Von der Fakultät für Maschinenbau der Gottfried Wilhelm Leibniz Universität Hannover zur Erlangung des akademischen Grades Doktor-Ingenieur genehmigte Dissertation

> von Dipl.-Ing. (TU) Bernd Pfeifer geboren am 30.09.1970 in Bad Harzburg

> > 2018

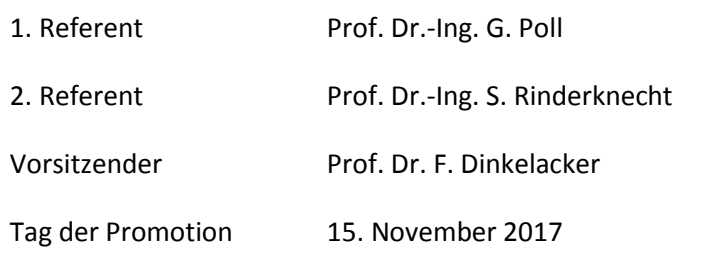

## **Vorwort**

Die vorliegende Arbeit entstand im Zeitraum 2011 bis 2016 während meiner Tätigkeit als Berechnungsingenieur für Verzahnungen bei der Fa. GETRAG. Mein besonderer Dank gilt Herrn Professor Dr.-Ing. G. Poll für die Bereitschaft, eine Promotionsarbeit zu unterstützen, die nicht von einem Mitarbeiter seines Institutes durchgeführt wurde. Ich bedanke mich bei ihm für die vielen engagierten fachlichen Anregungen, die detaillierten Anmerkungen zu meinen Lösungen und die vielen intensiven Gespräche.

Herrn Prof. Dr.-Ing. S. Rinderknecht danke ich für die freundliche Übernahme des Korreferates.

Herrn Prof. Dr. F. Dinkelacker danke ich für die Übernahme des Vorsitzes der Prüfungskommission.

Ohne die Unterstützung durch die Firma GETRAG wäre diese Arbeit nicht möglich gewesen. Ich möchte mich an dieser Stelle bei den Führungskräften Herrn M. Greiner, G. Paffhausen, Dr. U. Knödel und P. Dahl bedanken.

Während meiner Arbeit habe ich in vielfältiger Weise Hilfe und Unterstützung erfahren. Besonders bedanken möchte ich mich bei M. Seufert, B. Luithard, N. Halbgebauer, M. Kattari für die Hilfe beim Aufbau des Verspannungsprüfstandes, M. Kaes, C. Popp und Dr. R. Sanzenbacher für die Unterstützung bei der Messtechnik. Herrn O. Della Corte und N. de Vito danke ich für die großartige Unterstützung bei meinen Messungen im Forschungszentrum in Bari. Dr. C. Bünder danke ich für die großzügige Überlassung von vielen Unterlagen und für wertvolle Anregungen zu meiner Arbeit.

Herrn Dr. M. Otto von der FZG danke ich für seine Erläuterungen zum Programm RIKOR und zur Zahnsteifigkeitsrechnung nach Schmidt.

Ein ganz besonderer Dank gilt meinen Arbeitskollegen, die mich in der ganzen Zeit sehr nachhaltig unterstützt haben. Besonders bedanke ich mich bei meinem Kollegen W. Winter für viele interessante fachliche Gespräche und bei meinem Vorgesetzten F.J. Räffle für das Vertrauen in meine Arbeit, für die Freistellung zur Anfertigung der Promotion, seinen vielen Anregungen und seine kritischen Begutachtungen meiner Arbeitsfortschritte.

Nicht zuletzt möchte ich mich bei meinen Eltern bedanken, die mir meine Ausbildung ermöglicht und mich auf meinem Weg immer bestärkt haben. Besonders mein Vater war mir mit seinem eigenen Lebensweg und seiner Zielstrebigkeit immer ein großes Vorbild. Ein großer Teil der Arbeit ist im elterlichen Haus in Goslar entstanden, die Ruhe in der Gartenlaube hat viel zu dem Gelingen dieser Arbeit beigetragen.

Untergruppenbach, im Januar 2018 **Bernd Pfeifer** 

# **Inhaltsangabe**

#### **Beanspruchung von Kupplungskörpern**

Ein hoher Anteil von Fahrzeuggetrieben wird mit Kupplungskörpern ausgestattet. Hierzu zählen Handschaltgetriebe und moderne Doppelkupplungsgetriebe. Die Kupplungskörper werden eingesetzt, um im Zusammenspiel mit Führungsmuffe, Schaltmuffe und Kupplungskörper das Drehmoment aus dem Schaltrad in die Welle zu übertragen. Die Arbeiten von Freudental [13] und Schild [39] zeigen, dass sich die durch das Drehmoment verursachten Zahnkräfte nicht gleichmäßig auf die Zähne verteilen, sondern ungleichförmig in Form eines Ovals verteilt sind.

Ursache ist eine Winkelabweichung des Schaltrades gegenüber der Welle, das sogenannte "Losradkippen". Bedingt durch die Axialkraft aus der Laufverzahnung verkippt das Schaltrad. Die Steifigkeit der Losradlagerung wirkt gegen dieses Verkippen. In der Synchronverzahnung – Kupplungskörper, Schaltmuffe und Führungsmuffe – entsteht ein komplexes Kraft- und Momentensystem. Dieses Kraft- und Momentensystem hat eine Rückwirkung auf das Verkippen des Schaltrades. Durch das Verkippen des Schaltrades verändert sich die Position des Kupplungskörpers, dadurch werden die Zähne nicht mehr gleichmäßig belastet, die Belastung der Kupplungskörperzähne ähnelt einem Oval. Bei Rotation des Schaltrades erfahren die Kupplungskörperzähne eine schwellende Beanspruchung.

In dieser Arbeit wird das Kraft- und Momentensystem zwischen Kupplungskörper, Schaltmuffe und Führungsmuffe unter Berücksichtigung der Lagerreaktion und Belastung aus der Laufverzahnung simuliert. Für die Ermittlung der Zahnkräfte in der Synchronisierung sind genaue Kenntnisse der räumlichen Krafteinleitung und der räumlichen Steifigkeit notwendig.

Zur Ermittlung der Kontaktverhältnisse zwischen Kupplungskörper, Schaltmuffe und Führungsmuffe wurde ein komplexes Modell entwickelt. Aus der Geometrie der Synchronbauteile wurde das Eingriffsfeld bestimmt, in diesem Eingriffsfeld werden die Durchdringungen ermittelt. Aus diesen Durchdringungen werden mit dem Zahnsteifigkeitsmodell nach Schmidt [41] die auftretenden Zahnkräfte und –momente ermittelt, auch die Kräfte und Momente aus der Laufverzahnung, die Elastizität der Losradlagerung und die Reaktionskräfte der Anlageflächen wurden berücksichtigt. Das Gesamtsystem wird mit Hilfe des Sekantenverfahrens [11] iterativ gelöst.

Kupplungskörper versagen i.d.R. durch Zahnfußbruch, aus den im Simulationsmodell berechneten Verzahnungskräften muss daher eine Zahnfußspannung berechnet werden. Hierfür wurde ein analytisches Modell formuliert, die Kerbfaktoren wurden aus FEM-Rechnungen abgeleitet. Zur Verifikation der Simulationsergebnisse wurde im Forschungszentrum der Fa. GETRAG in Bari ein modifizierter Verspannungsprüfstand aufgebaut. Auf diesem Prüfstand wurden die Verkippungen gemessen und Dauerfestigkeitsversuche durchgeführt.

Mit den in dieser Arbeit gefundenen Erkenntnissen kann die Belastung der Kupplungskörper und ihrer Verzahnung mit wesentlich höherer Genauigkeit bestimmt werden als mit den bisherigen Näherungsverfahren. Damit ist die Berechnung der Zuverlässigkeit bereits in einem früheren Stadium der Entwicklung und Konstruktion möglich.

## **Abstract**

#### **Strain of dog bodies**

A high proportion of vehicle transmissions are equipped with dog bodies, among them manual transmissions and modern dual-clutch transmission. The dog bodies are employed to transfer torque from the speed gear to the shaft, they interact with the sleeve and the hub. The work of Freudental [13] and Schild [39] showed that the tooth forces, caused by the torque, are not distributed evenly over the teeth, but are unevenly distributed in the form of an oval.

Root cause is an angular deviation of the speed gear relative to the shaft, the so-called "speed gear tilting". Due to the axial force from the gears in mesh, the speed gear tilts. The stiffness of the speed gear bearing works against this tilting. In the synchronizer toothing - dog body, sleeve and hub - a complex system of forces and moments arises. This system of forces and torques has a repercussion on the tilting of the speed gear. Tilting of the speed gear leads to a change in dog's body position, the teeth are not equally loaded, and the load on the dog body teeth resembles an oval. Upon rotation of the speed gear, the dog body teeth undergo a pulsating load.

In this work, the force and torque system between dog body, sleeve and hub is simulated taking into account the bearing reaction and the load from speed gear. For determination of tooth force in synchronizer toothing, precise knowledge of the spatial contact and of the spatial rigidity is required.

In order to determine the contact conditions between dog body, sleeve and hub, a complex model was developed. The engagement area between the synchronizer components was determined from geometry. Penetrations are determined in the engagement area. Employing the tooth stiffness model of Schmidt [41], tooth forces and moments are determined. Additionally, tooth forces and moments from the speed gear and the elasticity from the speed gear bearing were considered. The overall system is solved iteratively employing the method of secants [11].

Commonly, dog bodies fail by tooth root fracture. Therefore, the tooth forces calculated in the simulation model must be transformed into a tooth root stress. An analytical model was formulated and the notch factors were derived from FEM calculations. In order to verify these simulation results, a modified Back-to-Back test bench was built at the GETRAG research center in Bari. In these tests, the tilting of the speed gear was measured and fatigue strength tests were carried out.

With the insights found in this work, the load on the dog body and their toothing can be determined with much higher accuracy than with the previous approximation methods. This makes the determination of the reliability possible at an earlier stage of development and design.

#### **Schlagworte:**

Synchronisierungen, Kupplungskörper, Losradkippen, Losradlagerung

Synchronizers, dog bodies, speed gear tilting, speed gear bearings

## Inhalt

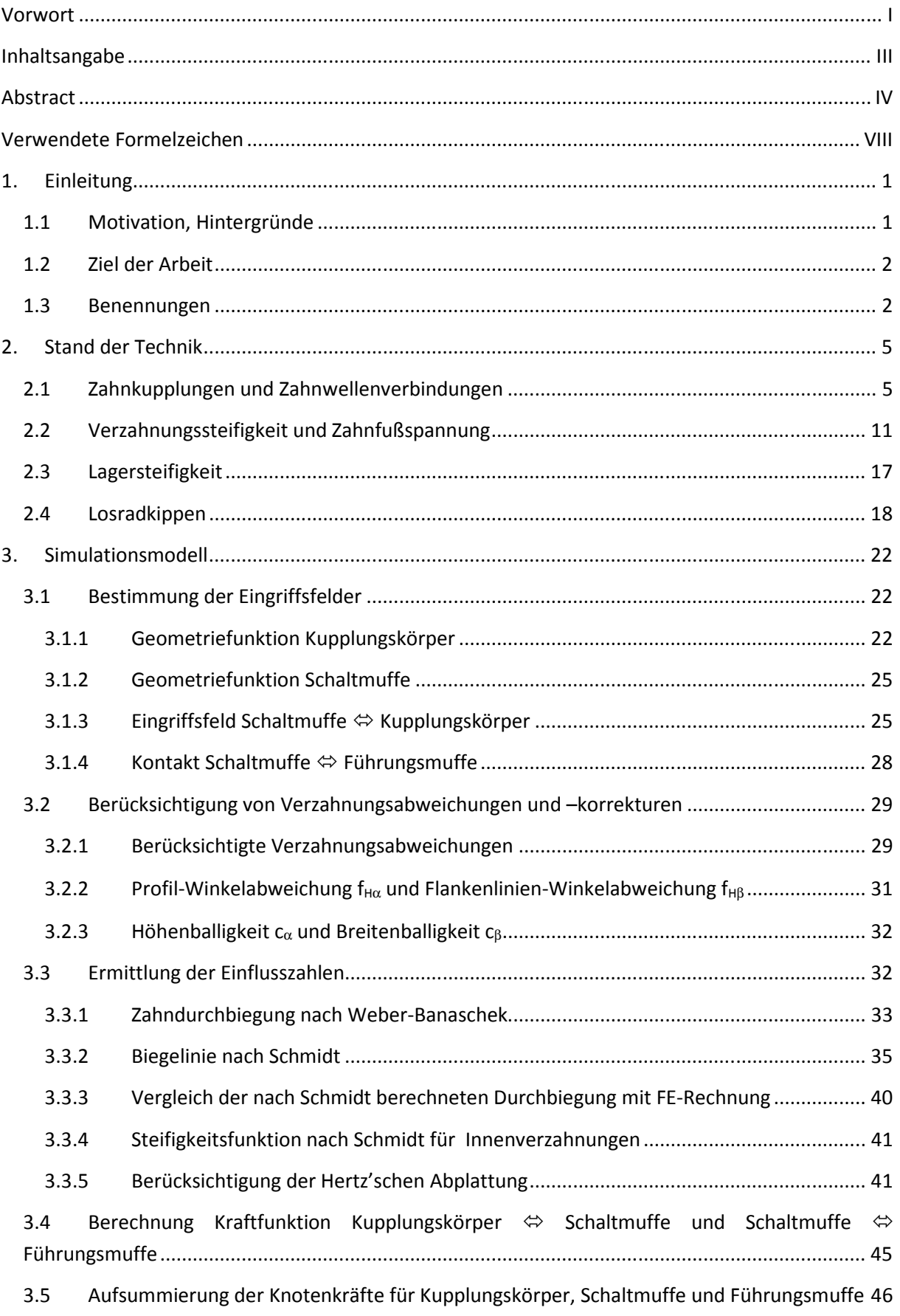

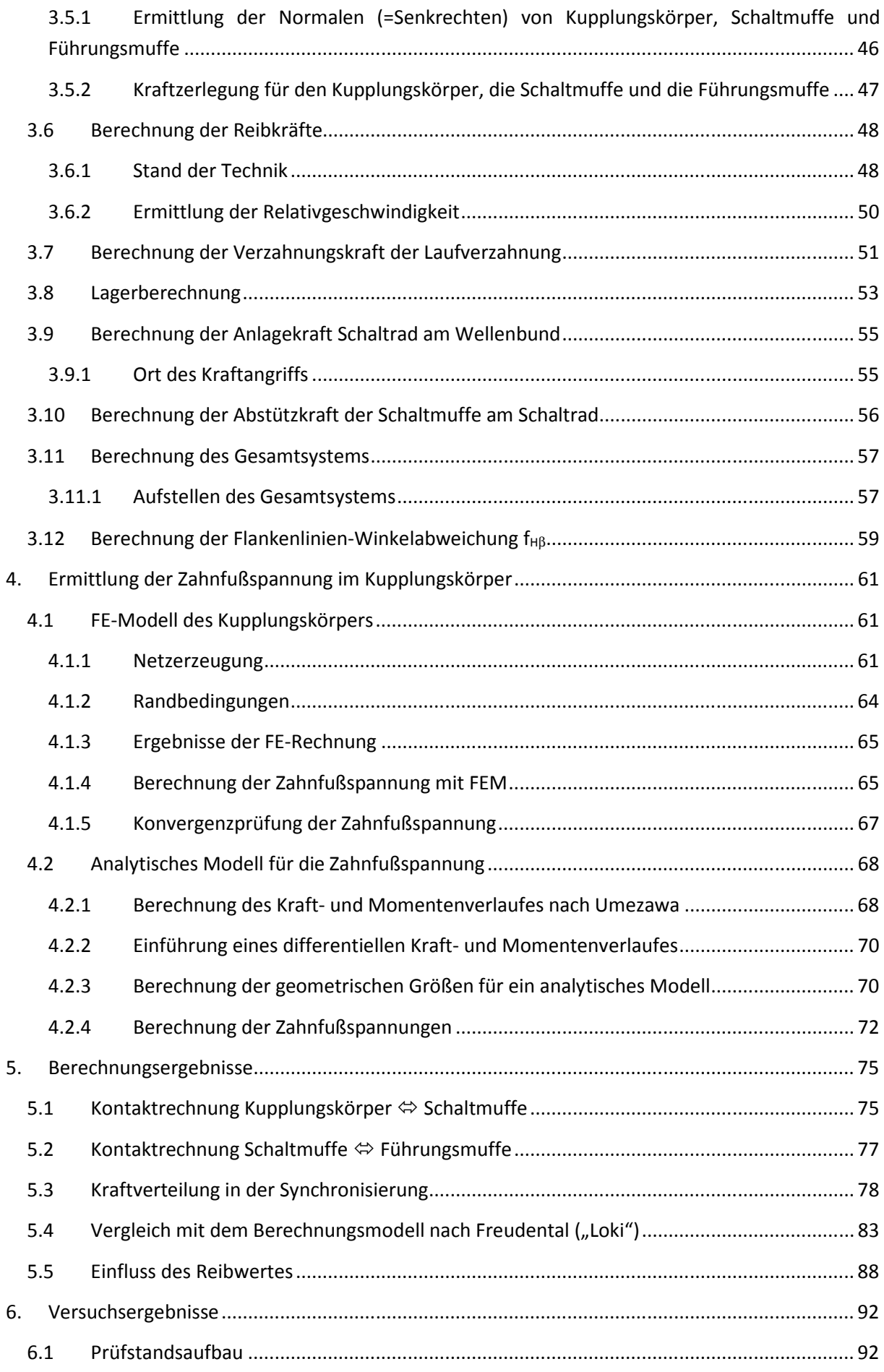

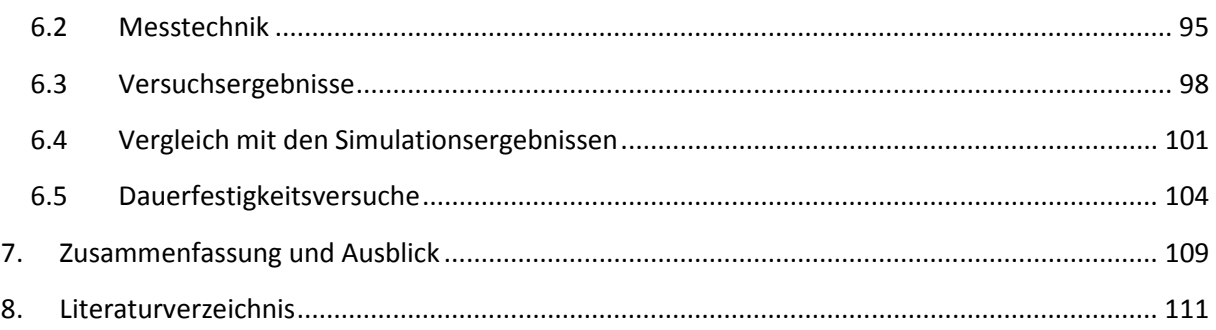

# **Verwendete Formelzeichen**

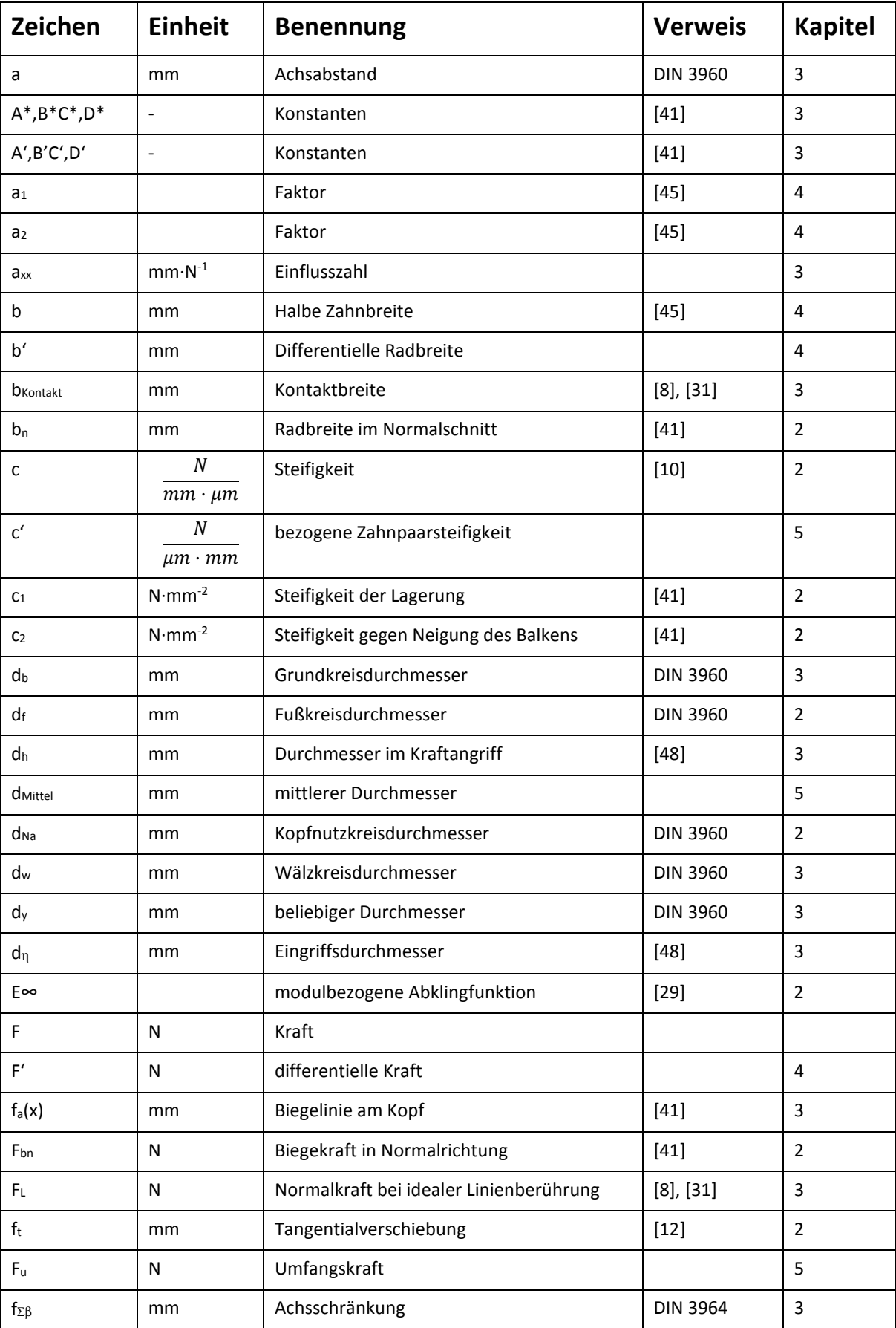

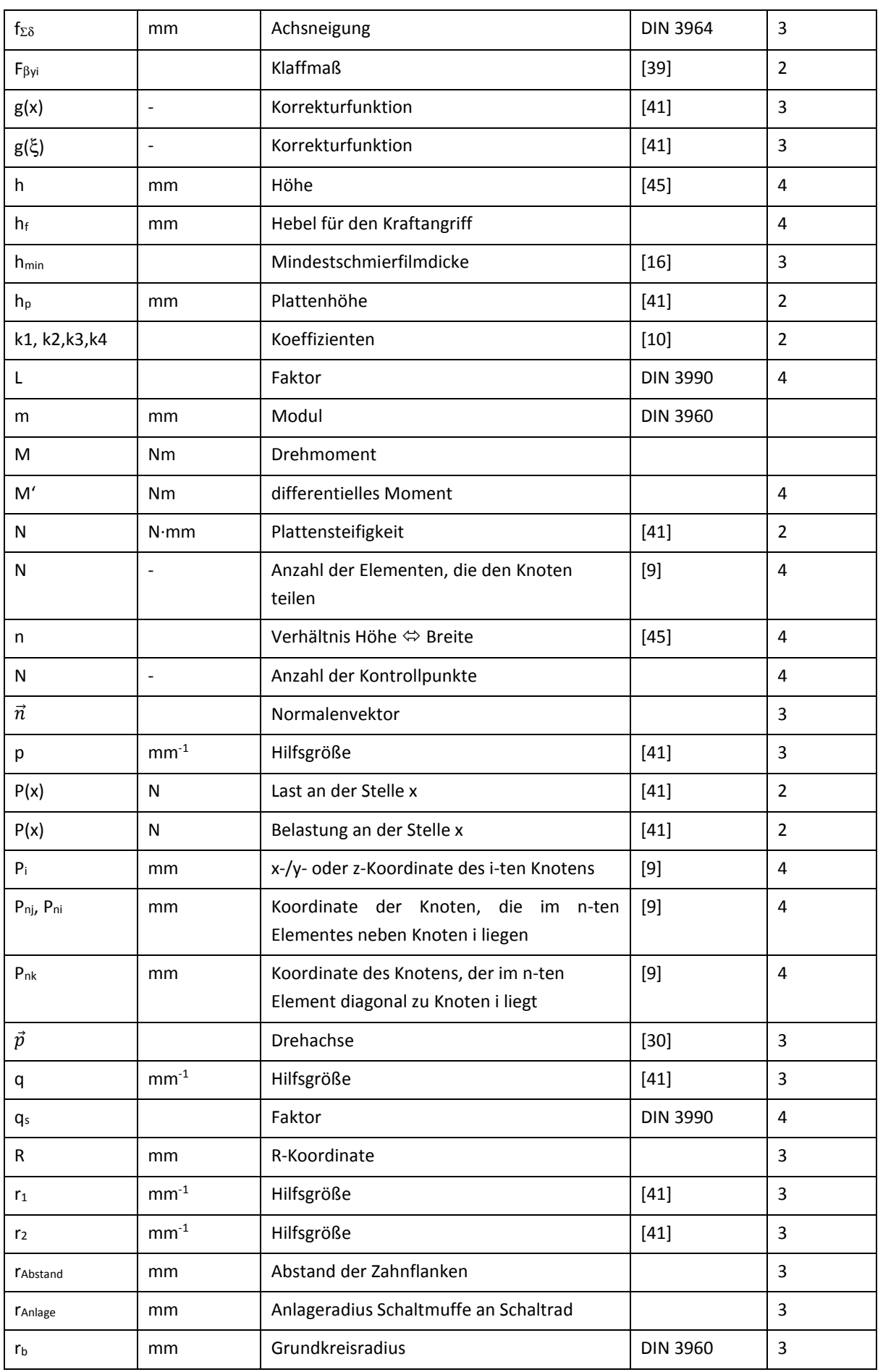

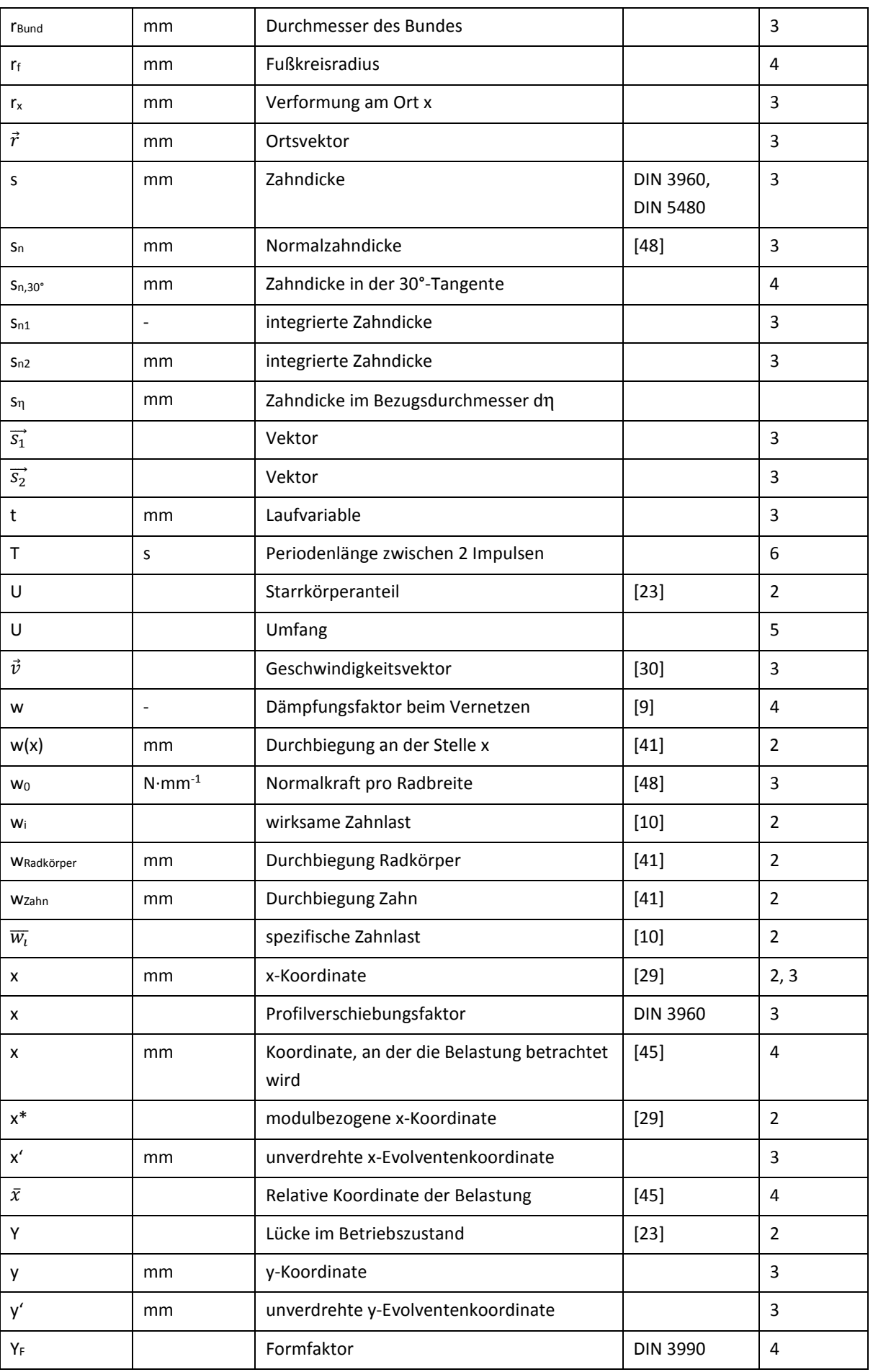

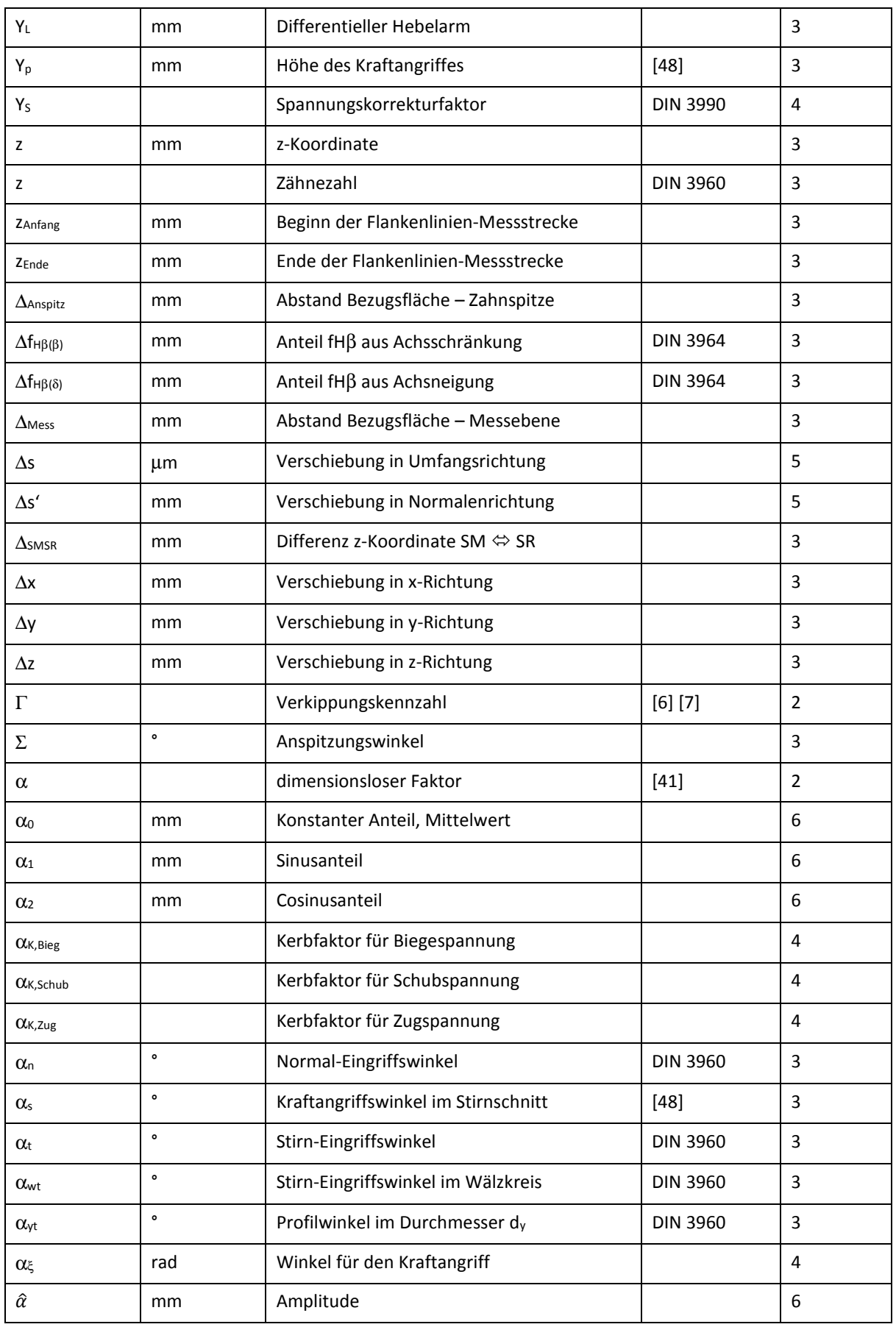

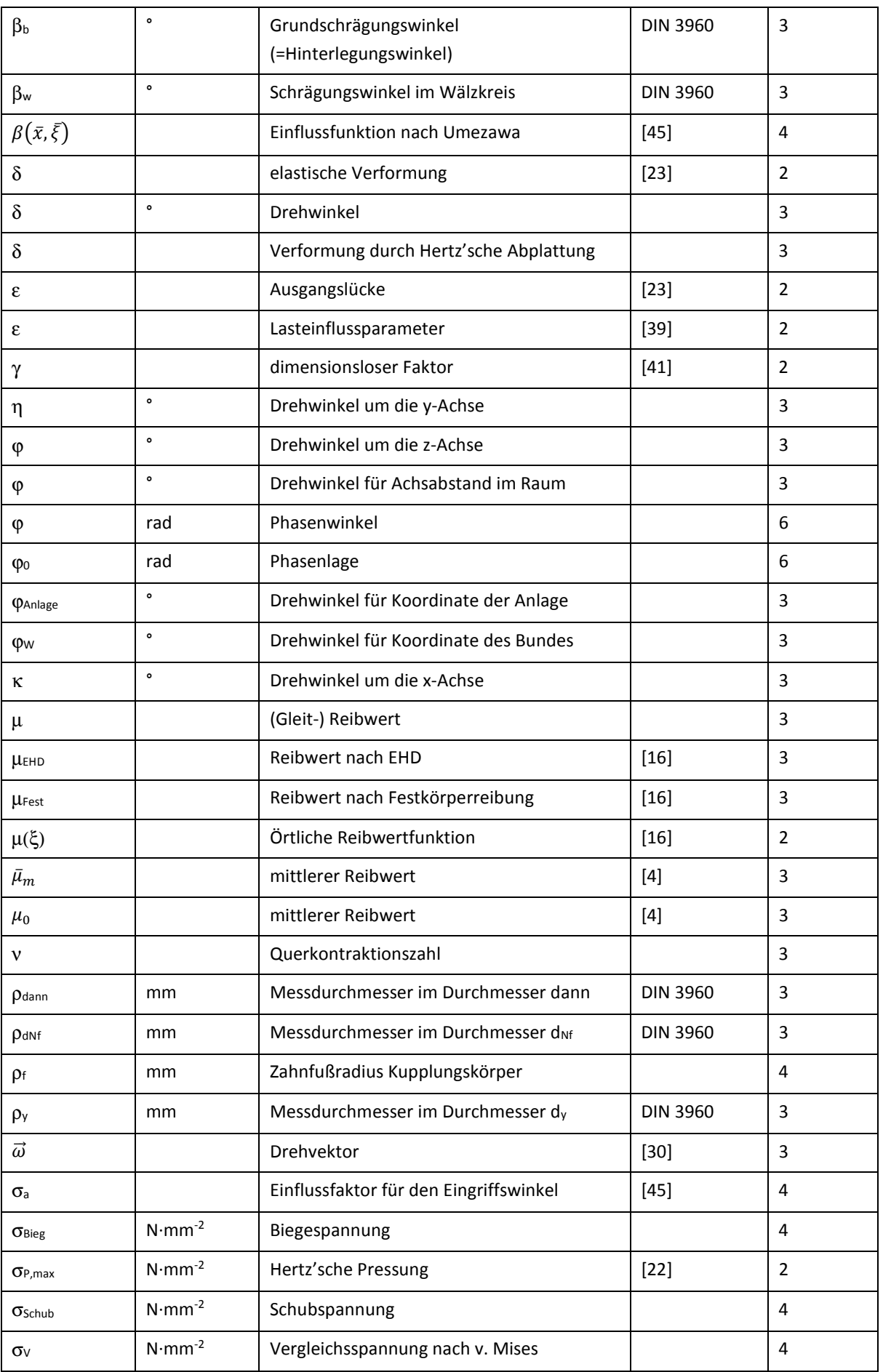

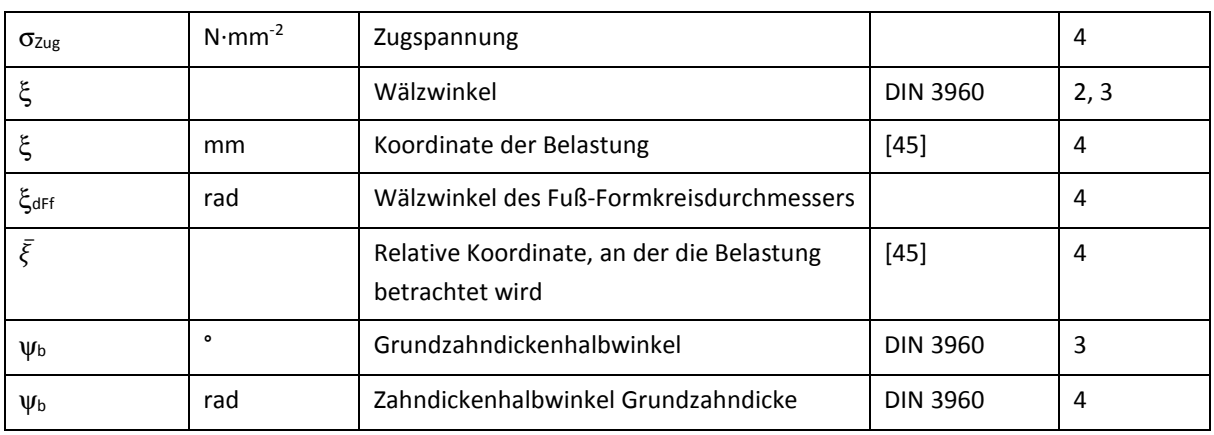

#### Verzahnungsabweichungen:

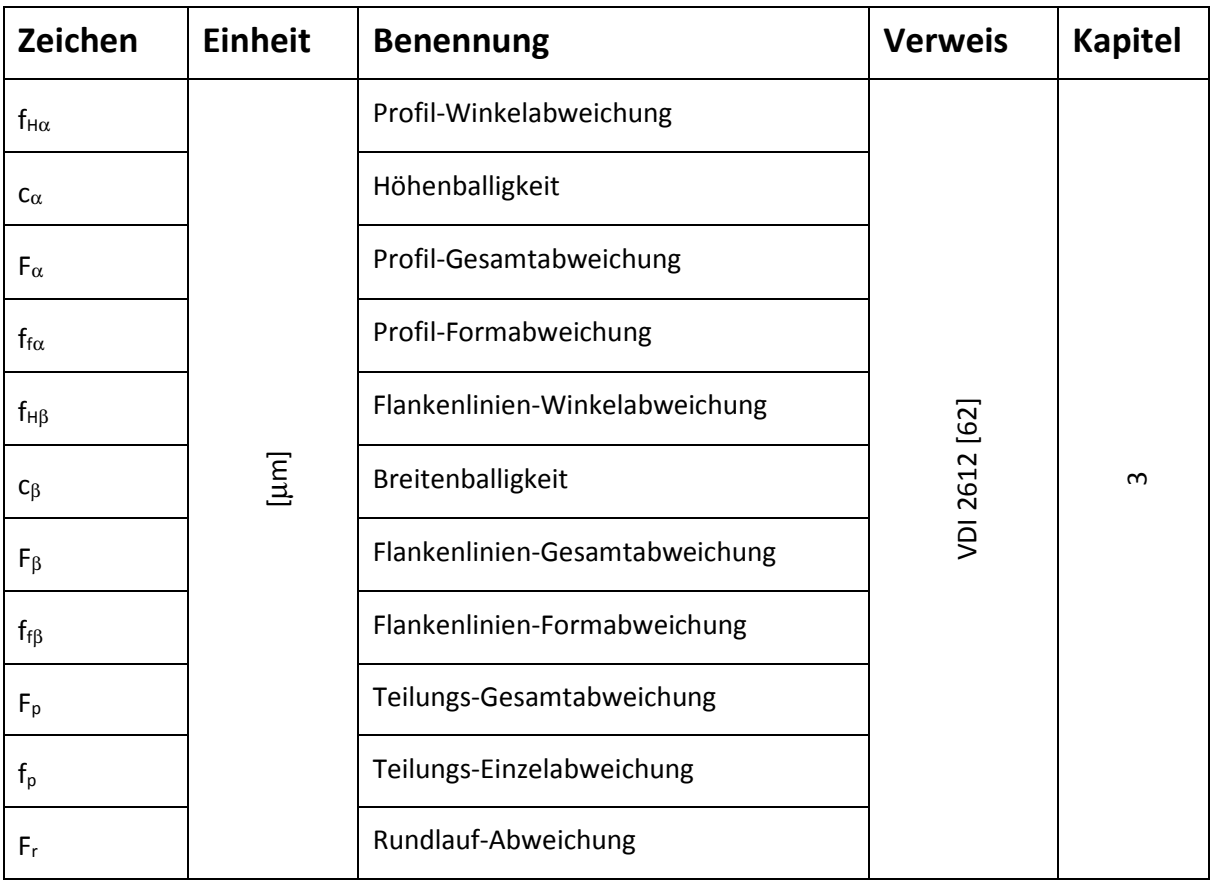

#### Indizes:

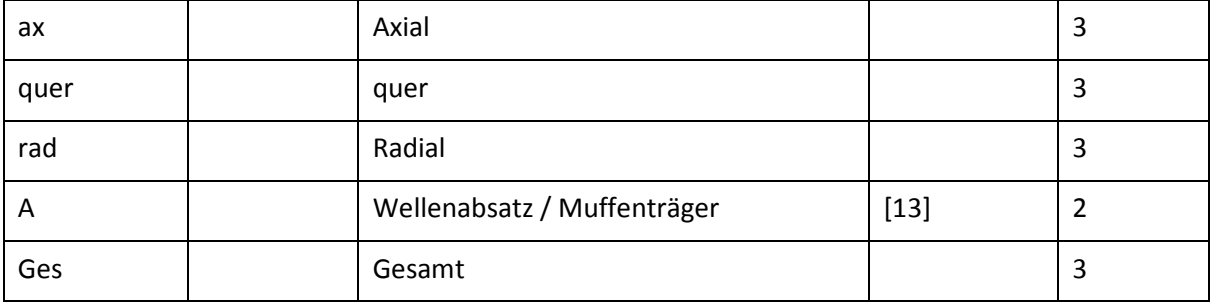

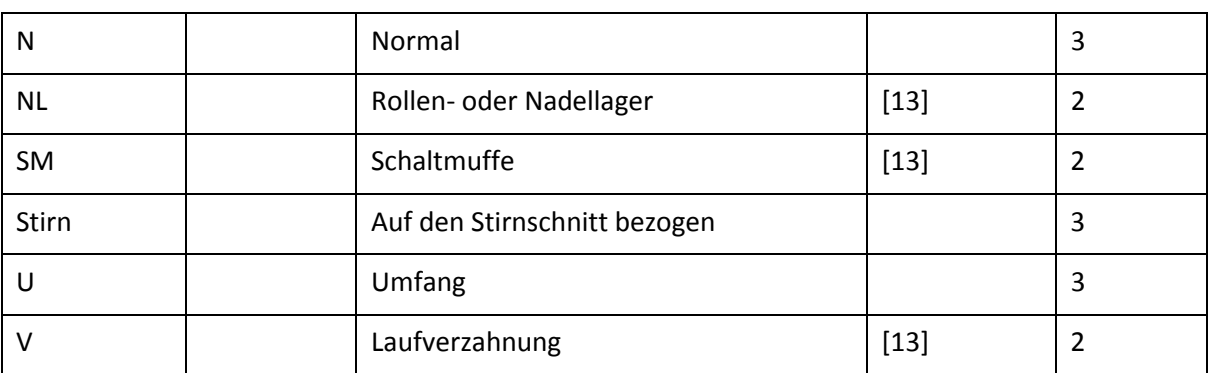

#### Abkürzungen:

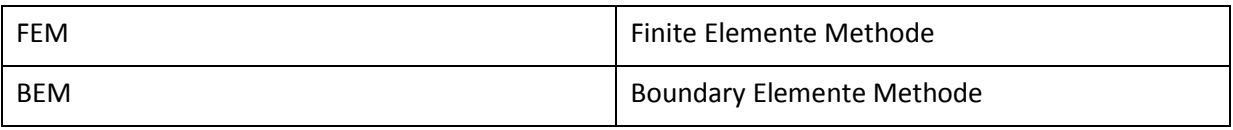

# **1. Einleitung**

## **1.1 Motivation, Hintergründe**

Üblicherweise wird bei der Berechnung von Kupplungskörpern von einer gleichmäßigen, quasistatischen Kraftverteilung der Belastung auf die Kupplungskörperzähne ausgegangen. In der Erprobung fallen die Kupplungskörperzähne aber nach vergleichsweise kurzer Prüfzeit durch Dauerbruch aus, der Ansatz einer quasistatischen und gleichmäßigen Kraftverteilung kann diese Ausfälle nicht erklären.

Die Arbeit von P. Freudental [13] und die darin aufgezeigte ungleichförmige Kraftverteilung in den Zähnen bietet für diesen Ausfall ein plausibles Erklärungsmodell. Gemäß dieser Arbeit verteilt sich die Kraft über dem Umfang ähnlich einem exzentrischen Oval. Betrachtet man nun die Belastung eines Kupplungskörperzahnes während einer Umdrehung, erfährt der Zahn eine schwellende Beanspruchung, dies ist eine plausible Erklärung für den Dauerbruch.

Die mit dem Mechanismus "Losradkippen" berechnete Kraftverteilung bietet für weitere Phänomene in Schaltgetrieben eine plausible Erklärung:

- Bruch der Schweißnaht, die den Kupplungskörpern mit dem Schaltrad verbindet
- Abweichung der Flankenlinien-Winkelkorrektur fHβ vom durch Wellendurchbiegung berechneten Wert
- Herauswandern der Schaltmuffe aus dem Kupplungskörper, sogenannte Gangspringer

Im FVA-Programm "RIKOR" [42] befindet sich eine Subroutine "Loki", die von Freudental programmiert wurde. Diese berechnet die zur Kompensation des Losradkippens notwendige Flankenlinien-Winkelabweichung f<sub>Hβ</sub>. Die berechneten Flankenlinien-Winkelabweichungen f<sub>Hβ</sub> liegen aber sehr weit entfernt von den Korrekturen, die durch Versuche ermittelt wurden. Ebenso kann mit dem Modell von Freudental keine Zahnfußspannung im Kupplungskörper berechnet werden, da das Modell mit einem punktförmigen Kontakt zwischen Kupplungskörper und Schaltmuffe rechnet, somit wird der Angriffspunkt der Kraft in Längs- und Höhenrichtung nicht erfasst.

Das Modell von Freudental muss also um folgende Aspekte verbessert werden:

- Räumliche Berechnung des Eingriffes zwischen Kupplungskörper und Schaltmuffe: Freudental hatte den Eingriff zwischen Kupplungskörper und Schaltmuffe pro Zahn nur an einem Punkt berechnet. Die Zahnsteifigkeit wurde als einzeln wirkende Feder idealisiert. Betrachtet man den Zahneingriff hingegen räumlich, ergeben sich die Hebelarme und Kräfte, aus denen die Zahnfußspannung berechnet werden kann.
- Berechnung des Eingriffes zwischen Schaltmuffe und Führungsmuffe über der Breite. Freudental hatte den Eingriff zwischen Schaltmuffe und Führungsmuffe nur als einzelne Feder idealisiert, Abstützungseffekte innerhalb der Verzahnung, die z.B. von Bünder [8] nachgewiesen wurden, wurden nicht berücksichtigt

### **1.2 Ziel der Arbeit**

Ziel dieser Arbeit war die Erstellung eines Simulationsmodells, mit dem die Zahnfußspannung im Kupplungskörper mit höherer Genauigkeit als mit den bisherigen Ansätzen berechnet werden kann. Dieses Modell sollte unter Berücksichtigung der Elastizitäten das statische Gleichgewicht im System Schaltrad  $\Leftrightarrow$  Kupplungskörper  $\Leftrightarrow$  Schaltmuffe  $\Leftrightarrow$  Führungsmuffe  $\Leftrightarrow$  Losradlagerung berechnen. In diesem Gesamtsystem müssen zusätzlich die Abstützkräfte und -momente des Schaltrades und der Schaltmuffe berücksichtigt werden.

Für die Ermittlung der Zahnfußspannungen im Kupplungskörper sollte ein neues Modell entwickelt werden, das eine räumliche Betrachtung der Krafteinleitung ermöglicht. Dieses neue Modell unterscheidet sich somit signifikant von den Vorgängerarbeiten von Freudental [13] und Schild [39], die in ihren Arbeiten die räumliche Krafteinleitung nicht berücksichtigt haben. Für die räumliche Krafteinleitung wird das Modell nach Schmidt [41] auf Synchronisierungen erweitert werden. Dieses Modell wird sehr häufig für die Berechnung von Laufverzahnungen eingesetzt, z.B. im Programm RIKOR [42]. Diese Erweiterung erscheint plausibel, da Schmidt als Grundlage für die Zahnsteifigkeitsrechnung die Berechnung nach Weber und Banaschek [48] verwendet. Diese Zahnsteifigkeitsrechnung wird sehr häufig für Zahnwellenverbindungen eingesetzt, u.a. bei Bünder [8] und Schild [39].

Aus dieser räumlichen Kraftverteilung über dem Kupplungskörperzahn wird die Zahnfußspannung berechnet. Mit Hilfe einer Einflussfunktion wird aus dieser punktförmigen Krafteinleitung der Kraftund Momentenverlauf im Zahnfuß ermittelt. Bei Einleitung an mehreren Punkten können die Belastungen überlagert werden. Die Spannung im Zahnfuß setzt sich aus einer Zug-, Schub- und Biegebeanspruchung zusammen. Für diese Beanspruchungen werden Kerbfaktoren durch ein FEM-Modell ermittelt.

Auch für die Kraft- und Momentenübertragung zwischen Schaltmuffe und Führungsmuffe ist der Ort der Krafteinleitung von großer Bedeutung, da sich bei dieser Betrachtung ein anderes Gleichgewicht ergibt. Die Betrachtung der Kraft- und Momenteneinleitung unterscheidet sich von Freudental und Schild: Freudental geht von einer punktförmigen Kraftübertragung in der Verzahnungsmitte aus, wie sich in Abschnitt 5.4 zeigen wird, ergibt sich hieraus eine sehr große Abweichung in der Krafteinleitung. Schild berücksichtigt die Verschiebung der Krafteinleitung über der Breite, durch seine Darstellung können aber bestimmte Korrekturformen, wie z.B. Breitenballigkeiten nur schwer berücksichtigt werden.

#### **1.3 Benennungen**

Eine Vielzahl von Veröffentlichungen hat sich mit den Themen Zahnkupplungen, Zahnwellenverbindung, Lagerberechnung und Zahnsteifigkeitsberechnung befasst, auch zu dem Thema Losradkippen gibt es bereits 2 Veröffentlichungen. In diesen Veröffentlichungen werden Benennungen verwendet, die teilweise unterschiedlich und in einigen Fällen sogar widersprüchlich sind.

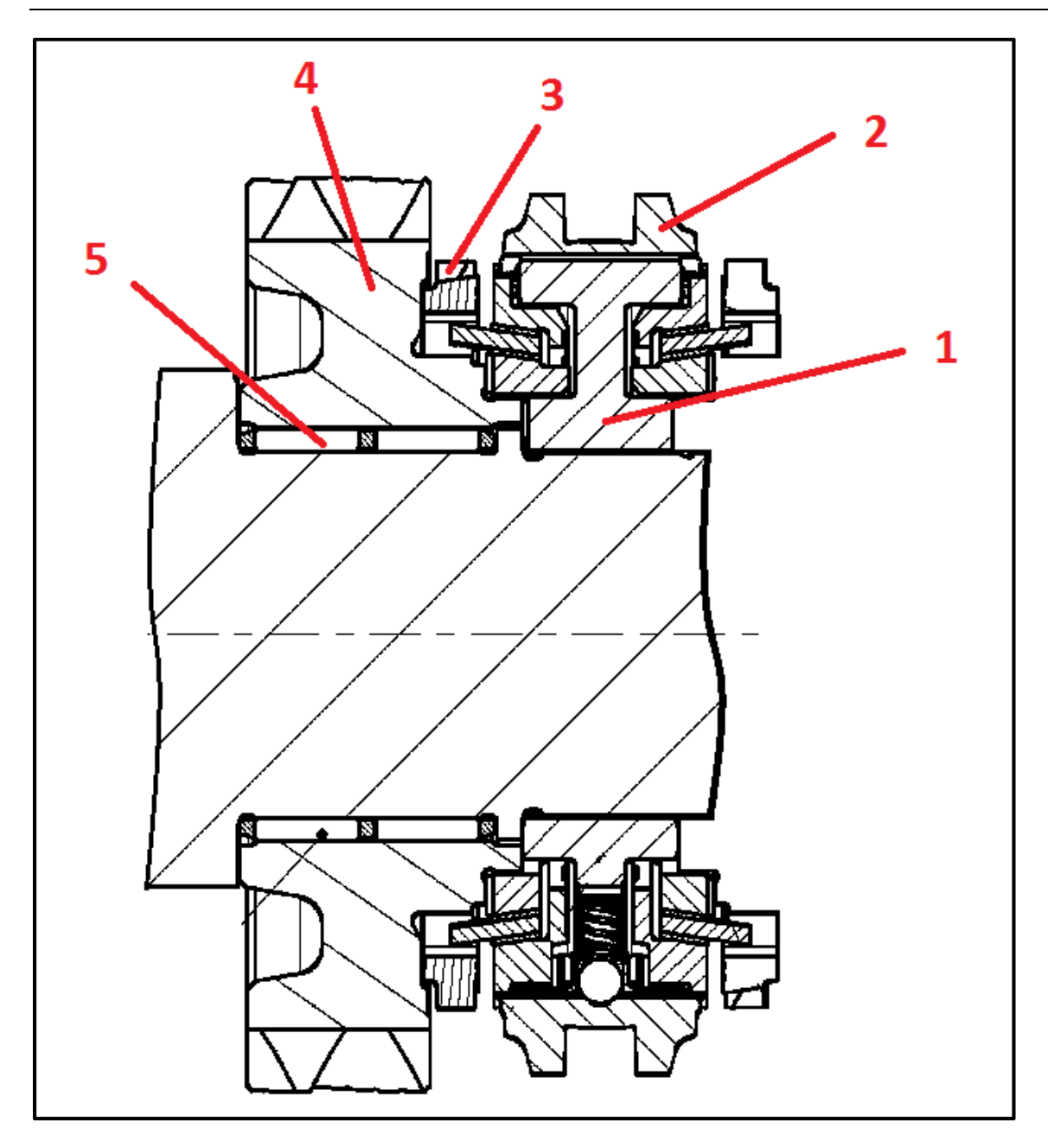

**Abbildung 1.1: Aufbau einer Synchronisierung** 

Da sich die Auslegung der Verzahnungsgeometrie von Synchronisierungen häufig an der DIN 5480 [58] orientiert, werden bevorzugt die Benennungen und Formelzeichen nach DIN 5480 und DIN 3960 [55] verwendet. Die wichtigsten Benennungen für die Bauteile in Abbildung 1.1 sind in Tabelle 1.1 aufgeführt:

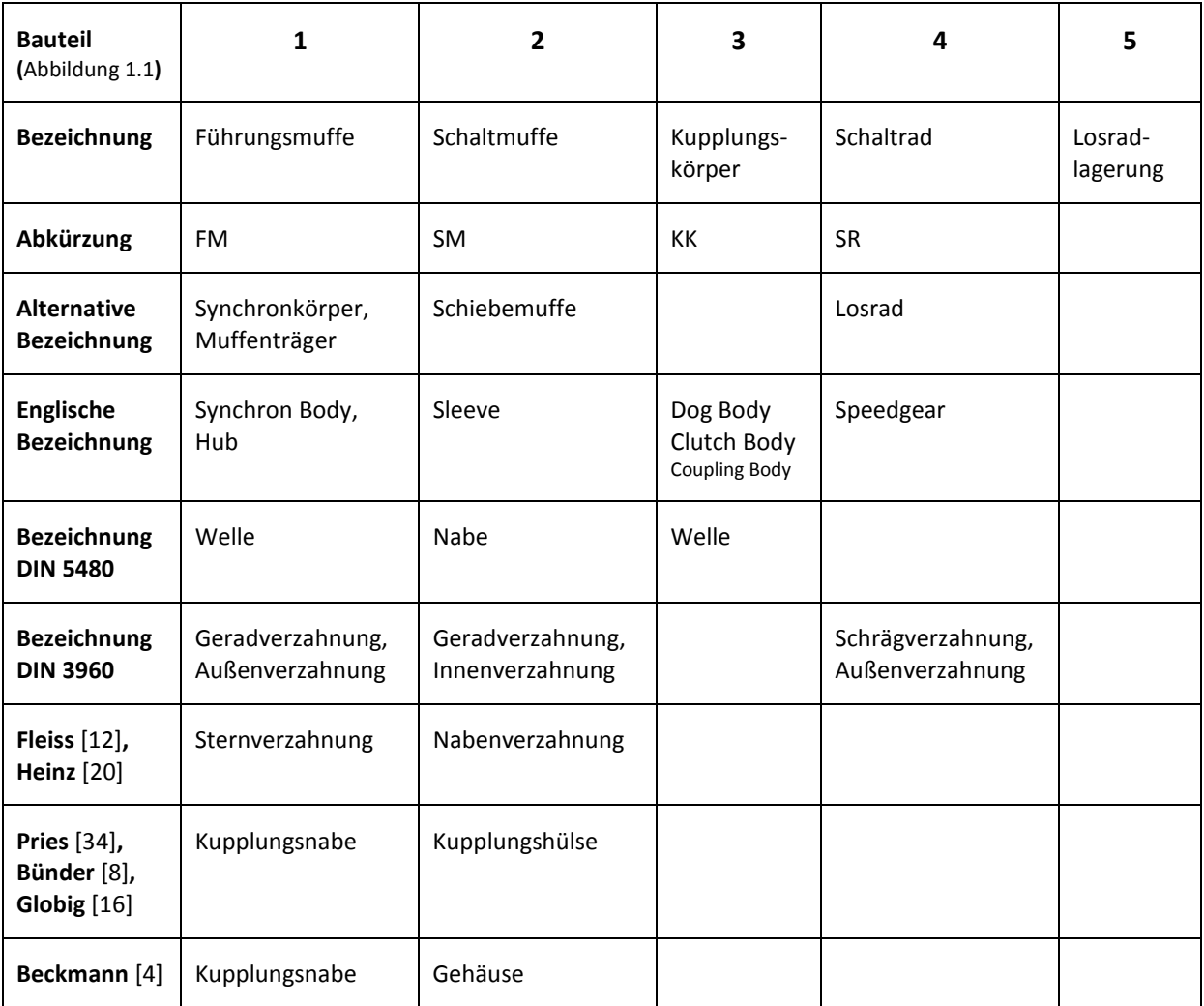

**Tabelle 1.1: Terminologie** 

# **2. Stand der Technik**

Die Zahnfußbeanspruchung von Kupplungskörpern resultiert aus der unterschiedlichen Kraftverteilung der Zähne über dem Umfang. Ursache ist eine Relativbewegung des Kupplungskörpers zur Schaltmuffe. Diese Relativbewegung wurden von Freudental [13] unter dem Aspekt Losradkippen und von Schild [39] unter dem Aspekt Gangspringer untersucht. Die Untersuchung der Eingriffe zwischen Führungsmuffe  $\Leftrightarrow$  Schaltmuffe  $\Leftrightarrow$  Kupplungskörper und die Interaktion mit der Losradlagerung ist ein komplexer mechanischer Vorgang, der sich aus den Themen Zahnkupplungen, Zahnwellenverbindungen, Verzahnungssteifigkeit und Lagersteifigkeit zusammensetzt.

## **2.1 Zahnkupplungen und Zahnwellenverbindungen**

Der Eingriff Kupplungskörper  $\Leftrightarrow$  Schaltmuffe und Schaltmuffe  $\Leftrightarrow$  Führungsmuffe kann ähnlich wie eine Zahnkupplung oder eine Zahnwellenverbindung betrachtet werden. Zu diesen Themen wurden in den vergangenen Jahren viele Untersuchungen veröffentlicht, wesentliche Erkenntnisse aus diesen Arbeiten könne auch auf Synchronisierungen übertragen werden.

An theoretischen Modellen untersuchte Heinz [20] die Kinematik und die Kontaktpunkte von Zahnkupplungen. Für die Ermittlung der Kontaktpunkte simulierte Heinz in einem 1 mm x 1 mm großen Raster die Spaltsituation für verschiedene Bombierungsformen. Als Bombierung wird eine Modifikation in Zahnbreitenrichtung verstanden, die eine bessere kinematische Anpassung bei Auslenkung der Zahnkupplung erreichen soll. Näherungsweise entspricht eine Bombierung einer Breitenballigkeit. An theoretischen Modellen simulierte er die Schmierspaltdicke, verschiedene Reibungszustände und die Zahnflankentemperatur. Auf Basis der von Benkler [5] ermittelten Zahnpaarsteifigkeit simulierte Heinz die auftretenden Momente und Kräfte.

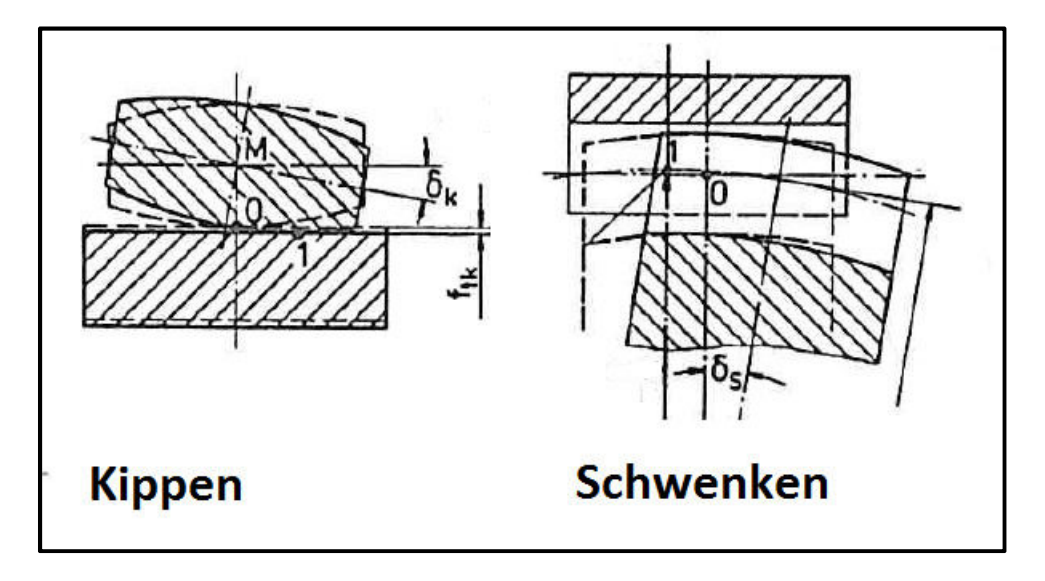

**Abbildung 2.1: Kipp- und Schwenkstellung [20]** 

Aus den Erkenntnissen der Kinematik wurde ein Simulationsprüfstand mit stehendem Nabenzahn und beweglichem Wellenzahn aufgebaut. In diesem Simulationsprüfstand ermittelte Heinz die Reibungszustände, -werte und Verschleißformen. Als kritische Verschleißformen ermittelte Heinz Warm-, Kaltverschweißen, Wurmspuren und Reibkorrosion.

Zeitgleich zu Heinz untersuchte Fleiss [12] das Radial- und Axialverhalten von Zahnkupplungen. Die Tangentialverschiebung f<sub>t</sub> ermittelt Fleiss aus den Anteilen für Kippen, Schwenken und Auslenkung durch eine Näherungsformel, der Anteil des Kippens ist am größten. Die Tangentialverschiebung ist die Verschiebung in Umfangsrichtung. Heinz und Fleiss und weitere Autoren betrachten bei ihren Untersuchungen die beiden charakteristischen Zahnstellungen "Kippstellung" und "Schwenkstellung". Hierbei bezeichnet die "Kippstellung" die Stellung, in der das Zahnpaar keine axiale Verschiebung hat, die Flanken sind zueinander gekippt. In der Schwenkstellung erreicht die axiale Verschiebung der Flanken ihren Maximalwert, die Verzahnungsmitte der Welle verschiebt sich maximal gegenüber der Nabe. Die Zahnflanken liegen in dieser Stellung nahezu parallel zueinander. Abbildung 2.1 zeigt die beiden charakteristischen Stellungen.

Aus der Tangentialverschiebung ft berechnete Fleiss mit der Zahnpaarsteifigkeit nach Benkler [5] die auftretenden Kontaktkräfte, durch die Berücksichtigung der Reibkräfte ergibt sich ein räumliches Kraftsystem. Mittels eines EDV-Programmes betrachtete Fleiss die Massenkräfte und führte somit numerisch eine Betrachtung der dynamischen Eigenschaften der Zahnwelle durch. Aus diesem EDV-Programm gab Fleiss eine Näherungsformel für die maximale Zahnkraft an.

Auf einem für diese Untersuchungen konstruierten Verspannungsprüfstand untersuchte Fleiss die Zentrierwirkungen der Zahnkupplungen und das Axialverhalten. Hierbei ermittelte er bei verschiedenen Verschiebegeschwindigkeiten die aus den Reibkräften resultierenden Axialkräfte. Aus diesen Untersuchungen konnte er die von Heinz ermittelten Reibwerte bestätigen.

Dietz [10] untersuchte die Beanspruchungen von Zahnwellenverbindungen und mögliche Schadensfälle. Zur Ermittlung der Zahnsteifigkeit näherte er die Airy'sche Spannungsfunktion durch ein Polynom 3. Grades an. Die Spannungen und Verformungen werden damit als ebenes Problem beschrieben. Für die Nachgiebigkeit der Einspannstelle verwendet Dietz einen modifizierten Ansatz nach Weber-Banaschek [48]. Diese Ergebnisse wurden durch FE-Rechnungen, Messungen an einem Einzelzahn auf einer umgebauten Universalfräsmaschine und spannungsoptischen Versuchen verifiziert. Für gewöhnliche Zahnwellen gab Dietz die spezifische Steifigkeit mit

$$
\frac{c}{m} = 8.5 \dots 9.5 \frac{N}{mm^2 \cdot \mu m}
$$
 (2.1)

an. Dietz simulierte die Zahnwellenverbindung, indem er die einzelnen Zähne durch Einzelfedern ersetzte. Das zu übertragende Drehmoment wird vorgegeben, die Lage der Zahnwelle zur Zahnnabe muss iterativ gelöst werden. Die durch Simulation ermittelte ungleichförmige Lastaufteilung wies Dietz mittels DMS experimentell nach.

Auf Basis der Untersuchungen schlug Dietz ein Verfahren für einen Festigkeitsnachweis vor. Hierbei wird eine spezifische Zahnlast  $\overline{w_t}$  pro Zahn ermittelt. Mittels der Koeffizienten k<sub>1</sub>, k<sub>2</sub>, k<sub>3</sub> und k<sub>4</sub> wird hieraus die wirksame Last wi berechnet. Dietz schlägt als Festigkeitskriterium die Torsionsbeanspruchung der Welle, die Zahnfußbiegebeanspruchung und die Zahnflankenpressung vor. Als Formel für die Zahnfußbiegebeanspruchung schlägt Dietz ein aus der DIN 3990 abgeleitetes Verfahren vor.

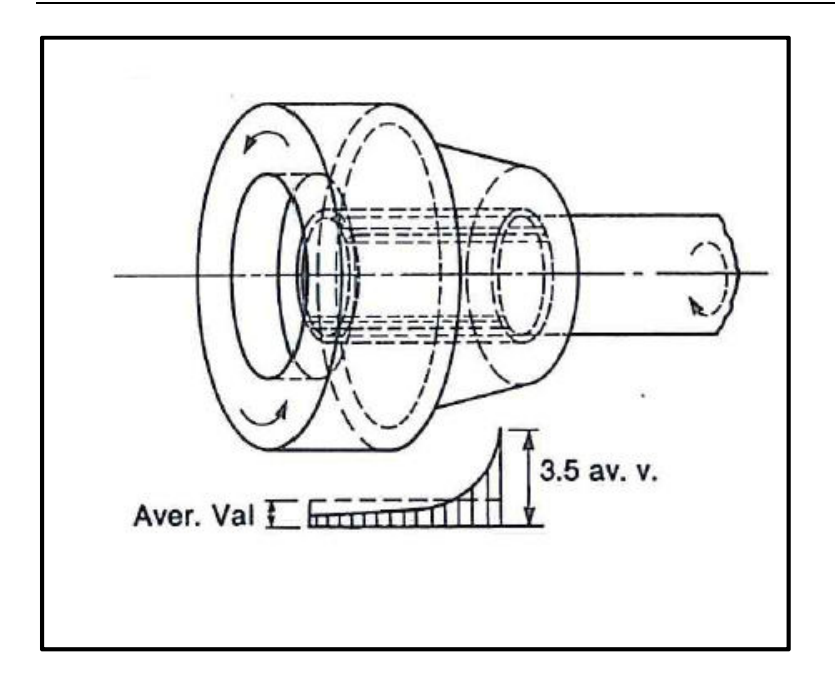

**Abbildung 2.2: Spannungskonzentration in einer langen Zahnwellenverbindung [47]** 

Volfson [47] analysierte die Beanspruchung von Zahnwellen durch Torsion und Biegung. Als schädliche Beanspruchungskombination betrachtet er die Überlagerung von Torsions- und Biegebeanspruchungen. Bei langen Zahnwellenverbindungen nahm Volson gemäß Abbildung 2.2 eine Pressungsüberhöhung von 3.5 an, diese wirkt am Beginn der Momentenübertragung. Durch Auswertung von Verschleißspuren äußerte Volfson die Vermutung, dass bei langen Zahnwellenverbindungen nur 20% der Breite tragen. Für die Berechnung der Torsions- und Biegebeanspruchung gab Volfson Kerbfaktoren an.

Um die Aufteilung der Axial-, Torsions- und Biegebelastungen auf die einzelnen Zähne zu ermitteln, entwickelten Wink und Nakandakar [50] ein Simulationsmodell. Die Steifigkeit der Zähne wurde durch die Formeln aus der AGMA 927 [54] oder der ISO 6336 [61] berechnet. Die Steifigkeit der Welle kann für Voll- oder Hohlwellen berechnet werden. Die Verformung durch den Hertz'schen Kontakt wird von Wink und Nakandakar als klein angenommen und daher vernachlässigt. Die Zahn- und Wellensteifigkeiten werden abschnittsweise ermittelt, die Autoren gehen davon aus, dass die Zahnsteifigkeiten unabhängig von den anderen Abschnitten sind. Ein iterativer Algorithmus berechnet in den einzelnen Abschnitten die Lücken unter Last und entfernt die nicht tragenden Anteile. Teilungsfehler und Korrekturen in Zahnbreitenrichtung können mit diesem Modell berücksichtigt werden. Diese werden auf den Teilkreisdurchmesser bezogen.

Gandbhir und Hill [15] untersuchten zylindrische Innenradpaare mit Evolventenverzahnung. Diese Untersuchungen beziehen sich auf Getriebe mit der Übersetzung 1, die Erkenntnisse lassen sich aber auch auf Kurzverzahnungen übertragen. Für den Eingriff zwischen Hohlrad und Stirnrad fanden Gandbhir und Hill – wie für Stirnradpaarung mit Übersetzung ungleich 1 – eine Linie, auf der der Eingriff erfolgt. Diese Eingriffslinie bildet eine Tangente an die Grundkreise der beiden Räder und ist parallel zu der Verbindungslinie der beiden Radachsen. Im Unterschied zu normalen Stirnradstufen existieren zwei Eingriffslinien.

Bär und Kunze [2] betrachteten die Längskurve einer durch Wälzstoßen erzeugten Zahnwelle. Hierfür verwendeten sie für die Zahnflanke eine Parameterdarstellung. Wird das Stoßwerkzeug zur Erzeugung der Längsballigkeit auf einer kreisförmigen Bahn geführt, ergibt sich in einem zur Zahnwelle koaxialen Schnittzylinder die Form einer Ellipse. In der Parameterdarstellung weist dieser Schnittzylinder einen konstanten Wälzwinkel ξ auf.

Zur Untersuchung des Eingriffsverhaltens einer Zahnnabe mit einer Zahnwelle wickelten Kunze und Bär beide Verzahnungen auf Schnittzylindern koaxial zur Zahnwellenachse ab. Hieraus wurde in Abhängigkeit des Schnittzylinderradius eine Flankenabstandsfunktion abgeleitet. Für jedes Zahnpaar ergibt sich der Kontaktpunkt aus dem Minimum dieser Flankenabstandsfunktion.

Pries [34], [28] erweiterte die Untersuchungen von Bär und Kunze zur Herstellung von Zahnwellen auf das Wälzfräsen. Sie vereinfachte die Kinematik des Wälzfräsens, indem sie die Rotation des Wälzfräsers durch Schiebung über der Zahnbreitenrichtung ersetzte. Die Fläche der bombierten Zahnwelle wird punktweise konstruiert, aus den einzelnen Scharkurven wird eine Scharoberkurve abgeleitet. Um für weitere Untersuchungen eine Parameterdarstellung der Fläche zu erhalten, werden die punktweise konstruierten Stirnschnittkurven durch profilverschobene Evolventen approximiert. Die Fläche kann als Parameterdarstellung und als implizite Flächengleichung dargestellt werden. Zur Ableitung der Hertz'schen Pressung und der Schmierfilmbildung untersuchte Pries die Krümmungseigenschaften der Fläche.

Als ideale Zahnwellenflanke definiert Pries eine Flanke, die die Nabenflanke immer durch eine Linie berührt. Anhand der mathematischen Konstruktion einer idealen Zahnwellenflanke wies Pries nach, dass die gebräuchliche Kreisbogenbombierung erheblich von der idealen Bombierung abweicht.

Das Eingriffsverhalten untersuchte Pries durch eine Flankenabstandsfunktion. Die Flankenabstände werden in einem koaxial zur Zahnnabe liegenden Schnittzylinder berechnet. Pries zeigte, dass das Verdrehflankenspiel von der Auslenkung abhängig ist. Durch Ermittlung des Minimums der Flankenabstandsfunktion erhielt Pries die Kontaktpunkte. Pries zeigte, dass während einer Umdrehung der Kontaktpunkt sehr schnell in den Fuß bzw. in den Kopf springt.

Bünder [8] konnte nachweisen, dass sich der charakteristische Weg des Kontaktpunktes auf einem Zahnwellenzahn bei Variation der geometrischen Parameter nicht ändert. Die Geschwindigkeiten im Zahnflankenkontakt beschrieb Bünder durch eine phasenverschobene Sinusfunktion.

Zu den tribologischen Vorgängen im Kontakt stellte Bünder theoretische Überlegungen auf. Der tribologische Zustand in bombierten Zahnkupplungen ist durch eine Überlagerung von Rollen und Gleiten gekennzeichnet. Die Schmierfilmbildung ist eine Überlagerung von hydrodynamischem Keildruck und zusätzlichem Verdrängungsdruck, die Mindesschmierfilmdicke resultiert zu einem großen Anteil aus der Verdrängungswirkung.

Experimentell konnte Bünder nachweisen, dass die Zahnkupplung in einem großen Betriebsbereich in einem hydrodynamischen Schmierzustand betrieben wird, d.h., dass die Zahnflanken vollständig durch den Schmierölfilm getrennt sind. Hierzu wurden alle Zahnpaarungen bis auf eine Messzahnpaarung durch Plasmabeschichtung mit Al<sub>2</sub>O<sub>3</sub> nichtleitend gemacht. Diese Untersuchungen

wurden an einer realen Zahnkupplung durchgeführt, die Einflüsse aus Geometrie, Kinematik, Fliehkraft und Nachfließen des Schmierstoffes wurden somit berücksichtigt.

Bünder entwickelte auf Basis der Linearisierung der Hertz'schen Pressung von Matthias [31] ein Modell für die Pressungsverteilung und die Abplattung bei Kantentragen. Bünder zeigte, dass sich in Profilrichtung fast immer ein Kantentragen einstellt, also entweder am Zahnwellenkopf oder -fuß. Die von Linke [29] beschriebene Einflussfunktion für die Durchbiegung von Laufverzahnungen übertrug Bünder auf Zahnkupplungen. Aus den Nachgiebigkeiten durch Zahnverformung, Hertz'sche Abplattung und Wellentorsion ermittelte Bünder die Gesamtverformung einer Zahnpaarung in einer Laststufe. Das Gesamtsystem lässt sich numerisch lösen. Bünder zeigte, dass der Einfluss der Wellentorsion vernachlässigbar klein ist.

Globig [16] analysierte die tribologischen Zustände in einer Zahnkupplung. Auf Basis der von Bünder berechneten Gleitgeschwindigkeit unterscheidet Globig zwischen den tribologischen Zuständen Festkörper-, Grenzflächen-, Misch- und reine Flüssigkeitsreibung. Bei Mischreibung wird der Schmierfilm unterbrochen und überträgt somit nicht mehr die gesamte Last. Der Reibwert für Mischreibung liegt zwischen dem Reibwert für reine Flüssigkeitsreibung und dem Reibwert für Festkörperreibung. Durch Vergleich der Mindestschmierfilmdicke h<sub>min</sub> mit der Summe der Oberflächenrauhigkeiten Ra wird Mischreibung nachgewiesen, als Ergebnis ergibt sich eine örtliche Reibwertfunktion µ(ξ). Anhand einer Simulation zeigte Globig, dass auch die Verteilung der Rauhigkeit einen Einfluss auf den Verlauf der Reibfunktion hat. Hierbei wurden die Rauhigkeitsspitzen in ein diskretes Modell transformiert. Um das elastische Verhalten nachzubilden, wurden die Rauheitsspitzen durch Federn angenähert.

Aus diesen Reibkräften hat Globig ein Simulationsmodell erstellt, das die Axialkräfte der Zahnkupplung ermittelt. Aus der Summe der Axialkräfte ergeben sich die Rückstellkräfte. Bei instationärem Reibkraftverlauf kann sich eine axiale Schwingungsanregung ergeben.

Die nach Globig berechneten Reibwerte setzen voraus, dass die Geschwindigkeiten in axialer Richtung deutlich größer sind als in radialer Richtung und dass die Zahnwelle mit einer Bombierung ausgeführt wurde. Beides trifft auf Synchronsierungen nur bedingt zu.

Beckmann [4] gibt in seiner Arbeit Vorschläge und Richtlinien für die Konstruktion von Balligzahn-Kupplungen an. Für die Zahnflanken- und Zahnfußbeanspruchung werden Formeln abgeleitet, die sich an DIN 3990 [57] und ISO 6336 [61] orientieren. Die Zahnfußbeanspruchung setzt sich aus der Biegespannung, der Druckspannung und der mittleren Schubspannung zusammen. Aus diesen Spannungen bildet Beckmann eine aus der Gestaltänderungshypothese (GEH) [19] abgeleitete Vergleichsspannung.

Hong et al. [23] formulieren auf Basis von elastischen Kontaktkörpern ein semi-analytisches Modell für Zahnwellenverbindungen. Ziel des Modells von Hong ist eine Rechenzeitverkürzung gegenüber den Modellen mit FEM und BEM. Voraussetzung für sein Modell sind kleine, elastische Verformungen und die Annahme, dass die Kontaktkräfte nur die betroffenen Zähne verformen, nicht aber die Nachbarzähne. Reibkräfte werden von Hong nicht berücksichtigt.

Die Kontaktzone wird in einem vorgegebenen Gitter diskretisiert. Für den Kontaktpunkt i berechnet sich die Lücke im Betriebszustand Y<sub>i</sub> aus der ursprünglichen Lücke  $\varepsilon$ <sub>i</sub>, der elastischen Verformung  $\delta_{i1}+\delta_{i2}$  und der Starrkörperbewegung U<sub>i</sub> gemäß Formel (2.2):

$$
Y_{i} = \varepsilon_{i} + \delta_{i,1} + \delta_{i,2} - U_{i}
$$
\nLike

\nAnswer 4.2.2

\nAusgangslicke

\nFlastische Verf. Starrkörperanteil

Der Zusammenhang zwischen der Kraft und den Verformungen wird über eine Steifigkeitsmatrix hergestellt. Die Randbedingungen werden in einer Matrix P zusammengefasst.

Die Kombination aus Kräftegleichgewicht und aus den Kompatibilitätsbedingungen ergibt die aus Matrizen bestehende Gleichung (2.3). Diese Gleichung kann mit dem Simplex-Algorithmus [3] gelöst werden.

$$
\begin{bmatrix} \bar{I} & \bar{0} & \overline{G}^T \\ \bar{0} & \bar{I} & \overline{-C} & \overline{G} \end{bmatrix} \cdot \begin{pmatrix} \vec{A} \\ \vec{Y} \\ \vec{F} \\ \vec{\Phi} \end{pmatrix} = \begin{pmatrix} \vec{P} \\ \vec{P} \\ \vec{\varepsilon} \end{pmatrix}
$$

 $\bar{I}$ : Einheitsmatrix

 $\bar{\bar{G}}$ : Matrix der Oberflächengeometrie

 $\bar{C}$ : Steifigkeitsmatrix

 $\vec{A}$ : Vektor, um die Einheitsmatrix zu erhalten (wird für Simplex-Algorithmus benötigt)

 $\vec{Y}$ : Vektor der Kontaktabstände unter Last

 $\vec{F}$ : Vektor der Kontaktkräfte in den Kontaktpunkten

Φ: Komponenten der Starrkörperbewegung

 $\vec{\varepsilon}$ : Vektor der ursprünglichen Abstände zwischen den Kontaktpunkten

Die Steifigkeitsmatrix  $\bar{\bar{C}}$  setzt sich aus den Anteilen für die Zahnbiegung, Zahnverformung, Zahnfußbiegung, Kontaktnachgiebigkeit und der Durchbiegung durch Torsion zusammen. Für die Zahnverformung wird der Ansatz nach Yau [51] verwendet. Dieser Ansatz berücksichtigt die Zahnbiegung und die Zahnverformung. Die Kontaktnachgiebigkeit berücksichtigt die Hertz'sche Abplattung im Kontakt. Hierfür wird die Lösung von Boussinesq verwendet. Für die Verformung durch Torsion wird eine einfache Verdrehungsrechnung verwendet.

Durch dieses Modell ergibt sich nach Hong gegenüber FEM eine 3x schnellere Berechnungszeit [23]. Durch Optimierungen im Berechnungsalgorithmus konnte die Rechengeschwindigkeit gegenüber FEM um den Faktor 100 … 400 gesteigert werden.

Tabelle 2.1 fasst die verschiedenen Berechnungsmodelle für Zahnwellenverbindungen zusammen.

**(2.3)** 

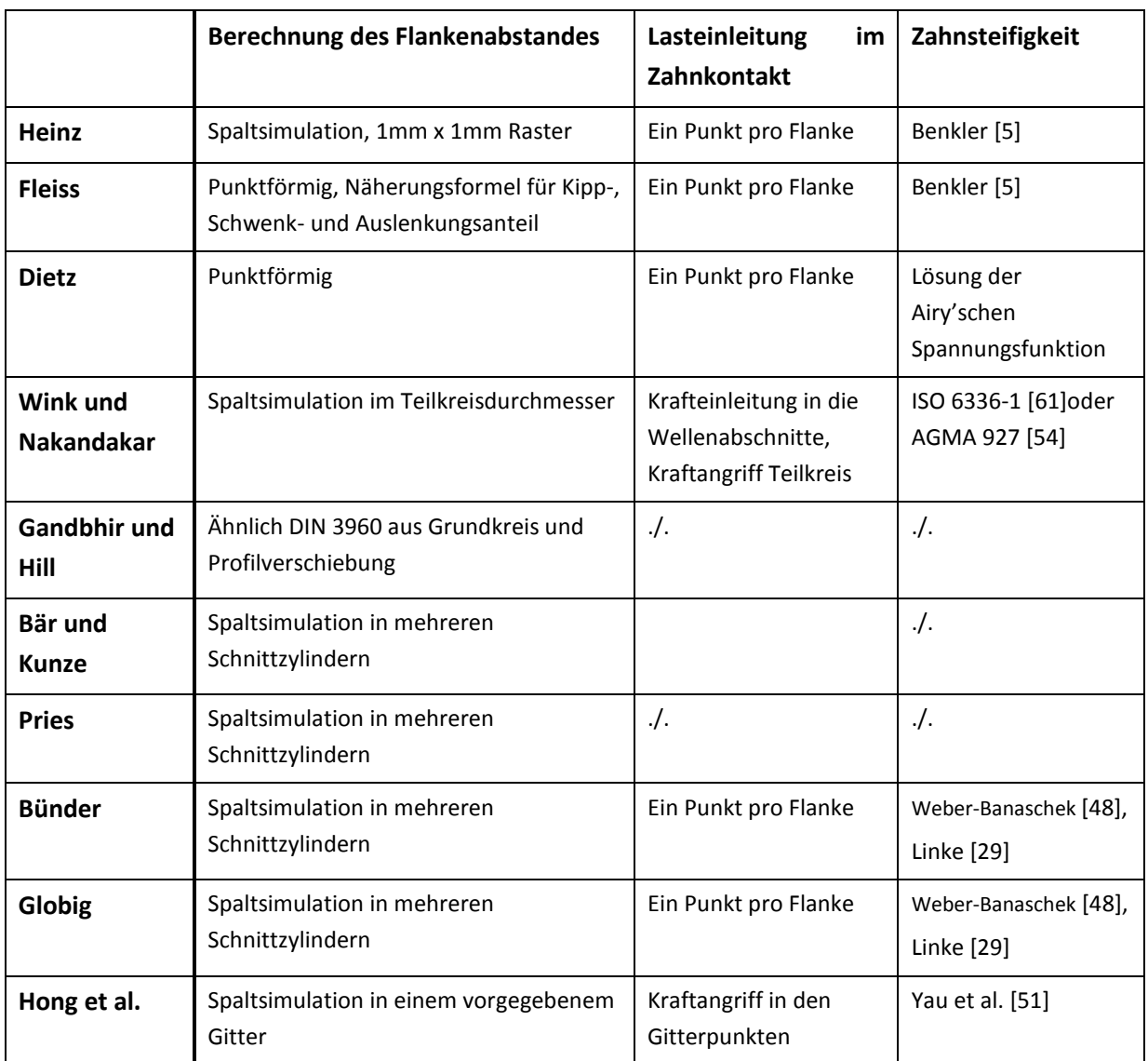

**Tabelle 2.1: Übersicht Berechnungsmodelle Zahnkupplungen und Zahnwellenverbindungen** 

## **2.2 Verzahnungssteifigkeit und Zahnfußspannung**

Als wesentliche Verbesserung gegenüber den Modellen von Freudental und Schild wird in dieser Arbeit die Krafteinleitung in den Zahn räumlich betrachtet, dies ist die Grundlage für die Berechnung der Zahnfußspannung. Über die räumliche Verzahnungssteifigkeit und die daraus folgende Berechnung der Zahnfußspannung wurden verschiedene Arbeiten veröffentlicht.

Im einfachsten Fall kann der Zahn als Rechteckplatte aufgefasst werden und nach der Kirchhoff'schen Plattengleichung [43] berechnet werden. Der Zahn wird hierbei als Kragplatte betrachtet, ein Rand ist fest eingespannt, die 3 verbliebenen Ränder sind kräfte- und momentenfrei. Timoshenko und Woinowsky-Krieger [44] geben für den Fall einer unendlich langen Platte eine Lösung nach Jaramillo [24] an. Hierbei wird die einzelne Last durch Fourier-Integrale angenähert, um die Kirchhoff'sche Plattengleichung zu lösen.

Die Kirchhoff'sche Plattengleichung kann auch numerisch gelöst werden. Ein solches Verfahren wird ebenfalls von Timoshenko und Woinoswky-Krieger [44] vorgestellt. Hierbei wird die Differentialgleichung in festgelegten Stützpunkten durch Differenzen ersetzt, es ergibt sich ein lineares Gleichungssystem, das durch diverse Verfahren gelöst werden kann.

Auch Umezawa et al. [46] wendeten das Verfahren der finiten Differenzen auf eine Kragplatte an. Die Steifigkeit der Einspannstelle wurde nach Weber-Banaschek [48] ermittelt. In Messungen stellten sie einen Unterschied zur theoretischen Lösung von Jaramillo [24] fest. Umezawa et al. berücksichtigen daher zusätzlich zur Plattengleichung die Schubverformung der Platte und die Nachgiebigkeit der Einspannung.

Weber und Banaschek [48] betrachteten die Einflüsse auf die Zahnverformung. Der Zahn wird durch das Biegemoment, die Querkraft und die Normalkraft verformt. Weber und Banaschek berechneten die Verschiebung des Angriffspunktes durch Gleichsetzen der inneren Spannungsenergie mit der äußeren Formänderungsarbeit. Zur Ermittlung der inneren Spannungsenergie betrachten Weber und Banaschek den Zahn als Balken veränderlichen Querschnittes, es handelt sich somit um eine ebene Betrachtung. Es ergibt sich ein Integral, das bei Verwendung der exakten Zahngeometrie nur numerisch zu lösen ist. Die Geometrieänderung durch die Zahnfußrundung wird nicht berücksichtigt.

Für die Ermittlung der Radkörperverformung (= die Verformung der Einspannstelle) wird der Radkörper ebenfalls als Halbebene betrachtet. Die Verformung wird durch Gleichsetzen der inneren Spannungsenergie mit der äußeren Formänderungsarbeit gefunden. Die innere Spannungsenergie setzt sich aus den Einflüssen für Biegemoment, Querkraft, Normalkraft und einem Produkt aus Biegemoment mit Querkraft zusammen.

Durch Idealisierung der Verzahnung als Walzen leiteten Weber und Banaschek die Formeln für die Hertz'sche Pressung, die Kontaktgröße und die Abplattung ab.

Schmidt [41] erweiterte die von Weber und Banaschek gefundene Zahnverformung von der Halbebene in eine räumliche Betrachtung durch Verwendung des Federsteifigkeitsmodells von Kagawa [25]. Kagawa entwickelte einen Näherungsansatz für die Berechnung der Durchbiegung eines eingespannten Plattenträgers, indem er den Träger durch einen Balken ersetzt, der auf Federn elastisch gelagert ist. Die Verformung w(x) durch die Last P(x) ergibt sich durch die Differentialgleichung (2.4):

$$
\frac{h_p \cdot N}{\alpha} \cdot \frac{d^4 w(x)}{dw(x)^4} - c_2 \cdot \frac{d^2 w(x)}{dw(x)^2} + c_1 \cdot w(x) = P(x)
$$
\n(2.4)

Hierbei ist h<sub>p</sub> die Plattenhöhe, N die Biegesteifigkeit des Balkens, c<sub>1</sub> die Steifigkeit der Lagerung und  $c_2$  die Steifigkeit gegen Neigung des Balkens. In Abhängigkeit der Steifigkeiten  $c_1$  und  $c_2$  ergeben sich für die Differentialgleichung 2 unterschiedliche Lösungen.

Schmidt passte die von Kagawa gefundene Lösung auf Verzahnungen an, indem er die Plattensteifigkeit N "rückwärts" aus den Verformungen nach Weber-Banaschek berechnete. Für die Ermittlung der Steifigkeit c<sub>1</sub> führte Schmidt den dimensionslosen Faktor γ ein, der die Verformung der Einspannstelle durch Querkraft und Moment erfasst. Die neue Steifigkeit c<sub>1</sub> ergibt sich gemäß Gleichung (2.5) zu:

$$
c_1 = \gamma \cdot c'_1 \tag{2.5}
$$

Der Faktor γ ergibt sich aus Gleichung (2.6) aus den Durchbiegungen wzahn und wRadkörper zu:

$$
\gamma = \frac{W_{Zahn}}{W_{Zahn} + W_{Radkörper}} \tag{2.6}
$$

Die Durchbiegungen w<sub>Zahn</sub> und w<sub>Radkörper</sub> werden nach Weber und Banaschek [48] berechnet. Die Plattensteifigkeit N ergibt sich gemäß Gleichung **(2.7)** aus der Geometrie der Verzahnung und der berechneten Zahndurchbiegung wzahn zu:

$$
N = \frac{\left(\frac{d_{Na} - d_f}{2}\right)^3 \cdot \frac{F_{bn}}{b_n}}{3 \cdot w_{Zahn}}
$$
\n(2.7)

Mit der Plattensteifigkeit N ergeben sich die Steifigkeiten c<sub>1</sub> und c<sub>2</sub> zu:

$$
c_1 = \gamma \cdot \frac{3 \cdot N}{\left(\frac{d_{Na} - d_f}{2}\right)^3}
$$
 (2.8)

$$
c_2 = \frac{2 \cdot (1 - v)}{\left(\frac{d_{Na} - d_f}{2}\right)} \cdot N
$$
\n(2.9)

Placzek [33] integrierte das Modell nach Schmidt in das FVA-Programm "RIKOR". Für die Ermittlung des Biegemomentes im Zahnfuß verwendete er die Einflussfunktion von Umezawa [45]. Umezawa leitete diese Einflussfunktion aus theoretischen Untersuchungen mit der Methode der finiten Differenzen ab.

Als Erweiterung zur DIN 3990 Teil 3 [57] erweiterte Schinagl [40] das von Placzek in RIKOR integrierte Modell zur Ermittlung des Biegemomentes im Zahnfuß. Er überführte die berechneten Biegemomente in eine Hebelmatrix und einen Kraftvektor. Aus diesen Belastungen kann in Analogie zur DIN 3990 Teil 3 eine Zahnfußspannung berechnet werden. Schinagl zeigte, dass die nach seinem Verfahren berechneten Zahnfußspannungen für Geradverzahnungen mit Profilüberdeckung 2 <  $\varepsilon_{\alpha}$ identisch mit der DIN 3990 sind.

Benkler [5] erstellte für die Zahnfedersteifigkeit von Zahnkupplungen ein Modell, das die Anteile der tangentialen Verformung des Zahnkörpers, die Abplattung infolge Hertz'scher Flankenpressung und die Deformation der Zahnnabe durch Wellung berücksichtigt. Die tangentiale Verformung des Zahnkörpers setzt sich hierbei aus den Anteilen Biegung und Schub zusammen, zusätzlich wird die Steifigkeit der Einspannstelle betrachtet. Hieraus entwickelte Benkler eine Formel, die aus dem Verhältnis von Breite zu Modul, dem Modul, der Zähnezahl und dem Elastizitätsmodul die spezifische Steifigkeit berechnet.

Zur Analyse der Last- und Spannungsverteilung betrachteten Hohrein und Senf [22] die Zahnsteifigkeit. Die Verformungseinflusszahlen beinhalten die Einflüsse aus Zahnverformung, Zahnradkörperverformung, Wellenverformung, Lagerverformung und Gehäuseverformungen, von diesen Einflüssen betrachteten Hohrein und Senf nur die Zahnverformung. Diese setzt sich aus den Anteilen Biegeverformung, Radkörperverformung, Schubverformung, Hertz'sche Abplattung und Druckverformung zusammen.

Die Schub- und die Druckverformung wurden nach Weber und Banaschek berechnet. Für die Hertz'sche Abplattung wurde die Pressung  $\sigma_{p,max}$  mit der mittleren Betriebsbelastung berechnet. Mit der Maßgabe, dass σ<sub>p,max</sub> konstant ist, kann der Verlauf der Hertz'schen Pressung linearisiert werden.

Die Biegeverformung wurde mittels einer FEM-Berechnung berechnet. Hierbei wurde der Zahn durch eine eingespannte Platte mit veränderlicher Dicke diskretisiert, diese Plattenberechnung berücksichtigt keine Schubverformung. Auf dieser Basis wurde für die Gesamtverbiegung des Zahnes eine Einflussfunktion ermittelt. Ebenso wurde für das Schnittmoment im Zahnfuß eine Einflussfunktion abgeleitet, aus der die Zahnfußspannung berechnet werden kann.

Auf der Grundlage der Untersuchungen von Gajewski [14] und Kunert [27] gibt Linke [29] die in Abbildung 2.3 dargestellte modulbezogene Abklingfunktion E∞ an. Hierbei ist x\* der auf den Modul bezogene Abstand zum Ort der Krafteinleitung:

$$
x^* = \frac{|x|}{m}, \text{ für } x^* > 6 \text{ ist } E^{\infty}(x^*) = 0 \tag{2.10}
$$

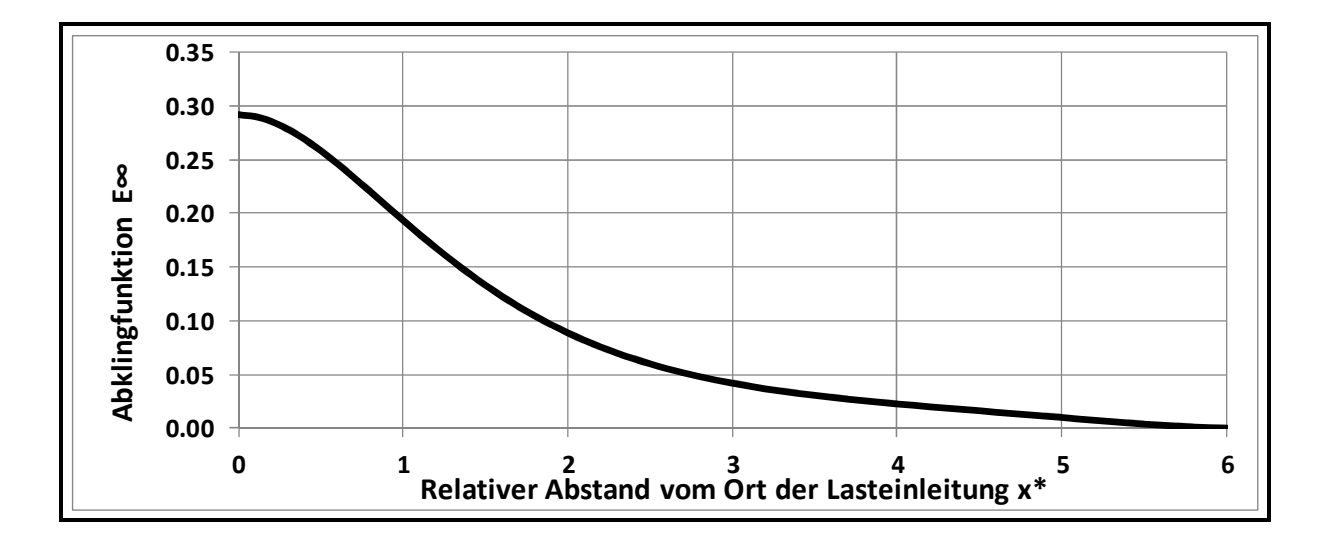

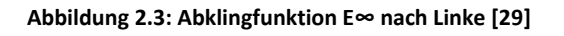

Diese Abklingfunktion bezieht sich auf einen unendlich langen Zahn. Der Einfluss der Berandung wird durch "Spiegelung" dargestellt, d.h., der Anteil, der über die Berandung hinausgeht, wird in den Bereich vor der Berandung "hineingespiegelt" und der ursprünglichen Verformung überlagert.

Die Durchbiegung am Krafteinleitungsort setzt sich nach Linke aus den Anteilen Biegenachgiebigkeit, Radkörperverformung und Schubverformung zusammen. Die Biegenachgiebigkeit ergibt sich durch die Biegelinie eines brettförmigen Balkens mit veränderlichem Querschnitt. Die Radkörperverformung wird nach Weber und Banaschek berechnet. Die Schubverformung wird durch Integration der Schubanteile über der Zahnhöhe berechnet.

Zur Berechnung der Kontaktkräfte entwickelte Neupert [32] ein hybrides FEM-Berechnungsmodell: Die Einflusszahlen werden aus einer FEM-Berechnung gewonnen, aus diesen Einflusszahlen werden die Kontaktkräfte berechnet. Neupert betrachtet die Kontaktkräfte auf der Eingriffslinie an diskreten Punkten. Da diese Punkte i.d.R. nicht mit den Knoten des zugrunde liegenden FEM-Modells übereinstimmen, ist eine Interpolation notwendig. Die Berechnung der Einflusszahlen mittels FEM-Modell beinhaltet die Anteile Biegeverformung, Radkörperverformung, Schubverformung und Druckverformung. Die Hertz'sche Abplattung wird durch die Nachgiebigkeit an der Krafteinleitungsstelle näherungsweise nachgebildet.

Neupert betrachtete bei der Berechnung der Einflusszahlen nur die Knoten um den Kontaktpunkt, durch diese Interpolation ergaben sich Ungenauigkeiten. Schäfer [38] verbesserte diese Interpolation, indem er einen Ansatz entwickelte, der die Verformungen aller Knoten berücksichtigt.

Yau et al. [51] betrachten den Zahn als trapezförmige Platte. Zur Berechnung der Nachgiebigkeit verwenden sie das Verfahren von Rayleigh und Ritz. Hierbei wird das Gleichgewicht von äußerer Verschiebungsarbeit und innerer Verformungsenergie als Minimum betrachtet. Zur Berechnung der inneren Verspannungsenergie müssen Funktionen gefunden werden, die die Verformungen der Platte beschreiben, man spricht von einer Funktionsschar, diese Funktionen müssen den vorgegebenen Randbedingungen genügen. Yau et al. verwenden als Funktionen die Eigenformen eines schwingenden Balkens.

Yau et al. haben mit diesen Ansatzfunktionen die innere Verzerrungsenergie einer trapezförmigen Platte berechnet. Da die Verzerrungsenergie durch Integrale beschrieben wird, ist eine numerische Integration notwendig. Hierfür wurde das Verfahren von Gauss-Legendre verwendet. Aus dem Gleichsetzen der inneren Energie mit der äußeren Verformungsarbeit ergibt sich schließlich die gesuchte Steifigkeit.

Tabelle 2.2 fasst die Berechnungsansätze für die Zahnsteifigkeit zusammen.

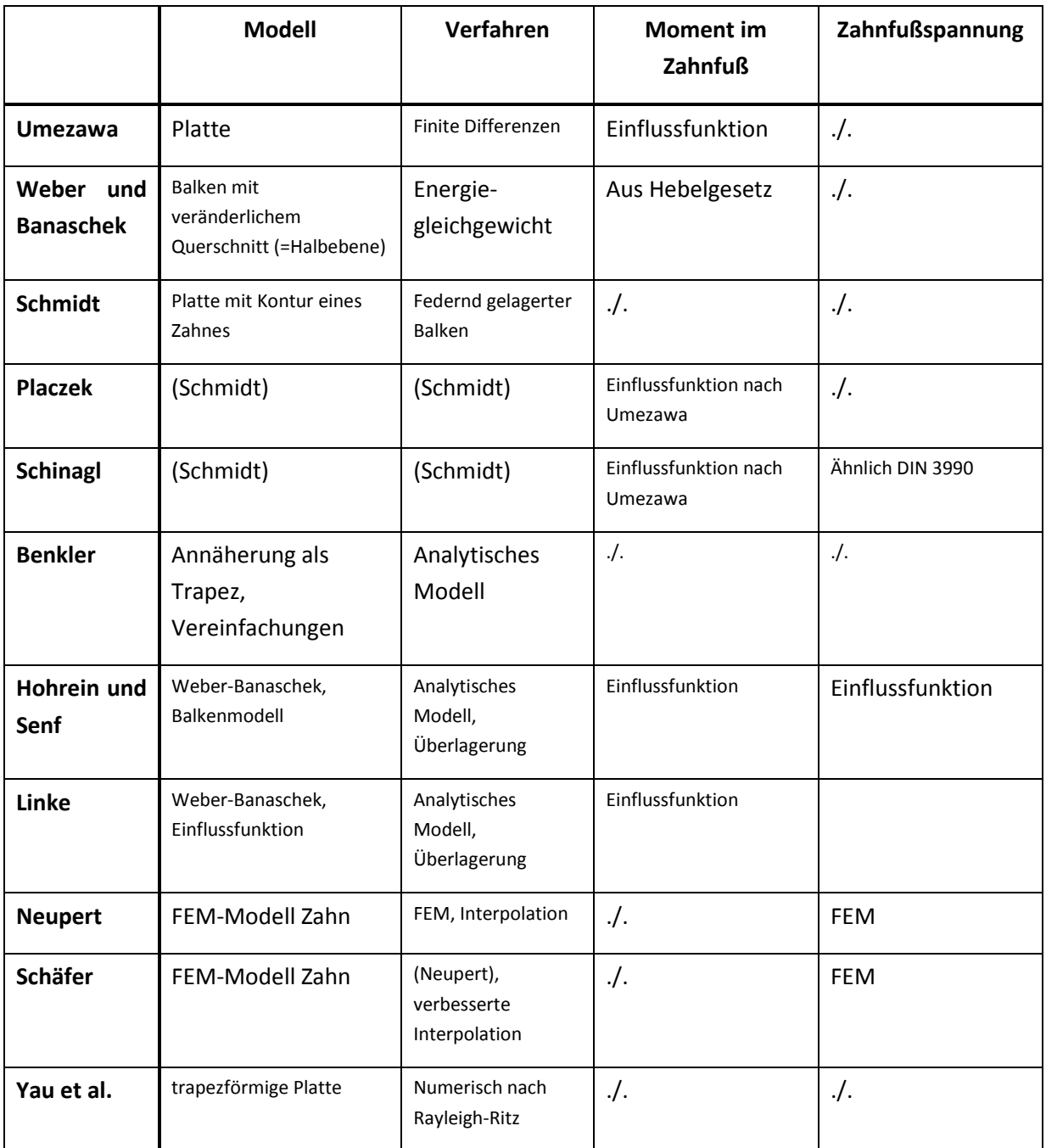

**Tabelle 2.2: Zusammenfassung der Berechnungsansätze für die Zahnsteifigkeit** 

 $\mathsf{L}$ 

### **2.3 Lagersteifigkeit**

Neben der Kraft- und Momentenübertragung über das System Kupplungskörper, Schaltmuffe und Führungsmuffe ist die Lagersteifigkeit ein weiteres, wichtiges Element für die Berechnung der Verkippung des Schaltrades, die Lagersteifigkeit wirkt der Verkippung des Schaltrades entgegen.

Breuer [7] nimmt in seinem Modell die Lageraußen- und -innenringe als starr an. Für die Krümmungsmittelpunkte der Laufbahnen bestimmt Breuer Ortsvektoren, aus der Verschiebung dieser Ortsvektoren ergibt sich die lokale Verschiebung eines Wälzkontaktes. Für den Zusammenhang zwischen dieser Verschiebung und der Kraft verwendet Breuer Federungsgleichungen, z.B. die Federungsgleichung nach Lundberg, hieraus ergibt sich die Einzelkraft im Wälzkontakt. Durch Aufsummierung dieser Kräfte ergeben sich die Kräfte und die Momente des Lagers.

Das Modell von Breuer berechnet aus den Verlagerungen und den Verkippungen die auftretenden Kräfte und Momente. Für den umgekehrten Rechenweg, d.h. die Vorgabe von Kräften und Momenten, verwendet Breuer das gedämpfte Newton-Verfahren.

Für Rollenlager linearisiert Breuer den Belastungszustand, über die Verkippungskennzahl Γ wird die tragende Länge des Wälzkontaktes charakterisiert, die von keinem Kontakt über Teilkontakt bis zu vollständigem Kontakt gehen kann. Mit der Annahme eines über der tragenden Länge konstanten Federungsfaktors ergibt sich die resultierende Kraft als Integral über der Länge, ebenso kann die Exzentrizität des Kraftangriffpunktes berechnet werden.

Die Betrachtung des Belastungszustandes nach Breuer ist nur für Rollen mit konstantem Durchmesser anwendbar, Modifikationen wie z.B. Bombierungen können mit diesem Verfahren nicht berechnet werden. Aus diesem Grund wurde das von Breuer erstellte FVA-Berechnungsprogramm "Lager" von Hertter [21] um die Scheibchenmethode [59] erweitert. Hierbei wird der Kontakt entlang der Rollenachse in Scheibchen unterteilt, Hertter empfiehlt die Verwendung von 41 Scheibchen. Die nach Lundberg berechnete Steifigkeit der gesamten Rolle bei zentrischer Belastung wird auf diese Scheibchen aufgeteilt, es ergibt sich somit für jedes Scheibchen eine Einzelkraft. Summiert man diese Einzelkräfte auf, erhält man die Gesamtkraft des Rollenlagers und die Exzentrizität der angreifenden Kraft.

Um aus diesen Einzelkräften eine Belastung entlang der Rollenachse zu erhalten, wendet Hertter das Verfahren von Reusner [35] an. Hierbei wird der Halbraum auf einen Halbstreifen erweitert, d.h., bei einem Wälzkörper endlicher Länge, der eine Belastung in Form eines Rechteckes ausübt, werden auch die Spannungen und Verschiebungen außerhalb der betrachteten Länge berücksichtigt. Zusatzkräfte werden so angeordnet, dass sich auf den Stirnseiten des Halbstreifens Schubspannungsfreiheit ergibt.

Weitl [49] erweiterte das FVA-Programm "Lager2" um die Berechnung von Vierpunktlagern und axial belastete Zylinderrollenlager.

## **2.4 Losradkippen**

Untersuchungen zum Thema Losradkippen wurden von Freudental [13] und von Schild [39] veröffentlicht.

Freudenthal betrachtet das Kräfte- und Momentengleichgewicht am Schaltrad gemäß Gleichung (2.11) und Gleichung (2.12). Nach Freudenthal sind hierbei folgende Komponenten zu betrachten:

- Wellenabsatz bzw. Muffenträger (Index A)
- Rollen- oder Nadellager (Index NL)
- Schaltmuffe (Index SM)
- Laufverzahnung des Gegenrades (V)

$$
\sum \overrightarrow{F_{Losrad}} = \overrightarrow{F_A} + \overrightarrow{F_{NL}} + \overrightarrow{F_{SM}} + \overrightarrow{F_V} = \overrightarrow{0}
$$
\n(2.11)

$$
\sum \overrightarrow{M_{Lorsrad}} = \overrightarrow{M_A} + \overrightarrow{M_{NL}} + \overrightarrow{M_{SM}} + \overrightarrow{M_V} = \overrightarrow{0}
$$
\n(2.12)

Ebenso muss an der Schaltmuffe gemäß Gleichung (2.13) und Gleichung (2.14) ein Kräftegleichgewicht vorliegen. Die Komponenten sind hierbei:

- Führungsmuffe (Index FM)
- Schaltverzahnung des Schaltrades (Index KK)

$$
\sum \overrightarrow{F_{SM}} = \overrightarrow{F_{FM}} + \overrightarrow{F_{KK}} = \overrightarrow{0}
$$
\n(2.13)

$$
\sum \overrightarrow{M_{SM}} = \overrightarrow{M_{FM}} + \overrightarrow{M_{KK}} = \overrightarrow{0}
$$
\n(2.14)

Zur Berechnung der Lagerkraft betrachtet Freudenthal das resultierende Spiel und die Durchdringung der Wälzkörper, hieraus resultiert die radiale Einfederung. Die Kräfte der einzelnen Wälzkörper werden durch die Federungsgleichungen von Führmann/Lundberg oder Kunert berechnet. Die Verkippung des Lagers wird auf den Kontakt umgerechnet, durch Integration der Federungsgleichung über der Rollenlänge ergibt sich die Rollenreaktionskraft. Durch Berücksichtigung der Exzentrizität des Kraftangriffspunktes bezüglich der Rollenmitte ergibt sich das Reaktionsmoment des Lagers.

Für die Zahnwellenverbindungen zwischen Kupplungskörper und Schaltmuffe sowie zwischen Schaltmuffe und Führungsmuffe stellt Freudenthal ein mechanisches Ersatzmodell mit linearen Federn gemäß Dietz [10] auf. Die Lage der Zahnflanken wird durch Ortsvektoren beschrieben, die für die Federungsgleichung notwendige Zahndeformation wird als Differenz der Ortsvektoren beschrieben.

Bei der Beschreibung der Kontaktstellen des Schaltrades berücksichtigt Freudenthal sowohl die Haftreibung als auch die Gleitreibung.

Schild [39] betrachtet den Kontakt von Kupplungskörper und Schaltmuffe sowie Schaltmuffe und Führungsmuffe im Teilkreis der Verzahnung. Er teilt die auftretenden Verdrehungen zwischen den Bauteilen in die Anteile Neigung und Schränkung. Hieraus berechnet er für jeden Zahn i das auftretende Klaffmaß Fβyi. Analog zu DIN 3990 Teil 1, Berechnungsvorschrift C2 [57]. Zur Ermittlung der Lastüberhöhung in Breitenrichtung betrachtet Schild den Zahn als Scheibenmodell. Hieraus kann die effektive Breite des Eingriffs und der Schwerpunkt des Lastpunktes ermittelt werden. Die für diese Berechnung notwendig Zahnsteifigkeit ermittelt Schild aus der Beziehung von Weber und Banaschek [48]. Um die Integrale in dieser Gleichung einfacher lösen zu können, nähert Schild die Form des Zahnes gemäß Ziegler [52] durch eine Parabel an.

Schild hat sich bei der Lagerberechnung an Breuer [6] orientiert, er verwendet hierfür ein iteratives Verfahren. Das Lagerspiel wird durch den Lasteinflussparameter ε berücksichtigt, bei spielfreiem Lager betragt ε = 0.5. Dieser Faktor berücksichtigt die Anzahl der tragenden Rollen. Die Lagerkraft wird durch Aufsummierung der Reaktionskräfte der einzelnen Rollen berechnet, die sich wiederum über die Federungsgleichung von Lundberg ergibt. Der Verlauf der Verformungen der einzelnen Rollenkörper wird durch eine Gleichung nach Breuer ermittelt.

Abweichend zu Freudenthal betrachtet Schild bei der Lagerberechnung nur den Mittenversatz zwischen Welle und Bohrung, nicht aber die Änderung die Exzentrizität des Kraftangriffspunktes. Daher ist sein Verfahren nur für 2-reihige Lager anwendbar.

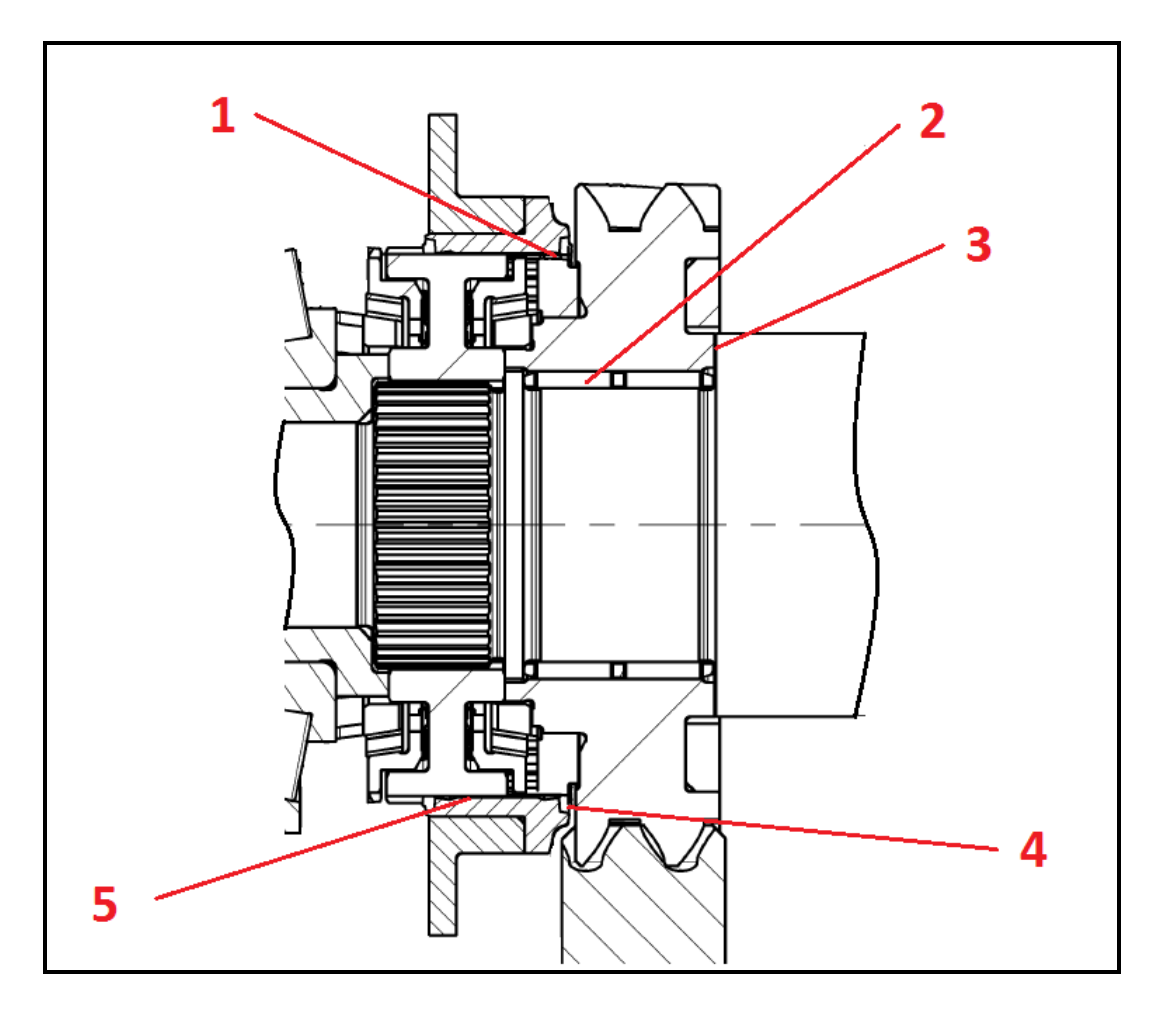

**Abbildung 2.4: Berechnungselemente** 

Tabelle 2.3 fasst die Berechnungsziele zusammen. In Abbildung 2.4 sind die verschiedenen Berechnungselemente dargestellt. In Tabelle 2.4 bis Tabelle 2.8 sind die verschiedenen Berechnungsansätze zusammengefasst, die Berechnungselemente 1 bis 5 beziehen sich auf Abbildung 2.4.

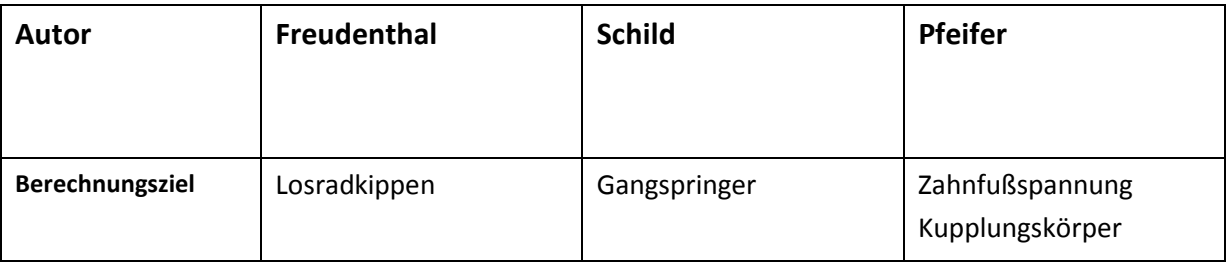

**Tabelle 2.3: Berechnungsziele** 

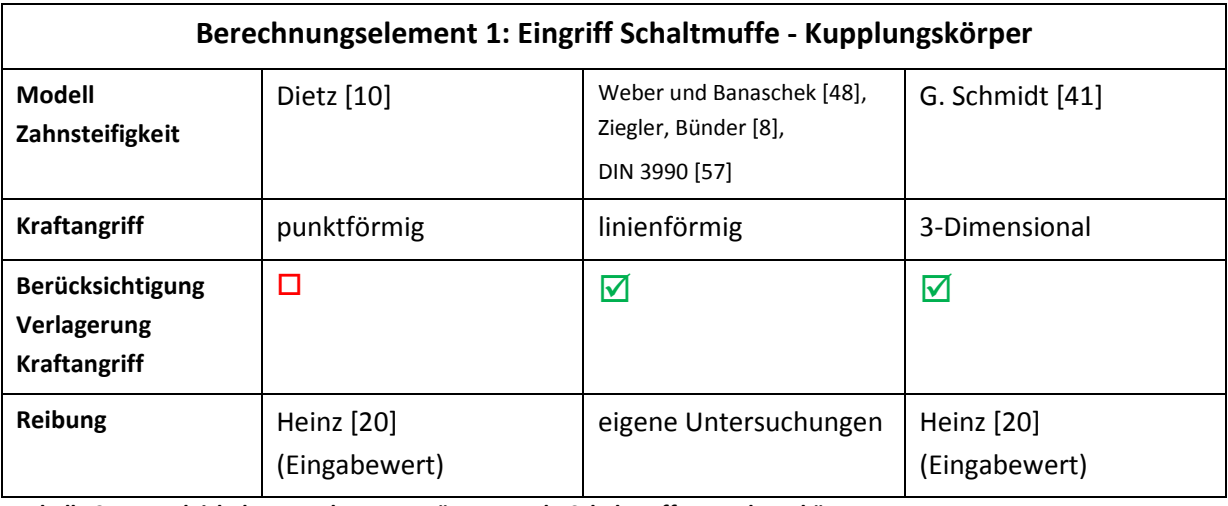

**Tabelle 2.4: Vergleich der Berechnungsansätze Kontakt Schaltmuffe-Kupplungskörper** 

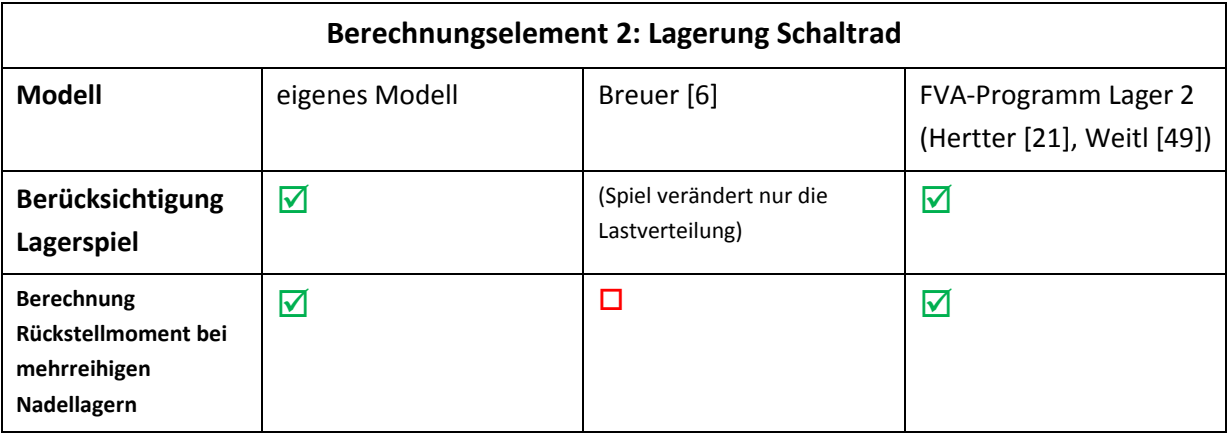

**Tabelle 2.5: Vergleich der Berechnungsansätze Lagerung Schaltrad** 

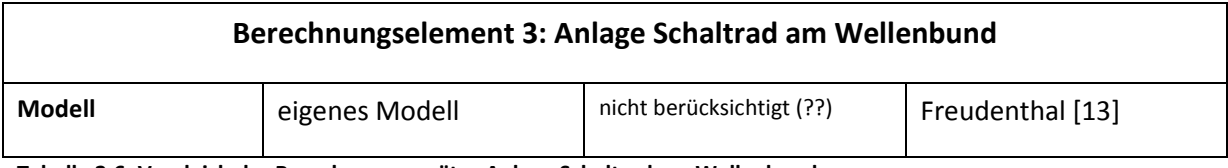

**Tabelle 2.6: Vergleich der Berechnungsansätze Anlage Schaltrad am Wellenbund**
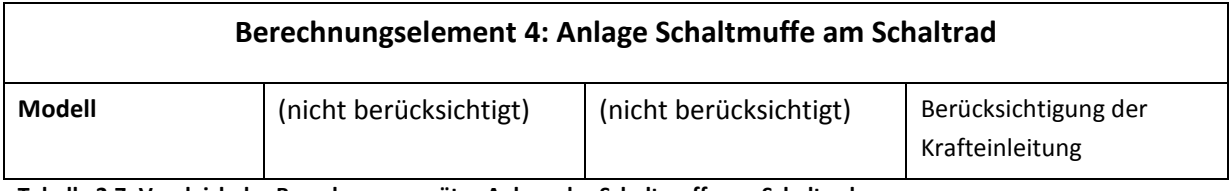

**Tabelle 2.7: Vergleich der Berechnungsansätze Anlage der Schaltmuffe am Schaltrad** 

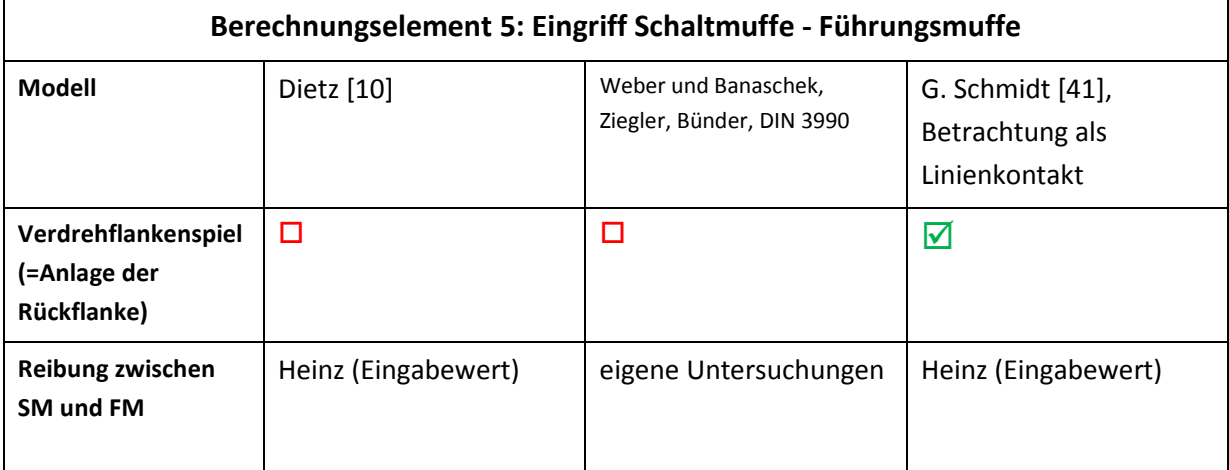

**Tabelle 2.8: Vergleich der Berechnungsansätze Eingriff Schaltmuffe-Führungsmuffe** 

# **3. Simulationsmodell**

Für die Ermittlung der Belastung des Zahnfußes im Kupplungskörper müssen die Kraft- und Momentenverteilungen in den Synchronbauteilen ermittelt werden. In dieser Arbeit wird hierfür ein komplexes Simulationsmodell erstellt, das folgende Elemente berücksichtigt:

- Eingriff Kupplungskörper  $\Leftrightarrow$  Schaltmuffe
- Eingriff Schaltmuffe  $\Leftrightarrow$  Führungsmuffe
- Verzahnungskraft Schaltrad
- Anlagekraft Schaltrad an Wellenbund
- Abstützkraft Schaltmuffe an Schaltrad
- Lagerreaktion der Losradlagerung

# **3.1 Bestimmung der Eingriffsfelder**

In den Vorgängerarbeiten von Freudental [13] und Schild [39] wurde die Form des Eingriffsfeldes nicht betrachtet. In dieser Arbeit wird eine räumliche Betrachtung der Kontakte zwischen den Synchronbauteilen durchgeführt. Hierfür muss die Berandung ermittelt werden. Kupplungskörper und Schaltmuffen weisen eine Anspitzung auf, der Übergang zwischen Anspitzung und Hinterlegung begrenzt somit das Eingriffsfeld. Als "Hinterlegung" wird ein kleiner Schrägungswinkel auf den Flanken verstanden, mit "Anspitzung" wird der Winkel an der Endseite des Synchronbauteiles verstanden. Die Hinterlegung dient der Ganghaltung, die Anspitzung ermöglicht das Einfädeln der Schaltmuffe in den Kupplungskörper beim Synchronvorgang.

## **3.1.1 Geometriefunktion Kupplungskörper**

Abbildung 3.1 zeigt die verwendeten Koordinaten für den Kupplungskörper, diese Koordinaten gelten auch für die Schaltmuffe. Die Bemaßung der Messebene (Δ<sub>Mess</sub>) und der Zahnspitze (Δ<sub>Anspitz</sub>) erfolgt ausgehend von einer Bezugsfläche. Für die Bestimmung des Eingriffsfeldes muss der Schnittpunkt der Anspitzung des Kupplungskörpers mit der Evolvente bestimmt werden. Hierfür ist zunächst eine Bestimmung der Evolventenfunktion des Kupplungskörpers notwendig. Die Koordinaten x' und y' bezeichnen die Koordinaten der Evolvente vor der Rotation. Diese ergeben sich wie folgt:

$$
\begin{aligned}\n\begin{pmatrix}\n x' \\
 y'\n\end{pmatrix} &= \begin{pmatrix}\n \sin\xi \cdot r_b - \cos\xi \cdot r_b \cdot \xi \\
 \cos\xi \cdot r_b + \sin\xi \cdot r_b \cdot \xi\n\end{pmatrix} \\
\text{Mit:} \\
\xi &= \tan \alpha_{\text{yt}} \\
\cos \alpha_{\text{yt}} &= \frac{d_b}{d_y}\n\end{aligned}
$$
\n(3.1)

Mit dem Grundzahndickenhalbwinkel  $\psi_b$  und dem Drehwinkel  $\delta$  ergeben sich die Koordinaten x und y zu:

$$
\begin{pmatrix} x \ y \end{pmatrix} = \begin{pmatrix} \cos(\psi_b - \delta) & -\sin(\psi_b - \delta) \\ \sin(\psi_b - \delta) & \cos(\psi_b - \delta) \end{pmatrix} \cdot \begin{pmatrix} x' \\ y' \end{pmatrix}
$$
\n(3.2)

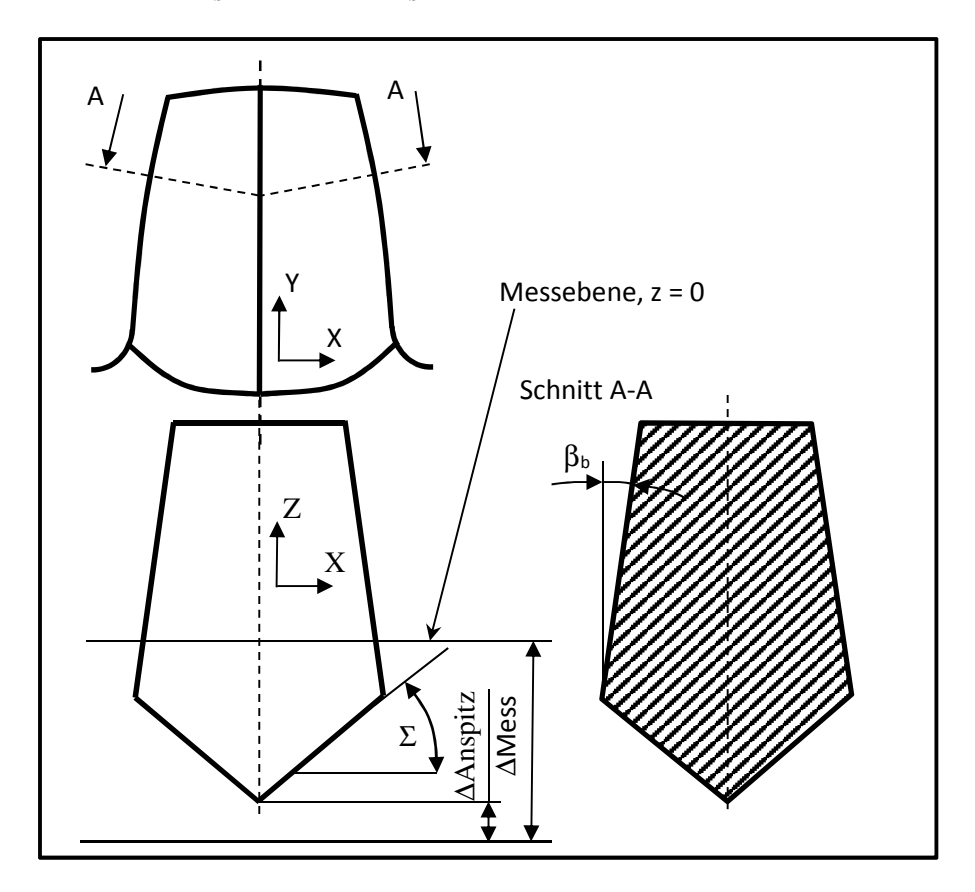

**Abbildung 3.1: Koordinaten des Kupplungskörpers** 

Der Drehwinkel δ ergibt sich aus dem Grundschrägungswinkel  $β<sub>b</sub>$ , dem Grundradius r<sub>b</sub> und der Koordinate ZKoord ZU:

$$
\delta = z_{Koord} \cdot \frac{\tan \beta_b}{r_b} \tag{3.3}
$$

Der Grunddicken-Halbwinkel ergibt sich nach DIN 3960 [55] zu

$$
\psi_b = \frac{\pi + 4 \cdot x \cdot \tan \alpha_t}{2 \cdot z} + inv \alpha_n \tag{3.4}
$$

Die Profilverschiebung x wird in der Messebene bestimmt. Die Koordinaten der Anspitzung ergeben sich wie folgt:

$$
\begin{pmatrix} \mathcal{X}_{Koord} \\ \mathcal{Y}_{Koord} \\ \mathcal{Z}_{Koord} \end{pmatrix} = \begin{pmatrix} \tan \Sigma \cdot \left( z_{Koord} - \Delta_{Mess} + \Delta_{Anspitz} \right) \\ \mathcal{Y}_{Koord} \\ \mathcal{Z}_{Koord} \end{pmatrix}
$$
 (3.5)

Der Schnittpunkt der Anspitzung mit der Evolvente wird iterativ bestimmt. Im x-y-z Koordinatensystem bildet sich eine räumliche Kurve. Zur besseren Darstellung wurde in Abbildung 3.2 der berechnete Verlauf der Schnittpunkte im R-z – Koordinatensystem dargestellt.

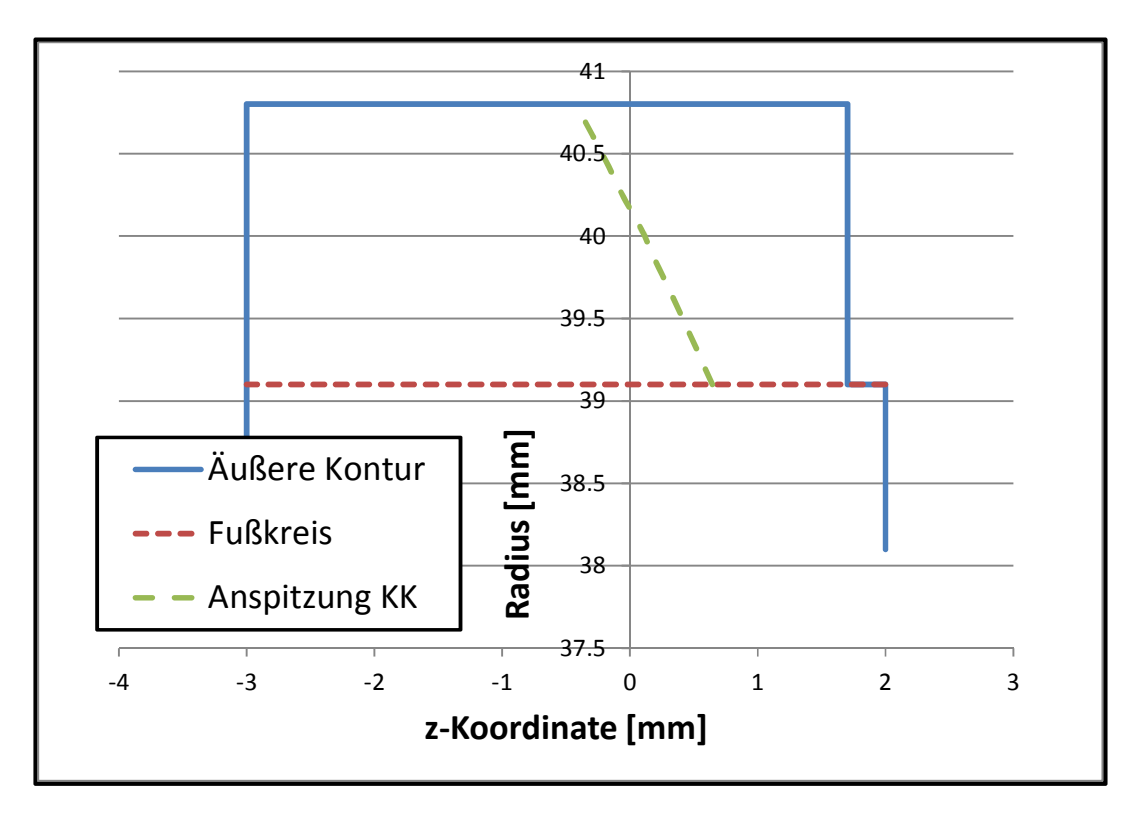

**Abbildung 3.2: Verlauf der Anspitzung für den Kupplungskörper** 

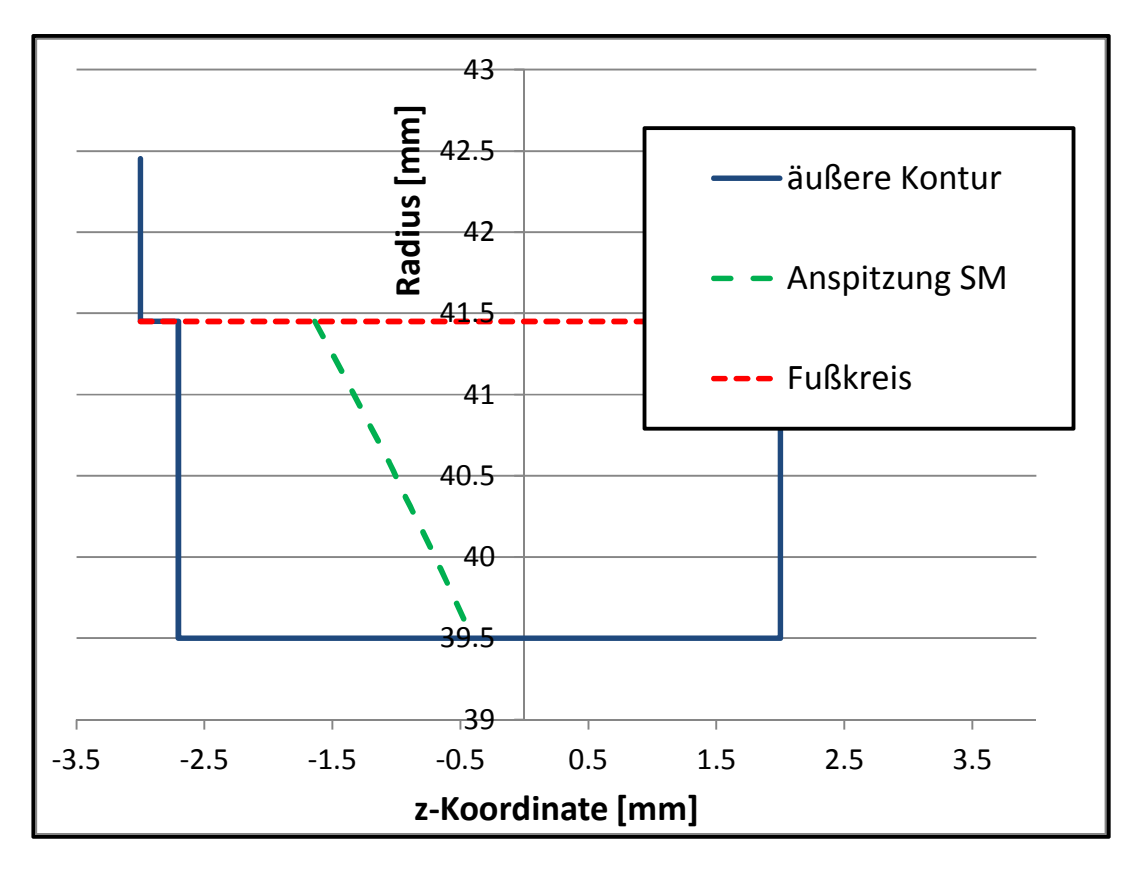

**Abbildung 3.3: Verlauf der Anspitzung für die Schaltmuffe** 

## **3.1.2 Geometriefunktion Schaltmuffe**

Die Schaltmuffe ist eine Innenverzahnung, einige Formeln müssen umgestellt werden. Die Evolventenfunktion ergibt sich zu:

$$
\begin{pmatrix} x' \\ y' \end{pmatrix} = \begin{pmatrix} -\sin\xi \cdot r_b + \cos\xi \cdot r_b \cdot \xi \\ -\cos\xi \cdot r_b - \sin\xi \cdot r_b \cdot \xi \end{pmatrix}
$$
\n(3.6)

Die Rotationsfunktion bleibt unverändert:

$$
\begin{pmatrix} x \ y \end{pmatrix} = \begin{pmatrix} \cos(\psi_b - \delta) & -\sin(\psi_b - \delta) \\ \sin(\psi_b - \delta) & \cos(\psi_b - \delta) \end{pmatrix} \cdot \begin{pmatrix} x' \\ y' \end{pmatrix}
$$
\n(3.7)

Wie bei dem Kupplungskörper ergeben sich die Koordinaten des Schnittpunktes zwischen Hinterlegung und Anspitzung durch Iteration. Den Verlauf dieser Schnittpunkte im R-z Koordinatensystem zeigt Abbildung 3.3

# **3.1.3 Eingriffsfeld Schaltmuffe Kupplungskörper**

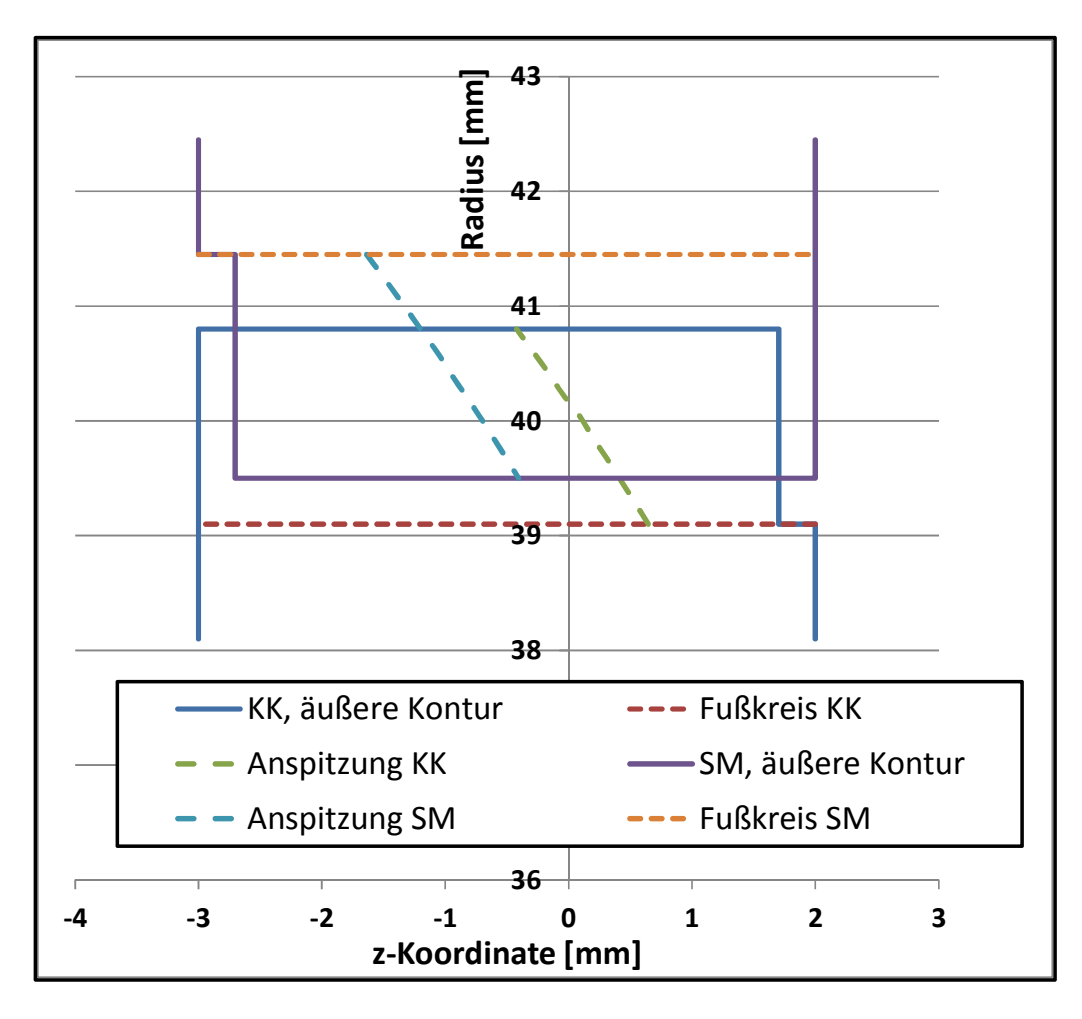

#### **Abbildung 3.4: Geometrie Kupplungskörper und Schaltmuffe ohne Zusatzdrehungen**

Der Eingriff Kupplungskörper – Schaltmuffe wird im Folgenden durch Übereinanderlegen der Geometrien im R-z – Koordinatensystem betrachtet. Abbildung 3.4 zeigt die Geometrien von Schaltmuffe und Kupplungskörper ohne Zusatzdrehungen.

Der Kupplungskörper und die Schaltmuffe können Translations- und Rotationsbewegungen durchführen. Abbildung 3.5 zeigt die verwendeten Koordinaten und Drehwinkel. Die Transformation von den lokalen Koordinaten auf die globalen Koordinaten zeigt Formel (3.8).

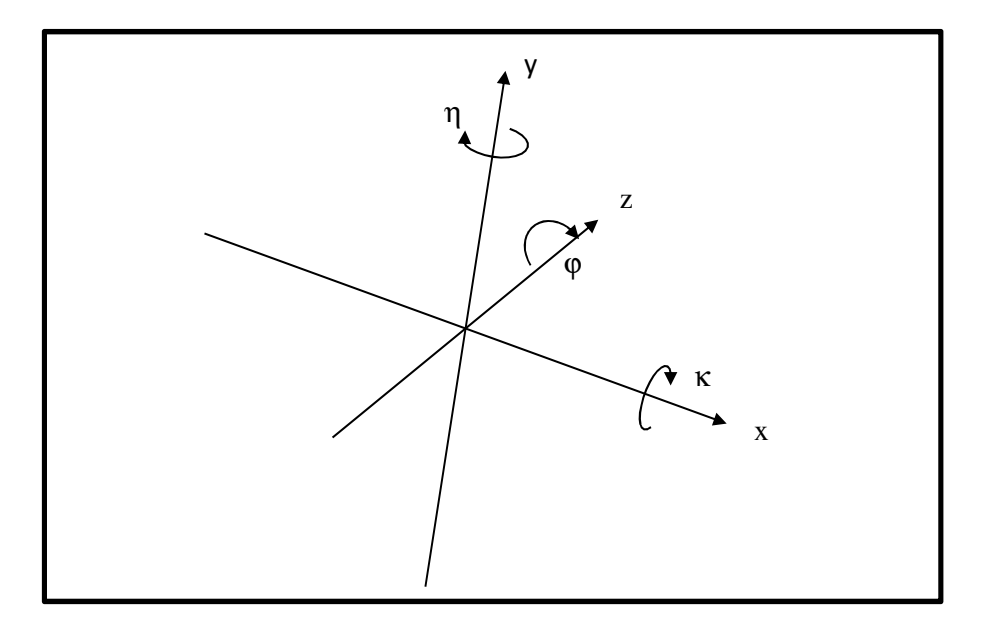

**Abbildung 3.5: Koordinatensystem und Drehwinkel** 

$$
\begin{pmatrix} x_{global} \\ y_{global} \\ z_{global} \end{pmatrix} = \begin{pmatrix} 1 & 0 & 0 \\ 0 & \cos \kappa & \sin \kappa \\ 0 & -\sin \kappa & \cos \kappa \end{pmatrix} \begin{pmatrix} \cos \eta & 0 & \sin \eta \\ 0 & 1 & 0 \\ -\sin \eta & 0 & \cos \eta \end{pmatrix} \begin{pmatrix} \cos \varphi & \sin \varphi & 0 \\ -\sin \varphi & \cos \varphi & 0 \\ 0 & 0 & 1 \end{pmatrix} \begin{pmatrix} x_{i\text{total}} \\ y_{i\text{total}} \\ z_{i\text{total}} \end{pmatrix} + \begin{pmatrix} \Delta_x \\ \Delta_y \\ \Delta_z \end{pmatrix}
$$
 (3.8)

Abbildung 3.6 zeigt die Geometrien von Kupplungskörper und Schaltmuffe nach der Zusatzdrehung.

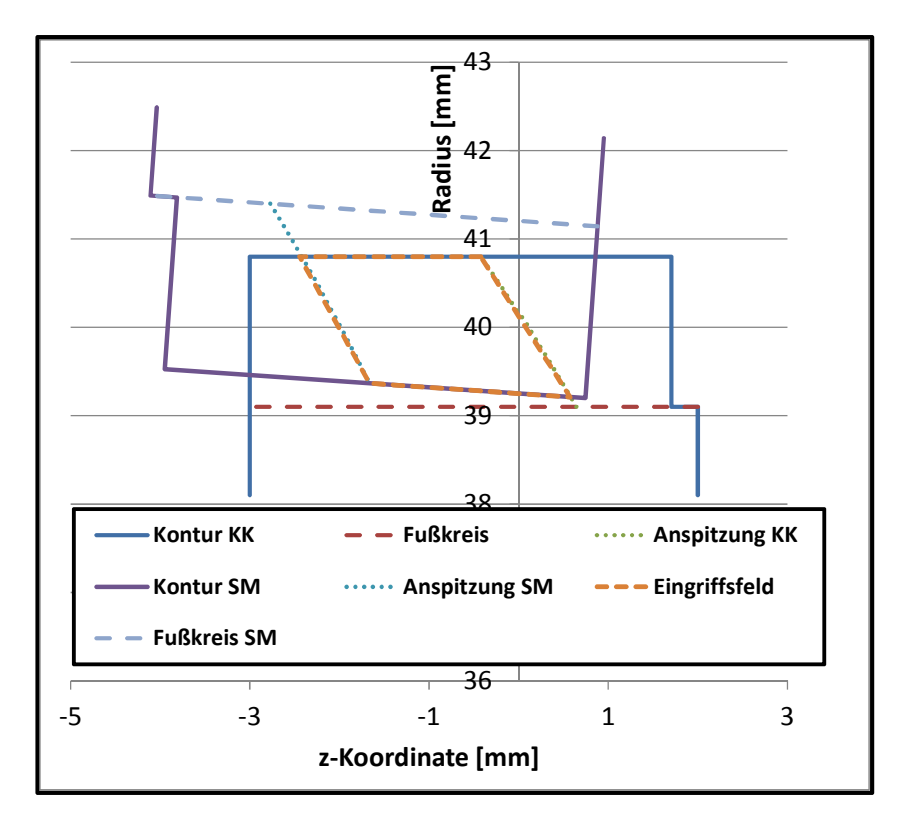

**Abbildung 3.6: Geometrie Kupplungskörper und Schaltmuffe mit Zusatzdrehung** 

Wie sich aus Abbildung 3.2 und Abbildung 3.3 ergibt, kann im R-z – Koordinatensystem der Schnittpunkt zwischen Anspitzung und Hinterlegung durch eine Gerade angenähert werden. Abbildung 3.7 zeigt das aus Abbildung 3.6 abgeleitete Eingriffsfeld mit den Eingriffspunkten, das sich aus diesen Geraden und den Kopfkreisen ergibt. Die Anzahl der Punkte kann beliebig gewählt werden, Abbildung 3.7 zeigt ein Eingriffsfeld mit 5x5 Eingriffspunkten.

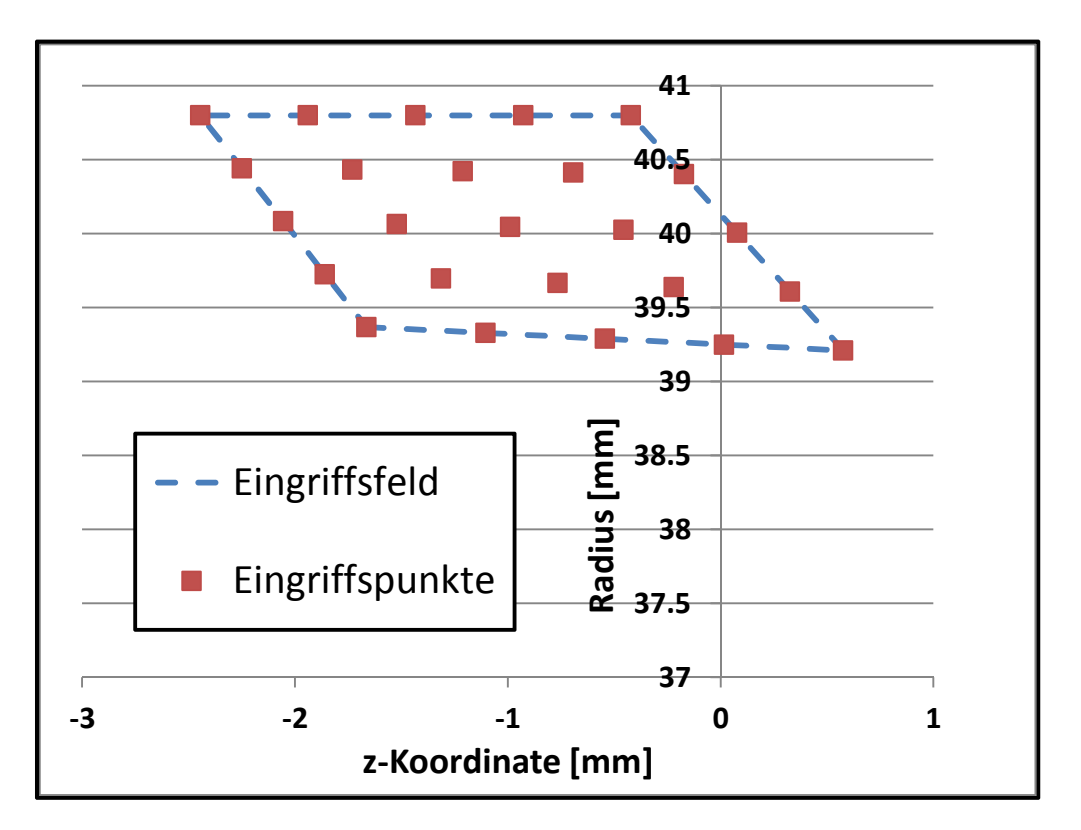

#### **Abbildung 3.7: Eingriffsfeld mit den Eingriffspunkten**

Das Feld wird in einem R-/z-Koordinatensystem gerechnet. Begrenzt wird das Eingriffsfeld von:

- 1. Kopfkreis Kupplungskörper / Schnittpunkt Anspitzung Kupplungskörper
- 2. Kopfkreis Kupplungskörper / Schnittpunkt Anspitzung Schaltmuffe
- 3. Kopfkreis Schaltmuffe / Schnittpunkt Anspitzung Kupplungskörper
- 4. Kopfkreis Schaltmuffe / Schnittpunkt Anspitzung Schaltmuffe

Die Punkte 1 und 4 sind bekannt, die Punkte 2 und 3 müssen als Schnittpunkt des Kopfkreises mit der Anspitzgeraden berechnet werden.

Die lokalen Koordinaten des Kupplungskörpers und der Schaltmuffe ergeben sich durch Rücktransformation der globalen R-z – Koordinaten des Eingriffsfeldes.

Der Abstand r<sub>Abstand</sub> zwischen den Punkten des Eingriffsfeldes ergibt sich als Abstand von den globalen Koordinaten Schaltmuffe und Kupplungskörper gemäß Formel (3.9). Mit dem aus dem Kreuzprodukt gewonnenen Winkel ∆ϕ wird das Vorzeichen für den Abstand bestimmt.

$$
r_{Abstand} = sign (\Delta \phi) \cdot \sqrt{\Delta x^2 + \Delta y^2} \cdot cos(\alpha_{yt})
$$
  
mit:  

$$
\Delta \phi = x_{KK, global} \cdot y_{SM, global} - y_{KK, global} \cdot x_{SM, global}
$$
  

$$
\Delta x = x_{KK, global} - x_{SM, global}
$$
  

$$
\Delta y = y_{KK, global} - y_{SM, global}
$$
  

$$
cos(\alpha_{yt}) = \frac{r_b}{\sqrt{x_{KK, lokal}^2 + y_{KK, lokal}^2}}
$$
 (3.9)

Abbildung 3.8 zeigt als Beispiel die auf den Kupplungskörper bezogene Durchdringung zwischen Schaltmuffe und Kupplungskörper.

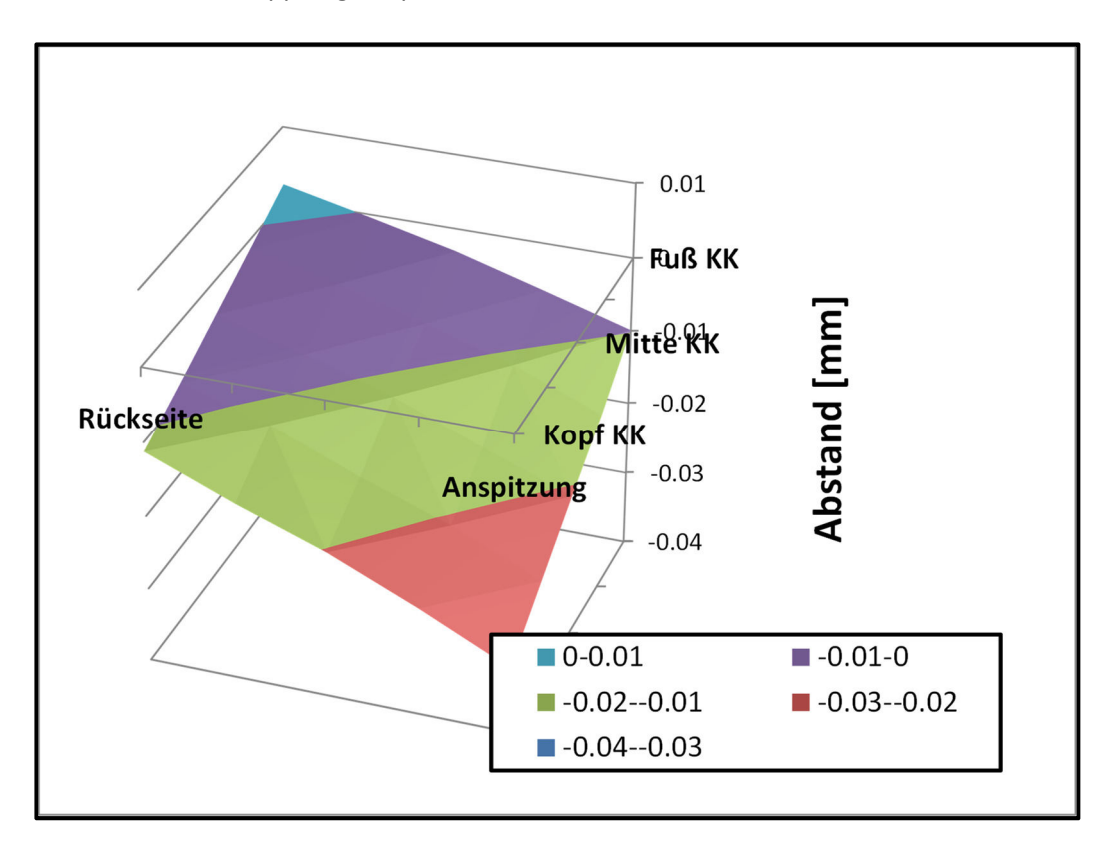

**Abbildung 3.8: Abstandsfunktion Kupplungskörper-Schaltmuffe** 

# **3.1.4 Kontakt Schaltmuffe Führungsmuffe**

Das Eingriffsfeld zwischen Führungsmuffe und Schaltmuffe wird analog zum Eingriffsfeld Schaltmuffe-Kupplungskörper berechnet. Da in diesem Eingriffsbereich die Breite sehr viel größer ist als die Höhe, wird das Eingriffsfeld lediglich als Linie dargestellt. Abbildung 3.9 zeigt das Kontaktmodell und die Berührlinie.

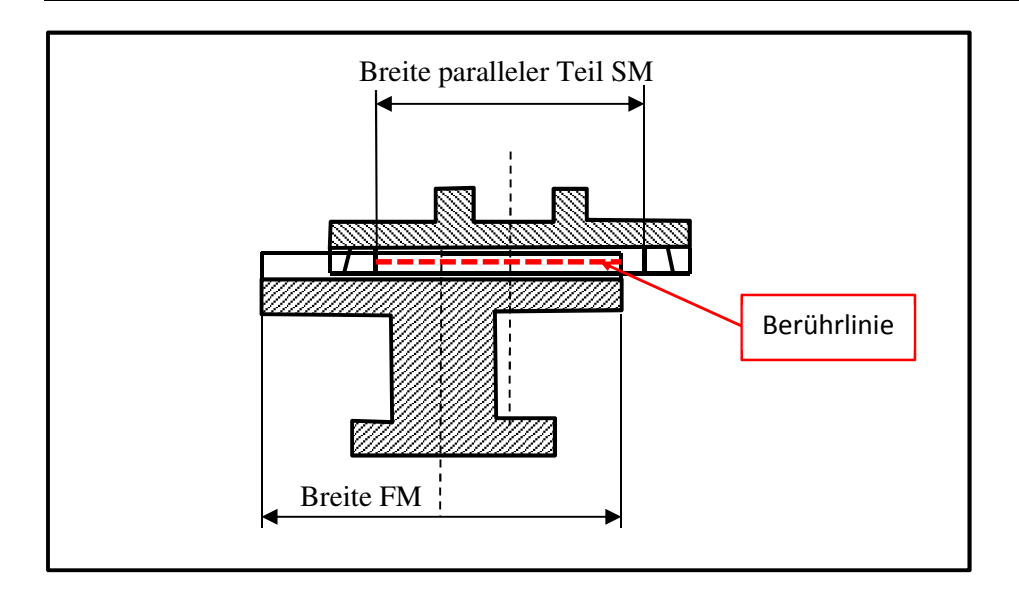

**Abbildung 3.9: Kontaktmodell Schaltmuffe-Führungsmuffe** 

Die Führungsmuffe wird als feststehend angenommen, der einzige Freiheitsgrad für die Führungsmuffe ist die Rotation. Die Koordinaten der Schaltmuffe werden durch die Transformation (3.10) berechnet:

$$
\begin{pmatrix} x_{global} \\ y_{global} \\ z_{global} \end{pmatrix} = \begin{pmatrix} 1 & 0 & 0 \\ 0 & \cos \kappa & \sin \kappa \\ 0 & -\sin \kappa & \cos \kappa \end{pmatrix} \begin{pmatrix} \cos \eta & 0 & \sin \eta \\ 0 & 1 & 0 \\ -\sin \eta & 0 & \cos \eta \end{pmatrix} \begin{pmatrix} \cos \varphi & \sin \varphi & 0 \\ -\sin \varphi & \cos \varphi & 0 \\ 0 & 0 & 1 \end{pmatrix} \begin{pmatrix} x_{total} \\ y_{total} \\ z_{total} \end{pmatrix} + \begin{pmatrix} \Delta_x \\ \Delta_y \\ \Delta_z \end{pmatrix}
$$
 (3.10)

Hierbei sind ∆x, ∆y und ∆z die translatorischen Verschiebungen, ϕ die Drehung um die z-Achse, η die Drehung um die y-Achse und κ die Drehung um die x-Achse.

# **3.2 Berücksichtigung von Verzahnungsabweichungen und –korrekturen**

# **3.2.1 Berücksichtigte Verzahnungsabweichungen**

Die in der Synchronisierung eingesetzten Verzahnungen unterliegen Fertigungsabweichungen. Diese Abweichungen können auf einer Verzahnungsmessmaschine gemessen und ausgewertet werden. Die Auswertung der Daten erfolgt nach VDI 2612 [62]. Die auftretenden Verzahnungsabweichungen sind in Tabelle 3.1 aufgeführt. Tabelle 3.2 führt die im Programm berücksichtigten Abweichungen auf.

In Simulationsprogrammen werden die Formabweichung F<sub>α</sub>, f<sub>fα</sub>, F<sub>β</sub> und f<sub>fβ</sub> üblicherweise nicht berücksichtigt, da diese Abweichungen nicht mit einer charakteristischen Form angenähert werden können. Diese Abweichungen wurden deshalb nicht in der Simulation berücksichtigt. Die Teilungs-Gesamtabweichung F<sub>p</sub> ergibt sich aus der Addition der Teilungs-Einzelabweichung f<sub>p</sub>, die Eingabe von Fp wäre somit redundant und wird nicht berücksichtigt. Die Rundlauf-Abweichung Fr kann über die Wahl der Einzelabweichung fp berücksichtigt werden, daher wird dieser Wert ebenfalls nicht eingegeben. Wie in Abschnitt 3.1.4 ausgeführt, wird im Eingriff Schaltmuffe-Führungsmuffe nur eine Berührlinie betrachtet, die Profilabweichungen f $_{H\alpha}$  und  $c_{\alpha}$  können somit nicht berücksichtigt werden.

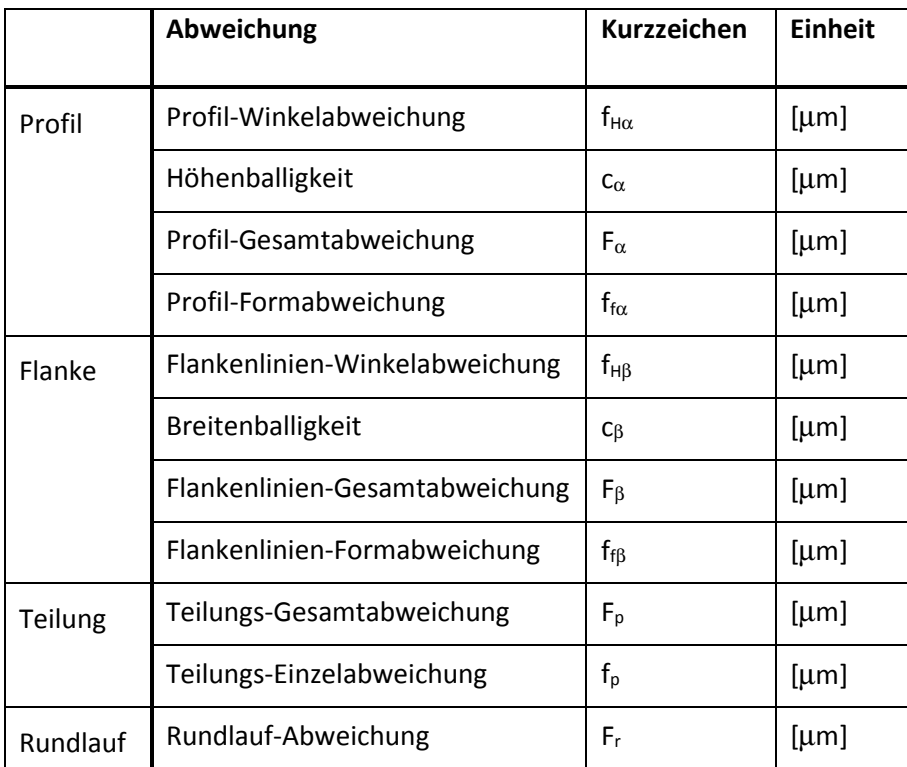

**Tabelle 3.1: Auftretende Verzahnungsabweichungen** 

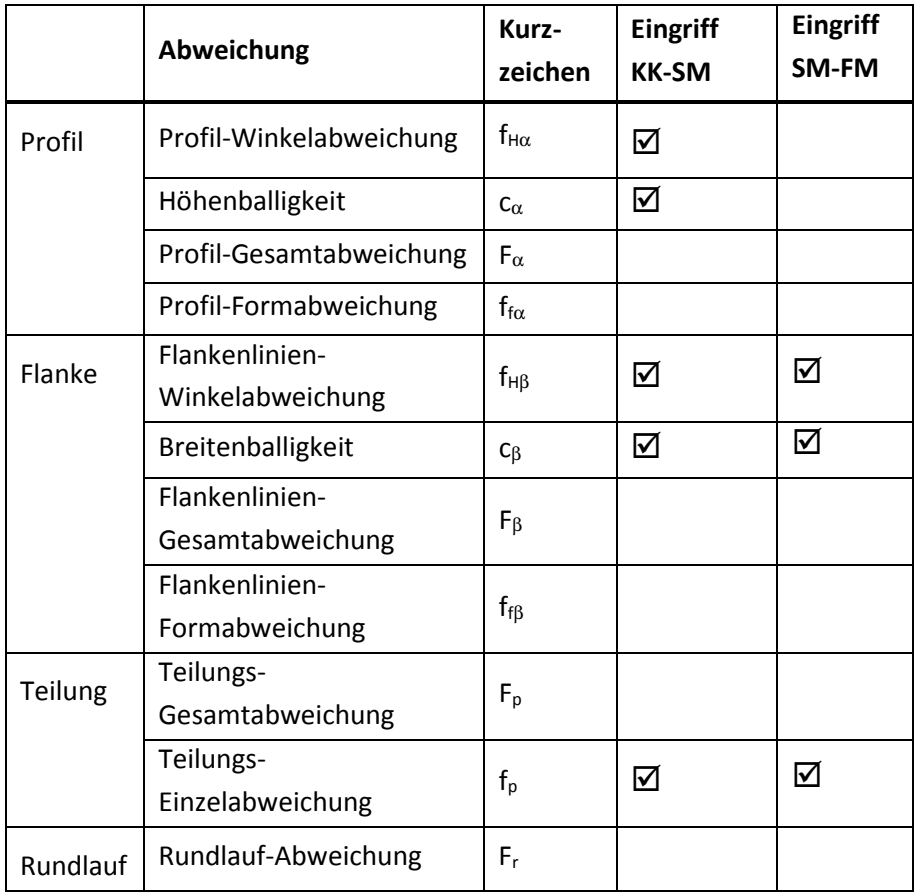

**Tabelle 3.2: Berücksichtige Verzahnungsabweichungen** 

**(3.11)** 

## **3.2.2 Profil-Winkelabweichung f<sup>H</sup>**α **und Flankenlinien-Winkelabweichung f<sup>H</sup>**<sup>β</sup>

Zur Bestimmung der Abweichung in den einzelnen Punkten ist die Kenntnis des Auswertebeginns p<sub>dNf</sub> und des Auswerteendes pdNa notwendig. Hierbei handelt es sich um Vorgabewerte. Die Abweichung  $\Delta$  im Punkt  $ρ<sub>y</sub>$  berechnet sich aus der Geradengleichung:

$$
\Delta(\rho_{y}) = f_{H\alpha} \cdot \frac{\rho_{y} - \rho_{dNf}}{\rho_{dNa} - \rho_{dNf}}
$$

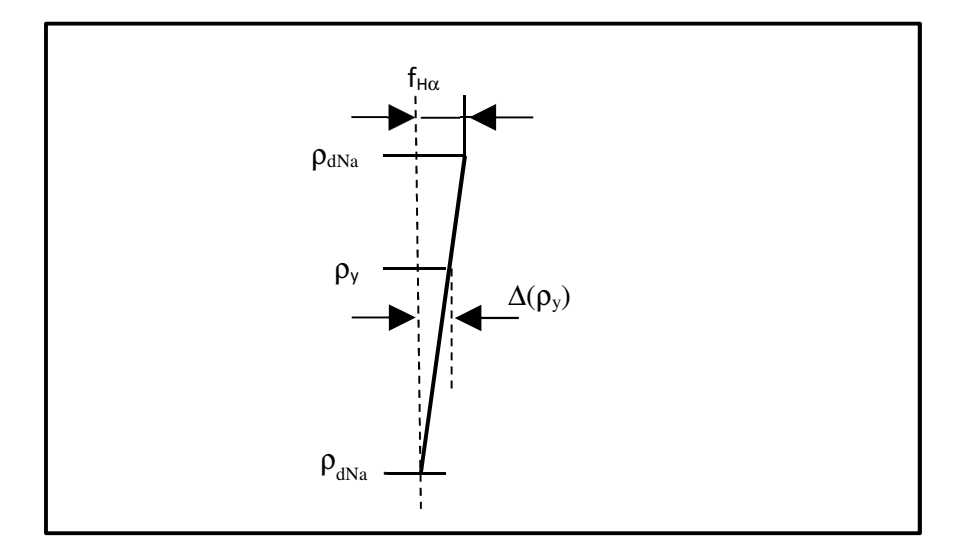

#### **Abbildung 3.10: Berechnung der Rücknahme im Punkt** ρ**<sup>y</sup>**

Der Messdurchmesser  $\rho_v$  berechnet sich nach DIN 3960 [55] aus dem Durchmesser d<sub>v</sub>:

$$
\rho_{y} = \sqrt{\left(\frac{d_{y}}{2}\right)^{2} - \left(\frac{d_{b}}{2}\right)^{2}}
$$
\n(3.12)

Das Vorzeichen für f<sub>Hα</sub> ist nach VDI 2612 [62] definiert. Minus bedeutet Material-Minus am Kopf, Plus bedeutet Material-Plus am Kopf.

Für die Ermittlung der Rücknahme in Flankenlininen-Richtung müssen der Anfang der Auswertestrecke zAnfang und das Ende der Auswertestrecke z<sub>Ende</sub> vorgegeben werden. Wie für die Profilabweichung ergibt sich für die Flankenlinien-Winkelabweichung f<sub>Hβ</sub> die Rücknahme  $\Delta$  im Punkt z zu:

$$
\Delta(z) = f_{H\beta} \cdot \frac{z - z_{Anfang}}{z_{Ende} - z_{Anfang}}
$$
\n(3.13)

Bei der Flankenlinien-Winkelabweichung f<sub>Hβ</sub> ist das Vorzeichen zu beachten. Es wird in Anlehnung an die VDI 2612 folgende Definition für das Vorzeichen gewählt:

• Bei hinterlegten Verzahnungen (Kupplungskörper, hinterlegter Teil Schaltmuffe) bedeutet "Plus", dass der Hinterlegungswinkel größer ist, "Minus" bedeutet, dass der Hinterlegungswinkel kleiner ist.

• Verzahnungen ohne Hinterlegungswinkel (Führungsmuffe und der parallele Teil der Schaltmuffe) werden – wie in der VDI 2612 – als rechtssteigend betrachtet, d.h., "Plus" bedeutet, dass die Abweichungen rechtssteigend sind, "Minus" bedeutet, dass die Abweichungen linkssteigend sind.

## **3.2.3 Höhenballigkeit c**α **und Breitenballigkeit c**<sup>β</sup>

Die Höhenballigkeit cα und die Breitenballigkeit cβ werden durch eine parabolische Auswertung ermittelt [62], siehe Abbildung 3.11. Die Berechnung der Rücknahmen erfolgt ebenfalls durch eine Parabelfunktion, die Rücknahme  $\Delta$  im Durchmesser  $\rho_y$  berechnet sich zu:

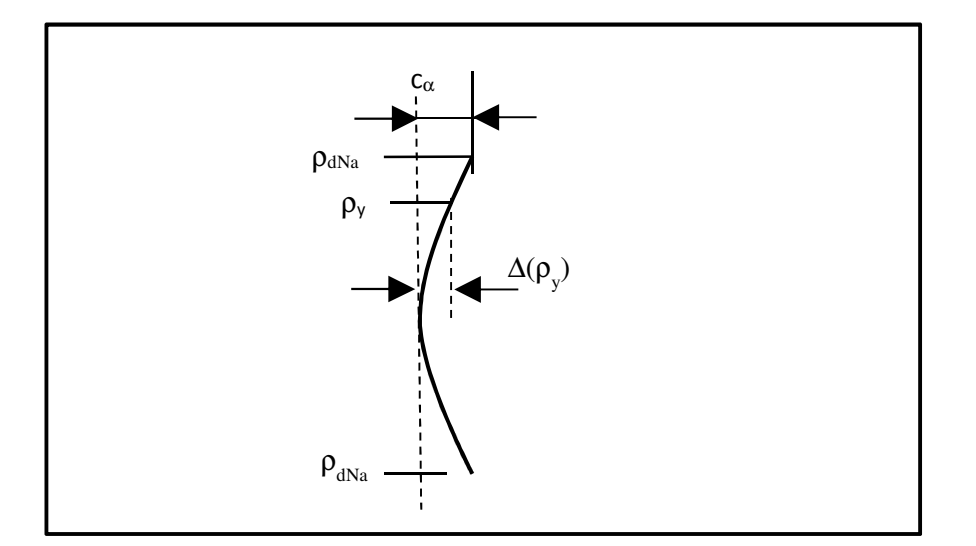

#### **Abbildung 3.11: Berechnung der Rücknahme im Durchmesser** ρ**<sup>y</sup>**

$$
\Delta(\rho_{\mathcal{Y}}) = 4 \cdot c_{\alpha} \cdot \left( -x \cdot (x-1) - \frac{1}{4} \right)
$$
\n(3.14)

mit:

$$
x = \frac{\rho_y - \rho_{dNf}}{\rho_{dNa} - \rho_{dNf}}
$$

Die Rücknahme ∆ durch die Breitenballigkeit cβ berechnet sich für die Koordinate z zu:

$$
\Delta(z) = 4 \cdot c_{\beta} \cdot \left( -x \cdot (x-1) - \frac{1}{4} \right) \tag{3.15}
$$

mit:

 $x = \frac{z - z_{Anfang}}{z - z}$  $z_{Ende} - z_{Anfang}$ 

# **3.3 Ermittlung der Einflusszahlen**

Aus den kraftfreien Kontaktabständen werden die Kontaktkräfte mittels Einflusszahlen berechnet. Für die Berechnung der Einflusszahlen wurde die Zahnsteifigkeitsberechnung nach Schmidt [41] verwendet, weil diese eine räumliche Betrachtung ermöglicht. Das Modell von Schmidt basiert auf dem Zahnsteifigkeitsmodell nach Weber-Banaschek, dessen Anwendbarkeit auf Zahnwellenverbin-

dungen nachgewiesen wurde, u.a. von Bünder [8] und Schild [39]. Die Einflusszahlen müssen folgende Verformungen berücksichtigen:

- 1. Biegeverformung des Zahnes
- 2. Schubverformung des Zahnes
- 3. Radkörperverformung
- 4. Hertz'sche Abplattung im Kontakt

Die ersten beiden Verformungen werden durch das Modell der Zahnsteifigkeit nach Schmidt [41] berücksichtigt, für die Hertz'sche Abplattung wurde der Ansatz nach Bünder [8] modifiziert.

## **3.3.1 Zahndurchbiegung nach Weber-Banaschek**

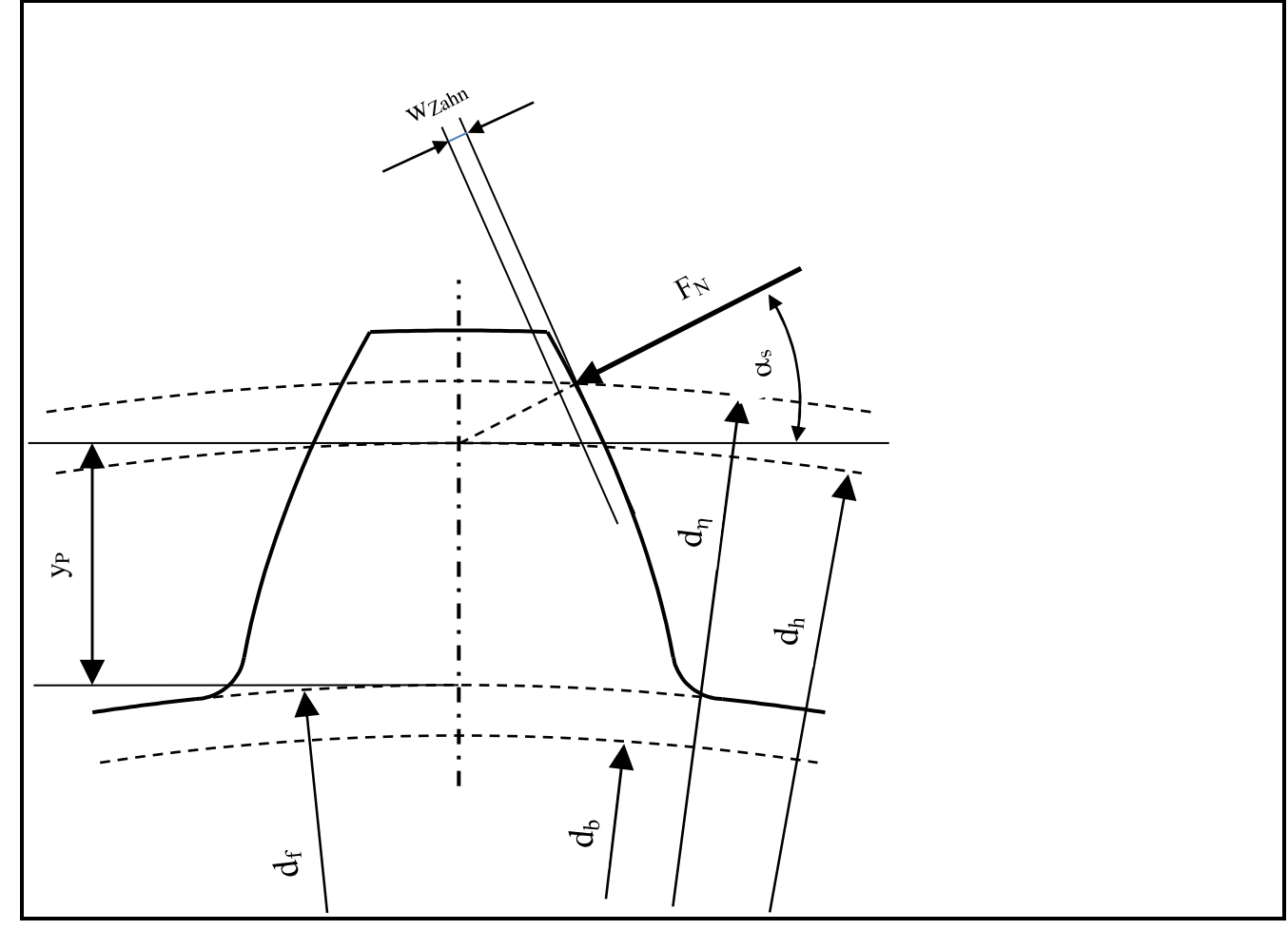

**Abbildung 3.12: Geometrie für Steifkeitsrechnung nach Weber-Banaschek** 

Grundlage der Steifigkeitsfunktion nach Schmidt ist die Radkörperdurchbiegung wRadkörper und die Zahndurchbiegung wzahn nach Weber-Banaschek. Die Zahndurchbiegung ergibt sich zu:

$$
w_{Zahn} = \frac{w_0}{E} \cdot \cos \alpha_{sn}^2 \cdot \left( 10.92 \cdot \int_0^{Y_p} \frac{(Y_p - Y_L)^2}{s_{YnL}^3} dy + 3.1 \cdot (1 + 0.294 \cdot \tan^2 \alpha_{sn}) \cdot \int_0^{Y_p} \frac{d_n}{s_{ynL}} dy \right)
$$
(3.16)

Die Radkörperverformung ergibt sich zu:

$$
w_{Radkörper} = \frac{w_0}{E} \cdot \cos \alpha_{sn}^2 \cdot \left( 5.2 \cdot \frac{Y_P^2}{s_{n,df}^2} + \frac{Y_P}{s_{n,df}} + 1.4 \cdot (1 + 0.294 \cdot \tan^2 \alpha_{sn}) \right)
$$
 (3.17)

Die auf die Radbreite bezogene Zahnnormalkraft ergibt sich zu:

$$
w_0 = \frac{F_N}{b} \tag{3.18}
$$

Yp ist der Hebel des Kraftangriffes. Für die Berechnung wird der Durchmesser des Kraftangriffes benötigt. Der Profilwinkel  $\alpha_{\eta}$  im Eingriffsdurchmesser d $_{\eta}$  ergibt sich zu:

$$
cos\alpha_{\eta} = \frac{d_b}{d_{\eta}}
$$
 (3.19)

Der Eingriffsdurchmesser d<sub>η</sub> ist ein Vorgabewert. Die Zahndicke s<sub>η</sub> im Bezugsdurchmesser d<sub>η</sub> ergibt sich zu:

$$
s_{\eta} = d_{\eta} \cdot \left(\frac{s}{d_{\eta}} + inv \alpha_t - inv \alpha_{\eta}\right)
$$
\n(3.20)

Der Kraftangriffswinkel  $\alpha_s$  im Stirnschnitt ergibt sich zu:

$$
\alpha_s = \alpha_\eta - \frac{180^\circ}{\pi} \cdot \frac{s_\eta}{\alpha_\eta} \tag{3.21}
$$

Der Durchmesser dh für den Kraftangriff ergibt sich zu:

$$
d_h = \frac{d_b}{\cos \alpha_s} \tag{3.22}
$$

Der Hebel Yp für den Kraftangriff ergibt sich zu:

$$
Y_p = \frac{d_h - d_f}{2} \tag{3.23}
$$

Für die Zahndicke sn,df im Fußkreis wird eine Fallunterscheidung durchgeführt:

$$
d_f > d_b \Rightarrow \tag{3.24}
$$

$$
s_{n,df} = d_f \cdot \left(\frac{s_n}{d} + inv \alpha - inv \alpha_{df}\right)
$$

$$
d_f < d_b \Rightarrow
$$
  
\n
$$
s_{n,df} = d_b \cdot \left(\frac{s_n}{d} + inv \alpha\right)
$$
\n(3.25)

Die Integrale für Zahndurchbiegung werden durch eine Summe angenähert:

$$
s_{n1} = \int_0^{Y_p} \frac{\left(Y_p - Y_L\right)^2}{s_{ynl}^3} \cdot d_y \approx \sum_{N=1}^{50} \frac{\left(Y_p - Y_L\right)^2}{s_{ynl}^3} \cdot \frac{Y_p}{50}
$$
\n
$$
(3.26)
$$

$$
s_{n2} = \int_0^{Y_p} \frac{d_n}{s_{yNl}} \cdot d_y \approx \sum_{N=1}^{50} \frac{y_p}{s_{ynL}} \cdot \frac{y_p}{50}
$$
 (3.27)

Der differentielle Hebelarm Y<sub>p</sub> ergibt sich zu:

$$
Y_L = \frac{(N - 0.5) \cdot Y_P}{50} \tag{3.28}
$$

Der Durchmesser dy für die Bestimmung der Zahndicke ergibt sich zu:

$$
d_{y} = d_{f} + 2 \cdot Y_{L} \tag{3.29}
$$

Mit den Faktoren  $s_{n1}$  und  $s_{n2}$  ergibt sich die Zahndurchbiegung zu:

$$
w_{Zahn} = \frac{w_0}{E} \cdot \cos \alpha_{sn}^2 \cdot (10.92 \cdot s_{n1} + 3.1 \cdot (1 + 0.294 \cdot \tan^2 \alpha_{sn}) \cdot s_{n2})
$$
\n(3.30)

Hinweis zu Kurzverzahnungen: Bei Kurzverzahnungen kann der Hebel Y<sub>p</sub> negativ werden. Der Hebel Yp nimmt dann aber kleine Werte an, die Zahndurchbiegung wird näherungsweise Null, die Radkörperverformung bleibt positiv, insgesamt ergibt sich immer noch eine positive Verschiebung.

#### **3.3.2 Biegelinie nach Schmidt**

Abbildung 3.13 zeigt die verwendeten Koordinaten. Die Biegelinie am Kopf  $f_a(x)$  wird nach Schmidt in Abhängigkeit vom Faktor γ nach Formel (3.31) oder Formel (3.32) berechnet:

$$
f_a(x) = A^* \cdot e^{r1 \cdot x} + B^* \cdot e^{r1 \cdot x} + C^* \cdot e^{r2 \cdot x} + D^* \cdot e^{r2 \cdot x}
$$
\n
$$
f_a(x) = A^* \cdot e^{r1 \cdot x} + B^* \cdot e^{r1 \cdot x} + C^* \cdot e^{r2 \cdot x} + D^* \cdot e^{r2 \cdot x}
$$
\n
$$
(3.31)
$$
\n
$$
f_a(x) = A^* \cdot e^{r1 \cdot x} + B^* \cdot e^{r1 \cdot x} + C^* \cdot e^{r2 \cdot x}
$$

$$
f_a(x) = e^{P \cdot x} \cdot (A' \cdot \cos q \cdot x + B' \cdot \sin q \cdot x) + e^{-P \cdot x} \cdot (C' \cdot \cos q \cdot x + D' \cdot \sin q \cdot x)
$$
\n
$$
\gamma < 0.8166
$$
\n
$$
(3.32)
$$

Der Faktor γ ist das Verhältnis von Steifigkeit der Einspannstelle zu Zahnsteifigkeit.

$$
\gamma = \frac{W_{Zahn}}{W_{Zahn} + W_{Radkörper}}
$$
\n(3.33)

Die Faktoren r<sub>1</sub>, r<sub>2</sub>, q und p ergeben sich zu:

$$
r_1 = \frac{1}{h_p} \cdot \sqrt{\alpha \cdot (1 - v) + \frac{1}{2} \cdot \sqrt{[2 \cdot \alpha \cdot (1 - v)]^2 - 12 \cdot \alpha \cdot \gamma}}
$$
\n(3.34)

$$
r_2 = \frac{1}{h_p} \cdot \sqrt{\alpha \cdot (1 - v) - \frac{1}{2} \cdot \sqrt{[2 \cdot \alpha \cdot (1 - v)]^2 - 12 \cdot \alpha \cdot \gamma}}
$$
\n(3.35)

$$
p = \frac{1}{\sqrt{2} \cdot h_p} \cdot \sqrt{\sqrt{3 \cdot \alpha \cdot \gamma} + \alpha \cdot (1 - \nu)}
$$
\n(3.36)

$$
q = \frac{1}{\sqrt{2} \cdot h_p} \cdot \sqrt{\sqrt{3 \cdot \alpha \cdot \gamma} - \alpha \cdot (1 - v)}
$$
\n(3.37)

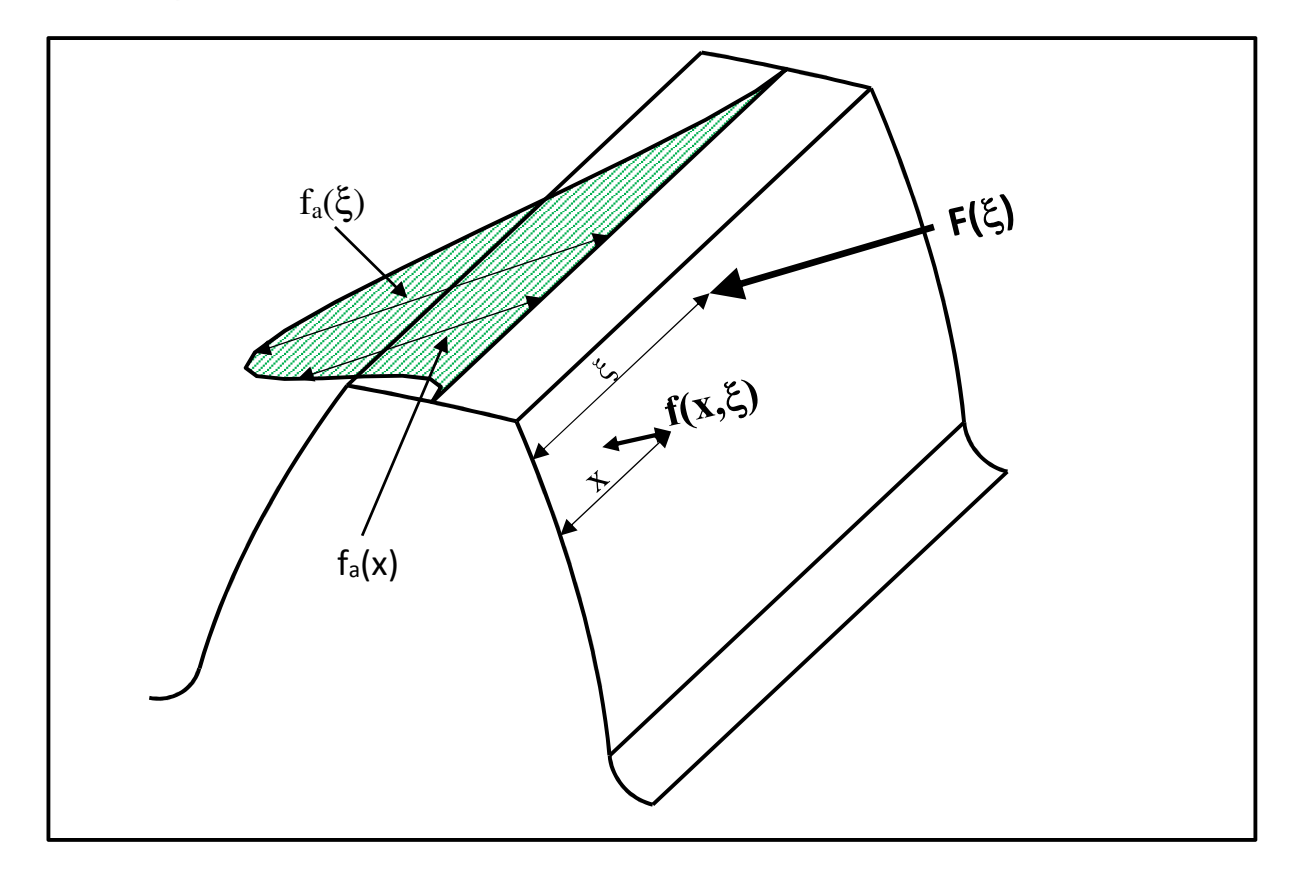

## **Abbildung 3.13: Durchbiegungsrechnung nach Schmidt**

Zusätzlich wird der dimensionslose Faktor α benötigt:

$$
\alpha = \frac{12}{(1 + 2 \cdot v)^2} \tag{3.38}
$$

Die Plattensteifigkeit N ergibt sich mit der Belastung wo und der Zahndurchbiegung wzahn zu:

$$
N = \frac{h_p^3 \cdot w_0}{3 \cdot w_{Zahn}}
$$
\n(3.39)

Die Plattenhöhe ergibt sich aus Kopfnutz- und Fußkreis:

$$
h_p = \frac{d_{Na} - d_f}{2} \tag{3.40}
$$

Die Faktoren  $c_1$  und  $c_2$  ergeben sich in den Formeln (3.41) und (3.42) zu:

$$
c_1 = \gamma \cdot \frac{3 \cdot N}{\left(\frac{d_{Na} - d_f}{2}\right)^3} \tag{3.41}
$$

$$
c_2 = \frac{2 \cdot (1 - v)}{\left(\frac{d_{Na} - d_f}{2}\right)} \cdot N
$$
\n(3.42)

Für γ < 0.8166 werden die Faktoren A', B', C' und D' durch Lösung des linearen Gleichungssystem Formel (3.46). bestimmt. Für γ => 0.8166 werden die Faktoren A\*, B\*, C\* und D\* durch Lösung des linearen Gleichungssystems Formel (3.47) bestimmt. Die Funktion ist an der Kraftangriffsstelle x unstetig, daher wird die Durchbiegung links und rechts von der Einspannstelle betrachtet. Es ergeben sich somit 8 Faktoren.

Gleichung (3.31) bzw. Gleichung (3.32) geben die Biegung am Kopf an. Die am Kopf ermittelte Durchbiegung  $f_a(x)$  wird durch die Korrekturfunktionen g(x) und g(ξ) umgerechnet:

$$
f(x,\xi) = f_a(x,\xi) \cdot g(x) \cdot g(\xi) \tag{3.43}
$$

Die Korrekturfunktionen g(x) und g(ξ) berechnen sich wie folgt:

$$
g(x) = \sqrt{\frac{W_{ges}(x)}{W_{ges,a}}}
$$
\n
$$
(z) \quad \sqrt{W_{ges}(\xi)}
$$
\n(3.45)

$$
g(\xi) = \sqrt{\frac{W_{ges}(\xi)}{W_{ges,a}}}
$$
(3.45)

Hierbei ist x ist der Durchmesser, an der die Verformung ausgewertet wird und ξ der Durchmesser für den Kraftangriff. Die Durchbiegungen w setzen sich gemäß Gleichung (3.16) und (3.17) aus den Anteilen wzahn und wRadkörper zusammen.

| 000FQ<br>$\circ$                                                                                                    |                                                                                                    |
|----------------------------------------------------------------------------------------------------|----------------------------------------------------------------------------------------------------|
| $\mathbf{I}$<br>、<br>Ting dia dia dia dia dia dia dia dia sensional di Sension di Sension di Sension di Sension di Sension di Sensi<br>Tinggal di Sension di Sension di Sension di Sension di Sension di Sension di Sension di Sension di Sension d                                                                                                    |                                                                                                    |
| $e^{-r_2 \cdot b} - e^{-r_2 \cdot \xi}$<br>$e^{-r_2\cdot b} \cdot a_{24}$<br>$-a_{44}$<br>$r_2^2 \cdot e^{-r_2 \cdot b}$<br>$-a_{34}$<br>$\zeta$<br>$a_{88}$                                                                                                    |                                                                                                    |
| $e^{r_2 \cdot b} - e^{r_2 \cdot \xi}$<br>$e^{r_2 \cdot b} \cdot a_{23}$<br>$-a_{33}$<br>$-a_{43}$<br>$r_2^2 \cdot e^{r_2 \cdot b}$<br>$r_{2}$ $a_{87}$                                                                                                    |                                                                                                    |
| $e^{-r_1 \cdot b} - e^{-r_1 \cdot \xi}$<br>$e^{-r_1 \cdot b} \cdot a_{22}$<br>$-a_{32}$<br>$-a_{42}$<br>$r_1^2 \cdot e^{-r_1 \cdot b}$<br>$r_1$<br>$a_{86}$<br>c                                                                                                    | $C_2$<br>C <sub>2</sub><br>$\frac{1}{r^2} - \frac{c_2}{r^2}$<br>$\overline{c}$ <sup>2</sup><br>$(e^{-r_1\xi}-1)$                                                                                                    |
| $e^{r_1 \cdot b} - e^{r_1 \cdot \xi}$<br>$e^{r_1\cdot b}\cdot a_{21}$<br>$-a_{31}$<br>$-a_{41}$<br>$r_1^2 \cdot e^{r_1 \cdot b}$<br>$r_{\rm d}$                                                                                                    | $-\frac{c_2}{c_1} \cdot (e^{-r_2\xi}-1)$<br>$-\frac{c_2}{c_1} \cdot (e^{r_2 \xi} - 1)$<br>$\frac{c_2}{c_1} \cdot (e^{r_1\xi} - 1)$<br>$e^{-r_2\cdot\xi}$ .<br>$-e^{-r_1\xi}$ .<br>$-e^{r_1\cdot\xi}$ .<br>$-e^{r_2 \cdot \xi}$ .<br>ر<br>تا ج<br>$\widetilde{c_1}$ $\widetilde{c_2}$ $\widetilde{c_3}$ $\widetilde{c_4}$<br>$\overline{c_2}$<br>$\mathcal{C}_2$<br>$\mathcal{C}_1$<br>Č,<br>$r_{\rm c}^2$ 1<br>$\frac{2}{2}$<br>$r_1^2$<br>$r_2^2$<br>$\tilde{r}_{1}^{2}$ d |
| $e^{-r_2 \cdot \xi} - 1$<br>$-r_2 \cdot a_{34}$<br>$e^{-r_2\cdot\xi}$<br>$-a_{23}$<br>$\frac{r_{2}}{a_{84}}$<br>$\circ$<br>$\circ$<br>$r_2^2$                                                                                                    | $\ddagger$<br>2 n<br>$\frac{1}{q-2}$<br>$\zeta - q$<br>$r_2$<br>$r_1$<br>$e^{-\frac{r'_2}{r'_2}\cdot\xi}$<br>$e^{-r_1\cdot\xi}$<br>$e^{r_1\cdot\xi}$<br>$e^{r_2\cdot \xi}$<br>$a_{81} = -$                                                                                                    |
| $r_2^2 - \frac{2 \cdot (1 - v) \cdot \alpha \cdot r_2}{h_p^2}$<br>$r_2 \cdot a_{33}$<br>$r_3 \cdot a_{33}$<br>$r_4 \cdot a_{33}$<br>$r_5 \cdot a_{33}$<br>$r_6$<br>$r_7 \cdot a_{33}$<br>$r_8$<br>$r_8$                                                                                                    | $a_{85} = e^{r_1 \cdot b}$ .<br>$a_{86} = e^{-r_1 \cdot b}$ .<br>$a_{87}=e^{r_2\cdot b}$ .<br>$a_{83} =$<br>$a_{88} = e^{-r_2 \cdot b}$<br>$a_{84} =$<br>$a_{82} =$                                                                                                    |
| $-e^{-r_1\cdot\xi}$<br>$-e^{-r_1\cdot\xi}$<br>$0$<br>$0$<br>$0$<br>$e^{-r_1\cdot\xi}$<br>$0$<br>$0$<br>$r_1$<br>$\frac{1}{r_1}$<br>$r_1^2$                                                                                                    |                                                                                                    |
| $\begin{pmatrix}\nr_1^2 - 2 \cdot (1 - \nu) \cdot \alpha \cdot r_1 \\ h_p^2 - e^{r_1 \cdot \zeta} \\ e^{r_1 \cdot \zeta} \\ 1 \cdot a_{31} \\ 0\n\end{pmatrix}$ - $\vdots$ - $\vdots$ - $\vdots$ - $\vdots$ - $\vdots$ - $\vdots$ - $\vdots$ - $\vdots$ - $\vdots$ - $\vdots$ - $\vdots$ - $\vdots$ - $\vdots$ - $\vdots$ - $\vdots$ - $\vdots$ - $\vdots$ - $\$ |                                                                                                    |

3. Simulationsmodell

**Formel (3.46): Gleichungssystem für** γ **< 0.9166** 

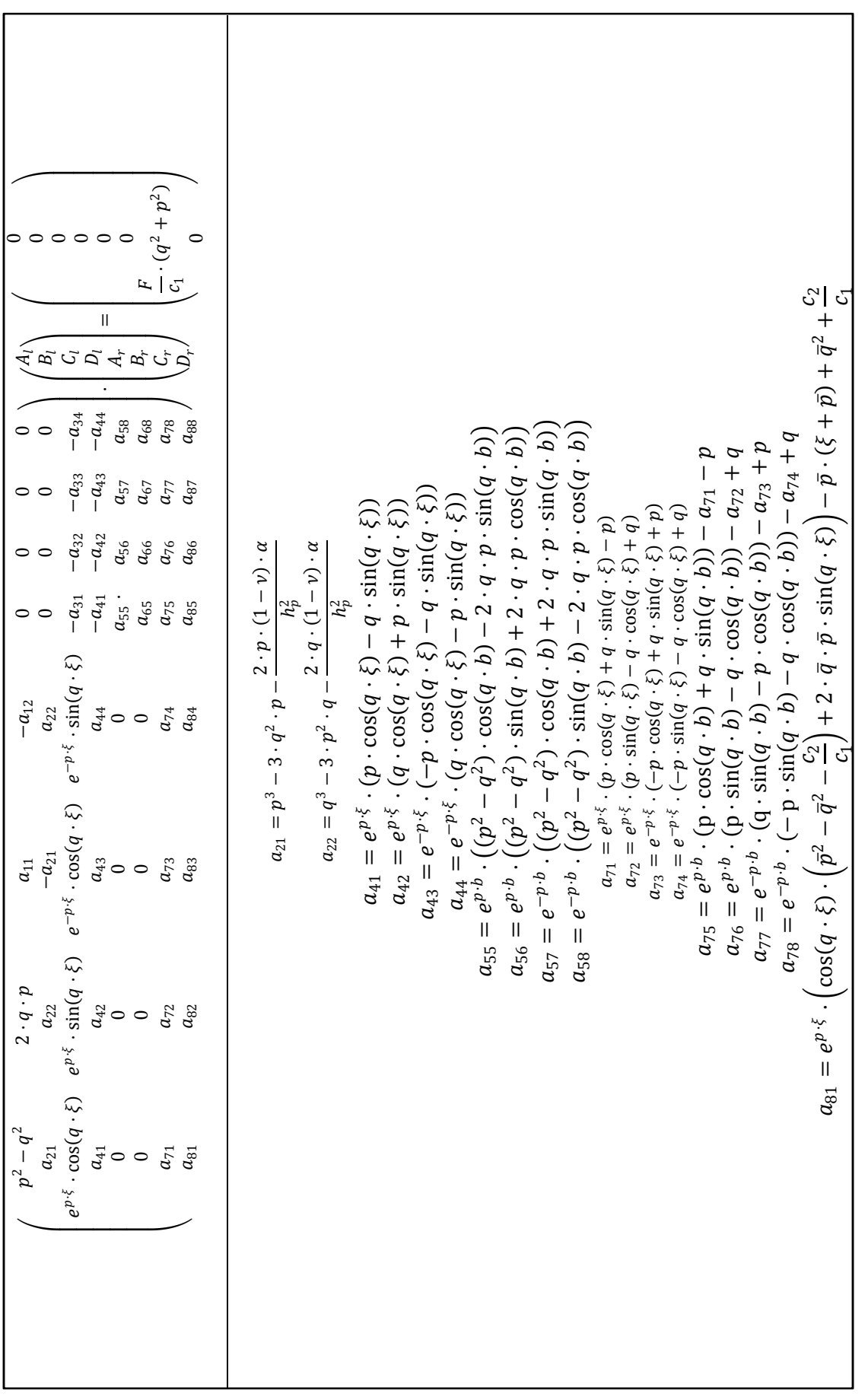

**Formel (3.47): Gleichungssystem für** γ **>= 0.8166** 

## **3.3.3 Vergleich der nach Schmidt berechneten Durchbiegung mit FE-Rechnung**

In Abschnitt 4 wird für einen Kupplungskörperzahn die Durchbiegung mittels eines FE-Modelles berechnet. Abbildung 3.14 zeigt die mit FEM berechneten Durchbiegungen, Abbildung 3.15 zeigt die mit der Methode nach Schmidt berechneten Durchbiegungen. Für die FE-Ergebnisse wurden die Verschiebungen an der Oberfläche der Zahnflanke des Zahnes ausgewertet.

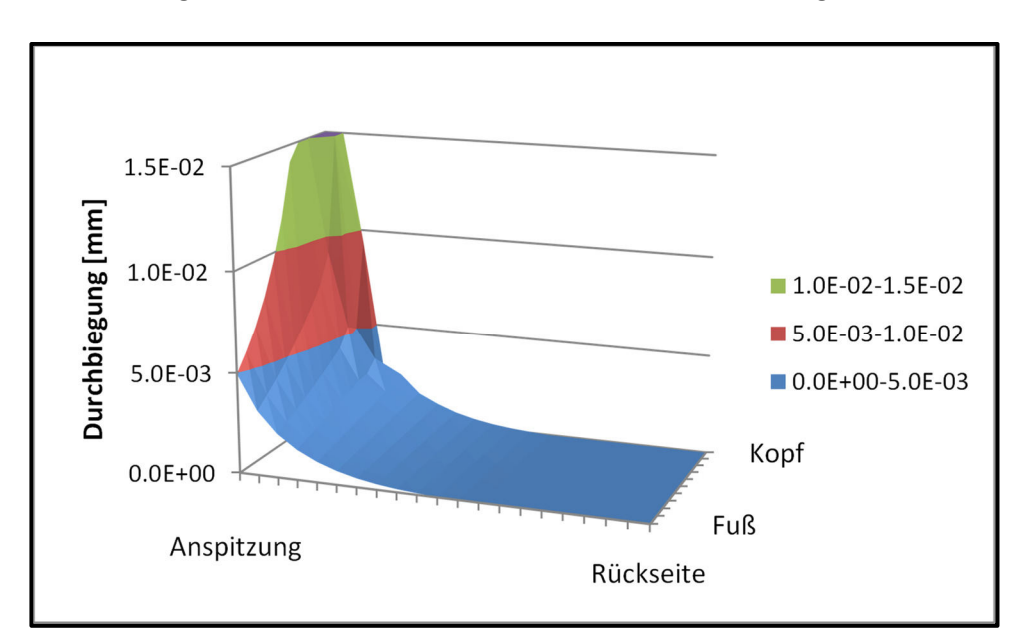

**Abbildung 3.14: Mit FEM berechnete Durchbiegung** 

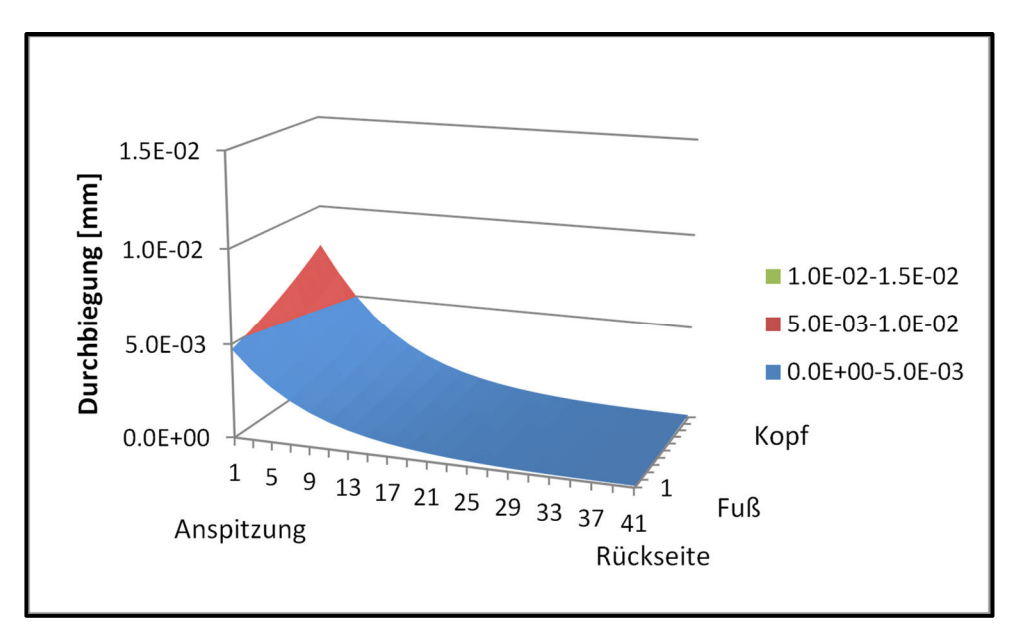

#### **Abbildung 3.15: Berechnete Durchbiegung nach Schmidt**

Unterschiede ergeben sich im im Bereich der Krafteinleitung. Im Verlauf über der Breite sind die Verformungen vergleichbar.

Die Verformung an der Krafteinleitungsstelle differiert sehr stark: Das FE-Modell zeigt eine Verformung von 0,235 mm, die nach Schmidt berechnete Lösung zeigt eine Verformung von 0,0078 mm. Diese Abweichung resultiert daraus, dass das Modell nach Schmidt die Anteile

Seite 40

Biegeverformung, Radkörperverformung und Schubverformung enthält, die FE-Berechnung enthält zusätzlich den Anteil Druckverformung. Dies wirkt sich vor allem an der Krafteinleitungsstelle aus. Der Anteil der Druckverformung für das Modell nach Schmidt wird in Abschnitt 3.3.5 dargestellt.

## **3.3.4 Steifigkeitsfunktion nach Schmidt für Innenverzahnungen**

Die Steifigkeitsfunktion nach Schmidt kann auch für Innenverzahnungen übernommen werden, es sind keine Anpassungen notwendig. Für einige Formeln müssen jedoch negative Werte eingesetzt werden, so z.B. bei der Plattenhöhe h<sub>p</sub>:

$$
h_p = \frac{d_{Na} - d_f}{2}
$$
  $\Rightarrow$   $d_{Na}$  und  $d_f$  müssen negativ eingegeben werden

Auch in den Formeln für Weber-Banaschek müssen einige Werte negativ eingegeben werden, z.B. bei der Zahnfußdicke:

$$
s_{n,df} = d_f \cdot \left(\frac{s_n}{d} + inv \alpha - inv \alpha_{df}\right) \Rightarrow \text{Teilkreis d und Fußkreis } d_f \text{ sind negativ}
$$
\n
$$
s_{n,df} = d_b \cdot \left(\frac{s_n}{d} + inv \alpha\right) \qquad \Rightarrow \text{Teilkreis d und Grundkreis } d_b \text{ sind negativ}
$$

Die Formeln für die Integration der Zahndicke kann ebenfalls verwendet werden. Die bezogene Auswertehöhe  $y_L$  ergibt sich bei positiver Plattenhöhe Y<sub>p</sub> ebenfalls positiv:

$$
Y_L = \frac{(N - 0.5) \cdot Y_P}{50}
$$

Der Durchmesser dy für die Bestimmung der Zahndicke ist negativ:

$$
d_y = d_f + 2 \cdot Y_L
$$

## **3.3.5 Berücksichtigung der Hertz'schen Abplattung**

Zusätzlich zu der Zahnbiegung, der Schubverformung und der Radkörperverformung, die durch die Formeln nach Weber/Banaschek [48] und Schmidt [41] berechnet werden, tritt noch eine Druckverformung durch die Flankenpressung auf. In dieser Arbeit wird hierfür das Modell nach Bünder [8] verwendet.

Als Grundlage verwendet Bünder die Hertz'schen Gleichungen für Linienberührung [31]. Allgemein ergeben sich die aus der Abplattung resultierende maximale Pressung po und die Breite der Kontaktfläche b<sub>Kontakt</sub> in Abhängigkeit des Krümmungsradius r und der Kraft zu:

$$
p_0(z) = 268 \cdot \sqrt{\frac{1}{2 \cdot r} \cdot \frac{dF}{dz}}
$$
\n
$$
b_{Kontakt}(z) = 237 \cdot 10^{-5} \cdot \sqrt{2 \cdot r \cdot \frac{dF}{dz}}
$$
\n(3.49)

 $dz$ 

Für die Annäherung  $\delta$  der Kontaktkörper existieren empirische Näherungen von Palmgren ( $\delta_{\text{Palmeren}}$ ) und von Kunert ( $\delta_{\text{Kunert}}$ ) [31]:

$$
\delta_{Palmgren} = 3.83 \cdot 10^{-5} \cdot \frac{F_L^{0.9}}{b_K^{0.8}}
$$
\n(3.50)

$$
\delta_{Kunert} = 4.05 \cdot 10^{-5} \cdot \frac{F_L^{0.925}}{b_K^{0.85}}
$$
\n(3.51)

Hierbei ist F<sub>L</sub> die Normalkraft bei idealer Linienberührung und b<sub>K</sub> die Breite der Kontaktkörper. Der Lösungsaufwand für diese beiden Näherungen ist durch die Nichtlinearität groß. Durch Linearisierung entwickelt Matthias [31] die Formel weiter zu:

$$
\delta = \gamma \cdot \frac{F_L}{b_K} \tag{3.52}
$$

mit  $\gamma = 2.5 \cdot 10^{-5} \frac{mm^2}{N}$ 

In differentieller Schreibweise lautet die Formel:

$$
\delta(z) = \gamma \cdot \frac{dF}{dz} \tag{3.53}
$$

Bünder [8] untersuchte das Kontaktverhalten von Zahnkupplungen. Die Zahnwellen der von Bünder untersuchten Zahnkupplungen werden i.d.R. mit einer großen Breitenballigkeit ausgestattet, um ein Kantentragen in Längsrichtung zu vermeiden. Die Zahnnabe hingegen wird meistens ohne Breitenballigkeit ausgeführt. Bünder wickelte nun diese Paarung in Längsrichtung ab, es ergibt sich aufgrund der Breitenballigkeit wieder die Paarung Zylinder  $\Leftrightarrow$  Ebene. Die Radien sind hierbei vergleichsweise groß, Bünder wies auf Basis von FEM-Rechnungen nach, dass die Formeln (3.52) und (3.53) verwendet werden können.

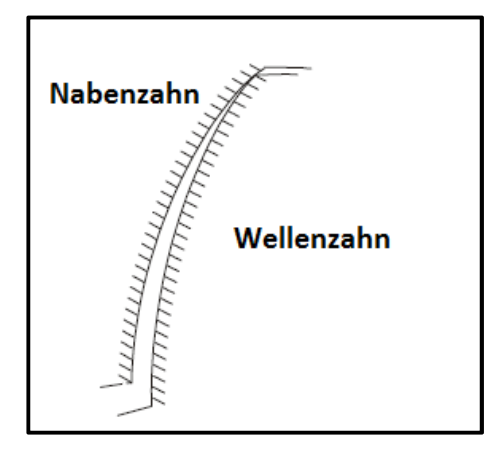

**Abbildung 3.16: Kantentragen im Kopf [8] Abbildung 3.17: Kantentragen im Fuß [8]** 

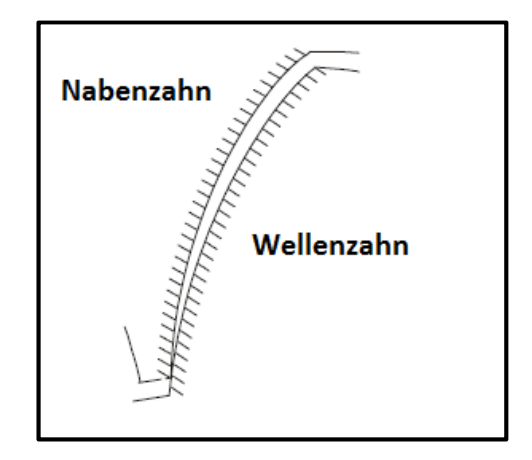

Bünder geht bei seinen Untersuchungen zum Kontaktverhalten von Zahnwellen davon aus, dass es aufgrund der Verkippung zwischen der Zahnwelle und Zahnnabe in Zahnhöhenrichtung i.d.R. zu einem Kantentragen im Kopf oder Fuß kommt. Abbildung 3.16 zeigt das Kantentragen im Kopf, Abbildung 3.17 zeigt das Kantentragen im Fuß. Mit dem Kippwinkel κ zwischen Zylinder und Ebene und der Kontaktkraft F ergibt sich die maximale Absenkung  $\delta_{\text{max}}$  dann zu:

$$
\delta_{max} = \sqrt{2 \cdot \kappa \cdot F} \tag{3.54}
$$

Abbildung 3.18 zeigt das sich ergebende Kontaktfeld bei Kantentragen im Fuß.

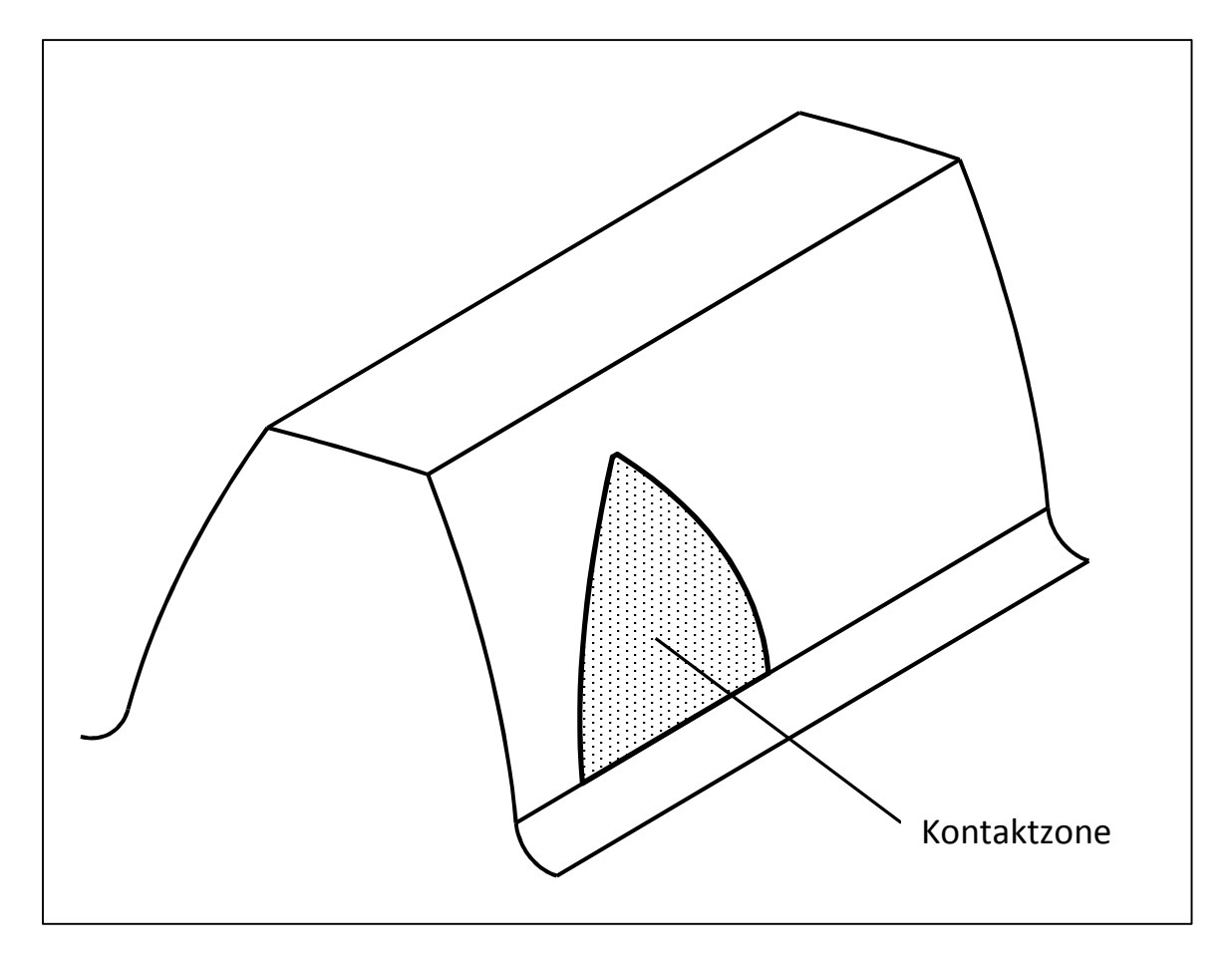

**Abbildung 3.18: Kontaktzone nach Bünder [8] bei Kantentragen im Fuß für bombierte Zahnwellen** 

Das in dieser Arbeit erstellte Modell arbeitet mit diskreten Eingriffspunkten, daher ist eine Umformung notwendig. Gleichung (3.53) ist linear, wodurch eine Aufteilung auf einzelne Kontaktpuntke möglich ist. Der von Bünder gefundene parabolische Verlauf geht nun in den in Abbildung 3.19 dargestellten diskreten Verlauf über.

Die Durchsenkung  $\delta(z_x)$  am Punkt  $z_x$  ergibt sich damit zu:

$$
\delta(y) = \gamma \cdot \frac{F(y)}{\Delta z} \tag{3.55}
$$

Aus dieser Durchsenkung lassen sich Einflusszahlen ableiten, die zu den aus der Schmidt'schen Durchbiegung berechneten Einflusszahlen addiert werden. Die Länge der Kontaktzone ∆y ergibt sich dabei aus dem Abstand der Kontaktpunkte, siehe Abbildung 3.20.

Es sei an dieser Stelle erwähnt, dass das Kontaktmodell nach Bünder von einer großen Breitenballigkeit ausgeht, die bei Synchronverzahnungen nicht immer gegeben ist. Es ist aber anzunehmen, dass das Kontaktmodell auch bei großen Radien oder sogar bei unendlich großen Radien gilt. Die Ermittlung des Gültigkeitsbereiches des von Bünder aufgestellten Kontaktmodelles sollte Gegenstand von weitergehenden Untersuchungen sein.

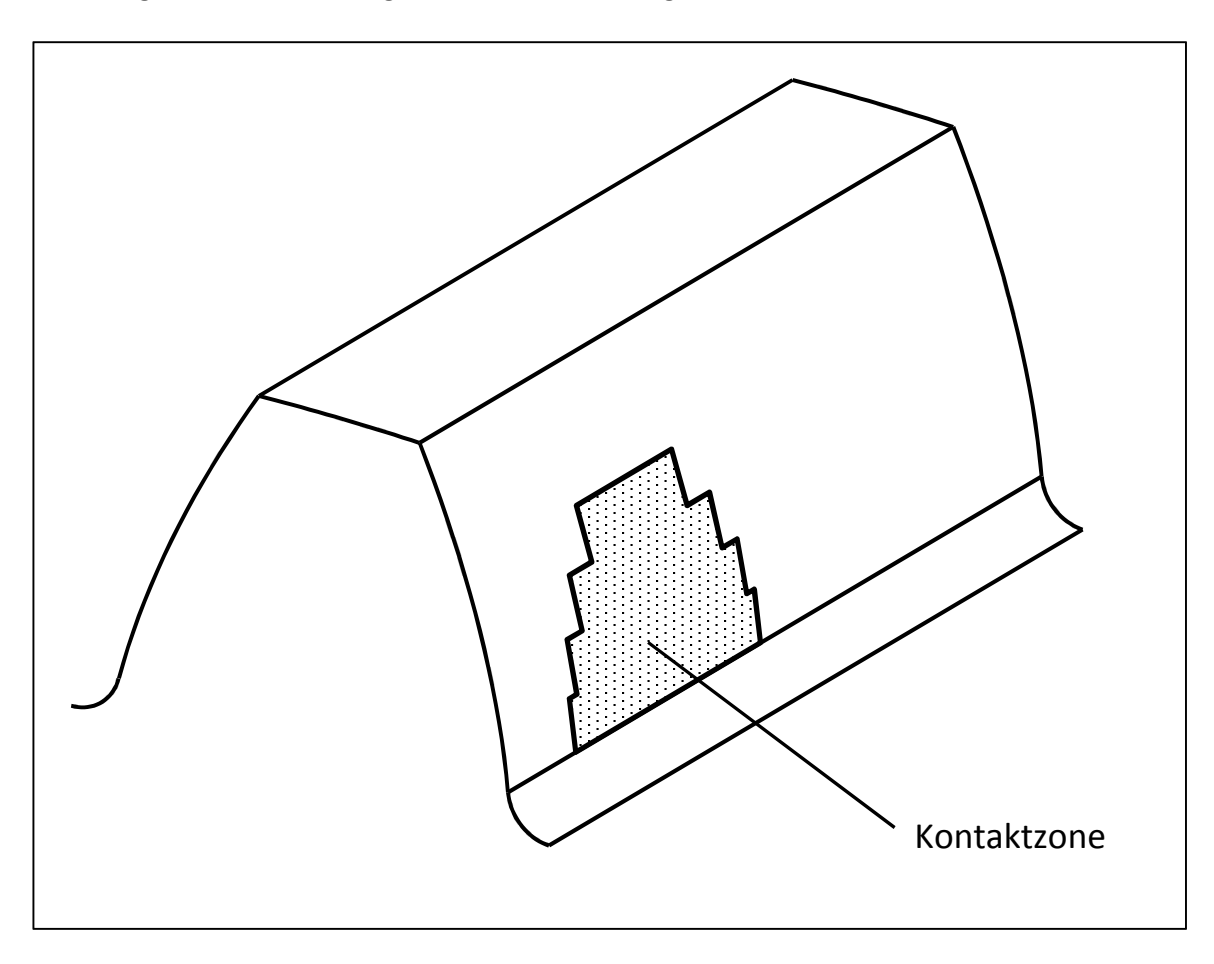

**Abbildung 3.19: Kontaktzone bei diskreten Kontaktpunkten** 

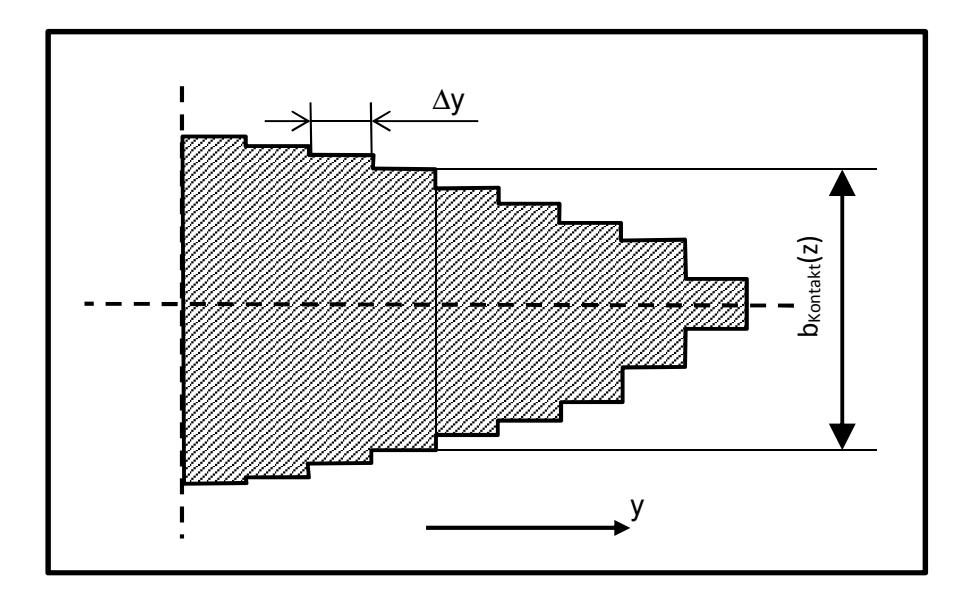

**Abbildung 3.20: Kontaktzone bei diskreter Lösung von Gleichung (3.53)** 

# **3.4 Berechnung Kraftfunktion Kupplungskörper Schaltmuffe und Schaltmuffe Führungsmuffe**

Mit den in Abschnitt 3.3 gefundenen Einflusszahlen und der in Abschnitt 3.1 ermittelten Abstandsfunktion kann die zwischen Kupplungskörper  $\Leftrightarrow$  Schaltmuffe und Schaltmuffe  $\Leftrightarrow$ Führungsmuffe wirkende Kraft bestimmt werden. Der Zusammenhang zwischen der Verformung und der Kraft ergibt sich wie folgt:

$$
\begin{pmatrix} a_{11} & \dots & a_{1n} \\ \dots & \dots & \dots \\ a_{21} & \dots & a_{nn} \end{pmatrix} \cdot \begin{pmatrix} F_1 \\ \dots \\ F_n \end{pmatrix} = \begin{pmatrix} r_1 \\ \dots \\ r_n \end{pmatrix}
$$

Hierbei sind:

a<sub>xx</sub>: Einflusszahlen

Fx: Kraft an Ort x

rx: Verformung an Ort x

Die Einflusszahlen werden für alle Orte berechnet, die eine Durchdringung aufweisen. Bekannt sind die Einflusszahlen a<sub>xx</sub> und die Durchdringungen (= Verformungen)  $r_x$ . Die Kraft F<sub>x</sub> wird durch Lösen des linearen Gleichungssystemes mit dem Cholesky-Algorithmus bestimmt. Ergibt sich eine negative Kraft, liegt Ablösen vor. In diesem Fall liegt kein Kontakt vor, die Matrix A muss um den entsprechenden Kontakt reduziert werden, und das lineare Gleichungssystem neu gelöst werden.

Der Algorithmus endet, sobald keine negative Kraft mehr vorliegt.

**(3.56)** 

# **3.5 Aufsummierung der Knotenkräfte für Kupplungskörper, Schaltmuffe und Führungsmuffe**

# **3.5.1 Ermittlung der Normalen (=Senkrechten) von Kupplungskörper, Schaltmuffe und Führungsmuffe**

Die ermittelten Kontaktkräfte an Schaltmuffe, Kupplungskörper und Führungsmuffe greifen senkrecht zur Oberfläche an. Die Kräfte und Momente werden aus dem Normalenvektor berechnet. Dieser ergibt sich aus der Evolventenfunktion:

**(3.57)** 

$$
\begin{pmatrix} x \\ y \end{pmatrix} = \begin{pmatrix} \cos \psi_b & \sin \psi_b \\ -\sin \psi_b & \cos \psi_b \end{pmatrix} \cdot \begin{pmatrix} \cos \delta & -\sin \delta \\ \sin \delta & \cos \delta \end{pmatrix} \cdot \begin{pmatrix} x' \\ y' \end{pmatrix}
$$

mit

$$
\delta = z \cdot \frac{\tan \beta_b}{r_b}
$$

und

$$
\begin{pmatrix} x' \\ y' \end{pmatrix} = \begin{pmatrix} -\sin \xi \cdot r_b & \cos \xi \cdot r_b \\ \cos \xi \cdot r_b & \sin \xi \cdot r_b \end{pmatrix}
$$

Für die weitere Rechnung wird  $\psi_b$  = 0 gesetzt. Der Normalenvektor ergibt sich als Kreuzprodukt der Ableitungen nach z und ξ:

$$
\vec{n} = \frac{\partial r}{\partial z} \times \frac{\partial r}{\partial \xi} \tag{3.58}
$$

$$
\frac{\partial r}{\partial z} = \begin{pmatrix} \frac{\sin(\delta) \cdot \tan \beta_b \cdot (-r_b \cdot \sin \xi + r_b \cdot \xi \cos \xi)}{r} - \frac{\cos(\delta) \cdot \tan \beta_b \cdot (r_b \cdot \cos \xi + r_b \cdot \xi \cdot \sin \xi)}{r} \\ \frac{\cos(\delta) \cdot \tan \beta_b \cdot (-r_b \cdot \sin \xi + r_b \cdot \xi \cos \xi)}{r} - \frac{\sin(\delta) \cdot \tan \beta_b \cdot (r_b \cdot \cos \xi + r_b \cdot \xi \cdot \sin \xi)}{r} \end{pmatrix}
$$
(3.59)

$$
\frac{\partial r}{\partial \xi} = \begin{pmatrix} -\cos(\delta) \cdot r_b \cdot \xi \cdot \sin \xi - \sin(\delta) \cdot r_b \xi \cdot \cos \xi \\ -\sin(\delta) \cdot r_b \cdot \xi \cdot \sin \xi + \cos(\delta) \cdot r_b \xi \cdot \cos \xi \\ 0 \end{pmatrix}
$$
\n(3.60)

Für z = 0 fallen sehr viele Terme weg, es ergibt sich dann die einfache Lösung (3.61) für den Normalenvektor:

$$
\vec{n} = \begin{pmatrix} \cos \xi \\ \sin \xi \\ \tan \beta_b \end{pmatrix}
$$
 (3.61)

Für die Innenverzahnung ergibt sich der Normalenvektor in ähnlicher Form:

$$
\vec{n} = \begin{pmatrix} \cos \xi \\ -\sin \xi \\ \tan \beta_b \end{pmatrix}
$$
 (3.62)

Für βb ungleich 0 ist die Länge dieses Normalenvektors größer als 1. Deshalb wird der Normalenvektor zusätzlich "normalisiert", d.h., er wird auf die Länge 1 gebracht.

Der Normalenvektor muss noch durch folgende Operationen umgeformt werden:

- Rotation um  $\psi_b$  (Zahndickenhalbwinkel, berücksichtigt die Zahndicke
- Rotation um δ = z ⋅  $\frac{\tan \beta_b}{r_b}$ , berücksichtigt die z-Koordinate (= Hinterlegung)
- zusätzliche Rotationen um ϕ (z-Achse), η (y-Achse) und κ (x-Achse).
- die translatorischen Verschiebungen (∆x, ∆y und ∆z werden nicht berücksichtigt, da es sich um einen linienflüchtigen Vektor handelt

## **3.5.2 Kraftzerlegung für den Kupplungskörper, die Schaltmuffe und die Führungsmuffe**

Die aus der Kraftfunktion Kupplungskörper  $\Leftrightarrow$  Schaltmuffe und der Kraftfunktion Schaltmuffe  $\Leftrightarrow$ Führungsmuffe berechneten Kräfte F<sub>stirn</sub> stehen im Stirnschnitt senkrecht auf der Evolvente. Um die Kräfte und Momente zu berechnen, werden diese Stirnkräfte gemäß Abbildung 3.21 zerlegt:

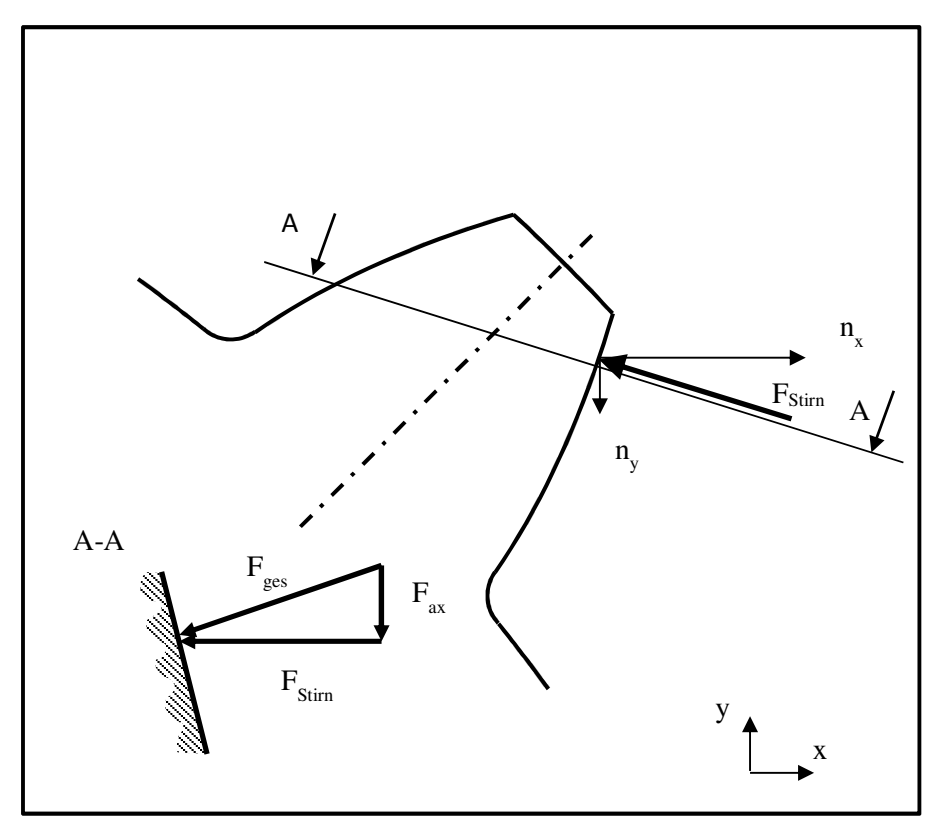

**Abbildung 3.21: Kraftzerlegung** 

Die Kräfte  $F_x$  und  $F_y$  in x- und y-Richtung ergeben sich damit zu:

$$
F_x = F_{Stirn} \cdot \frac{n_x}{\sqrt{n_x^2 + n_y^2}}
$$
\n(3.63)

$$
F_y = F_{Stirn} \cdot \frac{n_y}{\sqrt{n_x^2 + n_y^2}}
$$
\n(3.64)

Mit …

$$
F_{ax}^2 + F_{stirn}^2 = F_{Ges}^2
$$
 und  

$$
n_x^2 + n_y^2 + n_z^2 = 1
$$
und

$$
F_{ges} = \frac{F_{Stirn}}{\sqrt{n_x^2 + n_y^2}}
$$
 ergibt sich die Kraft F<sub>z</sub> in z-Richtung zu:

$$
F_z = F_{ax} = F_{Stirn} \cdot \sqrt{\frac{1}{n_x^2 + n_y^2} - 1}
$$
\n(3.65)

Die Momente ergeben sich aus den Koordinaten  $r_x$ ,  $r_y$  und  $r_z$ :

$$
\vec{M} = \begin{pmatrix} M_x \\ M_y \\ M_z \end{pmatrix} = \vec{r} \times \vec{f} = \begin{pmatrix} r_x \\ r_y \\ r_z \end{pmatrix} \times \begin{pmatrix} F_x \\ F_y \\ F_z \end{pmatrix}
$$
\n(3.66)

Die ermittelten Knotenkräfte und Momente werden pro Bauteil summiert und ergeben das resultierende Drehmoment und die resultierende Kraft.

# **3.6 Berechnung der Reibkräfte**

Wie sich in Abschnitt 5.5 zeigen wird, haben die Reibkräfte einen großen Einfluss auf die Verkippung des Schaltrades und auf die Kraftverteilung in den Zähnen der Synchronisierung.

## **3.6.1 Stand der Technik**

Die Reibkräfte wurden in vielen Untersuchungen zu Zahnkupplungen und Zahnwellenverbindungen betrachtet. Heinz [20] untersuchte die Reibungszustände auf einem Zahnkupplungs-Simulationsprüfstand, bei dem nur eine Flanke im Eingriff war. Er konnte nachweisen, dass sich in Abhängigkeit von der Geschwindigkeit, der Rauhigkeit, der Anpresskraft und der Schmierung tribologische Zustände zwischen Flüssigkeitsreibung, Mischreibung, Grenzreibung und Festkörperreibung einstellen. Er entwickelte für die verschiedenen Zustände ein hydrodynamisches Berechnungsmodell. Fleiss [12] konnte in seinen Versuchen bestätigen, dass die Reibkräfte in dem von Heinz ermittelten Bereichen liegen.

Aufbauend auf den Untersuchungen von Gnilke [17], [18] untersuchte Bünder [8] die Schmierfilmbildung in Zahnkupplungen, er untersuchte theoretisch und experimentell die Einflüsse auf die Bildung der Mindestschmierfilmdicke. Bünder konnte nachweisen, dass im überwiegenden Drehwinkelbereich die Oberflächen der Zahnflanken durch den Schmierfilm getrennt werden und kein metallischer Kontakt vorliegt, nur in den Kippstellungen berühren sich die metallischen Oberlächen. Hierfür nahm Bünder eine Messung des Stromflusses zwischen Welle und Nabe vor, die Welle wurde durch Beschichtung nichtleitend gemacht, nur ein Zahn hatte eine metallische Oberfläche und war damit leitend. In seinen Simulationen geht Bünder von einem konstanten mittleren Reibwert von 0.05 aus.

Globig [16] analysierte die tribologischen Zustände anhand der berechneten Schmierfilmdicke. Nach seinen Analysen stellt sich Flüssigkeitsreibung mit sehr niedrigem Reibwert in Zahnkupplungen nur sehr selten ein. Sehr viel häufiger tritt Mischreibung auf, bei der der Schmierfilm durch die Rauhigkeitsspitzen durchbrochen wird. Als Ergebnis seiner Untersuchungen ergibt sich eine örtliche Reibwertfunktion μ(ξ). Hierfür berechnet Globig eine Mindestschmierfilmdicke h<sub>min</sub>(φ) und eine zentrale Schmierfilmdicke h<sub>0</sub> nach der Gleichung von Hamrock und Jacobsen. Aus der Annäherung  $\delta$ und dem Traganteil berechnet Globig schließlich den lokalen Reibwert µ(ξ), der zwischen dem Reibwert  $\mu_{FHD}$  aus der Newton'schen Flüssigkeitsreibung und der Festkörperreibung  $\mu_{Fext}$  liegt.

Beckmann [4] gibt in seiner Dissertation für Zahnkupplungen eine Näherungsformel für den Reibwert in Abhängigkeit der Geschwindigkeit an:

$$
\bar{\mu}_m = \mu_0 \cdot \sqrt{\frac{12.5}{v_{gl,max}}} \tag{3.67}
$$

mit  $0.10 \leq \mu_0$  ≤ 0.14

Das Modell nach Freudental [13] berechnet die Reibkräfte nach der Coulomb'schen Reibung:

$$
F_r = \mu \cdot F_N \tag{3.68}
$$

Für den Reibwert µ geht Freudental von Werten zwischen 0.05 ... 0.13 aus. Grundlage dieser Annahme sind die Untersuchungen von Heinz [20]. Schild [39] geht in seinem Berechnungsmodell ebenfalls von Coulomb'scher Reibung aus. Er ermittelte durch einen Schwing-Reib-Versuch Reibwerte von 0.09 zwischen Kupplungskörper und Schaltmuffe und 0.08 zwischen Führungsmuffe und Schaltmuffe.

Die Reibwertmodelle von Heinz [20], Globig [16] und Beckmann [4] beziehen sich ausschließlich auf Zahnkupplungen. Im Unterschied zu den Zahnwellen, die für Synchronisierungen verwendet werden, werden die Zahnwellen in Zahnkupplungen mit einer großen Breitenballigkeit cβ ausgeführt, der sogenannten Bombierung. Wie Globig [16] nachgewiesen hat, ist diese Bombierung essentiell für das tribologische Verhalten. Bei Synchronisierungen werden i.d.R. keine Bombierungen vorgesehen, die lokale Berechnung des Reibwertes µ aus dem tribologischen System ist mit dem aktuellen Stand der Forschung nicht möglich. Daher wird im Folgenden wie bei Freudental [13] und Schild [39] mit einer

konstanten mittleren Reibung µm gerechnet. Bei den Reibwerten, die von Schild ermittelt wurden, ist anzunehmen, dass diese zu hoch sind, weil der komplexe Schmierfilmaufbau nicht nachgebildet wurde. Als Reibwert wird daher – wie bei den Untersuchungen von Bünder – mit einem Reibwert von 0.05 gerechnet. Die genaue Untersuchung der Schmierfilmbildung in Synchronisierung und die Ableitung einer lokalen Reibwertfunktion µ(ξ) sollte Gegenstand von weiterführenden Forschungen sein.

### **3.6.2 Ermittlung der Relativgeschwindigkeit**

Auch wenn die Relativgeschwindigkeit – anders als bei Modellen von Heinz und Globig – nicht für die Berechnung des Schmierfilmaufbaus und der lokalen Reibwertfunktion µ(ξ) verwendet wird, muss diese für die Bestimmung der Richtung der Reibkraft berechnet werden, die Reibkraft ist gegen die Relativgeschwindigkeit gerichtet.

Im unverschobenen Zustand fällt die Drehachse aller Bauteile mit der Koordinate z zusammen:

$$
\overrightarrow{p'} = \begin{pmatrix} 0 \\ 0 \\ t \end{pmatrix} \tag{3.69}
$$

Im verschobenen Zustand ergibt sich die Drehachse durch eine Transformation der lokalen Drehachse  $p'$ in die globale Drehachse  $\vec{p}$  :

$$
\vec{p} = \vec{M}_{[x]} \cdot \vec{M}_{[y]} \cdot \vec{M}_{[z]} \cdot \vec{p'} + \begin{pmatrix} \Delta_x \\ \Delta_y \\ \Delta_z \end{pmatrix}
$$
\n(3.70)

Der globale Drehvektor  $\vec{\omega}$  ergibt sich ebenso aus der Transformation:

$$
\vec{\omega} = \vec{M}_{[x]} \cdot \vec{M}_{[y]} \cdot \vec{M}_{[z]} \cdot \vec{\omega'} \tag{3.71}
$$

Die Geschwindigkeit für einen Punkt  $\vec{r}$  ergibt sich nach Litvin [30] zu:

$$
\vec{v} = \vec{\omega} \times (\vec{r} - \overrightarrow{p_1}) \tag{3.72}
$$

Hierbei ist  $\vec{p}_1$  ein Punkt auf der globalen Drehachse. Grundsätzlich wäre es auch möglich gewesen, die Geschwindigkeit  $\vec{v}'$  im lokalen Koordinatensystem zu berechnen und dann gemäß Gleichung (3.8) bzw. (3.10) zu transformieren. Bei Versuchsrechnungen zeigte sich aber, dass dadurch unzulässige Relativgeschwindigkeiten berechnet werden, weil die Ausgangspunkte auf den Kontaktpartnern noch nicht in Kontakt sind. Um dieses Problem zu umgehen, wird als Punkt für beide Kontaktpartner eine gemeinsame Koordinate  $\vec{r}$  verwendet.

Die Geschwindigkeit des Kupplungskörpers ergibt sich zu:

$$
\vec{v}_{KK} = \vec{\omega}_{KK} \times (\vec{r}_{KK} - \vec{p}_1) \tag{3.73}
$$

Für die Geschwindigkeit der Schaltmuffe wird die Koordinate  $\vec{r}_{KK}$  des Kupplungskörpers im Kontaktpunkt verwendet

$$
\vec{v}_{SM} = \vec{\omega}_{SM} \times (\vec{r}_{KK} - \vec{p}_1) \tag{3.74}
$$

Die Relativgeschwindigkeit vRel ergibt sich als Differenz der Geschwindigkeit der Komponenten. Im Folgenden wird die Differenzgeschwindigkeit zwischen Kupplungskörper und Schaltmuffe berechnet:

$$
\vec{v}_{Rel,KKSM} = \vec{v}_{KK} - \vec{v}_{SM}
$$
\n(3.75)

Für die Berechnung der Richtung der Reibkraft ist der Anteil der Reibkraft wichtig, der senkrecht zur Normalenrichtung der Komponente steht. Daher muss die Relativgeschwindigkeit zerlegt werden:

$$
\vec{v}_{Rel} = \vec{n} \cdot v_{normal} + \vec{s}_1 \cdot v_{s1} + \vec{s}_2 \cdot v_{s2}
$$
\n(3.76)

Der Vektor  $\vec{s}_1$ steht senkrecht auf  $\vec{v}_{rel}$  und  $\vec{n}$ :

$$
\vec{s}_1 = \vec{v}_{rel} \times \vec{n} \tag{3.77}
$$

Der Vektor  $\vec{s}_2$  steht senkrecht auf  $\vec{s}_1$  und  $\vec{n}$ :

$$
\vec{S}_2 = \vec{S}_1 \times \vec{n} \tag{3.78}
$$

Für die Reibkraft nach Gleichung (3.68) wird eine Normalkraft benötigt. Diese wird aus dem Gleichungssystem (3.56) durch Einflusszahlen berechnet. Diese Kraft steht senkrecht zum Stirnschnitt, für die hinterlegten Kupplungskörper und Schaltmuffen muss diese Kraft mit den Normalenvektoren aus Gleichung (3.61) bzw. (3.62) umgerechnet werden:

$$
F_{Ges} = \frac{F_{Stirn}}{\sqrt{n_x^2 + n_y^2}}
$$
\n(3.79)

# **3.7 Berechnung der Verzahnungskraft der Laufverzahnung**

Für die Berechnung der Verzahnungskraft der Laufverzahnung werden folgende Eingabegrößen benötigt:

 $\alpha_n$ : Normaleingriffswinkel

β: Schrägungswinkel

a: Achsabstand

z1:Zähnezahl Schaltrad

z<sub>2</sub>: Zähnezahl Gegenrad

Mt: Drehmoment Schaltrad

ϕ: Drehwinkel für Achse

Der Wälzkreisdurchmesser dw berechnet sich nach DIN 3960 [55] zu:

$$
d_W = \frac{2 \cdot z_1}{z_1 + z_2} \cdot a \tag{3.80}
$$

Der Stirn-Eingriffswinkel im Wälzkreis berechnet sich zu:

$$
\cos \alpha_{wt} = \frac{d_b}{d_w} \tag{3.81}
$$

Der Schrägungswinkel im Wälzkreisdurchmesser dw berechnet sich zu:

$$
\tan \beta_w = \tan \beta \cdot \frac{d_w}{d}
$$
 (3.82)

Die Umfangskraft Fu berechnet sich zu:

$$
F_u = \frac{2 \cdot M_t}{d_w} \tag{3.83}
$$

Die Radialkraft F<sub>rad</sub> und die Axialkraft F<sub>ax</sub> ergeben sich zu:

$$
F_{rad} = F_u \cdot \tan \alpha_{wt} \tag{3.84}
$$

$$
F_{ax} = F_u \cdot \tan \beta_w
$$

Die Lage der Achse a im Raum wird durch den Winkel  $\varphi$  vorgegeben. Die Kräfte in x-, y- und z-Richtung ergeben sich gemäß Abbildung 3.22 wie folgt:

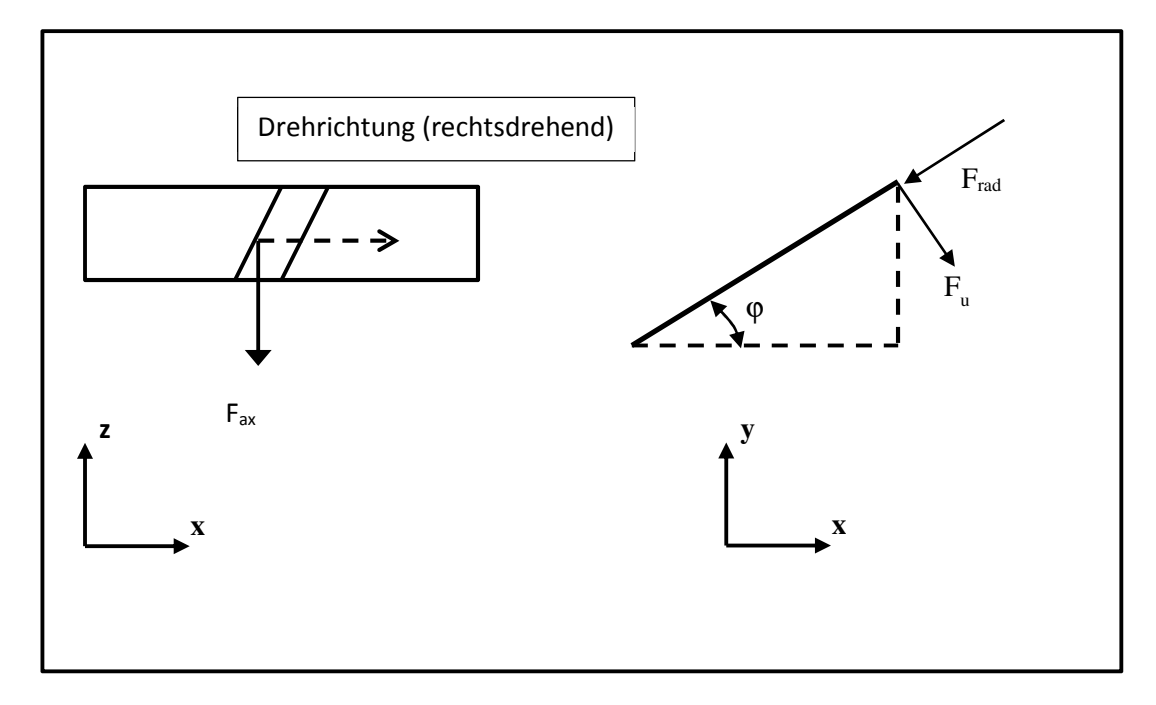

#### **Abbildung 3.22: Lage der Kräfte in x-, y- und z-Richtung**

Für den Fall der rechtsdrehenden Verzahnung ergeben sich folgende Verzahnungskräfte:

$$
\begin{pmatrix} F_x \\ F_y \\ F_z \end{pmatrix} = \begin{pmatrix} \sin \phi \cdot F_u - \cos \phi \cdot F_r \\ -\cos \phi \cdot F_u - \sin \phi \cdot F_r \\ -F_{ax} \end{pmatrix}
$$

**(3.85)** 

Im Fall einer linksdrehenden Verzahnung ergeben sich folgende Verzahnungskräfte:

$$
\begin{pmatrix} F_x \\ F_y \\ F_z \end{pmatrix} = \begin{pmatrix} -\sin \phi \cdot F_u - \cos \phi \cdot F_r \\ \cos \phi \cdot F_u - \sin \phi \cdot F_r \\ F_{ax} \end{pmatrix}
$$

**(3.86)** 

# **3.8 Lagerberechnung**

Zur Berechnung der Lagersteifigkeit wird das von der FZG München programmierte FVA-Programm Lager II 3.0 verwendet, das vom IMKT Hannover und von der FZG München entwickelt wurde. Die Einbindung des Programmes in den Berechnungsablauf zeigt Abbildung 3.23.

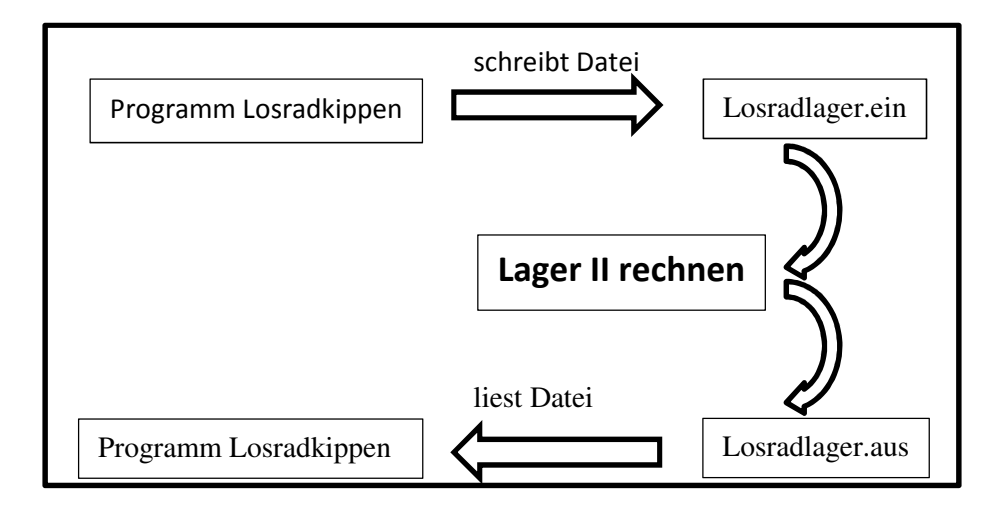

#### **Abbildung 3.23: Programmeinbindung Programm Lager II**

Im Programm Lager II sind mehrere Berechnungswege möglich, es müssen 5 von 10 Berechnungsgrößen vorgegeben werden. In der Anwendung "Losradkippen" werden die Größen Kraft (F<sub>az</sub>, F<sub>Rx</sub>, F<sub>Ry</sub>) und Moment ( $M_{kx}$ ,  $M_{ky}$ ) vorgegeben. Als Ergebnis werden die Verlagerung (DELX, DELY, DELZ) und die Verkippung (WBETA, WGAMMA) ausgegeben.

Zwischen dem Programm Losradkippen und dem Programm Lager II muss eine Transformation im Koordinatensystem durchgeführt werden, da diese unterschiedlich orientiert sind. Abbildung 3.24 zeigt die entsprechende Gegenüberstellung:

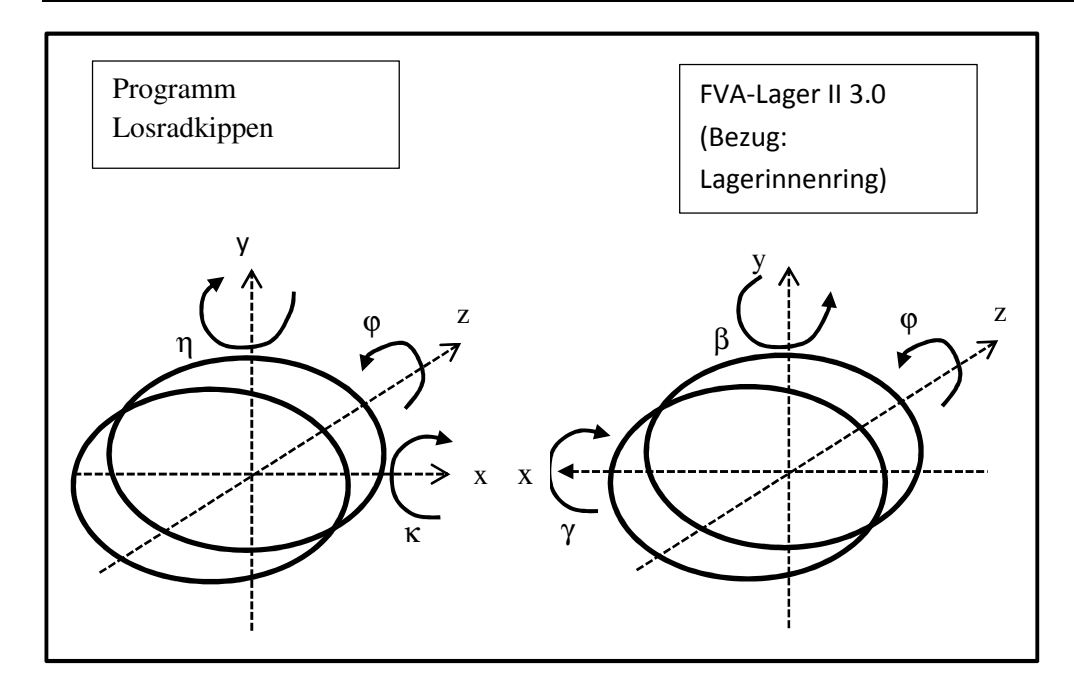

**Abbildung 3.24: Vergleich der Koordinaten zwischen Lager II und Programm Losradkippen** 

Bei einer normalen Lagerberechnung beziehen sich die Verformungen auf den Lagerinnenring. Bei der Berechnung einer Losradlagerung beziehen sich die Verformungen auf den Lageraußenring, d.h., die Verformungen, die das Programm Lager II ausgibt, müssen invertiert werden. Tabelle 3.3 zeigt den Zusammenhang zwischen den Koordinaten:

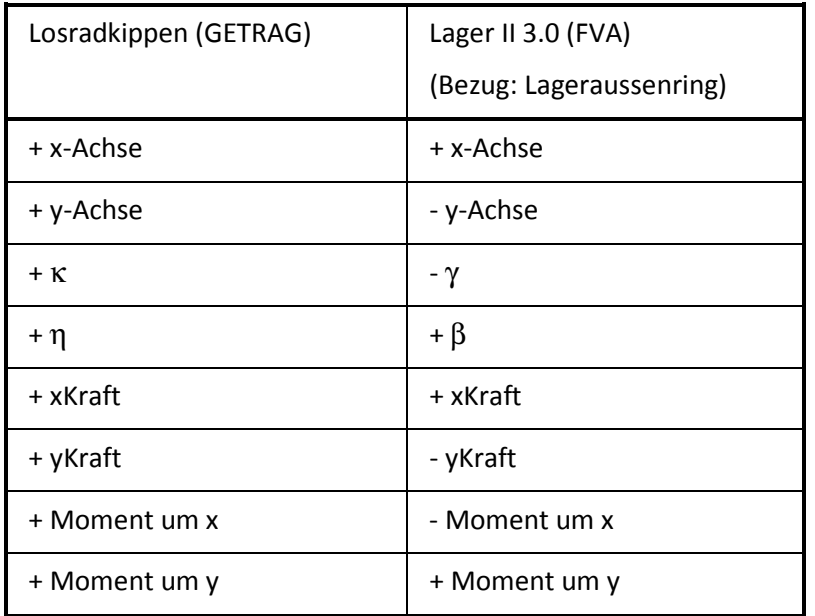

**Tabelle 3.3: Koordinatentransformation Programm Losradkippen FVA-Programm Lager II 3.0** 

Zusätzlich wird noch mit unterschiedlichen Einheiten gearbeitet, diese müssen ebenfalls entsprechend Tabelle 3.4 transformiert werden:

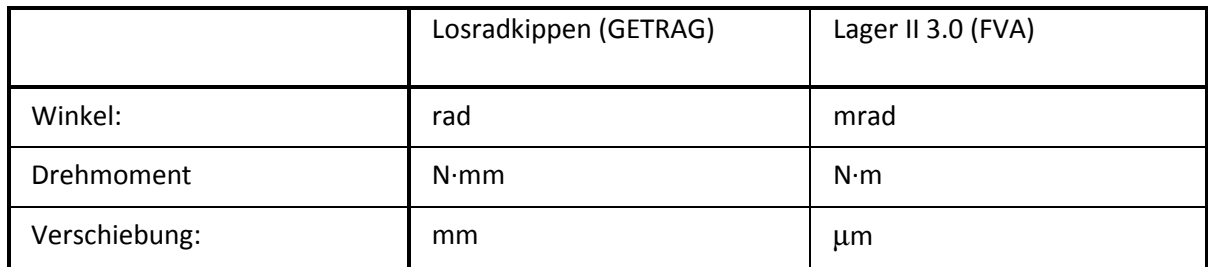

**Tabelle 3.4: Einheitentransformation Programm Losradkippen FVA-Programm Lager II 3.0** 

# **3.9 Berechnung der Anlagekraft Schaltrad am Wellenbund**

## **3.9.1 Ort des Kraftangriffs**

Der Kraftangriff der Anlagekraft erfolgt am Punkt mit dem kleinsten Abstand zwischen Schaltrad und Wellenbund.

Die Koordinaten des Wellenbundes xBund, ... ergeben sich aus dem Radius des Bundes rBund wie folgt:

$$
\begin{pmatrix} x_{Bund} \\ y_{Bund} \\ z_{Bund} \end{pmatrix} = \begin{pmatrix} \sin \phi_w \cdot r_{Bund} \\ \cos \phi_w \cdot r_{Bund} \\ z_{Anlage} \end{pmatrix}
$$
\n(3.87)

Die Koordinaten des Schaltrades bei Anlage am Bund ergeben sich wie folgt:

$$
\begin{pmatrix} x_{SR} \\ y_{SR} \\ z_{SR} \end{pmatrix} = \begin{pmatrix} 1 & 0 & 0 \\ 0 & \cos \kappa & -\sin \kappa \\ 0 & \sin \kappa & \cos \kappa \end{pmatrix} \cdot \begin{pmatrix} \cos \eta & 0 & \sin \eta \\ 0 & 1 & 0 \\ -\sin \eta & 0 & \cos \eta \end{pmatrix} \cdot \begin{pmatrix} \sin \phi_w \cdot r_{Bund} \\ \cos \phi_w \cdot r_{Bund} \\ z_{Anlage} \end{pmatrix}
$$
 (3.88)

Da der Einfluss der Koordinate zAnlage sehr klein ist, wird zAnlage zu null gesetzt. Aus Gleichung (3.88) ergibt sich Gleichung (3.89):

$$
\begin{pmatrix}\n x_{SR} \\
 y_{SR} \\
 z_{SR}\n\end{pmatrix} = \begin{pmatrix}\n \cos \eta \cdot \sin \phi_w \cdot r_{Bund} \\
 \sin \kappa \cdot \sin \eta \cdot \sin \phi_w \cdot r_{Bund} + \cos \kappa \cdot \cos \phi_w \cdot r_{Bund} \\
 -\cos \kappa \cdot \sin \eta \cdot \sin \phi_w \cdot r_{Bund} + \sin \kappa \cdot \cos \phi_w \cdot r_{Bund}\n\end{pmatrix}
$$
\n(3.89)

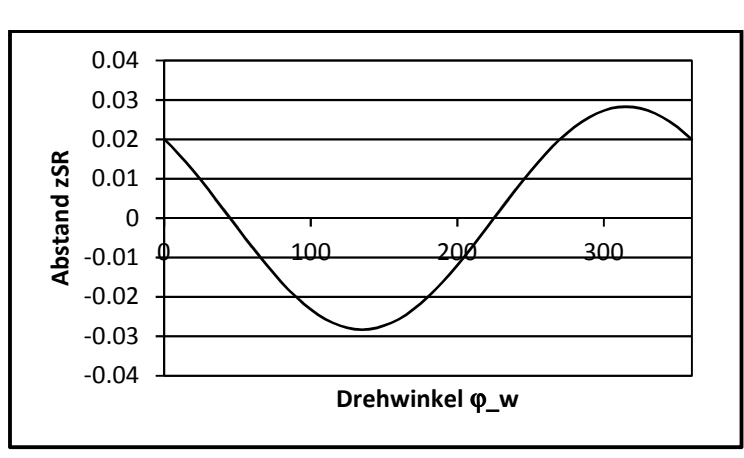

Abbildung 3.25 zeigt die Koordinate z<sub>SR</sub> als Funktion des Verdrehwinkels φ<sub>w</sub>:

**Abbildung 3.25: Abstand zSr als Funktion des Drehwinkels** ϕ

Der Berührpunkt wird über die minimale z-Koordinate gefunden:

$$
\frac{dz}{d\phi_w} = -\cos\kappa \cdot \sin\eta \cdot \cos\phi_w \cdot r_{Bund} - \sin\kappa \cdot \sin\phi_w \cdot r_{Bund} = 0
$$
  
\n
$$
\Leftrightarrow -\cos\kappa \cdot \sin\eta \cdot \cos\phi_w \cdot r_{Bund} = \sin\kappa \cdot \sin\phi_w \cdot r_{Bund}
$$
  
\n
$$
\tan\phi_w = -\frac{\sin\eta}{\tan\kappa}
$$
 (3.90)

Die Abstützkraft am Wellenbund berechnet sich als Summe der Axialkraft und der Abstützkraft der Schaltmuffe am Schaltrad, siehe Abbildung 3.26.

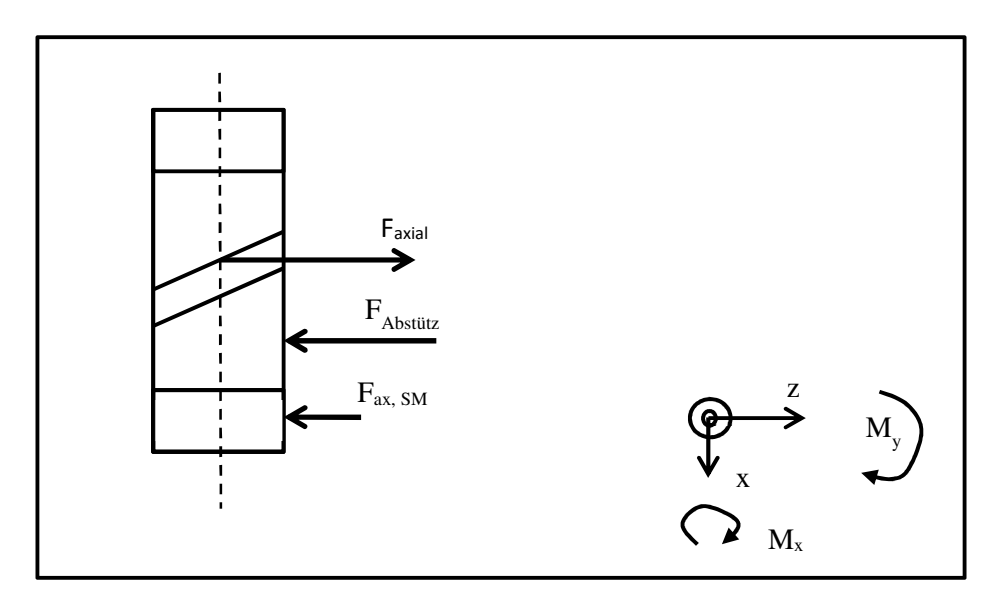

**Abbildung 3.26: Angreifende Kräfte am Schaltrad** 

# **3.10 Berechnung der Abstützkraft der Schaltmuffe am Schaltrad**

Die Axialkraft der Schaltmuffe entsteht durch die Hinterlegung. Um einen Verschleiß der Schaltgabeln zu verhindern, stützt sich die Axialkraft der Schaltmuffe i.d.R. nur am Schaltrad ab. Diese zusätzliche Kraft auf das Schaltrad wurde in den Untersuchungen von Freudental [13] und Schild [39] nicht berücksichtigt.

Im Unterschied zur Anlage des Schaltrades am Wellenbund müssen hier 4 Winkel berücksichtigt werden, 2 Winkel vom Schaltrad und 2 Winkel von der Schaltmuffe: κ<sub>SM</sub>, η<sub>SM</sub>, κ<sub>SR</sub>, η<sub>SR</sub> Die z-Koordinaten für das Schaltrad z<sub>SM</sub> und für die Schaltmuffe z<sub>SM</sub> im verdrehten Zustand ergeben sich wie folgt:

$$
z_{SM} = -\cos \kappa_{SM} \cdot \sin \eta_{SM} \cdot \sin \phi_{Anlage} \cdot r_{Anlage} + \sin \kappa_{SM} \cdot \cos \phi \cdot r
$$
\n
$$
z_{SR} = -\cos \kappa_{KK} \cdot \sin \eta_{KK} \cdot \sin \phi_{Anlage} \cdot r_{Anlage} + \sin \kappa_{KK} \cdot \cos \phi \cdot r
$$
\n(3.91)
Der Abstand ∆<sub>SMSR</sub> ist der Abstand zwischen der Schaltmuffe und dem Schaltrad. Dieser Abstand ergibt sich zu:

$$
\Delta_{\text{SMSR}} = z_{SR} - z_{SM} \tag{3.92}
$$

Die Ableitung von Δ<sub>SMSR</sub> nach dem Winkel φ ergibt:

$$
\frac{d\Delta_{\text{SMSR}}}{d\phi} = (\cos \kappa_{\text{SM}} \cdot \sin \eta_{\text{SM}} - \cos \kappa_{\text{SR}} \cdot \sin \eta_{\text{SR}})
$$
  

$$
\cdot \cos \phi_{\text{Anlage}} \cdot r_{\text{Anlage}} - (\sin \kappa_{\text{SR}} - \sin \kappa_{\text{SM}}) \cdot \sin \phi_{\text{Anlage}} \cdot r_{\text{Anlage}} = 0
$$
 (3.93)

Der Winkel φ<sub>Anlage</sub> ergibt sich somit zu:

$$
\tan \phi_{Anlage} = \frac{\cos \kappa_{SM} \cdot \sin \eta_{SM} - \cos \kappa_{SR} \cdot \sin \eta_{SR}}{\sin \kappa_{SR} - \sin \kappa_{SM}}
$$
(3.94)

## **3.11 Berechnung des Gesamtsystems**

### **3.11.1 Aufstellen des Gesamtsystems**

Mit Kenntnis der Gesamtkomponenten wird die Berechnung gemäß Abbildung 3.27 iterativ durchgeführt:

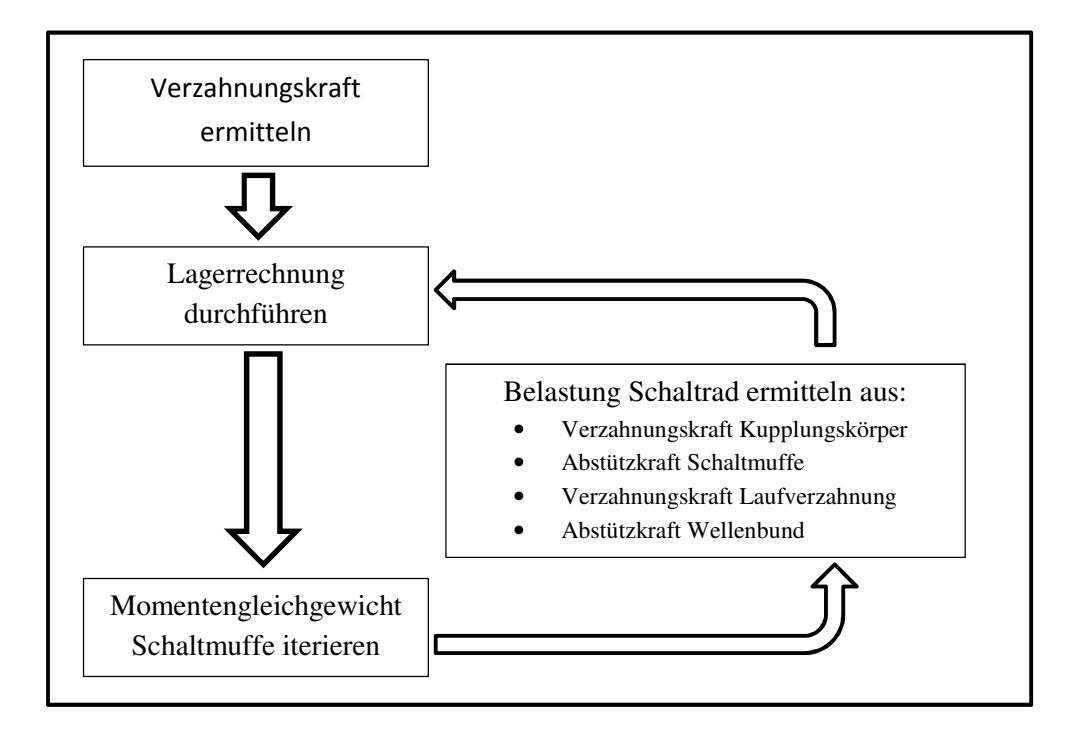

#### **Abbildung 3.27: Programmablauf**

Da sich die Schaltmuffe nur über die Führungsmuffe und den Kupplungskörper abstützen kann, muss die Summe der Momente und der Kräfte für die Schaltmuffe Null sein, d.h., die Kräfte und Momente aus dem Eingriff mit der Führungsmuffe müssen sich durch die Kräfte und Momente aus dem Eingriff mit dem Kupplungskörper aufheben.

Das Gleichgewicht wird über das mehrdimensionale Sekantenverfahren [11] iteriert. Die Iterationsvorschrift ist in Gleichung (3.95) gegeben:

$$
\begin{pmatrix}\n\Delta F_x \\
\Delta F_y \\
\Delta M_x \\
\Delta M_y \\
\Delta M_{kk}\n\end{pmatrix} = \begin{pmatrix}\nF_x - F_{x0} \\
F_y - F_{y0} \\
M_x - M_{x0} \\
M_y - M_{y0} \\
M_{kk} - M_{kk0} \\
M_{FM} - M_{FM0}\n\end{pmatrix} = \begin{pmatrix}\na_{11} & \dots & a_{16} \\
\vdots & \ddots & \vdots \\
a_{61} & \dots & a_{66}\n\end{pmatrix} \cdot \begin{pmatrix}\n\Delta x - \Delta x_0 \\
\Delta y - \Delta y_0 \\
\kappa - \kappa_0 \\
\eta - \eta_0 \\
\phi_{kk} - \phi_{kk,0} \\
\phi_{FM} - \phi_{FM,0}\n\end{pmatrix}
$$
\n(3.95)

Die Elemente a<sub>11</sub> ... a<sub>66</sub> werden ermittelt, indem zu den Startwerten ∆x<sub>0</sub> etc. Varianten gerechnet werden. Es müssen in diesem Fall also 6 Varianten und die Ausgangssituation gerechnet werden. Das Gleichungssystem wird mit dem Gauss-Algorithmus gelöst. Da es sich um ein sehr steifes System mit Nichtlinearitäten handelt, muss eine geeignete Dämpfung gewählt werden. Die Wahl der Dämpfung und der damit verbundene Algorithmus sind von herausragender Bedeutung für die Konvergenzgeschwindigkeit und für Zuverlässigkeit, mit der dieses System konvergiert. Bei ungeeigneter Dämpfung beginnt die Lösung zu schwingen, dies muss unterdrückt werden. Abbildung 3.28 zeigt das Konvergenzverhalten des Gleichungslösers. Es wurde eine ungünstige Konfiguration dargestellt, die sich bei hohen Reibwerten µ ergibt. Die Dämpfung wird kontinuierlich vergrößert, so dass die am Beginn der Iteration auftretenden Schwingungen in ein Kriechen übergehen.

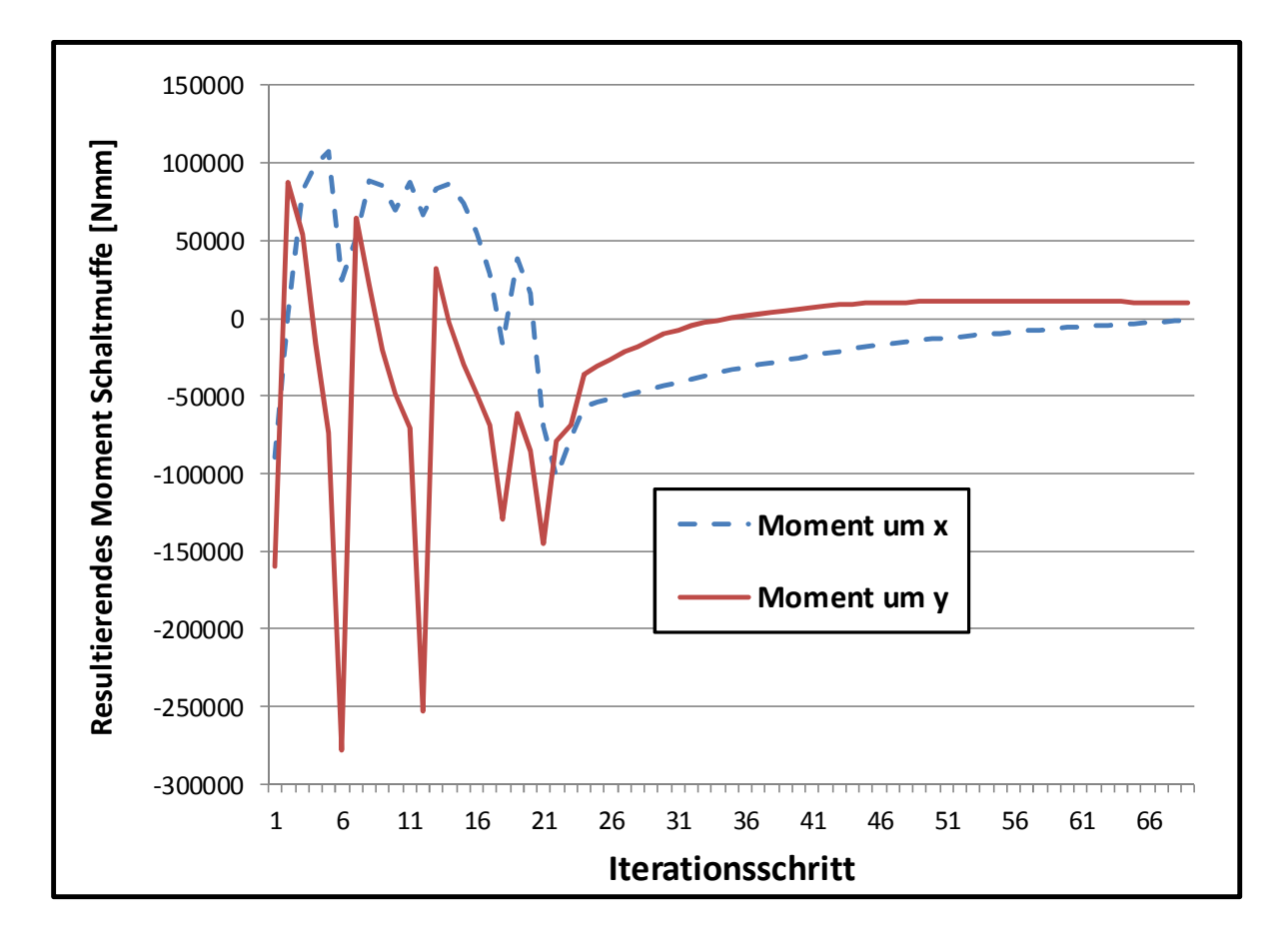

**Abbildung 3.28: Berechnung des Momentengleichgewichts der Schaltmuffe, Konvergenzverhalten des Gleichungslösers** 

Dieser Iterationsablauf unterscheidet sich deutlich von den Vorgängerarbeiten: Freudental [13] iterierte das Gesamtsystem inklusive Losradlagerung in einem Schritt. Das in dieser Arbeit verwendete Verfahren der komponentenweisen Iteration bedeutet eine deutlich höhere numerische Stabilität. Schild [39] gibt in seiner Arbeit kein Verfahren für eine Iteration an, es ist unklar, ob Schild das Gesamtsystem inklusive Losradlagerung berechnet hat.

# **3.12 Berechnung der Flankenlinien-Winkelabweichung f<sup>H</sup>**<sup>β</sup>

Die aus dem Losradkippen resultierende Tragbildverschiebung in Flankenlinien-Richtung sollte durch eine geeignete Flankenlinien-Winkelkorrektur f<sub>Hβ</sub> kompensiert werden. Diese Flankenlinien-Winkelabweichung f<sub>Hβ</sub> wird aus den Kippwinkeln κ und η berechnet. Die Bestimmung der Achsneigung f<sub>Σδ</sub> aus dem Winkel η zeigt Abbildung 3.29:

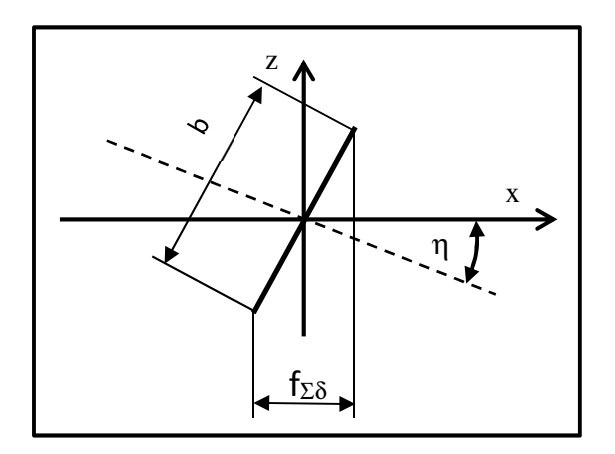

**Abbildung 3.29: Umrechnung Kippwinkel** η

Die Achsneigung f<sub>Σδ</sub> ergibt sich zu:

$$
f_{\Sigma\delta} = \tan \eta_{SR} \cdot b \tag{3.96}
$$

Ebenso berechnet sich der Betrag der Achsschränkung f<sub>Σβ</sub> zu:

$$
-f_{\Sigma\beta} = b \cdot \tan \kappa \tag{3.97}
$$

Die Achse zwischen dem Ritzel und dem Rad kann beliebig angeordnet sei, daher müssen die Achsneigung f<sub>Σδ</sub> und die Achsschränkung f<sub>Σδ</sub> entsprechend Abbildung 3.30 umgerechnet werden. Der Winkel ϕ ist der Winkel zwischen dem Achsabstand und x-Achse.

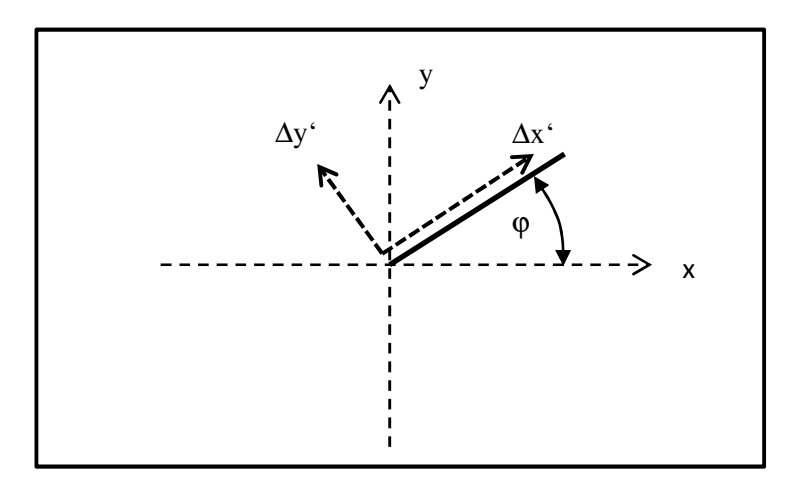

**Abbildung 3.30: Koordinatentransformation zur Ermittlung der Achsschränkung und –neigung** 

Die umgerechnete Achsneigung f<sub>Σδ</sub>' und die umgerechnete Achsschränkung f<sub>Σβ</sub>' ergeben sich damit wie folgt:

$$
f_{\Sigma\delta}' = \cos\phi \cdot f_{\Sigma\delta} + \sin\phi \cdot f_{\Sigma\beta}
$$
\n
$$
f_{\Sigma\beta}' = -\sin\phi \cdot f_{\Sigma\delta} + \cos\phi \cdot f_{\Sigma\beta}
$$
\n(3.99)

Die Beträge der Flankenlinien-Winkelabweichungen fHB berechnen sich nach DIN 3964 [56] wie folgt:

$$
\Delta f_{H\beta(\delta)} = f_{\Sigma\delta}' \cdot \sin \alpha_{Wt} \tag{3.100}
$$

$$
\Delta f_{H\beta(\beta)} = f_{\Sigma\beta}' \cdot \cos \alpha_{Wt} \tag{3.101}
$$

# **4. Ermittlung der Zahnfußspannung im Kupplungskörper**

Die Zahnfußspannung stellt die wesentliche Beanspruchung für den Kupplungskörper dar. Diese Beanspruchung setzt sich aus den Komponenten Biegebeanspruchung, Schubbeanspruchung und Zugbelastung zusammen. Anhand von Variationsrechnungen, die an einem FE-Modell durchgeführt werden, wird auf Basis der Untersuchungen von Umezawa [45] eine Einflussfunktion abgeleitet, die den Verlauf der Beanspruchungen im Zahnfuß des Kupplungskörpers beschreibt. Aus den Beanspruchungen werden mittels Kerbfaktoren Spannungen berechnet.

# **4.1 FE-Modell des Kupplungskörpers**

### **4.1.1 Netzerzeugung**

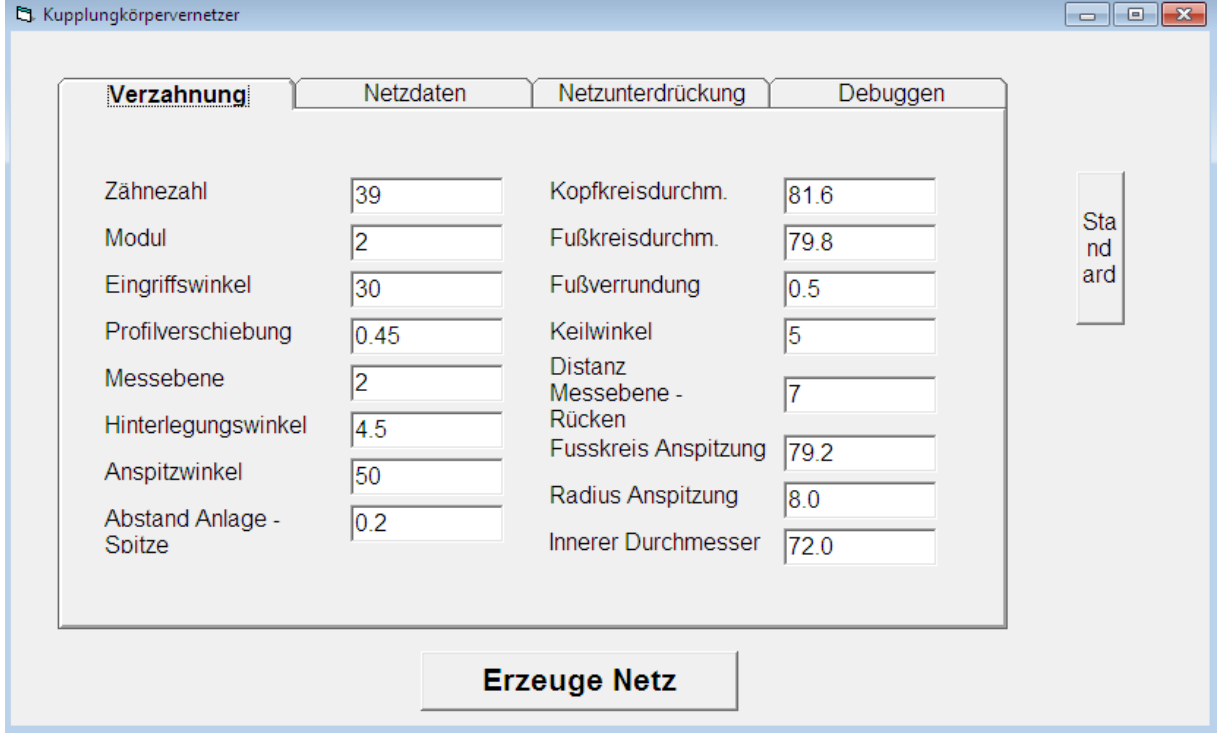

#### Abbildung 4.1: Programm "Kuppnetz" – Bedienungsoberfläche

Im Rahmen dieser Arbeit wurde das Programm "KuppNetz" entwickelt. Abbildung 4.1 zeigt die Oberfläche des Programmes. Dieses Programm erstellt aus den Grundgeometriedaten des Kupplungskörpers ein FE-Modell für das FE-Programm "Z88" [37] der Universität Bayreuth.

FE-Modelle werden üblicherweise durch Vernetzen von CAD-Modellen erzeugt. In diesem Fall wurde ein anderer Weg beschritten, das FE-Netz wird ohne den Umweg über geometrische Primitive oder CAD-Modelle direkt aus den Geometriedaten erzeugt. Dieses Verfahren ermöglicht eine sehr schnelle Erstellung von Varianten. Zudem kann die Netzqualität direkt beeinflusst werden, für alle Varianten ergibt sich immer ein vergleichbares Netz.

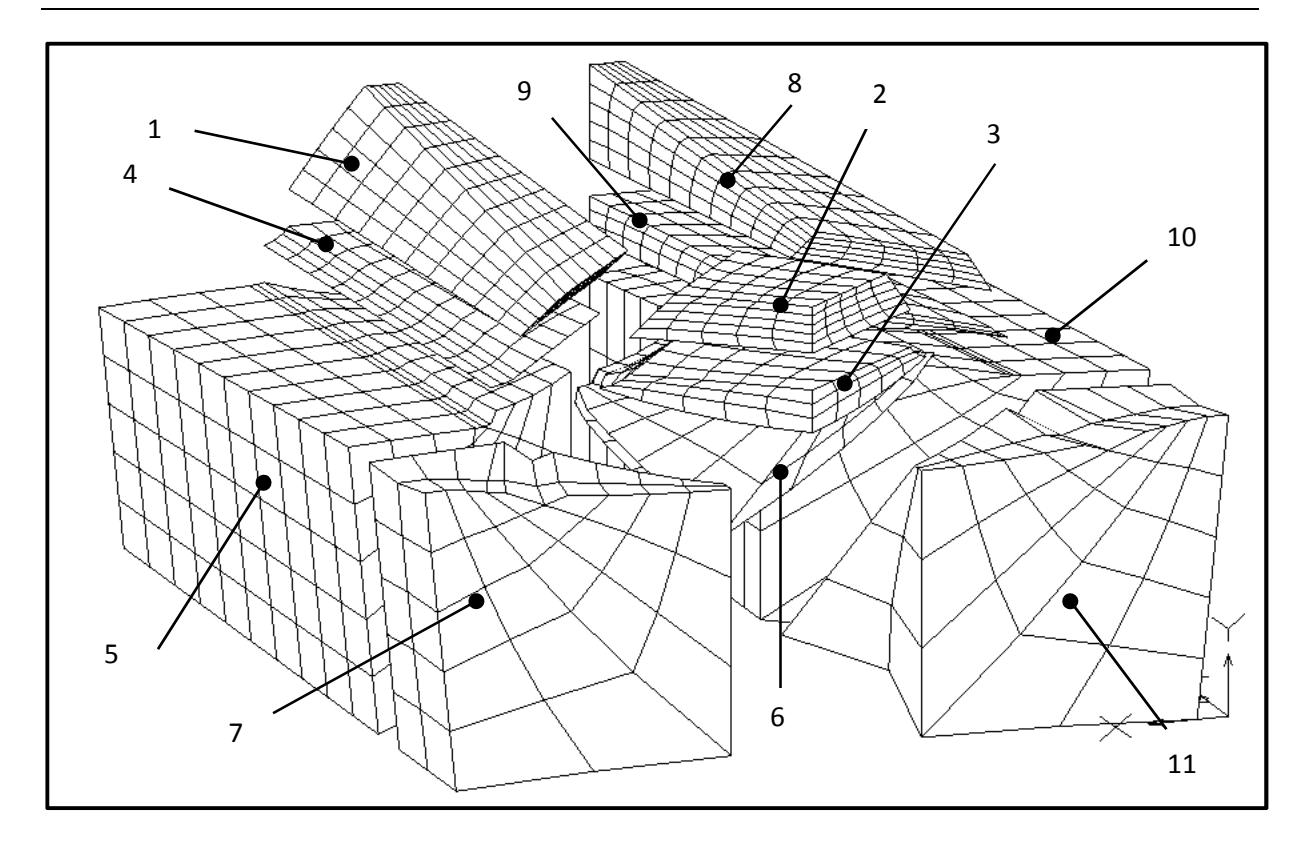

**Abbildung 4.2: FE-Modell: Darstellung der einzelnen Bereiche** 

Um das FE-Modell zu generieren, wurde die Geometrie des Kupplungskörpers in 11 Unterabschnitte zerlegt:

- 1. Evolvente oberer Zahn
- 2. Anspitzfläche oben
- 3. Anspitzfläche Fußrundung
- 4. Fußrundung hinterlegter Teil
- 5. Fußfläche hinterlegter Teil
- 6. Fußfläche Anspitzfläche
- 7. Anspitzfläche
- 8. Spiegelung von 1.
- 9. Spiegelung von 4.
- 10. Spiegelung von 5.
- 11. Spiegelung von 7.

Abbildung 4.2 zeigt diese Bereiche. Für die Vernetzung wird ein Hexaeder-Element mit 20 Knoten verwendet, siehe Abbildung 4.4. Dieses Element verwendet einen Serendipy-Ansatz, d.h., die Verschiebungen des Mittenknotens wurden bei der Formulierung des Verschiebungsansatzes nicht berücksichtigt [36]. Der Vorteil von Hexaeder-Elementen mit 20 Knoten liegt in einer sehr hohen Genauigkeit; die Konvergenz tritt mit einer vergleichsweise niedrigen Anzahl an Elementen ein [36].

Für FE-Netze mit Hexaedern muss ein strukturiertes Netz erzeugt werden. Dieses wird mit einem gedämpften Laplace-Ansatz nach Cook [9] berechnet, es handelt sich hierbei um einen rekursiven Ansatz, die Position der Knoten wird iterativ ermittelt. Der Ansatz nach Cook lautet:

**(4.1)**

$$
P_i = \frac{1}{N(2 - w)} \cdot \sum_{n=1}^{N} (P_{nj} + P_{ni} - w \cdot P_{nk})
$$

N: Anzahl der Elemente, die diesen Knoten teilen

P: Koordinate (z.B. x-Koordinate, y-Koordinate, z-Koordinate)

w: Dämpfungsfaktor (gewählt: 0.9)

P<sub>ni</sub>, P<sub>ni</sub>: Koordinate der Knoten, die im n-ten Elementes neben Knoten i liegen

P<sub>nk</sub>: Koordinate des Knotens, der im n-ten Element diagonal zu Knoten i liegt

Abbildung 4.3 zeigt die Lage der Knoten. In diesem Fall wird der Knoten Pi von 4 Elementen geteilt, N ist somit 4.

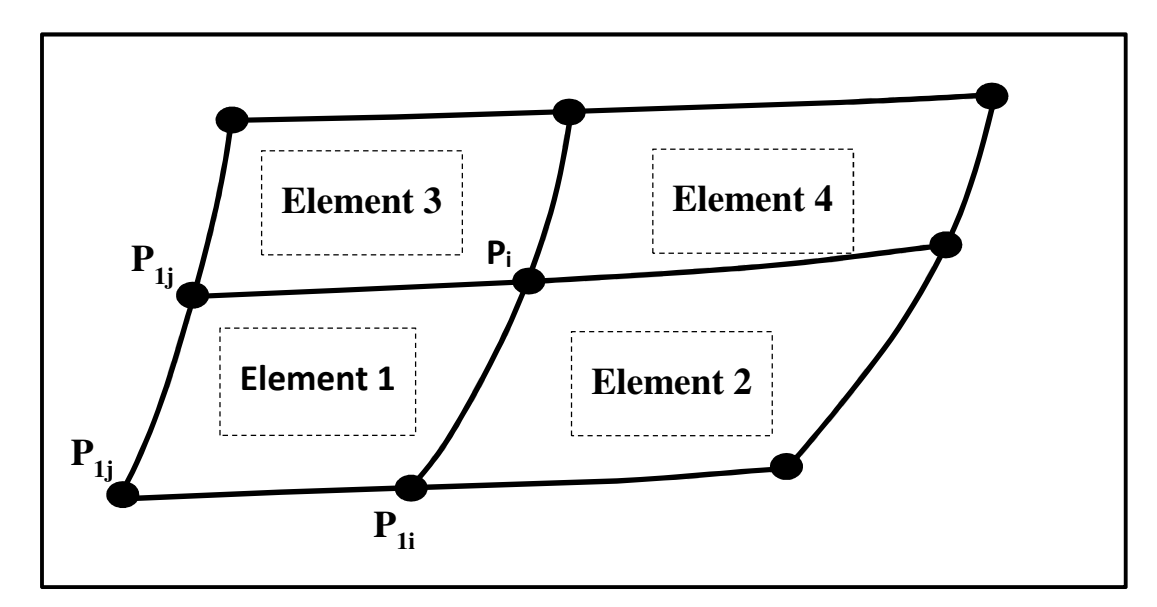

**Abbildung 4.3: Lage der Knoten** 

Die Netzgenerierung der Teilelemente erfolgt in 2 Schritten:

- 1. Schritt: Vernetzung der Außenflächen
- 2. Schritt: Volumenvernetzung

Bei Elementen, die am Rande eines Abschnittes liegen und einen anderen Abschnitt berühren, werden diese Knoten auf das nächste Element übertragen.

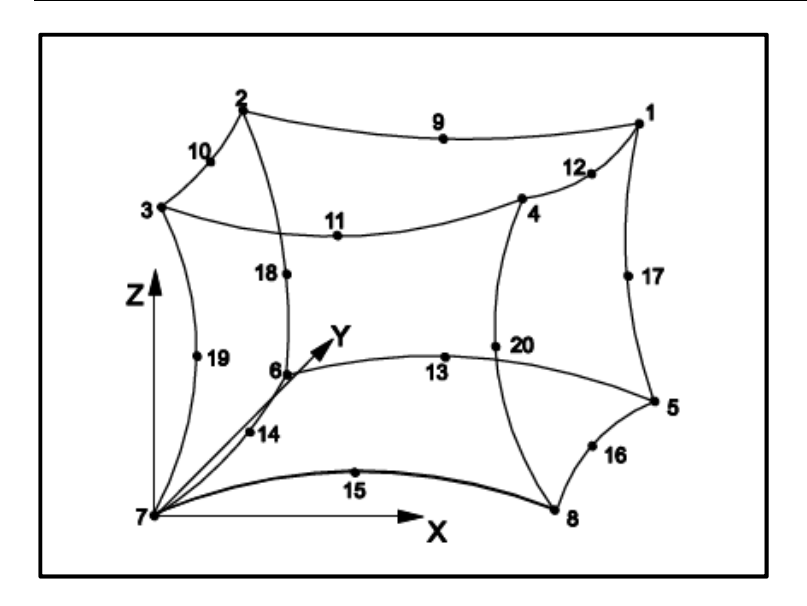

**Abbildung 4.4: Hexaeder-Element mit 20 Knoten (Z88: Hexaeder Nr. 10) [37]** 

### **4.1.2 Randbedingungen**

Um die Zahnsteifigkeit rechnen zu können, müssen zusätzlich noch Randbedingungen definiert werden. Auch diese Randbedingungen werden im Programm "Kuppnetz" erzeugt. Abbildung 4.5 zeigt die definierten Randbedingungen:

- Alle Knoten auf der Unterseite werden gesperrt (blaue Punkte)
- Alle Knoten auf den Randseiten werden gesperrt (ebenfalls blaue Punkte)
- Die Kraft wird immer als Einzelkraft angegeben (oranger Punkt)

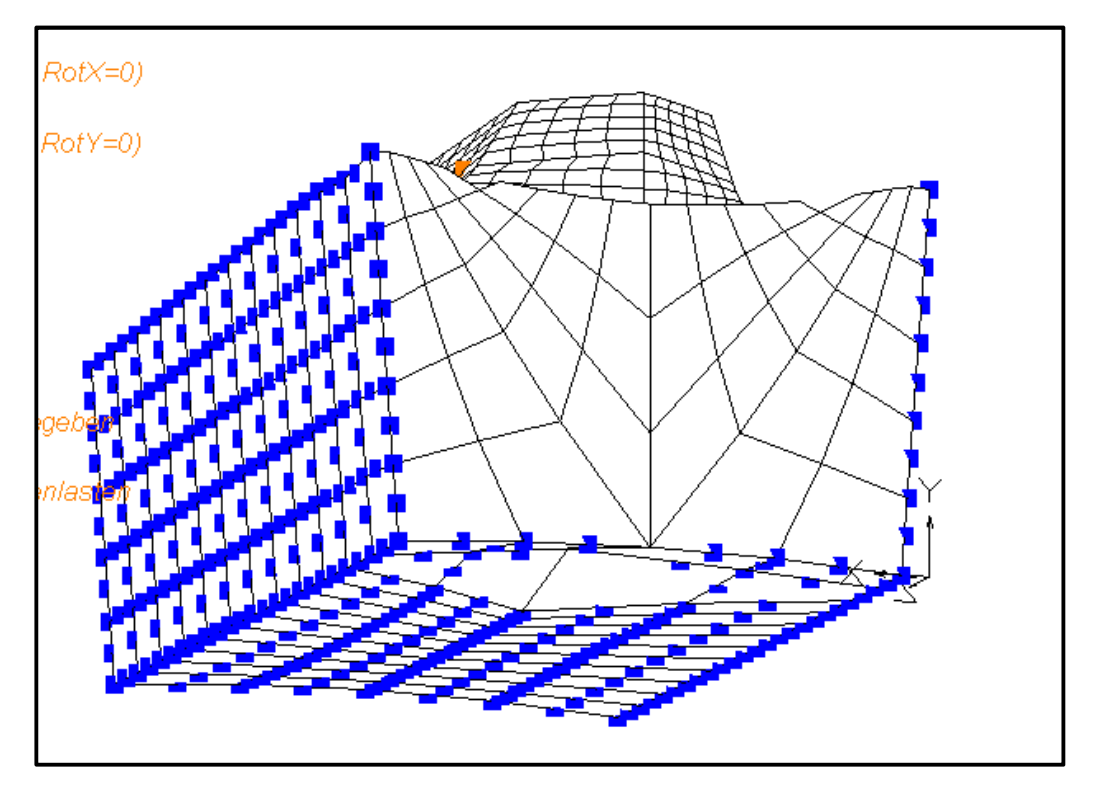

**Abbildung 4.5: Randbedingungen für FE-Modell** 

### **4.1.3 Ergebnisse der FE-Rechnung**

Das FE-Modell umfasst ca. 8000 Knoten und 1800 Elemente. Im Programm Z88 wird die Berechnung mit dem Cholesky-Solver oder mit dem Sparse-Matrix-Solver durchgeführt. Die Rechenzeit mit diesen Solvern beträgt mit einem Intel i5-Core Prozessor ca. 20 s.

Abbildung 4.6 zeigt die Verformungen an der Oberfläche in x-Richtung bei Kraftangriff im Kopf und in der Mitte.

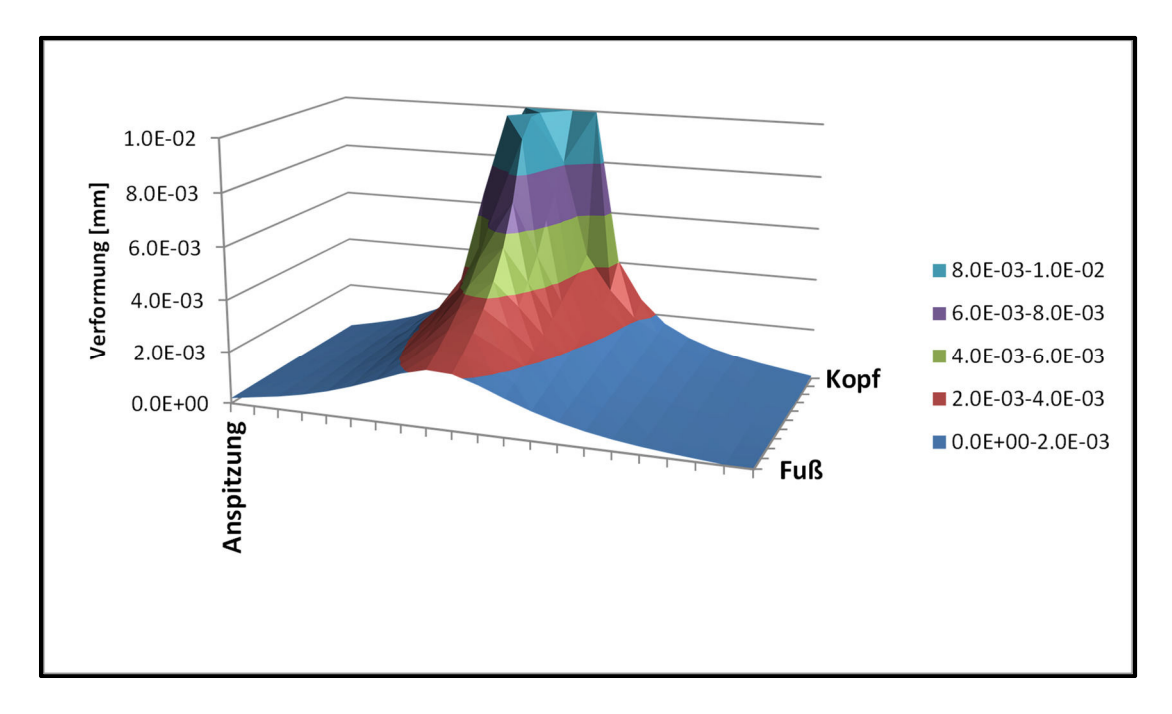

**Abbildung 4.6: Beispiel für Berechnete Verformungen an der Oberfläche** 

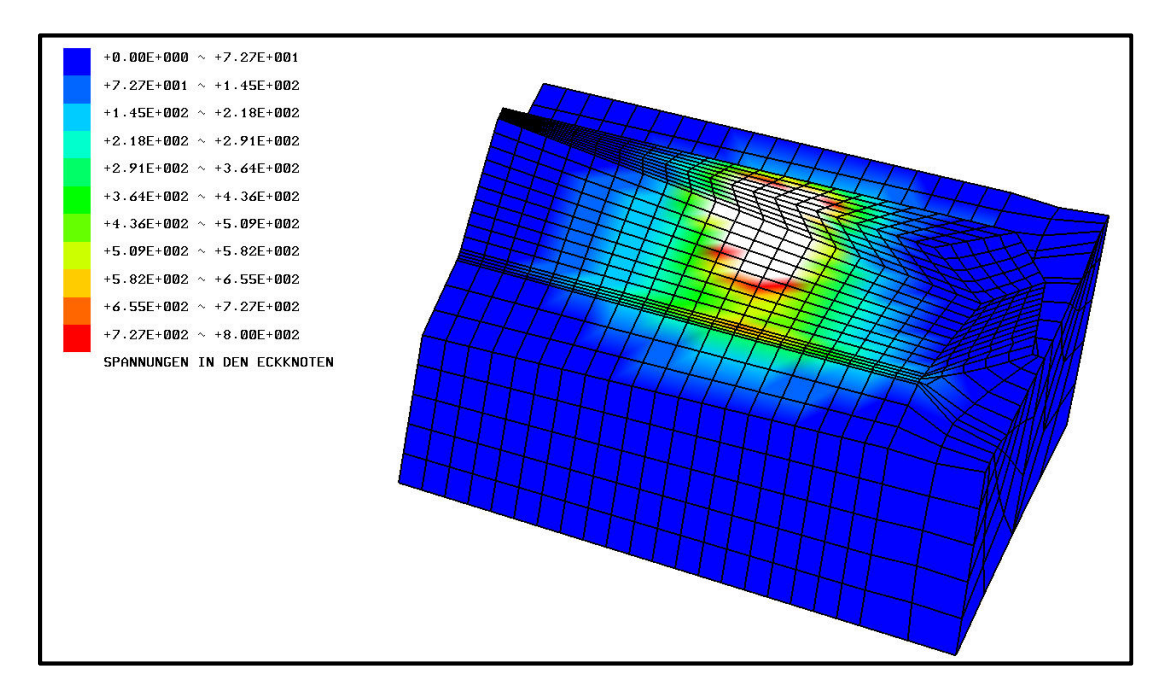

### **4.1.4 Berechnung der Zahnfußspannung mit FEM**

**Abbildung 4.7: Mit FEM berechnete Spannungsverteilung (v. Mises) in den Eckknoten, Einheit: N·mm-2**

Abbildung 4.7 zeigt die berechneten Vergleichsspannungen nach v. Mises in den Eckpunkten. Die höchsten Belastungen treten nach FEM-Rechnung im Bereich der punktförmigen Krafteinleitung auf. Im Getriebe wirkt aber auf den Kupplungskörper keine Punktlast, sondern eine Flächenlast, außerdem zeigt die Erfahrung, dass Brüche am Kupplungskörper in der Zahnfußrundung auftreten. Es wird entsprechend DIN 3990 [57] angenommen, dass die höchste Belastung in der 30°-Tangente auftritt. Die Spannungen in der Zahnfußrundung wurden analysiert, hierbei wurden die Spannungen in den oberflächennahen Gauss-Punkten ausgewertet. Bei der Auswertung wurden pro Richtung 3 Gausspunkte vorgegeben, es ergeben sich somit 27 Gausspunkte pro Element. Als Zahnfußspannung wurde hierbei die maximale Vergleichsspannung nach v. Mises betrachtet. Abbildung 4.8 zeigt ein Beispiel für die Spannungsverteilung in der Zahnfußrundung:

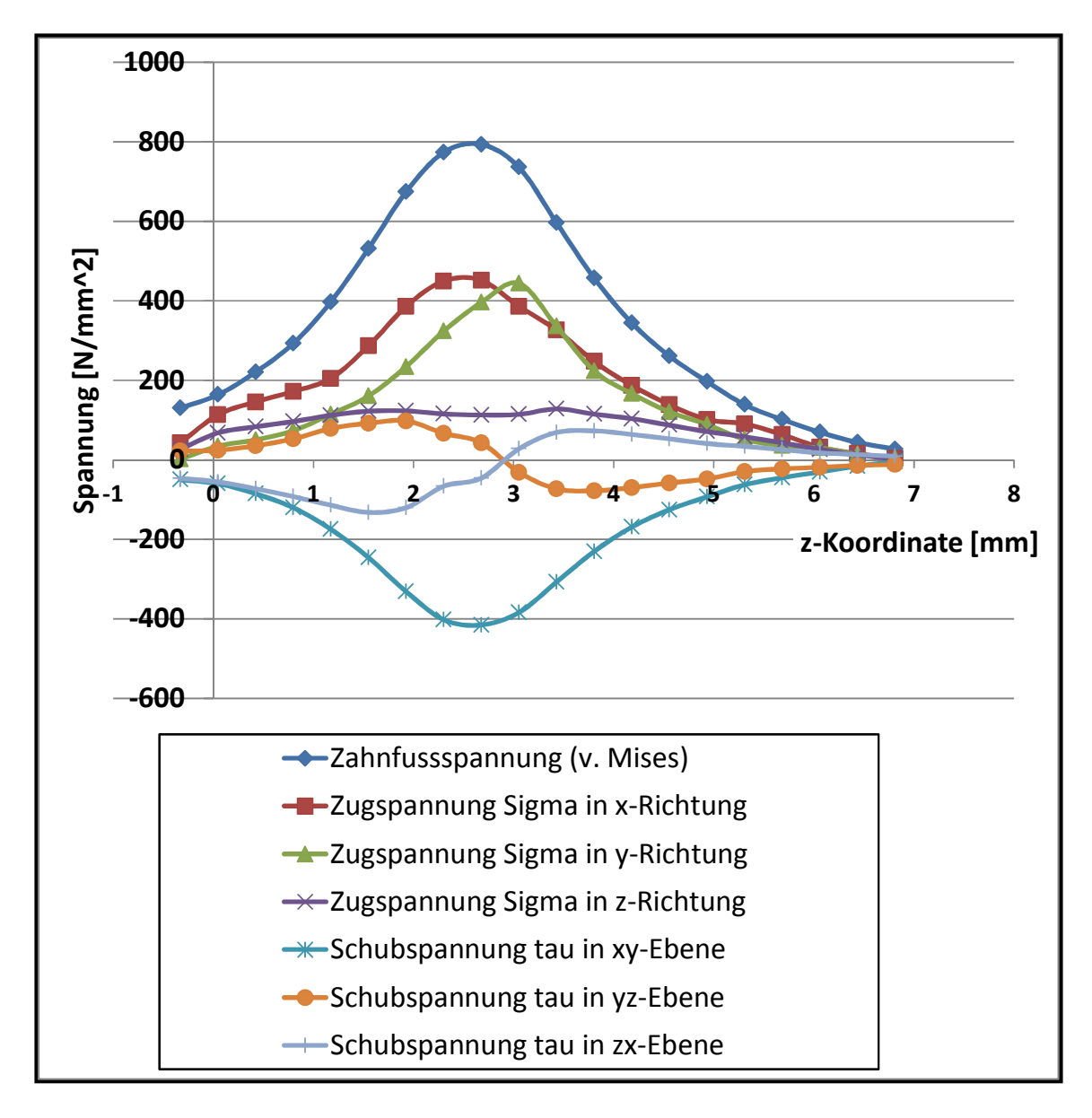

#### **Abbildung 4.8: Verlauf der Spannungen in der Zahnfußrundung**

Abbildung 4.8 zeigt, dass die Zahnfußbelastungen in mehreren Ebenen vorliegen. Dominierend sind die Zugspannungen σ in y-Richtung und x-Richtung sowie die Schubspannung τ in der xy-Ebene.

### **4.1.5 Konvergenzprüfung der Zahnfußspannung**

Um die Verlässlichkeit der berechneten Zahnfußspannung zu ermitteln, wurde eine Konvergenzuntersuchung durchgeführt, bei der die Anzahl der Elemente variiert wurde. Nach der Theorie der Finiten Elemente konvergieren die Verzerrungen, Verschiebungen und Spannungen bei feiner werdender Vernetzung [1].

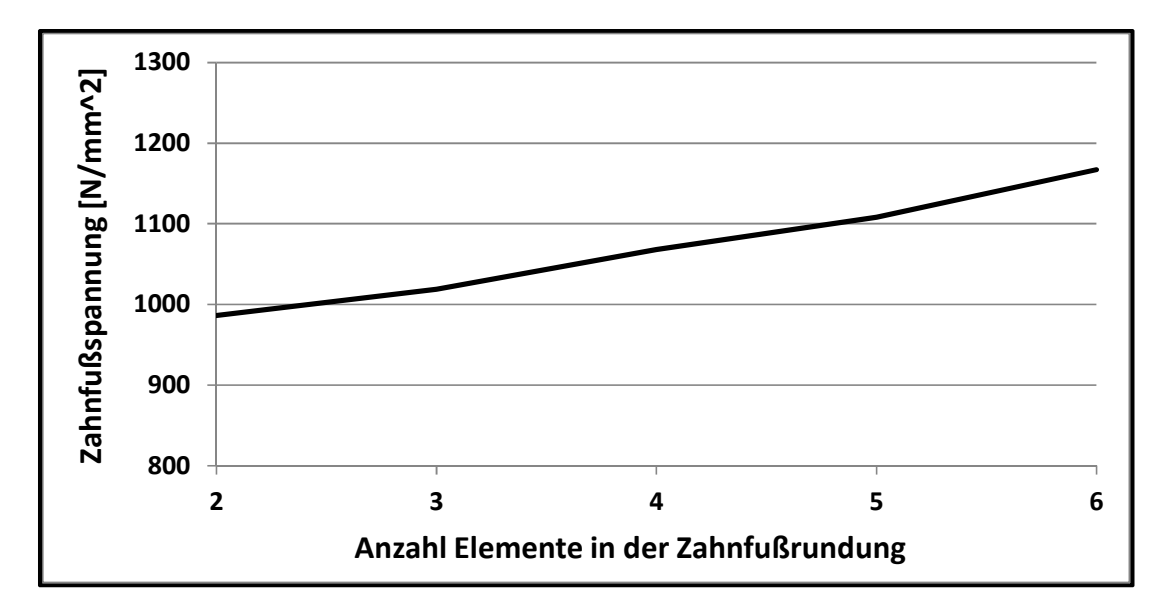

**Abbildung 4.9: Konvergenzuntersuchung für**  $ρ<sub>f</sub> = 0.1$ 

In Abbildung 4.9 wurde das Konvergenzverhalten für den Zahnfußradius  $\rho_f = 0.1$  untersucht. Dargestellt ist die maximale Vergleichsspannung im Zahnfuß bei Kraftangriff am Kopf und in der Verzahnungsmitte. Für diesen kleinen Radius ist das Konvergenzverhalten nicht befriedigend.

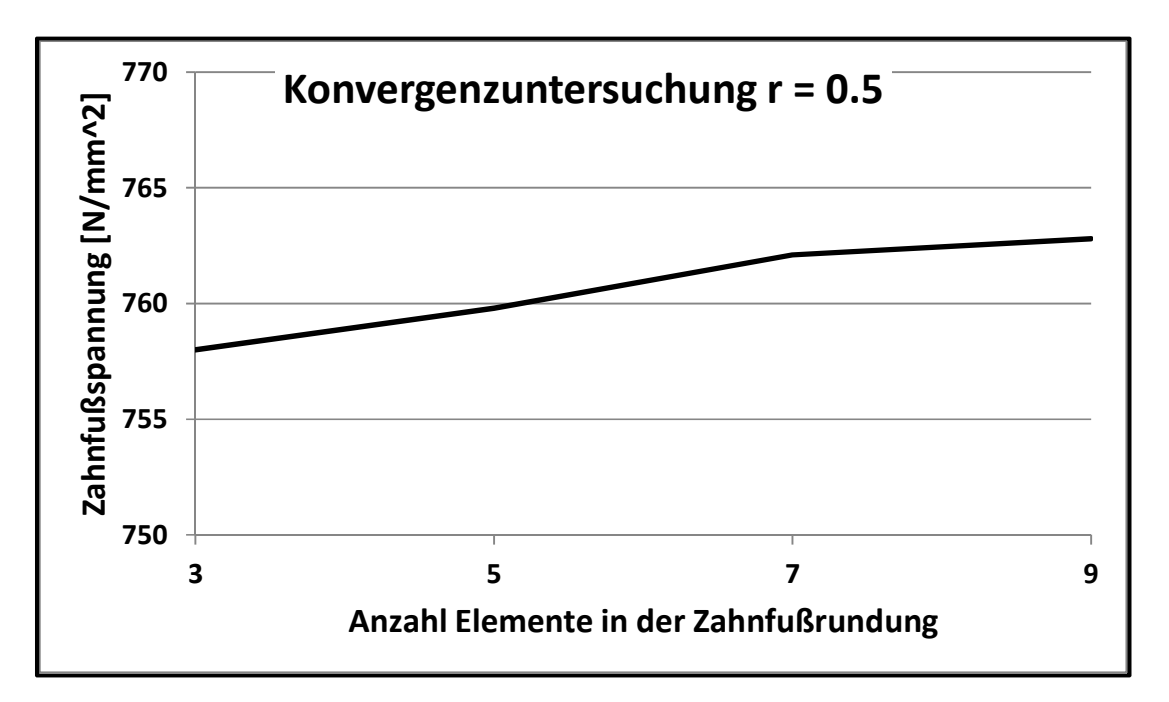

**Abbildung 4.10: Konvergenzuntersuchung für** ρ**f = 0.5** 

Die gleiche Untersuchung wurde für den Zahnfußradius  $p_f = 0.5$  durchgeführt, siehe Abbildung 4.10. Die Zahnfußspannung ist nahezu unabhängig von der Anzahl der Elemente, das Konvergenzverhalten ist sehr gut.

# **4.2 Analytisches Modell für die Zahnfußspannung**

### **4.2.1 Berechnung des Kraft- und Momentenverlaufes nach Umezawa**

Umezawa [45] hat mit der Methode der finiten Differenzen eine große Anzahl von Berechnungen an keilförmigen Platten durchgeführt. Um den Biegemomenteverlauf entlang des Zahnfusses nachzubilden, hat Umezawa eine Einflussfunktion definiert, die den Biegemomentenverlauf im Zahnfuß wiedergibt. Die Funktion ist in Abbildung 4.11 dargestellt. Die Formel lautet bei Kraftangriff am Kopf:

$$
\beta\left(\bar{x},\bar{\xi}\right) = \frac{1}{\sqrt{2\cdot\pi}\cdot\sigma_{\alpha}}\cdot e^{-\frac{\left(\bar{x}-\bar{\xi}\right)}{2\cdot\sigma_{\alpha}^2}} + a_1\cdot\left(\bar{x}-(n-2)\right)^2 + a_2\cdot\left(\bar{x}+(n-2)\right)^2\tag{4.2}
$$

Hierbei sind:

σα = 1.1 – α·1.1745635 (Einflussfaktor Eingriffswinkel)

α: Eingriffswinkel [rad]

$$
a_1 = 0.1875 \cdot \left(1 - erf\left(\frac{n-\bar{\xi}}{\sqrt{2} \cdot \sigma_\alpha}\right)\right) \text{ für } n-2 \le \bar{x} \le n
$$
\n
$$
\tag{4.3}
$$

$$
a_2 = 0.1875 \cdot \left(1 - erf\left(\frac{n-\bar{\xi}}{\sqrt{2} \cdot \sigma_\alpha}\right)\right) \text{für } n-2 \le \bar{x} \le n
$$
\n
$$
\tag{4.4}
$$

 $a_2 = 0$ 

 $a_1 = 0$ 

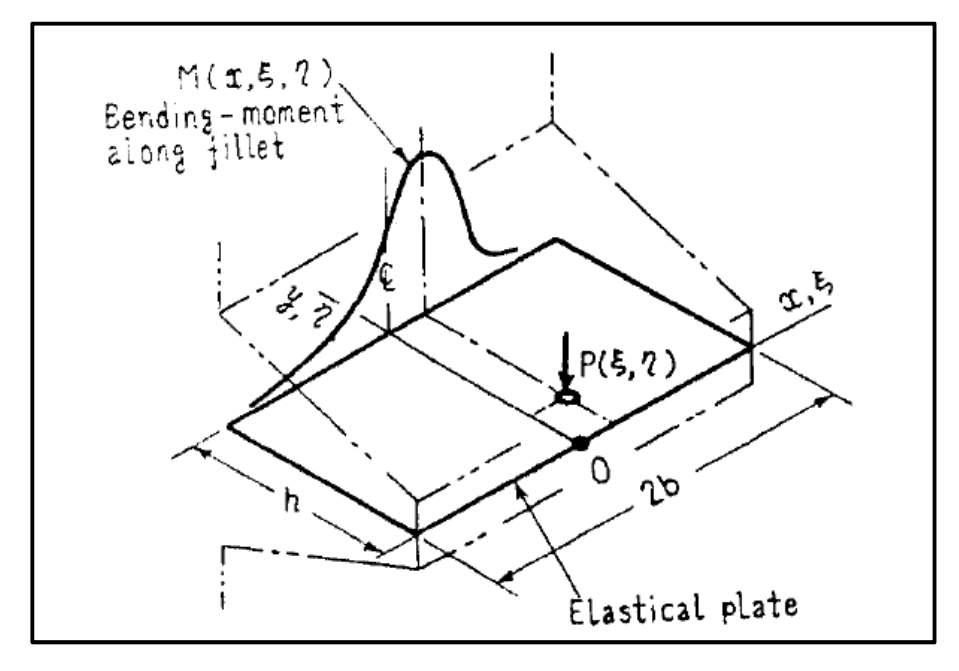

**Abbildung 4.11: Koordinaten der Belastung [45]** 

$$
\bar{\xi} = \frac{\xi}{h}
$$

$$
\bar{x} = \frac{x}{h}
$$

ξ: Koordinate der Belastung

x: Koordinate, an der die Belastung betrachtet wird

2·b: Zahnbreite

$$
2 \cdot n = \frac{2 \cdot b}{h}
$$

Abweichend zu der Formel von Umezawa wurde die Höhe h wie folgt gerechnet:

$$
h = d_a - d_f \tag{4.5}
$$

Durch diese Modifikation ergibt sich eine bessere Annäherung an die mit FEM berechneten Spannungsverläufe.

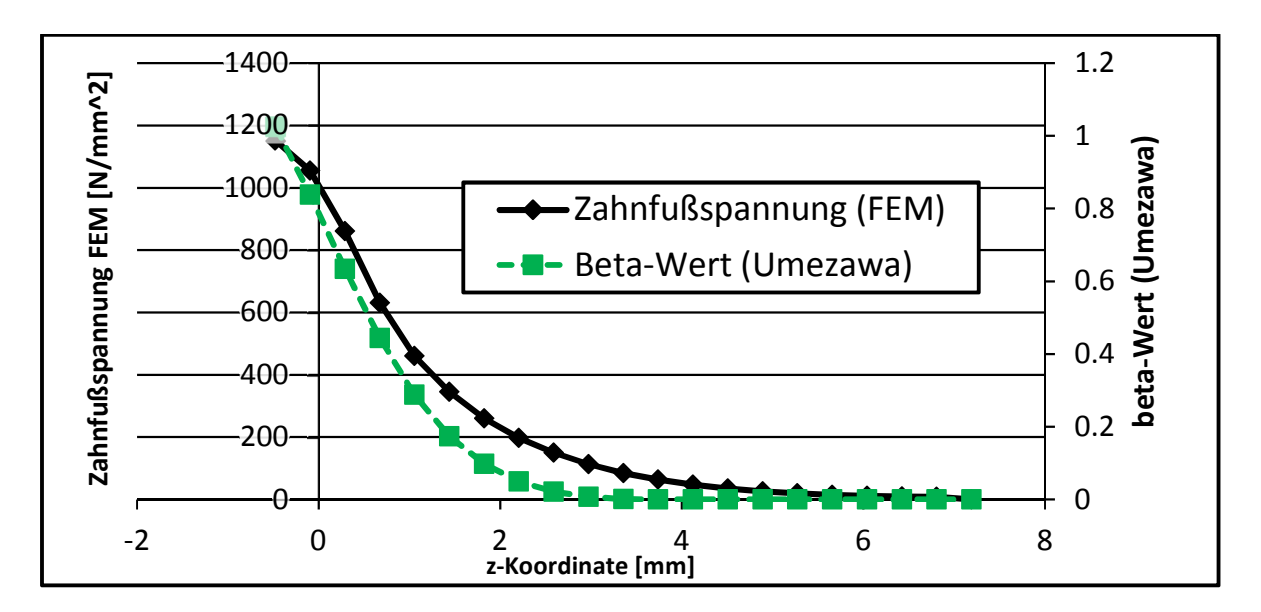

**Abbildung 4.12: Belastungsverlauf und** β**-Wert bei Belastung am Rand** 

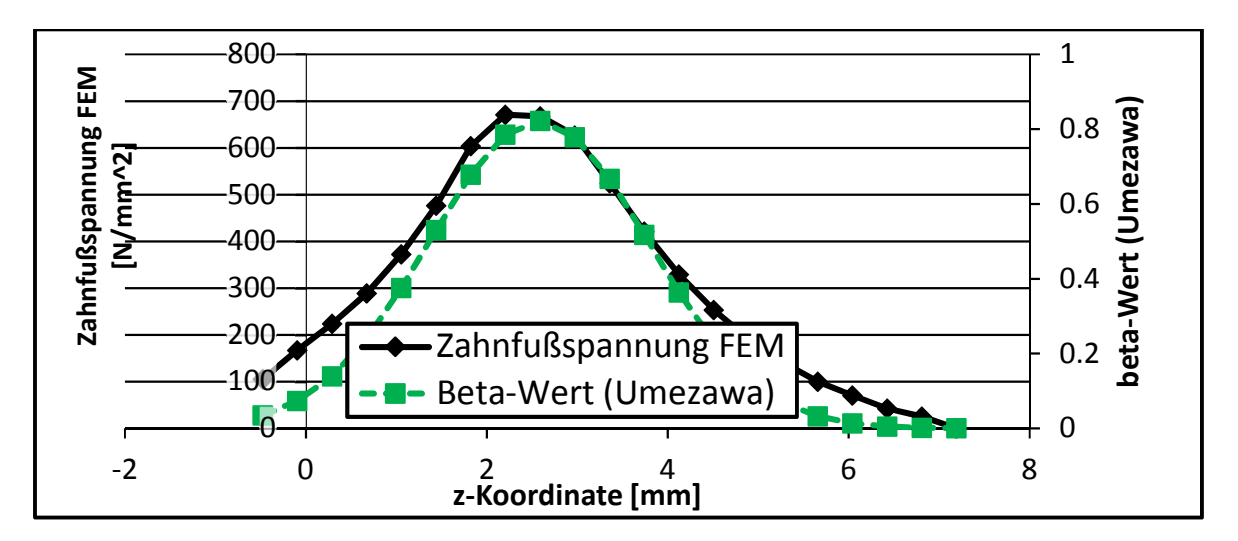

**Abbildung 4.13: Belastungsverlauf und** β**-Wert bei Belastung in der Mitte** 

Abbildung 4.12 zeigt den Verlauf bei Kraftangriff im Übergang zwischen Anspitzung und Hinterlegung, Abbildung 4.13 bei Kraftangriff in der Mitte. Es ergibt sich insgesamt eine gute Übereinstimmung zwischen den mit FEM berechneten Zahnfußspannungen und dem modifizierten Belastungsverlauf nach Umezawa.

### **4.2.2 Einführung eines differentiellen Kraft- und Momentenverlaufes**

Aus dem analytischen Modell ergeben sich an den Eingriffspunkten Kontaktkräfte FKontakt. Das Integral der differenziellen Kraft F' muss gleich der Kontaktkraft sein:

$$
F_{Kontakt} = \int \beta(z) \cdot F' \cdot dz \tag{4.6}
$$

Das differentielle Moment M' ergibt sich mit dem Hebel hf(z) aus Gleichung (4.16) zu:

$$
M' = F' \cdot h_f(z) \tag{4.7}
$$

Die Kräfte, Momente und Spannungen werden an vorgegebenen Kontrollpunkten ermittelt. Das Integral aus Gleichung (4.6) kann in eine Summendarstellung umgeformt werden:

$$
F(z) = \frac{\beta(z)}{\sum_{i=1}^{N} \beta_i(z)} \cdot F_{Kontakt}
$$
\n<sup>(4.8)</sup>

Mit N: Anzahl der Kontrollpunkte

### **4.2.3 Berechnung der geometrischen Größen für ein analytisches Modell**

Für die Bestimmung der Zahnfußspannung durch ein analytisches Modell müssen die Zahndicke in der 30°-Tangente s<sub>n,30°</sub> und der Hebel hf bestimmt werden. Für die Bestimmung der Zahndickensehne muss zunächst der Wälzwinkel ξ<sub>dFf</sub> des Überganges der Evolvente in die Zahnfußrundung berechnet werden. Durch Anwendung des Satzes von Pythagoras ergibt sich dieser zu:

$$
(r_f + \rho_f)^2 = r_b^2 + (\xi_{dFF} \cdot r_b + \rho_f)^2
$$
  
=  $\xi_{dFf} = \frac{\sqrt{(r_f + \rho_f)^2 - r_b^2} - \rho_f}{r_b}$  (4.9)

Die geometrischen Größen sind in Abbildung 4.14 dargestellt.

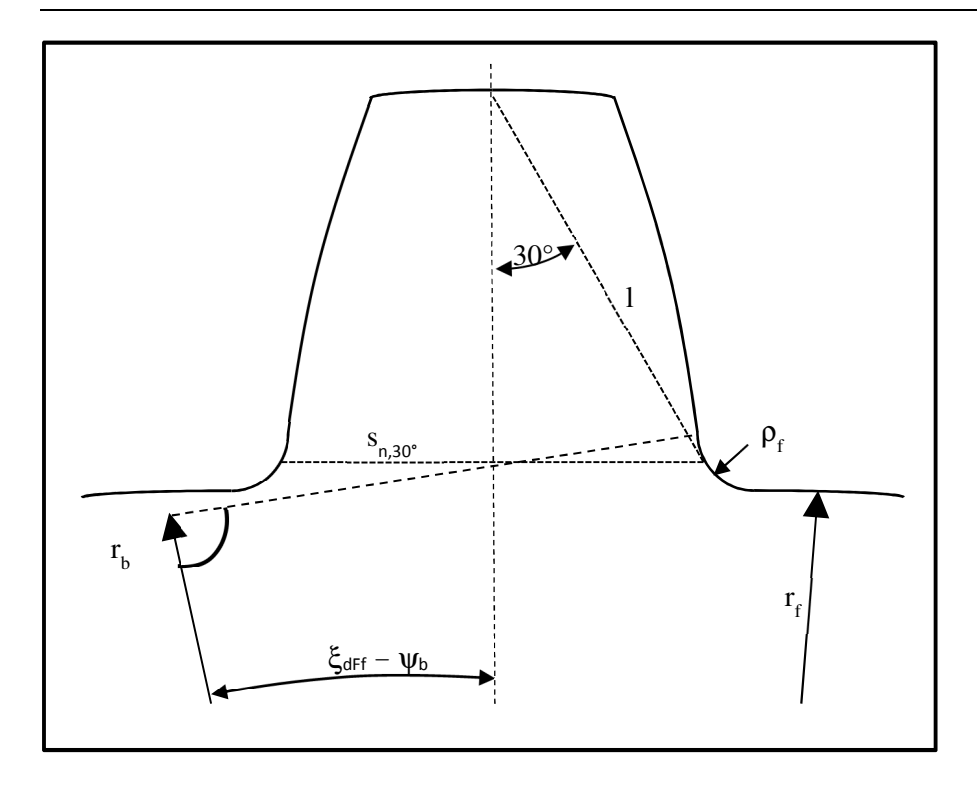

#### **Abbildung 4.14: Berechnung des Fuß-Formkreisdurchmessers**

Die Zahndicke in der 30°-Tangente ergibt sich durch folgende Gleichung für die x-Koordinate:

$$
-\sin(\xi_{aFf} - \psi_b) \cdot r_b + \cos(\xi_{aFf} - \psi_b) \cdot (\xi_{aFf} \cdot r_b + \rho_f) = \sin 30^\circ \cdot l + \cos 30^\circ \cdot \rho_f
$$
  

$$
\frac{s_{n,30^\circ}}{2} = \frac{-\sin(\xi_{aFf} - \psi_b) \cdot r_b + \cos(\xi_{aFf} - \psi_b) \cdot (\xi_{aFf} \cdot r_b + \rho_f) - \cos 30^\circ \cdot \rho_f}{\sin 30^\circ}
$$
(4.10)

Die angreifende Normalkraft muss in ihre Komponenten zerlegt werden. Der Winkel  $\alpha_{\xi}$  für den Kraftangriff ergibt sich zu:

$$
\alpha_{\xi} = \alpha_{\gamma t} - \psi_{\gamma t} \tag{4.11}
$$

$$
\cos \alpha_{yt} = \frac{d_b}{d_{\xi}} \tag{4.12}
$$

$$
\psi_{yt} = \frac{\pi + 4 \cdot x \cdot x \cdot \tan \alpha}{2 \cdot z} + inv \alpha - inv \alpha_{yt}
$$
\n(4.13)

Somit ergeben sich die Quer- und Radialkräfte zu:

$$
F_{\text{quer}} = \cos \alpha_{\xi} \cdot F \tag{4.14}
$$

 $F_{rad} = \sin \alpha_{\xi} \cdot F$  **(4.15)** 

Der Hebel hf ergibt sich zu:

$$
h_f = \frac{\cos \alpha_{\xi}}{r_b} - \left(\cos(\xi_{dFf} - \psi_b) \cdot r_b + \sin(\xi_{dFf} - \psi_b) \cdot (r_b \cdot \xi_{dFf} + \rho_f) - \sin 30^\circ \cdot \rho_f\right)
$$
(4.16)

Die geometrischen Größen sind in Abbildung 4.15 dargestellt.

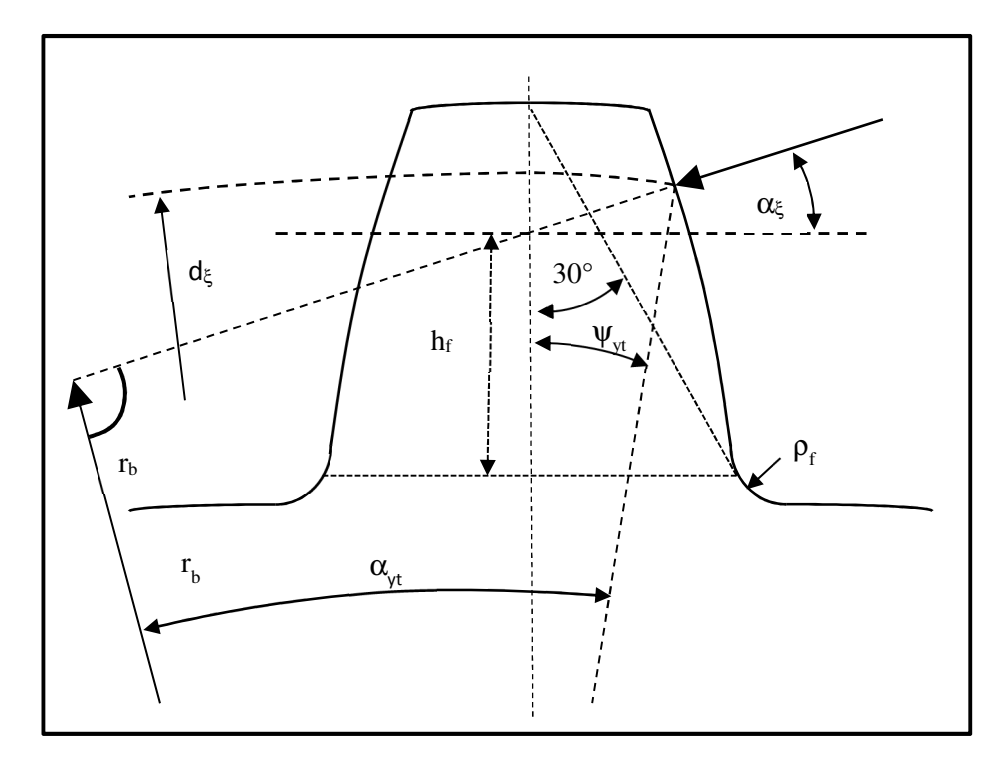

**Abbildung 4.15: Berechnung der 30°-Tangente** 

### **4.2.4 Berechnung der Zahnfußspannungen**

Mit den in Abschnitt 4.2.3 ermittelten Größen können die Spannungen im Zahnfuß berechnet werden. Untersucht wurden die Spannungsberechnung nach DIN 3990 [57] und die in diesem Abschnitt dargelegte analytische Vergleichsspannung.

Nach DIN 3990 [57] ergeben sich die berechneten Zahnfußspannungen zu:

$$
\sigma_{F \cup S} = \frac{F_{quer}}{b \cdot m_n} \cdot Y_F \cdot Y_S \tag{4.17}
$$

Die Faktoren Y<sub>F</sub> und Y<sub>S</sub> ergeben sich zu:

$$
Y_F = \frac{6 \cdot \frac{h_f}{m_n} \cdot \cos \alpha_{\xi}}{\left(\frac{S_{n,30^{\circ}}}{m_n}\right)^2 \cdot \cos \alpha_n}
$$
\n(4.18)

$$
Y_S = (1.2 + 0.13 \cdot L) \cdot q_s^{\frac{1}{1.21 + \frac{2.3}{L}}}
$$
\n(4.19)

$$
mit: L = \frac{s_{n,30^{\circ}}}{h_f} \text{ und } q_s = \frac{s_{n,30^{\circ}}}{2 \cdot \rho_f}
$$

Die Vergleichsrechnung mit dem FEM-Modell zeigte, dass mit der Berechnung analog zu DIN 3990 der Einfluss der Zahnfußrundung nur unzureichend erfasst wird, siehe Abbildung 4.16 und Abbildung 4.17.

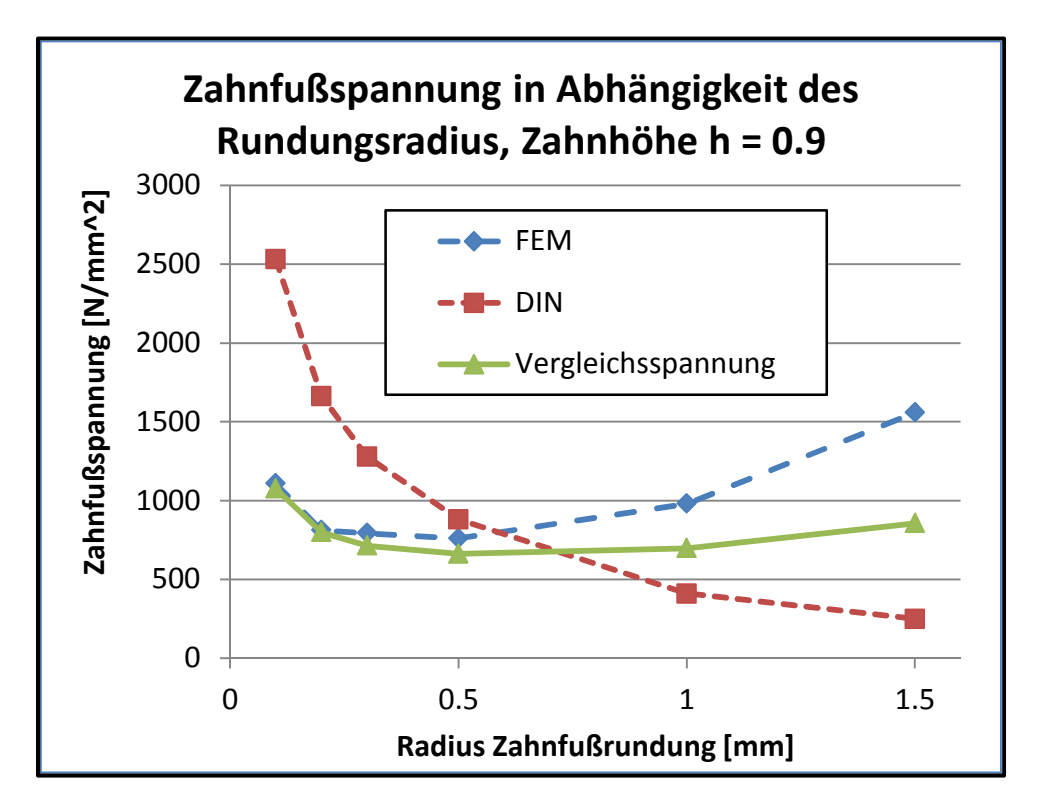

**Abbildung 4.16: Vergleich der berechneten Zahnfußspannungen (Zahnhöhe h = 0.9)** 

 Wie Abbildung 4.8 gezeigt hatte, muss zusätzlich zu der Zahnfuß-Biegespannung im Kupplungskörper auch die Schubspannung betrachtet werden, da der Anteil der Biegespannung kleiner als bei einer Laufverzahnung ist. Ursache ist, dass der Hebel zwischen Krafteinleitung und der Sehne an die 30°- Tangente sehr klein ist.

Um eine bessere Übereinstimmung zwischen FEM und analytischem Modell zu erzielen, wurde ein neues Modell entwickelt. Die Spannungen berechnen sich nun aus den Komponenten σ<sub>Zug</sub>, σ<sub>Bieg</sub> und τ<sub>Schub</sub>. Die einzelnen Spannungen berechnen sich zu:

$$
\sigma_{Zug} = \alpha_{K,Zug} \cdot \frac{F_{rad}}{b' \cdot s_{n,30^{\circ}}} \tag{4.20}
$$

$$
\sigma_{Bieg} = \alpha_{K,Bieg} \cdot \frac{6 \cdot F_{Quer} \cdot h_f}{b' \cdot s_{n,30^{\circ}}^2}
$$
\n(4.21)

$$
\tau_{Schub} = \alpha_{K,Schub} \cdot \frac{F_{Quer}}{b' \cdot s_{n,30^{\circ}}} \tag{4.22}
$$

Die Breite b' ist die differentielle Breite. Bei diskreten Kontaktpunkten ist b' der Abstand zwischen den Kontaktpunkten. Die Kerbfaktoren αzug, αBieg und αschub wurden durch Vergleich mit den Spannungen des FEM-Modells ermittelt:

$$
\alpha_{K,Zug} = \frac{0.14}{\rho_f} + 1.3\tag{4.23}
$$

$$
\alpha_{K,Bieg} = \frac{0.16}{\rho_f} + 1.1\tag{4.24}
$$

$$
\alpha_{K,Schub} = \frac{0.14}{\rho_f} + 1.3
$$
\n(4.25)

Aus diesen Spannungen kann eine Vergleichsspannung gebildet werden. Diese ergibt sich nach der Gestaltänderungsenergie-Hypothese nach v. Mises [19] zu:

$$
\sigma_v = \sqrt{\left(\sigma_{Zug} - \sigma_{Bieg}\right)^2 + 3 \cdot \tau_{Schub}^2}
$$
\n(4.26)

Wie die Abbildung 4.16 und Abbildung 4.17 zeigen, kann mit diesen Formeln die Zahnfußspannung für die dargestellten Verzahnungsfälle angenähert werden.

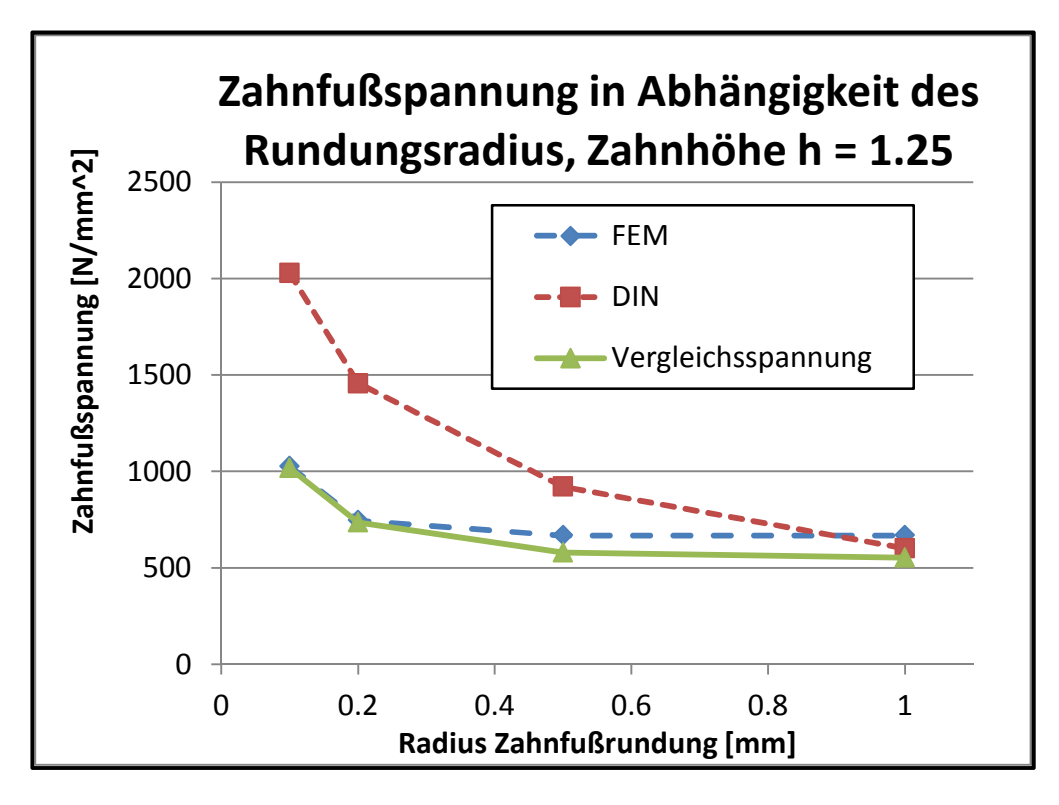

**Abbildung 4.17: Zahnfußspannung für Zahnhöhe h = 1.25** 

# **5. Berechnungsergebnisse**

Mit dem in Kapitel 3 vorgestellten Berechnungsmodell wurde im Rahmen dieser Arbeit ein Simulationsprogramm erstellt. Im Folgenden werden einige Berechnungsergebnisse vorgestellt.

# **5.1 Kontaktrechnung Kupplungskörper Schaltmuffe**

In Abbildung 5.1 ist der Zusammenhang zwischen Drehwinkel, Drehmoment und Axialkraft dargestellt. Bis zu einem Drehwinkel φ von 0.333° baut sich in der Verzahnung kein Drehmoment auf, weil die Zahnflanken keinen Kontakt haben. Das Verdrehflankenspiel der Verzahnung wird ab einem Verdrehwinkel von 0.333° überwunden. Bei größer werdendem Drehwinkel steigt auch das Drehmoment. Bei großem Verdrehwinkel ist das Drehmoment proportional zum Drehwinkel, im Übergangsbereich liegt ein nichtlinearer Verlauf vor. Dieser Verlauf ergibt sich durch die Vergrößerung des Kontaktbereiches und durch die Veränderung des Kontaktpunktes in Höhenrichtung.

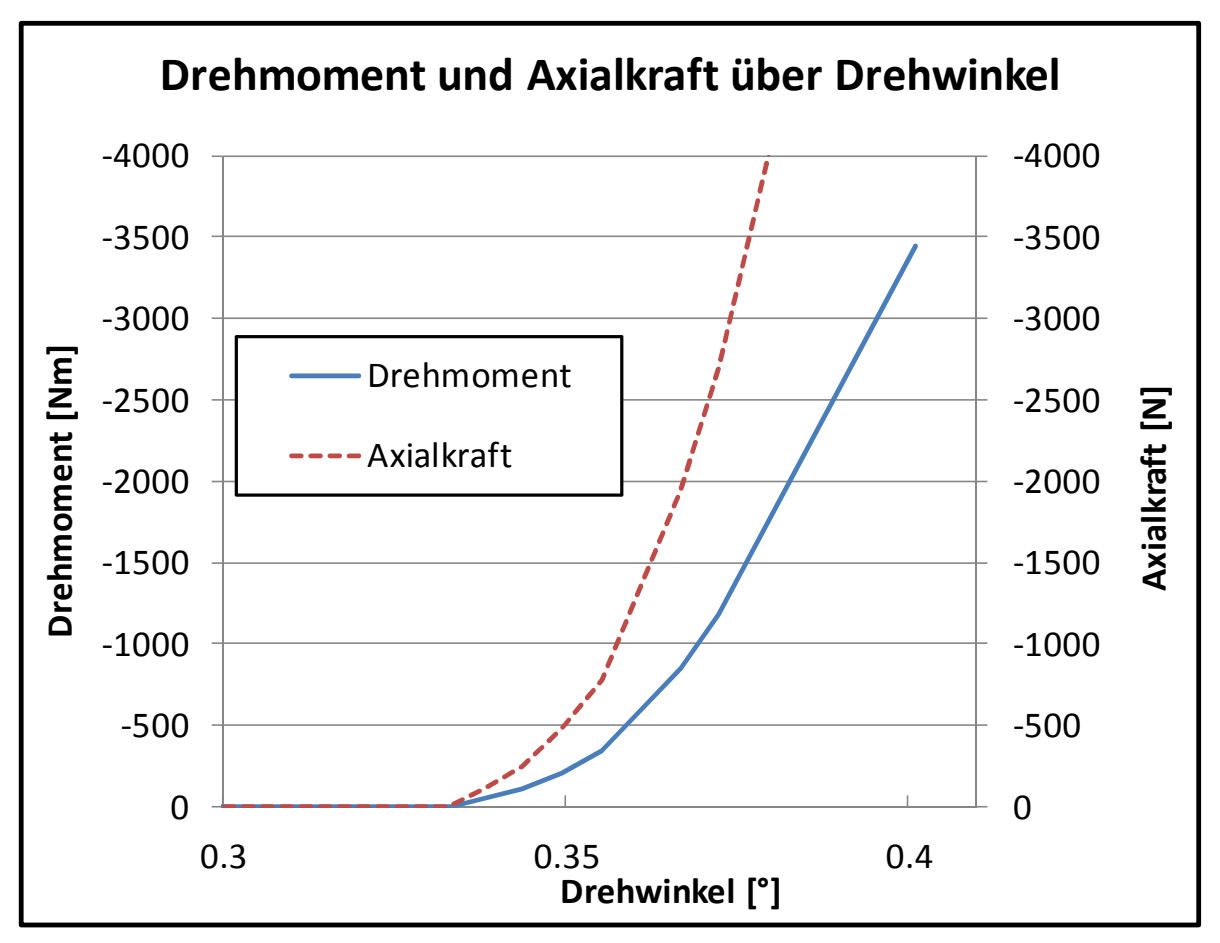

**Abbildung 5.1: Zusammenhang zwischen Drehmoment, Axialkraft und Drehwinkel für den Eingriff KK-SM** 

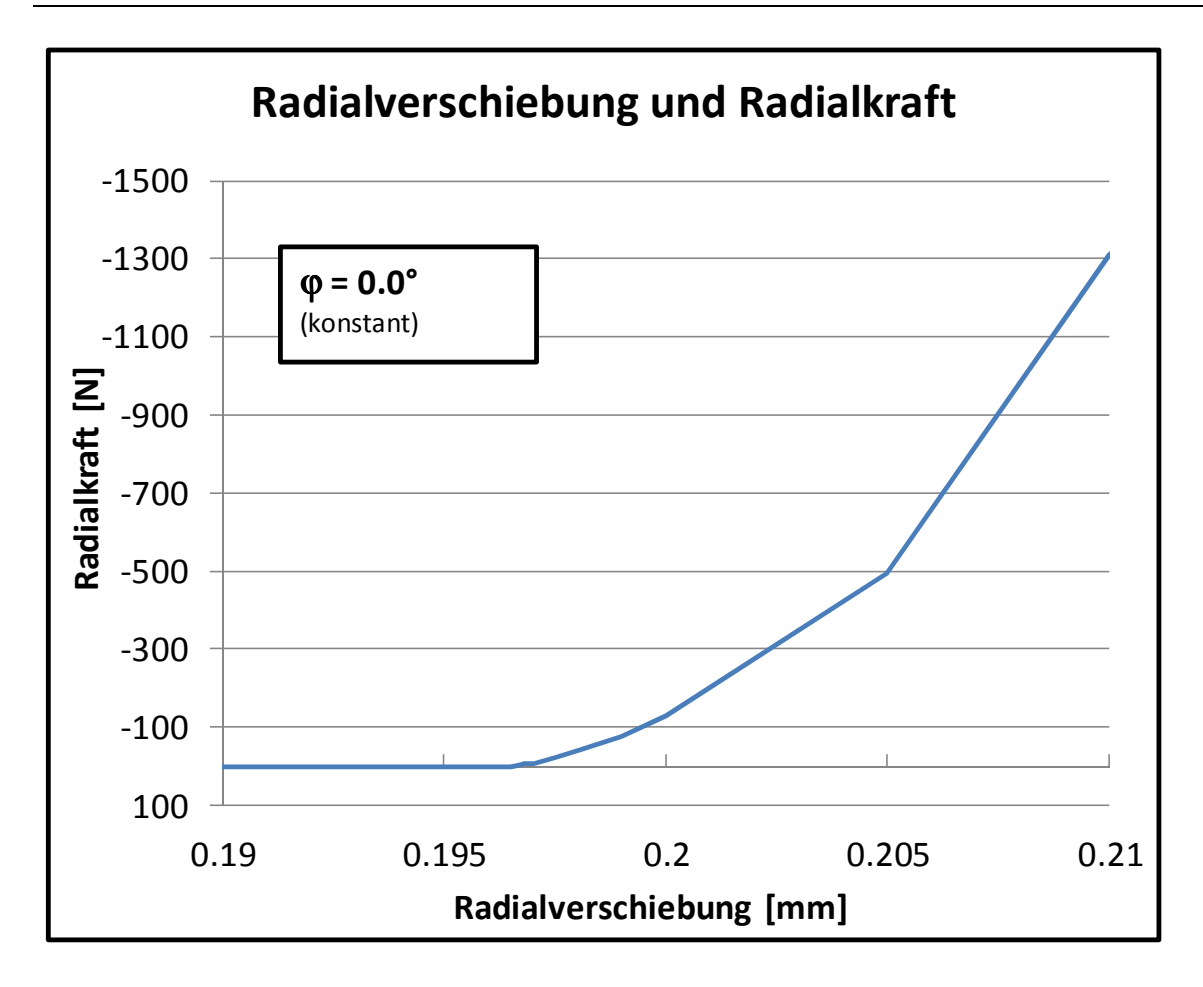

**Abbildung 5.2: Zusammenhang zwischen Radialverschiebung und Radialkraft für den Eingriff KK-SM** 

Abbildung 5.2 zeigt den Zusammenhang zwischen Radialverschiebung und Radialkraft bei einem Verdrehwinkel ϕ = 0°. Bis zu einer Radialverschiebung von 0.1965 mm liegt kein Kontakt der Zahnflanken vor, es kann sich somit auch keine Radialkraft aufbauen. Bei größerer Radialverschiebung baut sich eine Radialkraft auf, die bei großer Radialverschiebung proportional zur Radialverschiebung ist. Im Übergangsbereich liegt ein nichtlinearer Verlauf vor, dieser ist auf eine Vergrößerung der Kontaktgeometrie und die Änderung der Krafteinleitung zurückzuführen.

In Abbildung 5.3 wurde der Verdrehwinkel φ so gewählt, dass alle Flanken bereits in Kontakt sind. Somit ergibt sich für jede Radialverschiebung eine Radialkraft. Die Radialkraft wirkt immer der Radialverschiebung entgegen, die Verbindung zwischen Kupplungskörper und Schaltmuffe ist somit selbstzentrierend. Die Abbildung zeigt weiterhin, dass es eine Wechselwirkung zwischen der Radialverschiebung und dem Drehmoment gibt.

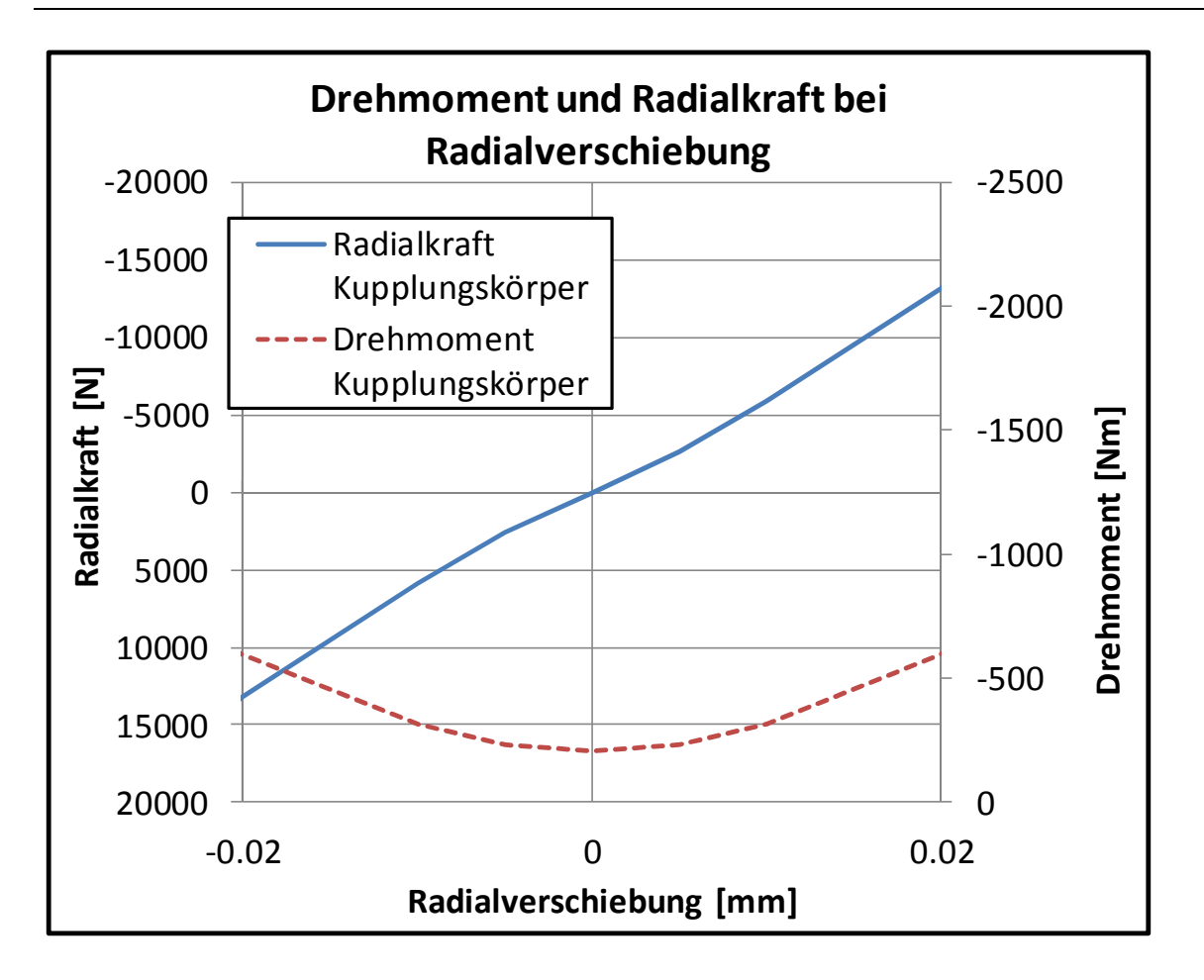

**Abbildung 5.3: Zusammenhang zwischen Radialkraft und Radialverschiebung bei zusätzlicher Verdrehung für den Eingriff KK-SM** 

# **5.2 Kontaktrechnung Schaltmuffe Führungsmuffe**

Um die Plausibilität zu prüfen, wurde eine Vergleichsrechnung zu bisherigen Literaturwerten durchgeführt. Vorgabe war ein Drehwinkel  $\varphi$  = 0.005 rad = 0.2864788°

### **1.1. Mittlerer Durchmesser**

Der mittlere Durchmesser der Schaltmuffe und der Führungsmuffe ergibt sich in diesem Beispiel zu:

$$
d_{Mittel} = \frac{d_{a,FM} + d_{a,SM}}{2} = \frac{81.6 \, mm + 79.02 \, mm}{2} = 80.31 \, mm
$$

### **1.2. Kraft pro Zahnpaar**

Laut Berechnungsausdruck beträgt das Drehmoment 92894.388 Nm. Aus diesem Drehmoment lässt sich die Umfangskraft eines Zahnes Fu wie folgt berechnen:

$$
M_t = F_u \cdot \frac{d_{Mittel}}{2} \cdot Z \Rightarrow F_u = \frac{2 \cdot M_t}{d_{Mittel} \cdot z} = \frac{2 \cdot 92894.4 Nm \cdot \frac{1000 mm}{m}}{80.31 mm \cdot 39} = 59317.8 N
$$

Der Profilwinkel  $\alpha_{vt}$  im Durch  $d_y$  berechnet sich zu:

$$
\cos \alpha_{yt} = \frac{d_b}{d_y} = \frac{67.550}{80.31} \Rightarrow \alpha_{yt} = 32.74^{\circ}
$$

Mit dem Profilwinkel  $\alpha_{yt}$  ergibt sich die Zahnnormalkraft zu:

$$
F_N = \frac{F_u}{\cos \alpha_{yt}} = \frac{59317.8 \text{ N}}{\cos 32.74^\circ} = 70522.78 \text{ N}
$$

#### **1.3. Verschiebung**

Aus der Verdrehung um 0.2864788° ergibt sich die Verschiebung ∆s wie folgt:

$$
\Delta s = \frac{\Delta \phi}{360^{\circ}} \cdot U = \frac{0.2864788^{\circ}}{360^{\circ}} \cdot \pi \cdot 80.31 = 200.7 \mu m
$$

Diese Verschiebung muß in Eingriffsrichtung umgerechnet werden:

$$
\Delta s' = \Delta s \cdot \cos \alpha_{yt} = 200.7 \mu m \cdot \cos 32.74^{\circ} = 168.9 \mu m
$$

### **1.4. Zahnpaarsteifigkeit**

Die bezogene Zahnpaarsteifigkeit ergibt sich zu:

$$
c' = \frac{F_N}{\Delta s' \cdot b} = \frac{70522.78N}{168.9 \mu m \cdot 14 mm} = 29.8 \frac{N}{\mu m \cdot mm}
$$

Dieser Wert liegt in der Nähe der Literaturwerte. Nach Dietz [10] beträgt die Zahnpaarsteifigkeit 43 … 55 N· $\mu$ m<sup>-1</sup>·mm<sup>-1</sup>.

# **5.3 Kraftverteilung in der Synchronisierung**

Im Folgenden sind die Kräfte, Momente, Verlagerungen und Verkippungen für ein Berechnungsbeispiel aufgeführt. Auf das Schaltrad z = 36 der Laufverzahnung wirkt ein Drehmoment von 500 Nm. Aus dem Berechnungsmodell gemäß Abschnitt 3 ergeben sich an den Komponenten folgende Kräfte, Momente, Verlagerungen und Verkippungen:

### **Laufverzahnung:**

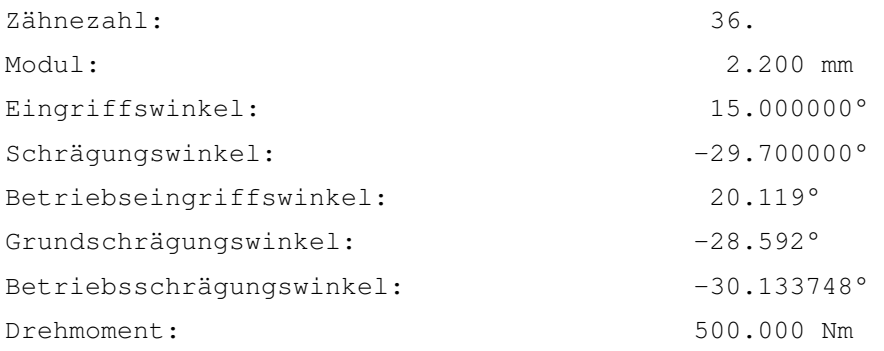

## **Verzahnungskräfte:**

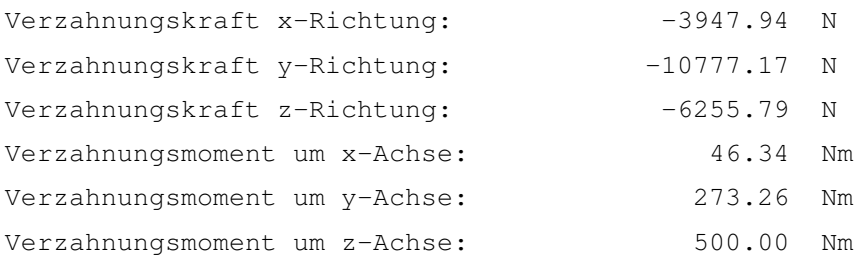

# **Berechnungsergebnisse:**

# **Schaltrad:**

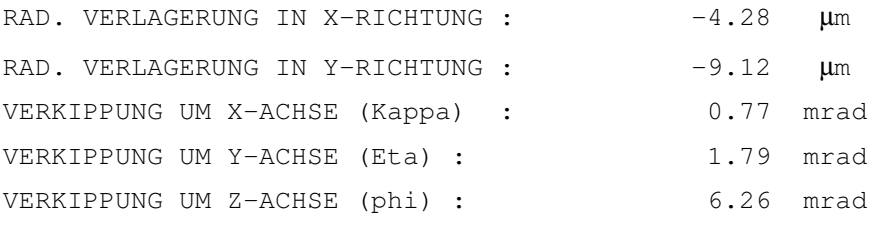

## **Schaltmuffe**

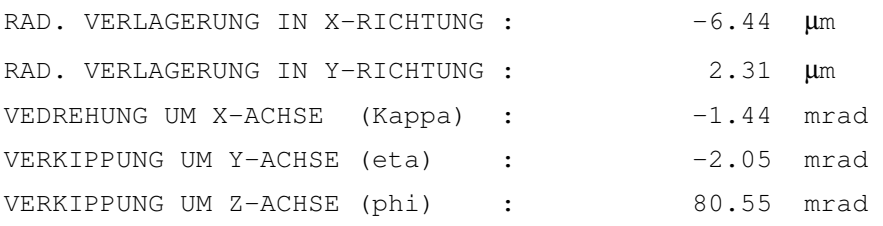

# **Führungsmuffe**

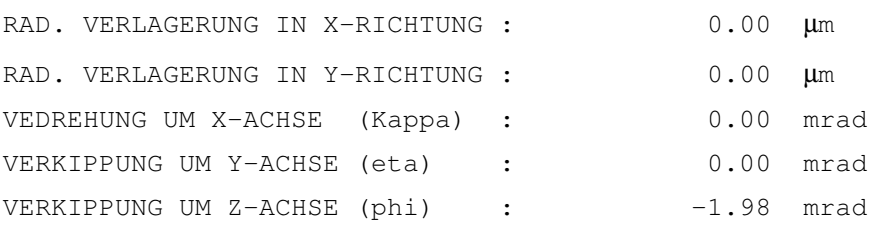

Tabelle 5.1 zeigt die Berechnungsergebnisse für das Schaltrad, Tabelle 5.2 die Berechnungsergebnisse für die Schaltmuffe.

### 5. Berechnungsergebnisse

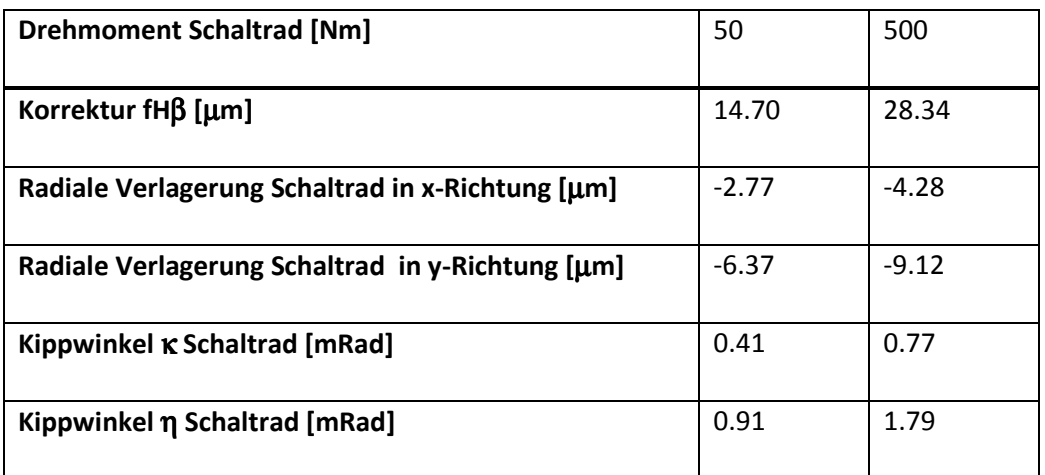

**Tabelle 5.1: Berechnungsergebnisse für das Schaltrad**

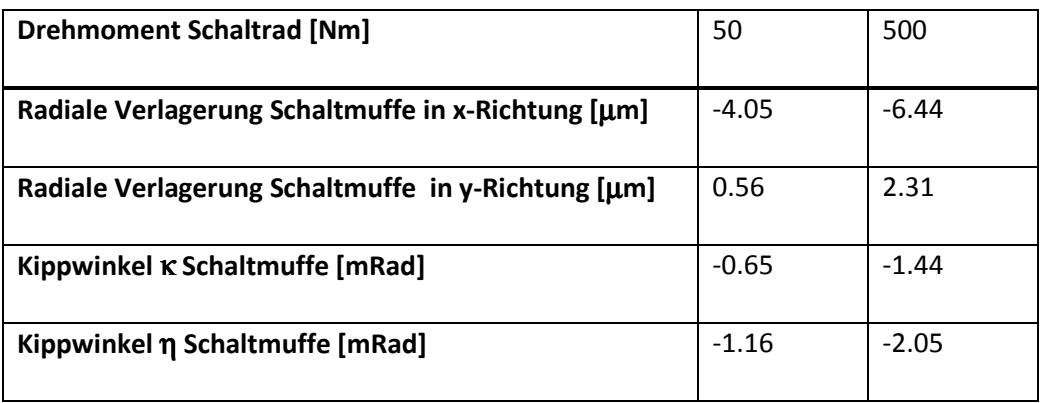

**Tabelle 5.2: Berechnungsergebnisse für die Schaltmuffe** 

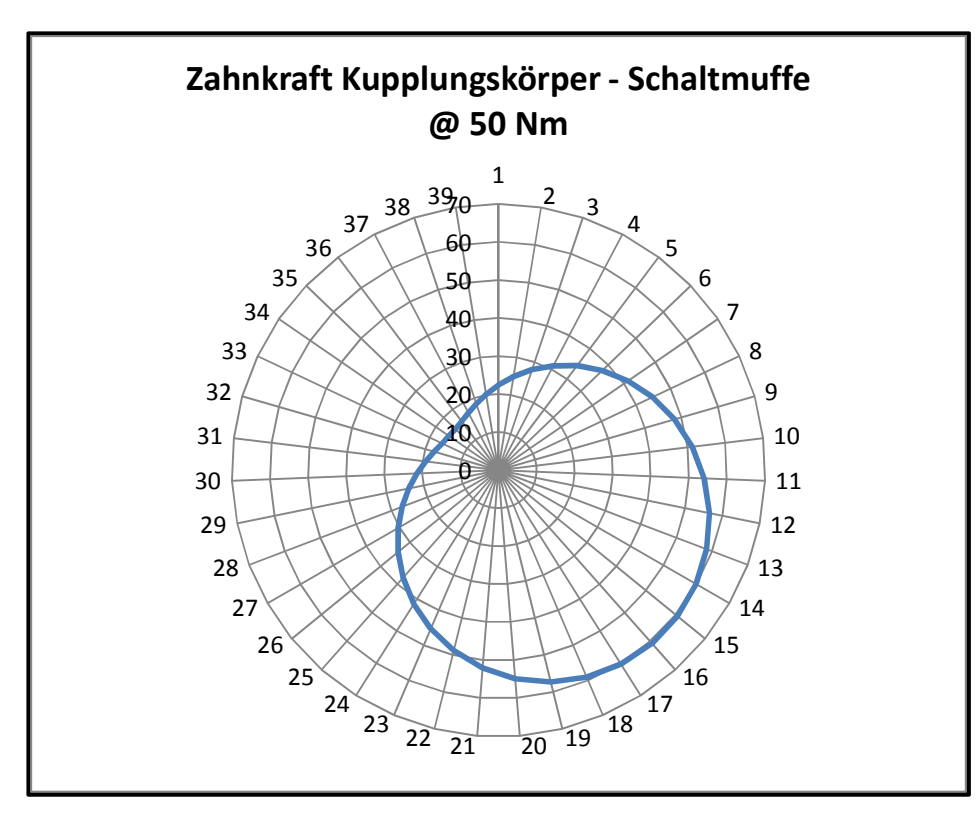

**Abbildung 5.4: Zahnkraft zwischen KK und SM @ 50 Nm** 

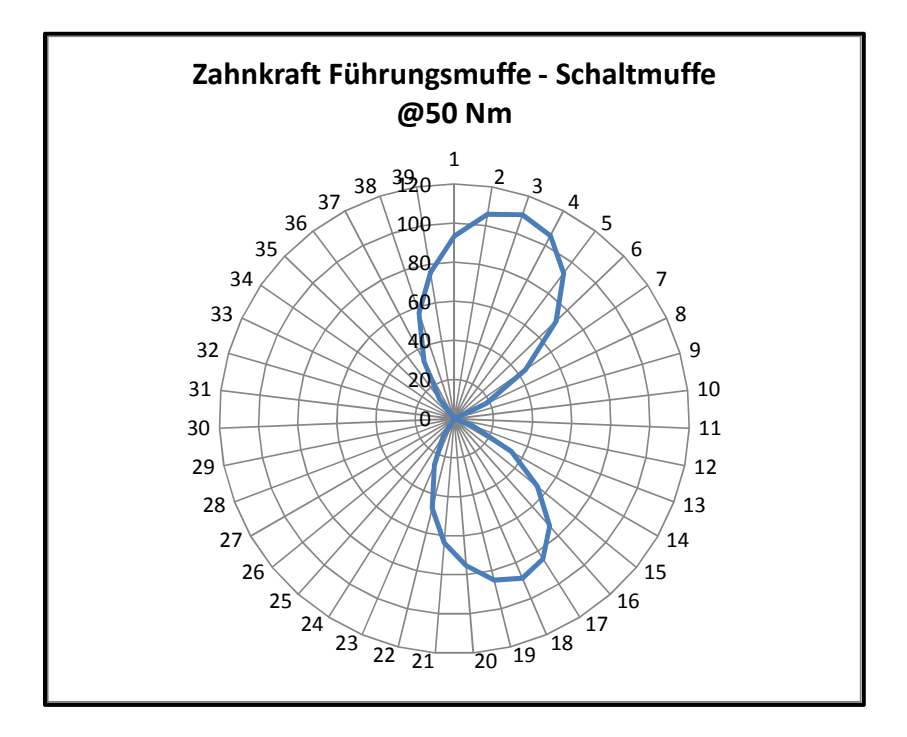

**Abbildung 5.5: Zahnkraft zwischen SM und FM @ 50 Nm** 

Abbildung 5.4 zeigt die Zahnkraft der Zähne zwischen Kupplungskörper und Schaltmuffe bei einem Drehmoment von 50 Nm am Schaltrad als Polardiagramm. Die Zahnkraft schwankt zwischen 16 N und 61 N. Abbildung 5.5 zeigt die Zahnkraft beim gleichen Drehmoment zwischen Schaltmuffe und Führungsmuffe. Die Kraftverteilung zwischen den Zahnflanken stellt eine 8-Form dar. Abbildung 5.6 zeigt die Ursache: Durch die Schiefstellung zwischen Führungsmuffe und Schaltmuffe wird die Kraft hauptsächlich im Bereich von 2 Zahnpaaren übertragen: Die erste Stelle liegt im Bereich von Zahn 3, die zweite Stelle liegt im Bereich von Zahn 18. Dieses Ergebnis stimmt mit den Erkenntnissen von Heinz [20] und Bünder [8] überein. In diesen Quellen wird die Position, in denen die Zahnflanken Kontakt haben, als "Kippstellung" bezeichnet.

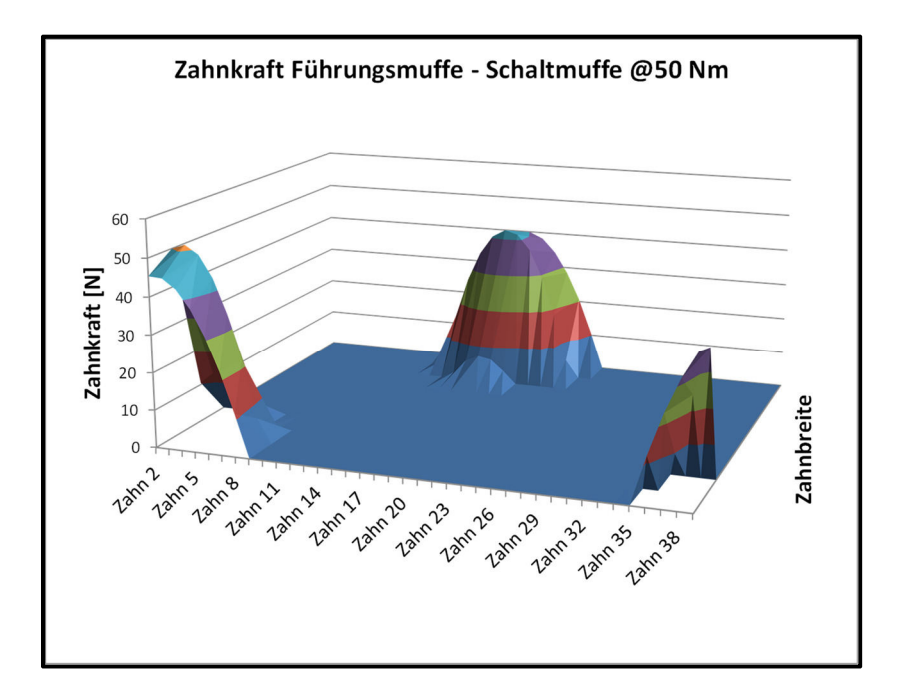

**Abbildung 5.6: Anteilige Zahnkraft zwischen FM und SM @50 Nm über der Breite** 

Abbildung 5.7 zeigt die Kraft zwischen Kupplungskörper und Schaltmuffe bei 500 Nm am Schaltrad. Es ergibt sich wiederum eine ungleichmässige Kraftaufteilung, die Kraft pro Zahn schwankt zwischen 180 N und 600 N. Abbildung 5.8 zeigt die Kraft zwischen Führungsmuffe und Schaltmuffe. Auch hier liegt ein 8-förmiges Tragbild vor, die Anzahl der tragenden Zähne ist aber deutlich größer geworden. Ebenso zeigt Abbildung 5.9, dass die Kraft nun über einer größeren Breite übertragen wird.

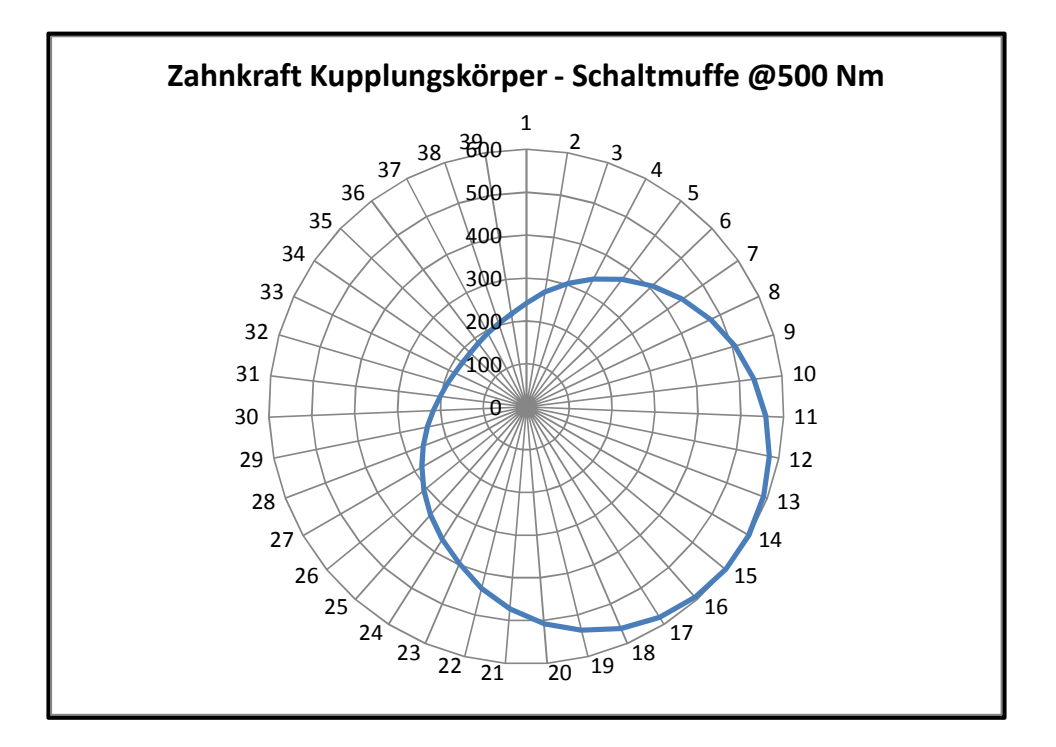

**Abbildung 5.7: Zahnkraft zwischen KK und SM @ 500 Nm** 

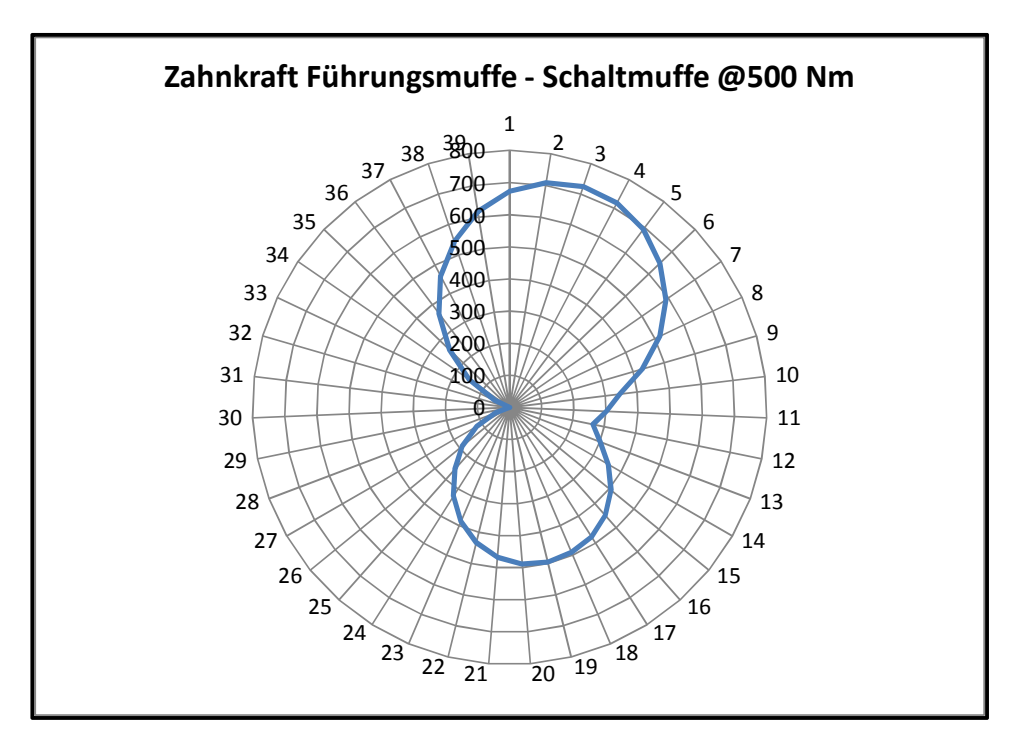

**Abbildung 5.8: Zahnkraft zwischen FM und SM @ 500 Nm** 

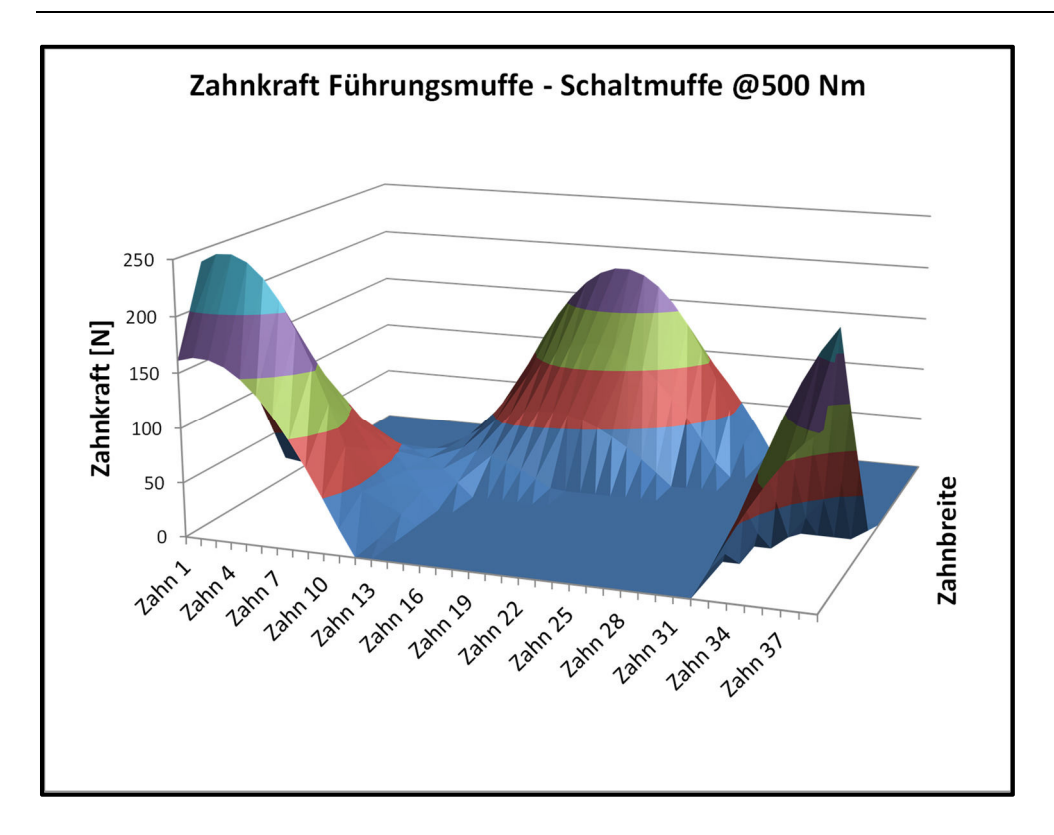

**Abbildung 5.9: Anteilige Zahnkraft zwischen FM und SM @500 Nm über der Breite** 

# **5.4 Vergleich mit dem Berechnungsmodell nach Freudental ("Loki")**

Das Berechnungsmodell nach Freudental [13] steht als Subroutine im FVA-Programm "RIKOR" [42] zur Verfügung. Mit diesem Programm wurden Vergleichsrechnungen durchgeführt. Bei einem Reibwert von  $\mu$  = 0.04 für die Verzahnungen stellt sich im Programm Loki in allen Betriebsbedingungen Konvergenz ein, daher wurde dieser Reibwert verwendet. Als Reibwert für die Absätze wurde im Programm Loki "0" eingegeben.

In Tabelle 5.3 sind die Berechnungergebnisse für ein Antriebsmoment von 500 Nm am Schaltrad dargestellt. Für das Schaltrad liegen die radialen Verlagerungen in einem ähnlichen Bereich, und auch die Verkippungen sind ähnlich. Große Unterschiede ergeben sich hingegen bei der Berechnung der Schaltmuffe. Eine radiale Verschiebung wird nicht ausgegeben, und auch die Verkippungen sind sehr unterschiedlich.

Um die Verkippungen des Schaltrades zu kompensieren, ist eine Flankenlinien-Winkelkorrektur f<sub>Hß</sub> notwendig. Das in dieser Arbeit erstellte Programm "Losradkippen" errechnet einen deutlich größeren Wert als das Programm "Loki".

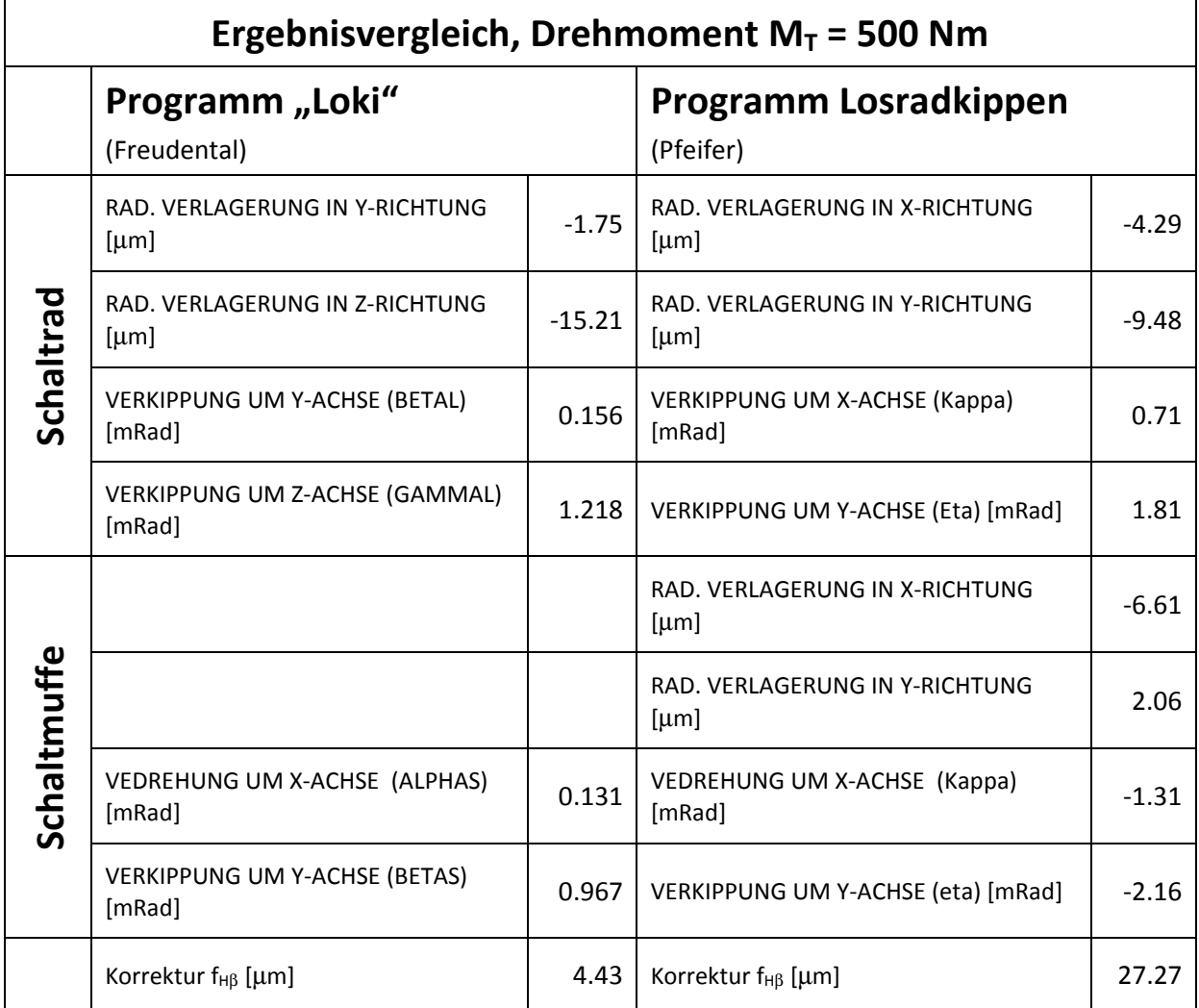

**Tabelle 5.3: Vergleich der Berechnungsergebnisse bei 500 Nm** 

Abbildung 5.10 zeigt die Verteilung der Zahnkraft zwischen dem Kupplungskörper und der Schaltmuffe. Die Verteilung der Zahnkraft wird mit beiden Programmen ähnlich berechnet. Bei der in Abbildung 5.11 dargestellten Verteilung der Zahnkraft zwischen Schaltmuffe und Führungsmuffe, ergeben sich dagegen sehr große Unterschiede: Mit dem Programm "Losradkippen" wird ein 8förmiger Verlauf ermittelt, der, wie in Abschnitt 5.3 dargelegt wurde, auf das Kantentragen in den "Kippstellungen" zurückzuführen ist. Das Programm "Loki" hingegen rechnet mit einem punktförmigen Kontakt und kann somit dieses Kantentragen nicht erfassen.

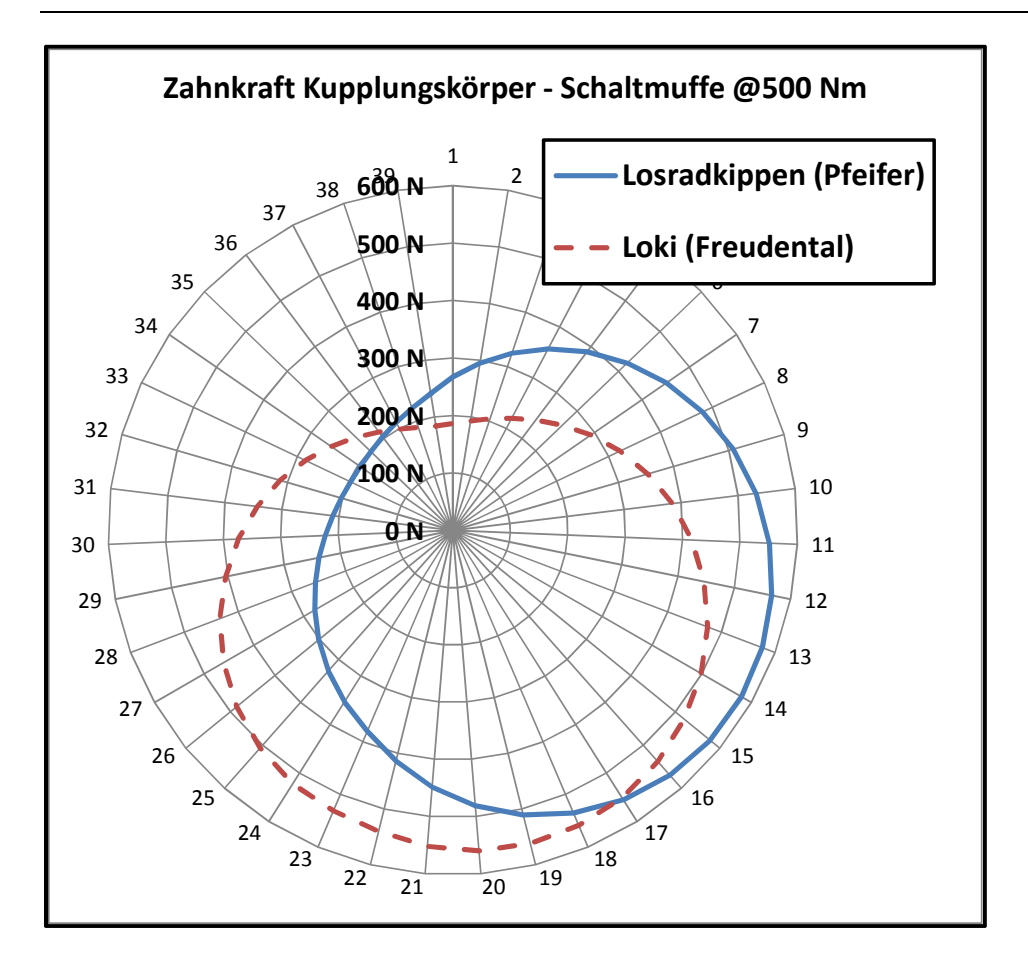

**Abbildung 5.10: Zahnkraft zwischen KK und SM bei 500 Nm** 

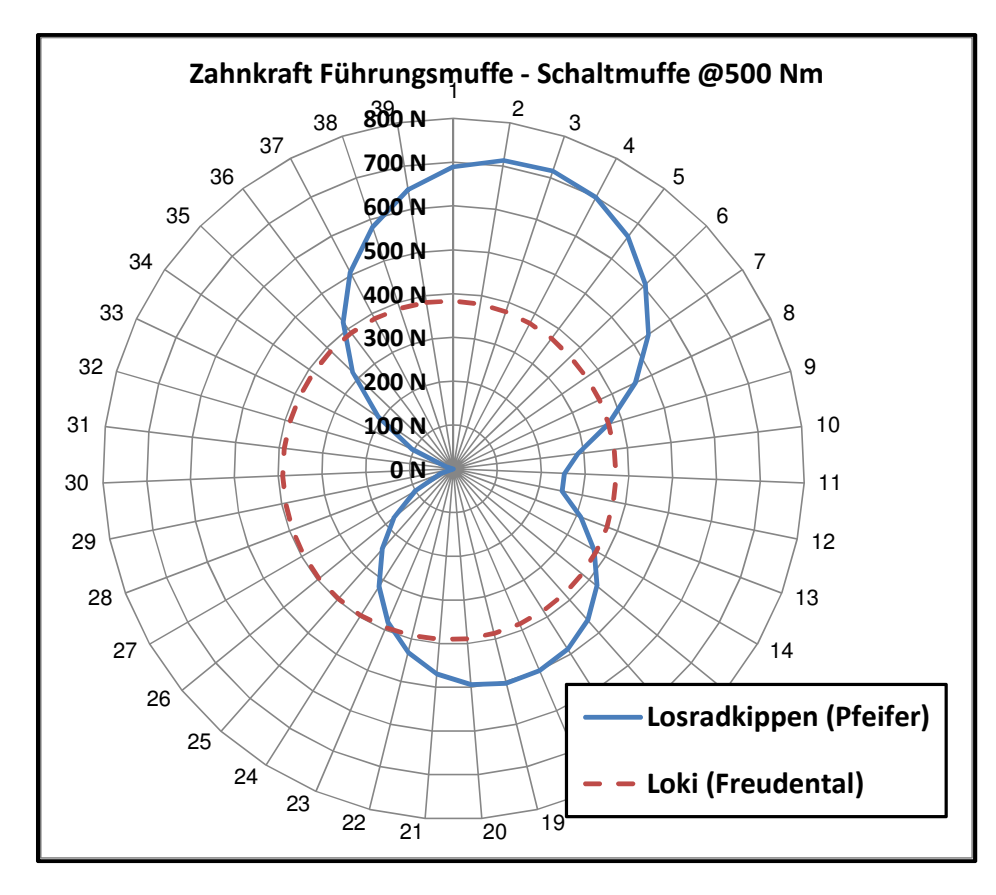

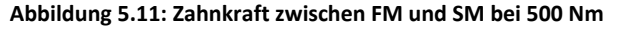

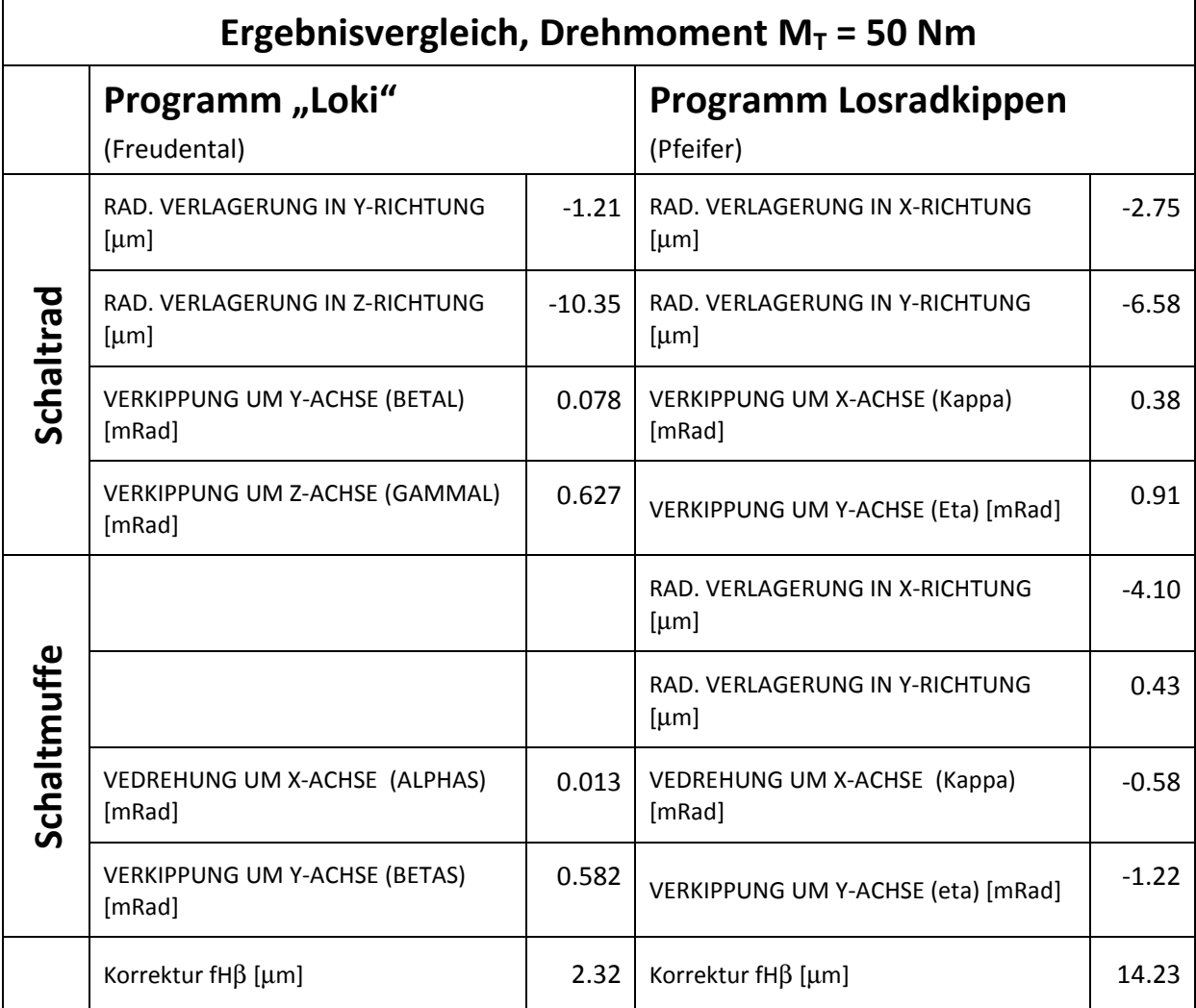

**Tabelle 5.4: Vergleich der Berechnungsergebnisse bei 50 Nm** 

Tabelle 5.4 zeigt einen Vergleich der Berechnungsergebnisse für ein Drehmoment von 50 Nm am Schaltrad. Auch hier ergeben sich für das Schaltrad vergleichbare Verlagerungen, in der Schaltmuffe ergeben sich größere Unterschiede. Ebenso weicht die mit dem Programm "Losradkippen" berechnete Flankenlinien-Winkelkorrektur f<sub>Hβ</sub> deutlich von der Flankenlinien-Winkelkorrektur des Programms "Loki" ab.

Abbildung 5.12 zeigt den Verlauf der Zahnkraft zwischen Kupplungskörper und Schaltmuffe bei einem Antriebsmoment von 50 Nm. Auch hier ist der Zahnkraftverlauf vergleichbar. Der Verlauf der Zahnkraft zwischen Führungsmuffe und Schaltmuffe unterscheidet sich dagegen sehr stark zwischen den Programmen "Losradkippen" und "Loki". Während das Programm "Losradkippen" nur noch wenige Zähne als belastet annimmt, geht das Programm "Loki" von einer annähernd gleichmäßigen Lastverteilung aus.

Eine Vergleichsrechnung mit der Arbeit von Schild [39] konnte nicht durchgeführt werden, da das von Schild erstellte Simulationsprogramm nicht vorlag und in der Arbeit keine Simulationsergebnisse veröffentlicht wurden.

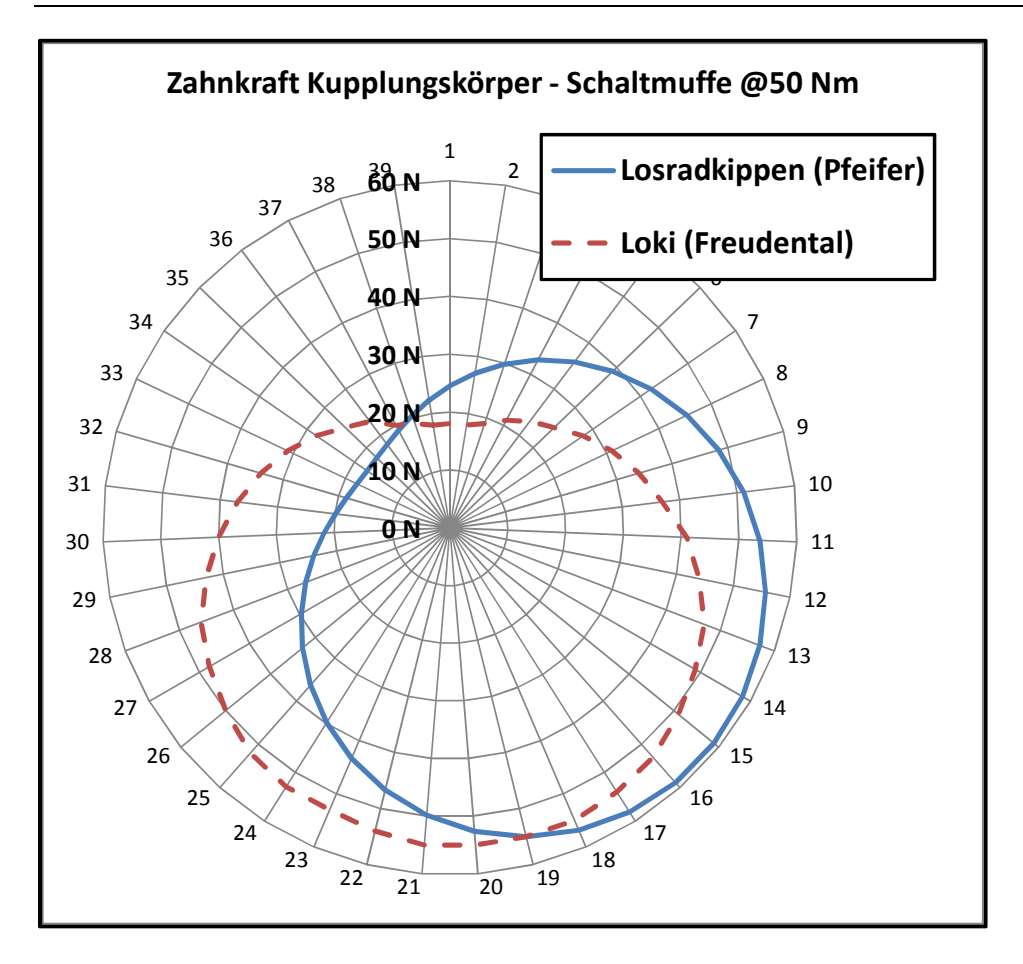

**Abbildung 5.12: Zahnkraft zwischen KK und SM bei 50 Nm** 

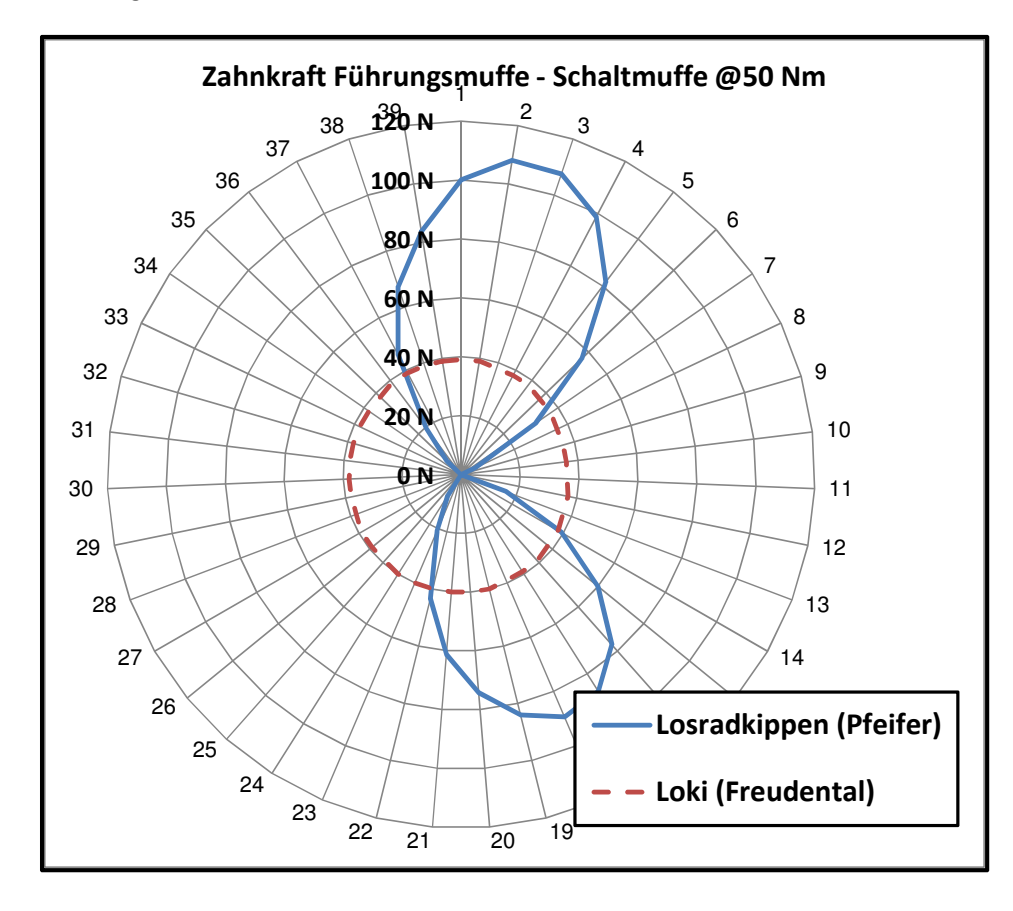

# **5.5 Einfluss des Reibwertes**

In Kapitel 3.6 wurde die Ableitung der auftretenden Reibkraft dargelegt. Der Reibkoeffizient µ wurde auf Basis von bisherigen Untersuchungen, u.a. Bünder [8] und Schild [39], mit 0.05 abgeschätzt. Abbildung 5.14 zeigt, dass der Reibwert µ einen großen Einfluss auf die Verkippung des Schaltrades hat. Die Kippwinkel κ steigen für die Drehmomente 50 Nm und 500 Nm zunächst an, ab einem Reibwert von 0.10 sinkt bei einem Drehmoment von 500 Nm der Kippwinkel κ. Bei 50 Nm hat der Reibwert μ nur wenig Auswirkung auf den Kippwinkel η, bei 500 Nm dagegen sinkt der Kippwinkel η mit steigendem Reibwert.

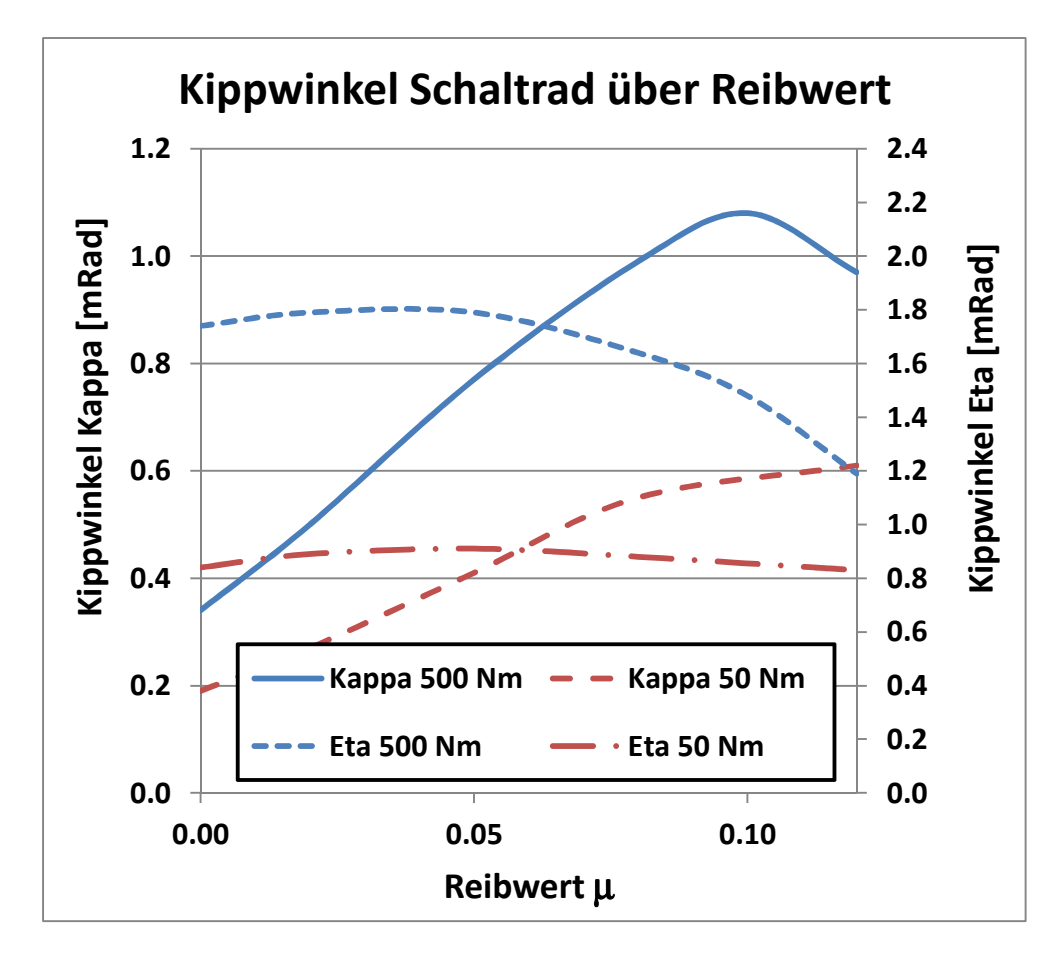

**Abbildung 5.14: Kippwinkel des Schaltrades in Abhängigkeit des Reibwertes** µ

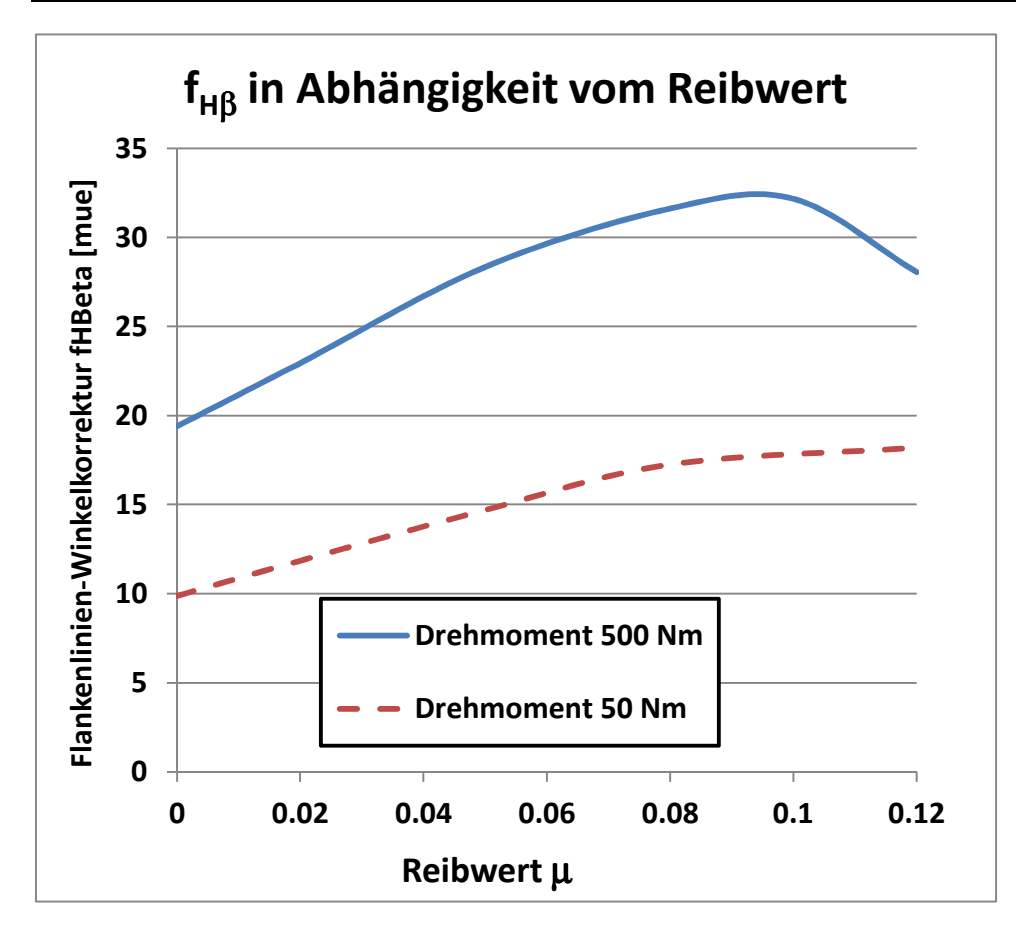

**Abbildung 5.15: Flankenlinien-Winkelkorrektur f<sup>H</sup>**β **in Abhängigkeit vom Reibwert** µ

Um die Verkippung des Schaltrades zu kompensieren, wird der Schrägungswinkel β durch die Flankenlinien-Winkelabweichung f<sub>Hβ</sub> modifiziert. Abbildung 5.15 zeigt den Verlauf der Flankenlinien-Winkelabweichung in Abhängigkeit des Reibwerte μ. Die Flankenlinien-Winkelabweichung f<sub>Hβ</sub> steigt mit zunehmenden Reibwert  $\mu$  an. Bei 500 Nm ergibt sich ein Maximum bei  $\mu$  = 0.10, danach fällt der Wert von f<sub>Hβ</sub> wieder ab. Dieser Abfall fällt mit dem in Abbildung 5.14 dargestellten Abfall von κ zusammen.

Abbildung 5.16 zeigt die Verteilung der Zahnkraft zwischen dem Kupplungsköper und der Schaltmuffe bei einem Drehmoment von 500 Nm. Die Berechnung wurde mit Reibwerten  $\mu$  = 0.02 und  $\mu$  = 0.10 durchgeführt. Der Reibkoeffizient  $\mu$  hat einen großen Einfluss auf die Höhe und die Verteilung der Zahnkraft zwischen den Flanken, die maximale Zahnkraft steigt von 470 N für µ = 0.02 auf 830 N für  $\mu$  = 0.10 an. Auch die Zahnkraft zwischen Schaltmuffe und Führungsmuffe verändert sich in Höhe und Verteilung, siehe Abbildung 5.17.

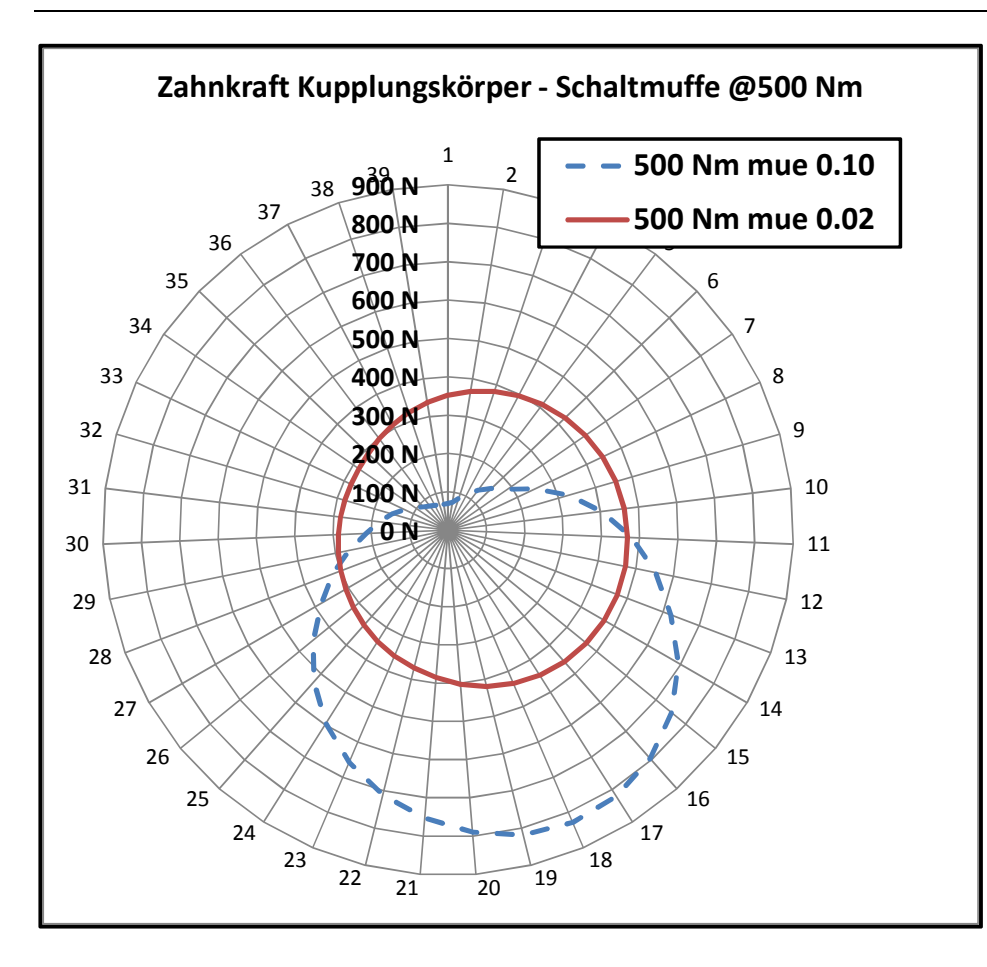

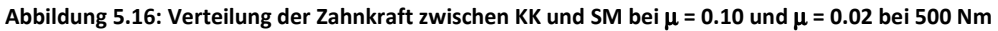

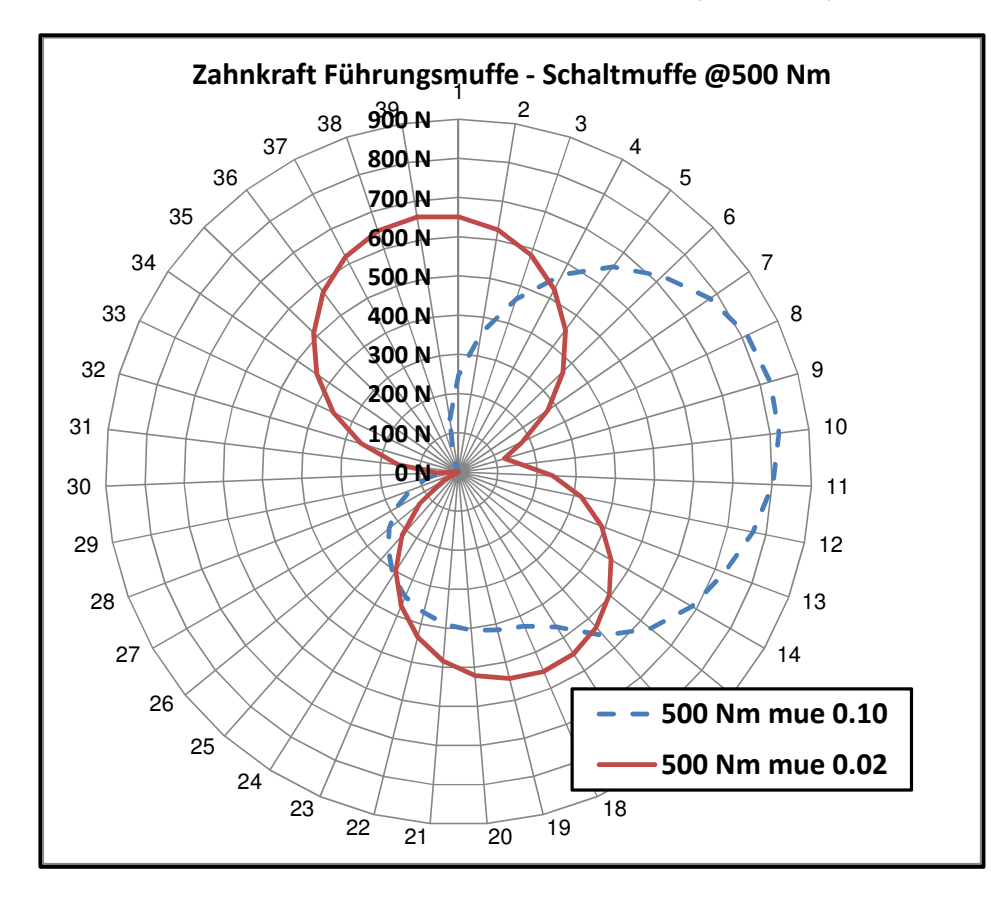

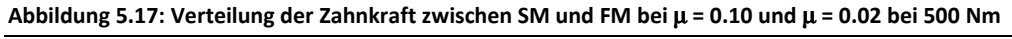

Auch bei einem Drehmoment von T = 50 Nm verändert sich die Belastung der Kupplungskörperzähne in Abhängigkeit vom Reibwert µ. Wie Abbildung 5.18 zeigt, verändert sich durch den Reibwert die Verteilung und der Maximalwert der Zahnkräfte zwischen Kupplungskörper und Schaltmuffe. Ebenso ergibt sich nach Abbildung 5.19 ein geänderter Zahnkraftverlauf zwischen Führungsmuffe und Schaltmuffe.

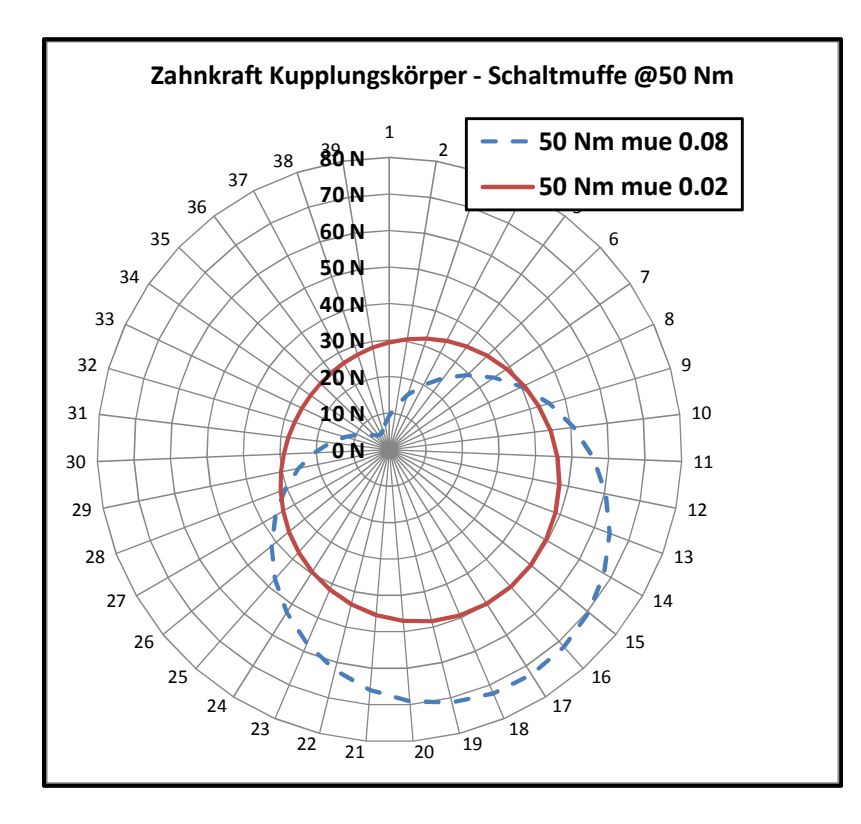

**Abbildung 5.18: Verteilung der Zahnkraft zwischen KK und SM bei** µ **= 0.02 und** µ **=0.08, T = 50 Nm** 

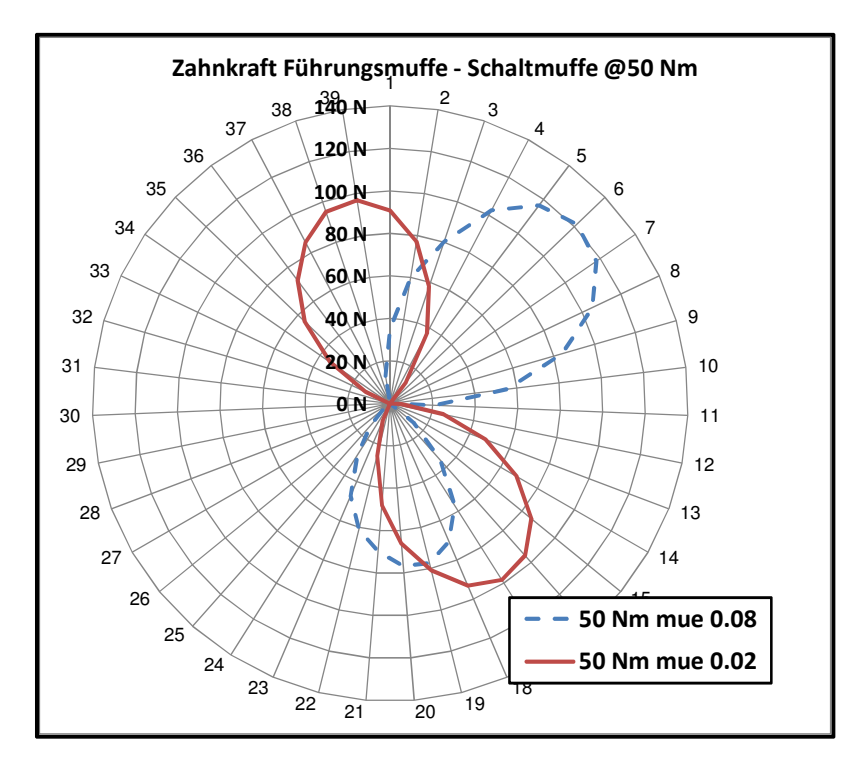

**Abbildung 5.19: Verteilung der Zahnkraft zwischen FM und SM bei** µ **= 0.02 und** µ **= 0.08, T = 50 Nm** 

# **6. Versuchsergebnisse**

Zur Verifikation der Simulationsergebnisse wurde ein Prüfstand aufgebaut. Die Verkippung des Schaltrades wird durch Wegaufnehmer gemessen, dieses Wegsignal sollte so wenig wie möglich von anderen Verformungen überlagert werden, daher steht eine hohe Steifigkeit des Aufbaus im Vordergrund. Aufgrund der hohen Steifigkeit erwies sich ein modifizierter FZG Standard-Verspannungsprüfstand [60] als geeignet. Mit Hilfe von 4 Wirbelstromsensoren wurden die Positionen der Schaltmuffe und des Schaltrades erfasst und ausgewertet. Diese Positionen wurden mit den theoretischen Positionen aus dem Berechnungsmodell verglichen. Zur Verifikation der berechneten Zahnfußspannungen wurden 2 Dauerfestigkeitsversuche durchgeführt.

# **6.1 Prüfstandsaufbau**

Ziel der Untersuchungen war die Ermittlung des Losradkippens mittels Wirbelstromsensoren und die Durchführung von Dauerfestigkeitsversuchen. In die Messung des Losradkippens gehen auch andere Störgrößen wie Wellendurchbiegung, Gehäuseverformung und Verformungen des Wellenlagers ein. Durch einen sehr steifen Aufbau sollten diese Störgrößen minimiert werden. Der FZG Standard-Verspannungsprüfstand erwies sich aufgrund seines sehr steifen Aufbau als sehr geeignet [26]. Um die Messungen durchführen zu können, mussten einige Modifikationen vorgenommen werden.

Abbildung 6.1 zeigt als Ergebnis die Aufsicht auf den modifizierten Verspannungsprüfstand. In dem modifizierten Prüfgetriebe (1) befindet sich das zu prüfende Zahnradpaar. Das Drehmoment wird durch eine Messwelle (2) erfasst. Das Drehmoment wird über die Verspannungskupplung (3) erzeugt. Zur Erzeugung des Drehmomentes werden die Scheiben der Verspannungskupplung durch eine Vorrichtung gegeneinander verdreht. Das Übertragungsgetriebe (4) enthält ein Zahnradpaar mit der gleichen Übersetzung wie das Prüfgetriebe, dieses schließt den Verspannungskreislauf. Im Verspannungskreislauf entstehen Verluste in den Zahnradübersetzungen und in den Lagern. Diese Verluste werden durch einen Elektromotor (5) ausgeglichen.

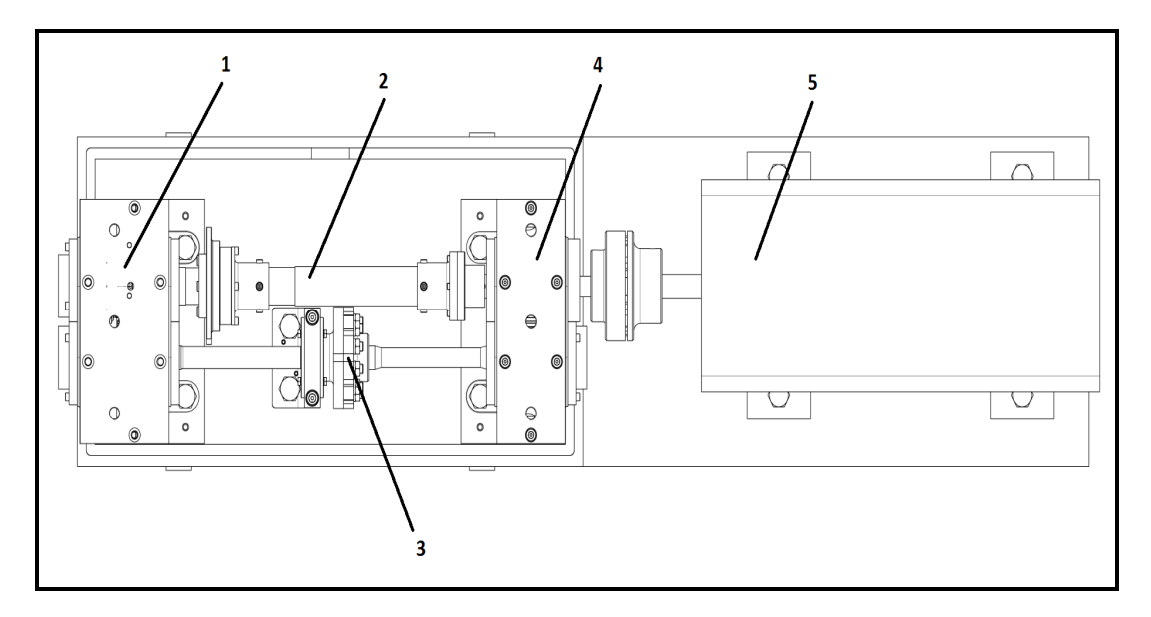

**Abbildung 6.1: Aufbau des modifizierten Verspannungsprüfstandes**
Abbildung 6.2 zeigt das modifizierte Übertragungsgetriebe. Gegenüber dem Standard-FZG-Verspannungsprüfstand wurden die Kegelrollenlager durch Zylinderrollenlager ersetzt, um eine höhere Tragfähigkeit und einen besseren Wirkungsgrad zu erreichen. Als Verzahnung wurde eine Geradverzahnung mit einer Radbreite von b = 48 mm verwendet.

Abbildung 6.3 zeigt das modifizierte Prüfgetriebe. Das Drehmoment aus der Prüfgetriebewelle 1 (4) wird über die Führungsmuffe (1), die Schaltmuffe (2) und den Kupplungskörper auf das Schaltrad (5) übertragen. Der Kupplungskörper ist mit dem Schaltrad verschweißt.

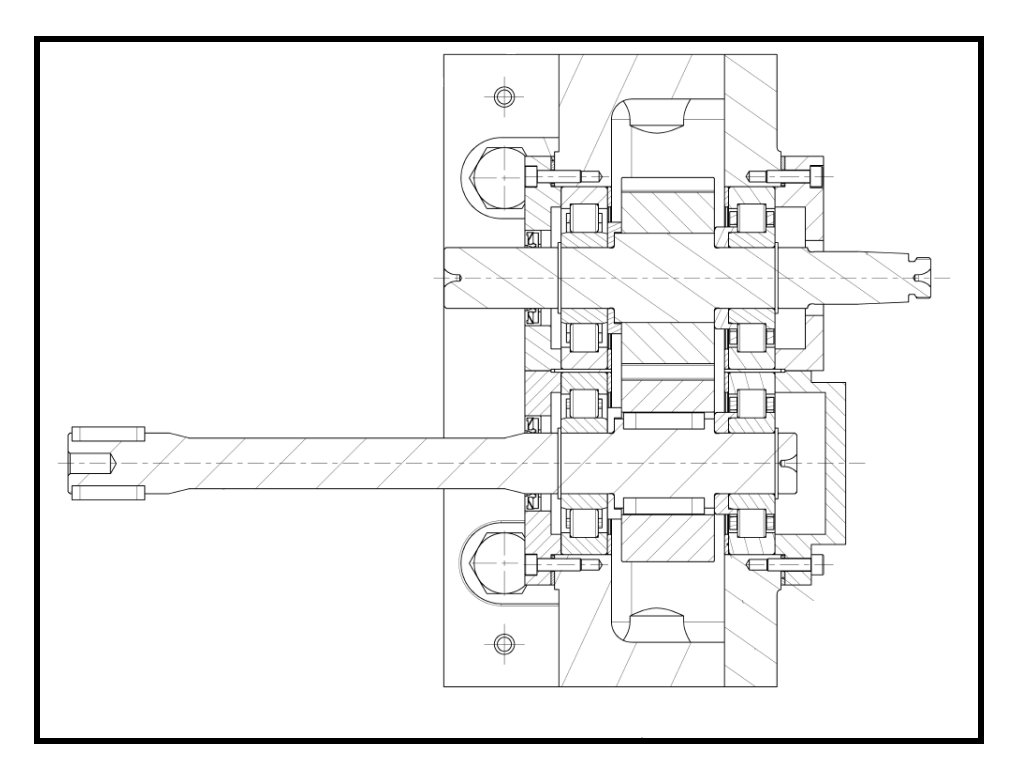

**Abbildung 6.2: Übertragungsgetriebe** 

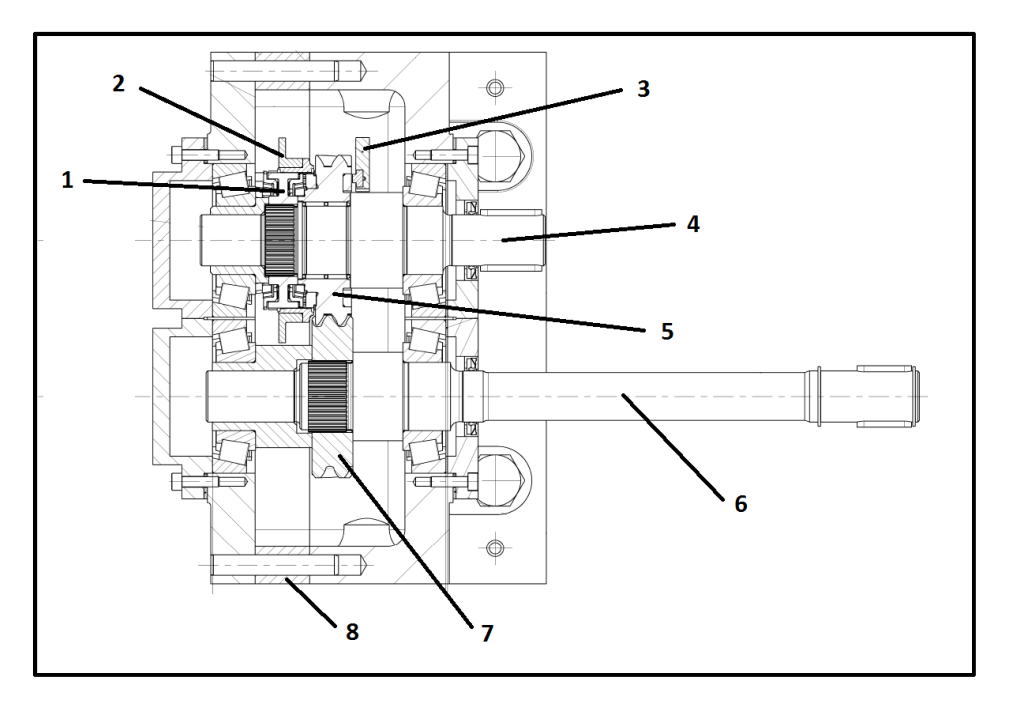

**Abbildung 6.3: Modifiziertes Prüfgetriebe** 

Das Prüfgegenrad (7) ist durch eine Zahnwellenverbindung mit der Prüfgetriebewelle 2 (6) verbunden. Die Verzahnung des Gegenrades (7) wurde unter Berücksichtigung des vorgegebenen Achsabstandes von 91.5 mm ausgelegt, die Verzahnungsdaten von Schaltrad (5) und dem Gegenrad sind in Tabelle 6.1 aufgeführt.

Die Bauteile für den modifizierten Verspannungsprüfstand wurden im Vorrichtungsbau Neuenstein der Firma GETRAG hergestellt und in den Getriebegehäusen vormontiert. Die Getriebegehäuse wurden im Forschungszentrum Bari der Firma GETRAG auf das Bett des Verspannungsprüfstandes montiert und in Betrieb genommen. Abbildung 6.4 zeigt den aufgebauten Prüfstand.

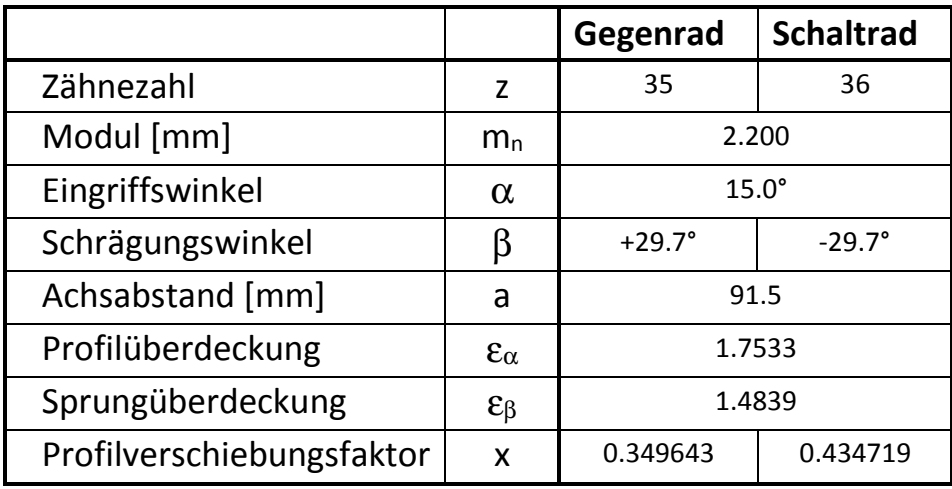

**Tabelle 6.1: Verzahnungsdaten der Prüfverzahnung** 

Als Schmieröl wurde Castrol BOT 350 M3 verwendet, das Schmieröl wurde bis zu den Wellenachsen gefüllt. Die Öltemperatur betrug bei allen Versuchen zwischen 40° C und 50° C.

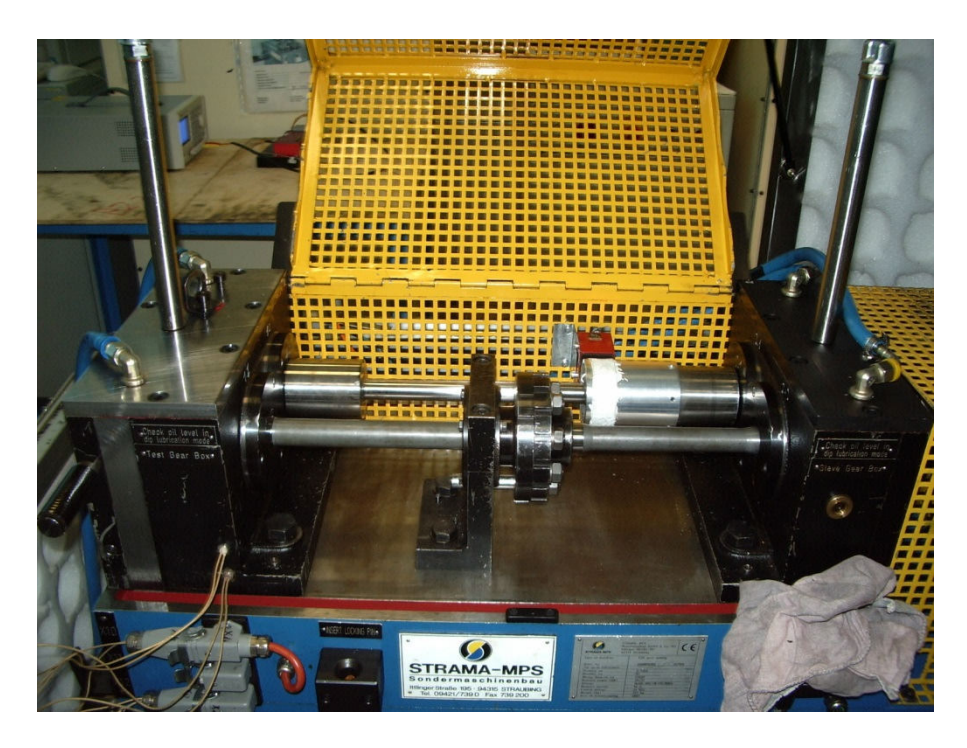

**Abbildung 6.4: Modifizierter FZG Standard-Verspannungsprüfstand** 

### **6.2 Messtechnik**

Für die Aufzeichnung der Bewegungen des Schaltrades und der Schaltmuffe wurden 4 Wirbelstromsensoren verwendet. Abbildung 6.5 zeigt einen Wirbelstromsensor, den Sensorring auf der Schaltmuffe und die Deckplatte im Schaltrad.

2 stiftförmige Wirbelstromsensoren vom Typ EU1 der Firma MICRO-EPSILON wurden direkt in das Prüfgetriebegehäuse geschraubt und zeichneten die Position der Schaltmuffe auf. Die Wirbelstromsensoren benötigen eine ebene, präzise und metallene Fläche, diese wurde durch einen Sensorring aus Metall dargestellt, der auf die Schaltmuffe aufgeschrumpft wurde. 2 weitere Wirbelstromsensoren vom Typ EU1FL in Winkelbauweise zeichneten die Position des Schaltrades auf. Um eine präzise Bezugsfläche zu darzustellen, wurde auf die Rückseite des Schaltrades eine Deckplatte gefügt.

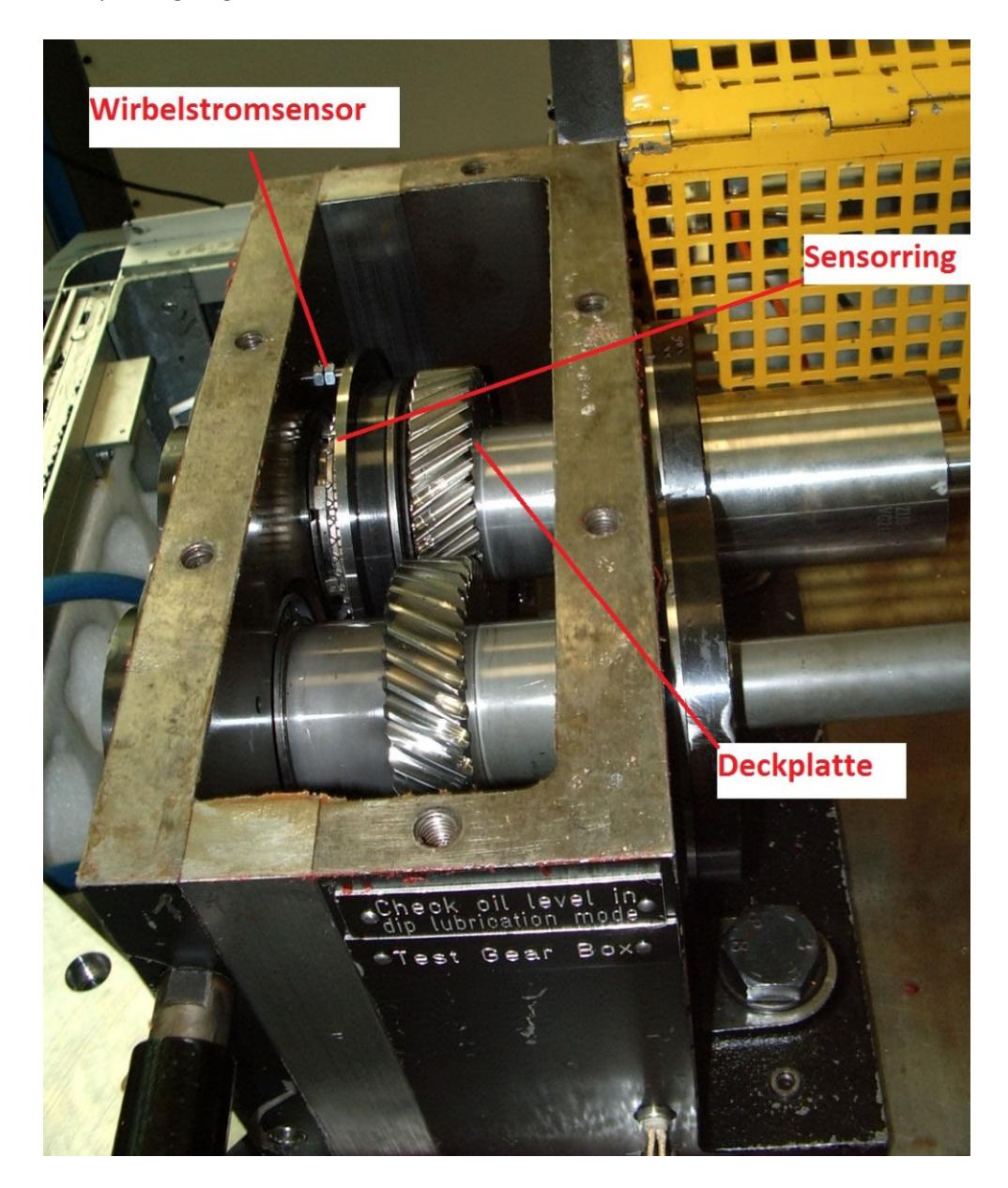

**Abbildung 6.5: Sensoren, Sensorring und Deckplatte im Prüfgetriebe** 

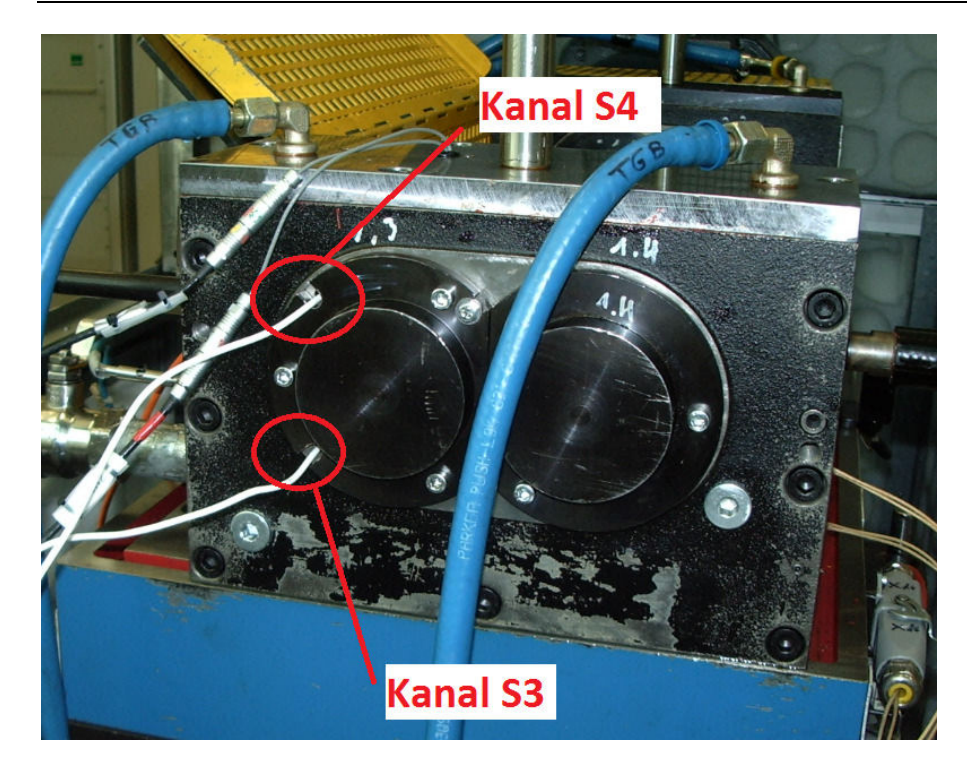

**Abbildung 6.6 Position der Kanäle S3 und S4** 

Abbildung 6.6 zeigt die Position der Aufnehmer für die Kanäle s3 und s4, Abbildung 6.7 zeigt die Position der Aufnehmer für die Kanäle s1 und s2. Die Zuordnung zu den Kanälen zeigt Tabelle 6.2.

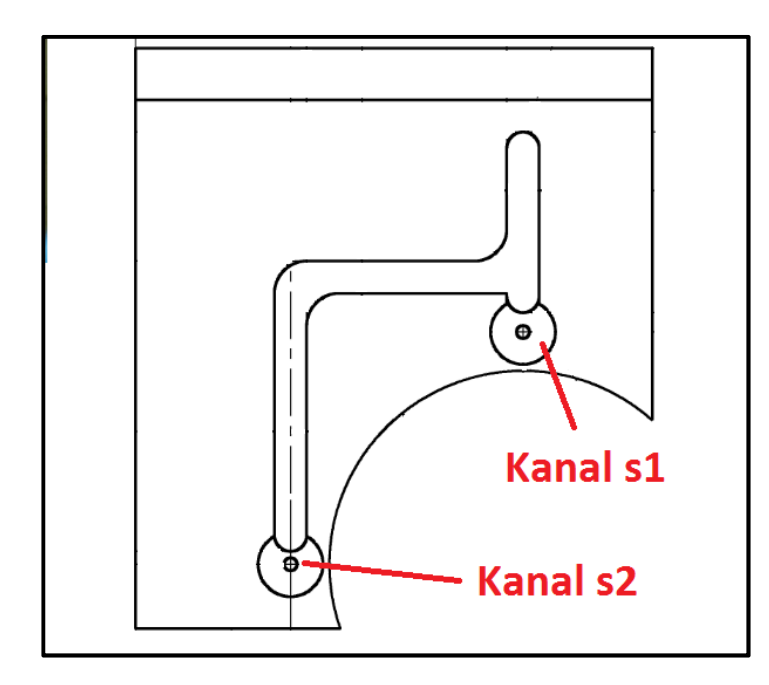

**Abbildung 6.7: Position der Kanäle s1 und s2** 

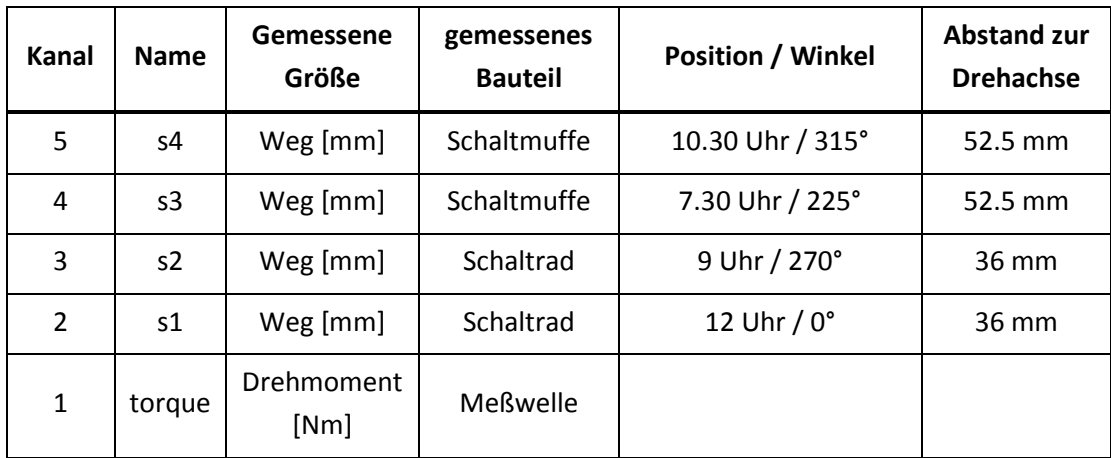

**Tabelle 6.2: Kanalbelegung** 

Für die Drehmomenterfassung wurde eine neue Messwelle konstruiert. Das Drehmoment wird über Dehnungsmessstreifen (DMS) erfasst, die Übertragung erfolgt über ein Telemetriesystem von Firma Manner. Das Drehmoment veränderte sich während des Betriebs: Das Drehmoment wurde über die Verspannkupplung im Stillstand eingestellt, im Betrieb nahm das Drehmoment um 10 Nm ab. Dies ist vermutlich darauf zurückzuführen, dass sich im Stillstand durch Haftreibung ein zusätzliches Haftreibungsmoment aufgebaut hatte.

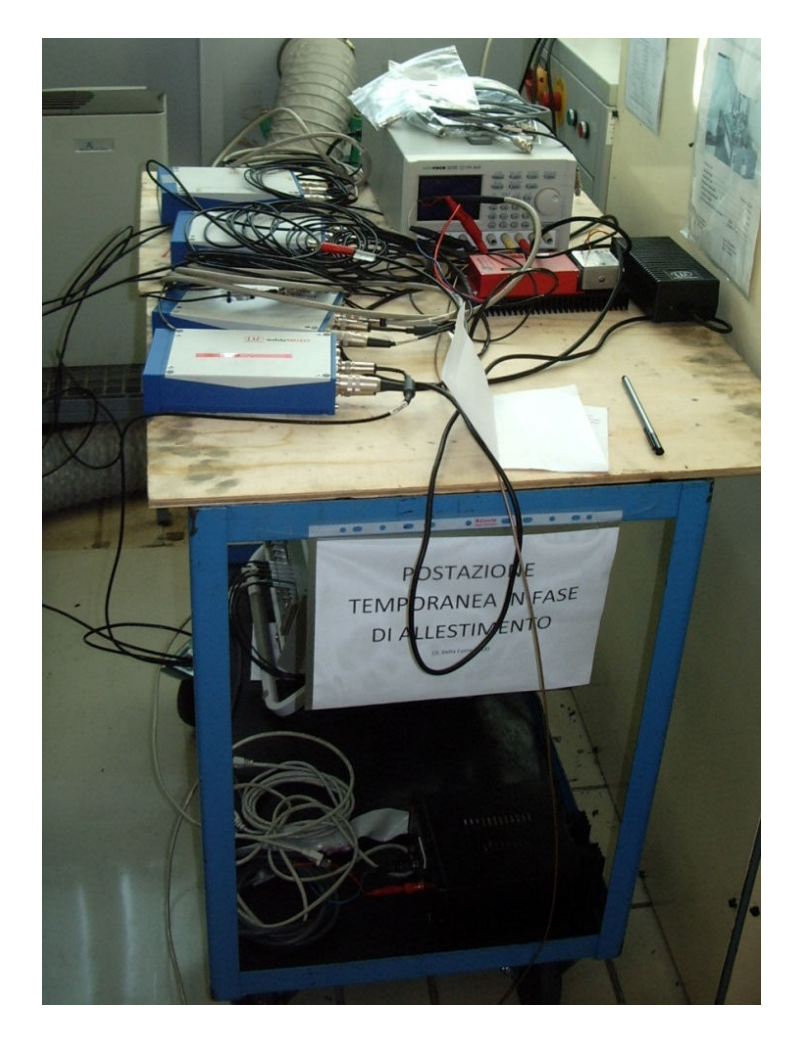

**Abbildung 6.8: Wirbelstrommessgeräte, Stromversorgung und Telemetrieeinheit** 

Die Messsignale wurden durch einen 8-Kanal Datenlogger vom Typ Tornado der Firma AFT aufgezeichnet. Abbildung 6.8 zeigt den Aufbau der Messgeräte, der Datenlogger befindet sich unter dem Tisch.

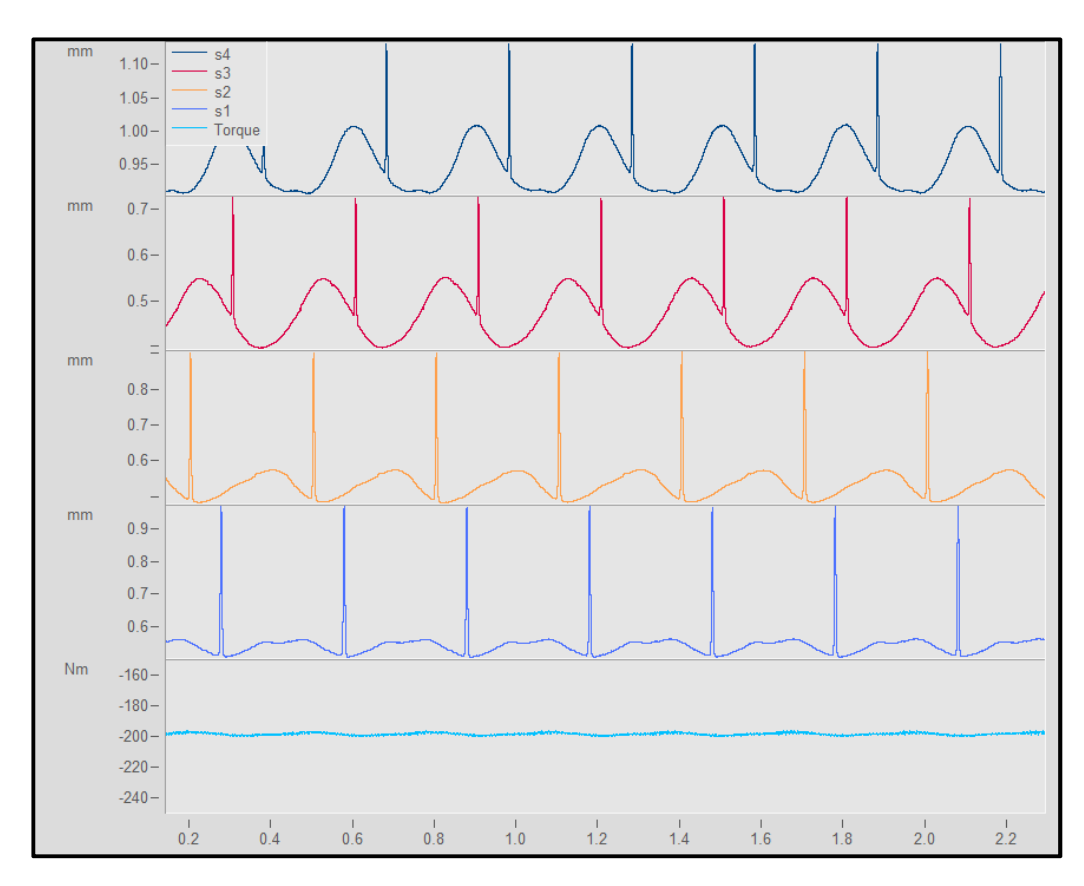

### **6.3 Versuchsergebnisse**

#### **Abbildung 6.9: Zeitschrieb der Aufzeichnungen**

Abbildung 6.9 zeigt den Zeitschrieb der Aufzeichnungen. Sowohl auf dem Sensorring (Schaltmuffe) als auch auf der Deckplatte (Schaltrad) wurde eine Nut angebracht, diese Nut wird bei jeder Umdrehung von den Wirbelstromsensoren erfasst und ermöglicht die Ermittlung der Drehwinkel des Schaltrades und der Schaltmuffe. Ebenso kann die Drehgeschwindigkeit und die Drehrichtung der Bauteile ermittelt werden.

Der Zusammenhang zwischen Spannung und Abstand ist für Wirbelstromsensoren nichtlinear. Für alle Sensoren wurden Kalibrationskurven aufgenommen, siehe Abbildung 6.10. Die aufgezeichneten Spannungen wurden mittels dieser Kalibrierkurven in Wegsignale umgerechnet.

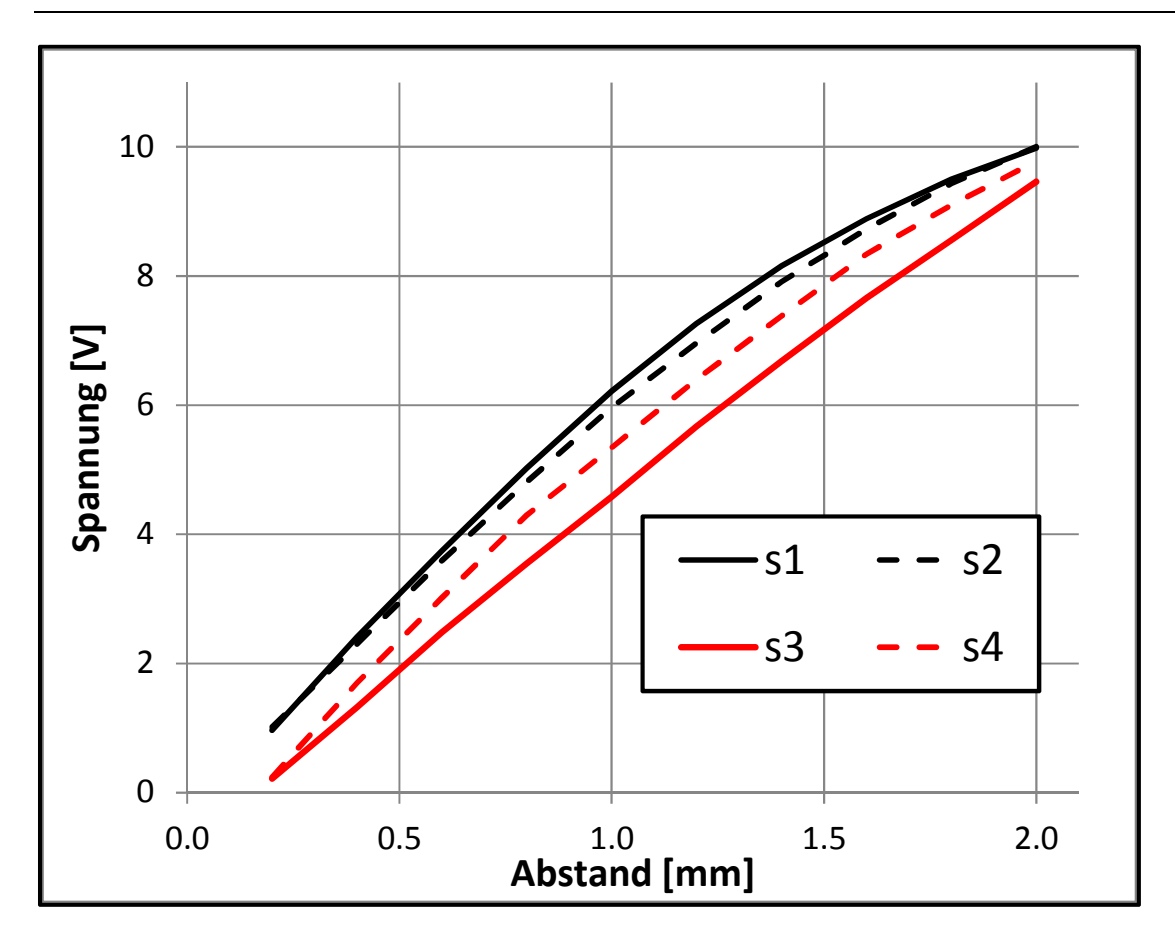

**Abbildung 6.10: Kalibrationskurven der Wirbelstromsensoren** 

Die in Abbildung 6.9 gezeigten Messungen müssen weiter aufbereitet werden. Im ersten Schritt wurden die Überhöhungen, die sich durch die Nut auf den Sensorringen ergab, eliminiert. Die Messungen für das Schaltrad und die Schaltmuffe zeigten einen geringen Planschlag. Dieser Planschlag wurde mittels einer Sinusanalyse ausgewertet. Hierfür wird das Zeitsignal s(t) gemäß Gleichung (6.1) durch eine Sinusfunktion angenähert:

$$
s(t) = \alpha_0 + \alpha_1 \cdot \sin(\phi) + \alpha_2 \cdot \cos(\phi)
$$
  
mit:  $\phi = \frac{t - \Delta t}{T} \cdot 2 \cdot \pi$   
T [s]: Periodenlänge zwischen 2 Impulsen

t [s]: aufgezeichnete Zeit

∆t [s]: Zeitpunkt des letzten Impulses

Die Koeffizienten  $\alpha_0$ ,  $\alpha_1$  und  $\alpha_2$  werden mit der Methode der kleinsten Quadrate [53] bestimmt. Abbildung 6.11 zeigt das Ergebnis der Sinusanalyse im Vergleich zum ursprünglichen Messsignal am Beispiel von Kanal s1.

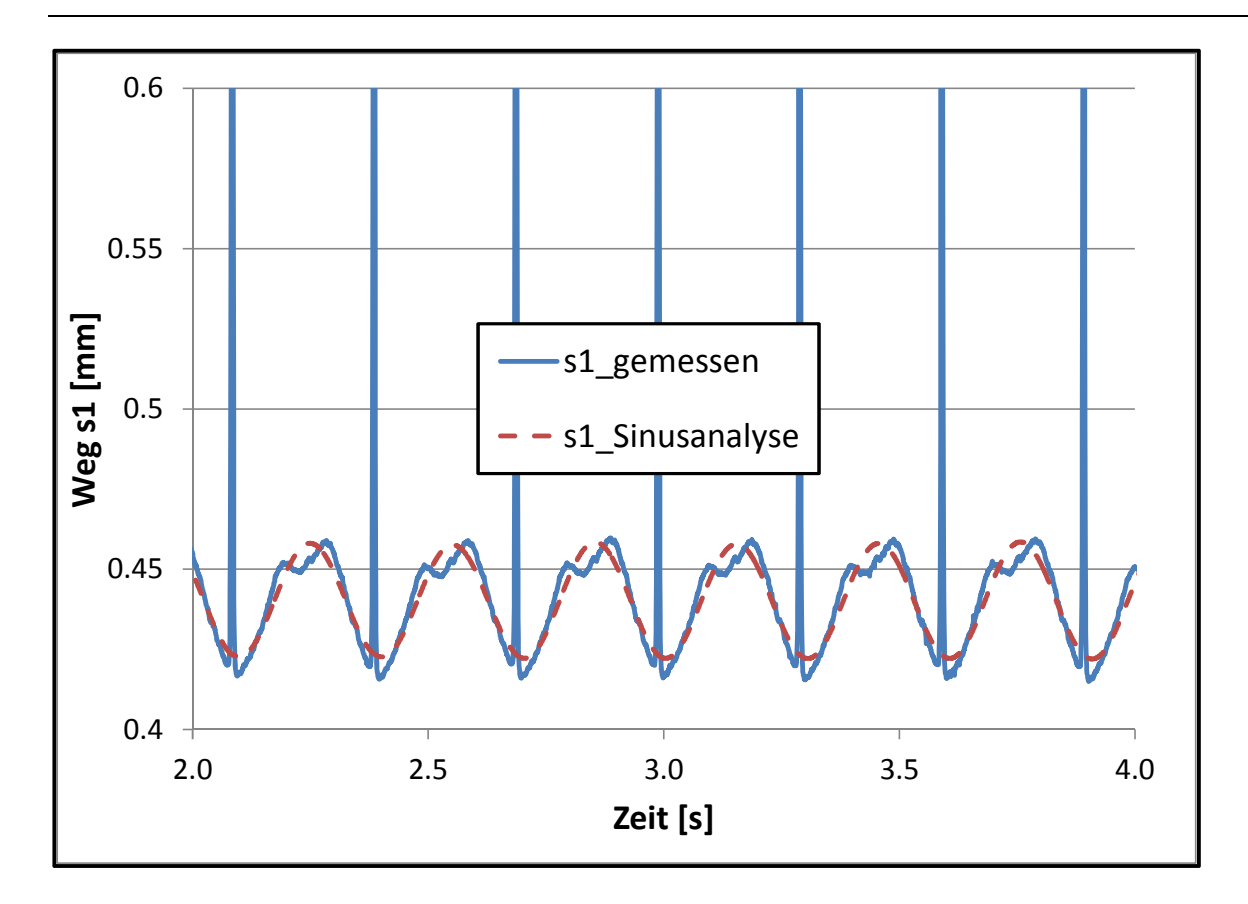

**Abbildung 6.11: Ergebnis der Sinusanalyse** 

Aus den Koeffizienten  $\alpha_1$  und  $\alpha_2$  kann gemäß Gleichung (6.2) die Amplitude  $\hat{\alpha}$  und der Phasenwinkel ϕ0 bestimmt werden:

$$
s(t) = \alpha_0 + \hat{\alpha} \cdot \sin(\phi + \phi_0)
$$
  
\n
$$
\hat{\alpha} = \alpha_1^2 + \alpha_2^2
$$
  
\n
$$
\phi_0 = \arctan \frac{\alpha_2}{\alpha_1}
$$
\n(6.2)

Tabelle 6.3 zeigt das Ergebnis der Sinusanalyse für das Schaltrad. Der Planschlag kann entweder durch Haftreibungsvorgänge in der Synchronisierung oder durch Bauteiltoleranzen erklärt werden. Es ist aufgrund der konstanten Amplitude und der Phasenlage davon auszugehen, dass der Planschlag durch Bauteiltoleranzen verursacht wurde.

Wie in den Untersuchungen von Freudental [13] zeigten sich auch hier nur geringfügige Auswirkungen der Drehzahl. Die Annahme eines konstanten Reibwertes µ entsprechend dem Coulomb'schen Gesetzes erscheint als zulässig.

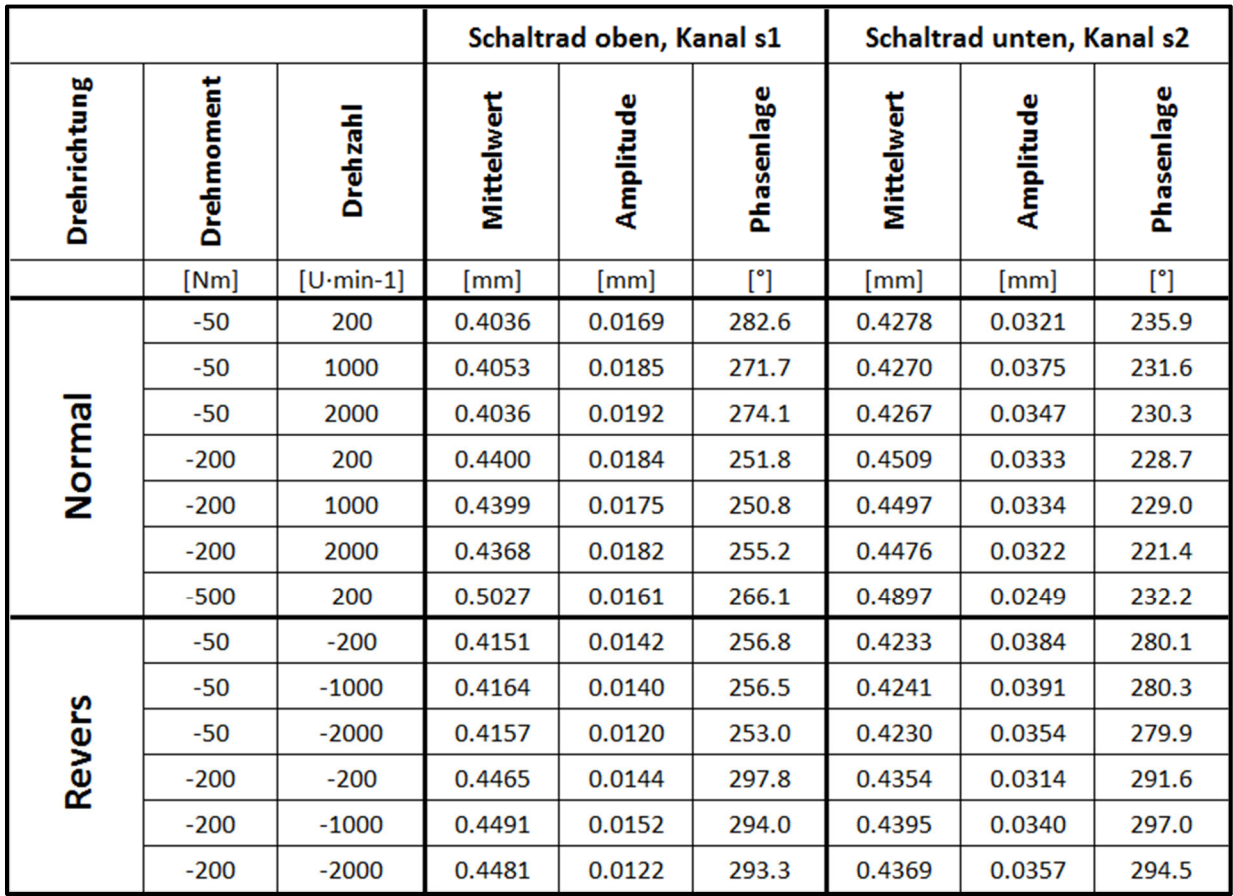

**Tabelle 6.3: Ergebnis der Sinusanalyse** 

### **6.4 Vergleich mit den Simulationsergebnissen**

Tabelle 6.4 zeigt die Drehrichtungen und -momente. Die Bezeichnungen für die Drehrichtung leiten sich von den Bezeichnungen am Verspannungsprüfstand ab, die Vorzeichen für die Drehmomente leiten sich aus der Kalibrierung der Drehmomentenmesswelle ab.

In Tabelle 6.5 sind die simulierten und gemessenen Verschiebungen s1 und s2 dargestellt. Die Ergebnisse wurde mit einem Reibwert  $\mu$  = 0.06 zwischen Kupplungskörper und Schaltmuffe und µ = 0.04 zwischen Führungsmuffe und Schaltmuffe simuliert. Abbildung 6.12 zeigt diese Verschiebungen graphisch. Für den Kanal s1 ergibt sich eine gute Übereinstimmung, auch der Effekt der Drehrichtungsumkehrung wird sehr gut erfasst. Für den Kanal s2 wird die Zunahme der Auslenkung durch ein höheres Drehmoment qualitativ gut erfasst, die gemessene Verschiebung ist aber größer als die simulierte. Bei der Drehrichtungsumkehr gibt es zwischen Simulation und Messung unterschiedliche Verschiebungen.

Aufgrund der hohen Wandstärke und der steifen Lagerung des modifizierten Prüfgetriebes wurde vor Durchführung der Messungen davon ausgegangen, dass die Axialverschiebung sehr klein ist. Die Messdaten zeigen, dass die Axialverschiebung deutlich größer ist. Die Quelle für die Axialverschiebung können das Gehäuse, die Kegelrollenlager, die Verschraubung der Kegelrollenlager, die Verschraubung des Gehäuses und die Anlage des Schaltrades an der Führungsmuffe oder am Wellenbund sein. Die Axialverschiebung der Kegelrollenlager kann mit RIKOR berechnet werden. Das Modell ist in Abbildung 6.13 dargestellt, die Ergebnisse sind in Tabelle 6.6 aufgeführt. Es zeigt sich, dass sich die Verschiebung der Kegelrollenlager nur einen kleinen Anteil an der Axialverschiebung haben. Die Berechnung wurde ohne die Gehäusesteifigkeit durchgeführt, es ist eher davon auszugehen, dass sich andere Bauteile im Gehäuse elastisch verschoben haben, z.B. der Lagerdeckel, die Verschraubung des Lagerdeckels, die Gehäusewand, die Anlage des Schaltrades am Wellenbund sowie die Verschraubung des Gehäuses.

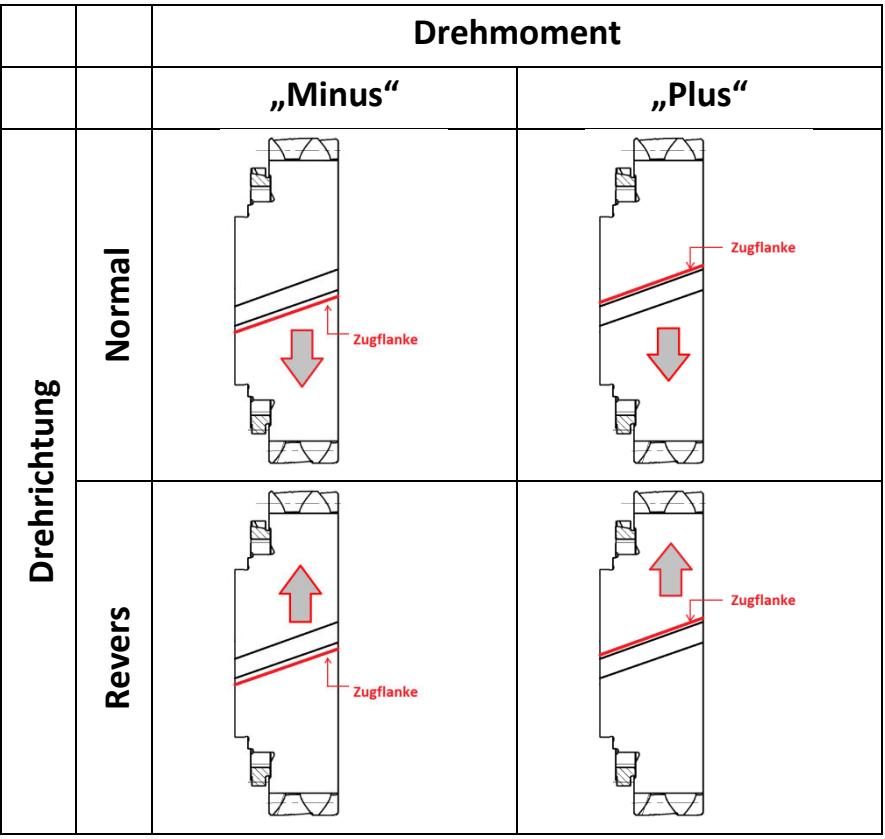

**Tabelle 6.4: Drehrichtungen und –momente** 

| $[\overline{Nm}]$<br>Drehmoment | $[U\cdot min-1]$<br><b>Drehzahl</b> | Kappa | Eta  | $[mm] % \begin{minipage}[b]{0.4\linewidth} \centering \includegraphics[width=\linewidth]{images/STN10001.jpg} \caption{The image shows the number of different models. % \label{fig:STN00002} \end{minipage} \vspace{0.05in} \label{fig:STN00002}$<br><b>r</b><br>Verschiebung | $\Delta$ s $1$ [mm] | $[mm] % \begin{minipage}[b]{0.5\linewidth} \centering \includegraphics[width=\linewidth]{images/STN1000.jpg} \centering \includegraphics[width=\linewidth]{images/STN1000.jpg} \centering \includegraphics[width=\linewidth]{images/STN1000.jpg} \centering \includegraphics[width=\linewidth]{images/STN1000.jpg} \centering \includegraphics[width=\linewidth]{images/STN1000.jpg} \centering \includegraphics[width=\linewidth]{images/STN1000.jpg} \centering \includegraphics[width=\linewidth]{images/STN10000.jpg} \centering \includegraphics[width=\linewidth]{images/STN10000.jpg} \centering \includegraphics[width=\linewidth]{images/STN10000.jpg} \centering \includegraphics[width=\$<br>S <sub>2</sub><br>Verschiebung | $[\mathsf{mm}]$<br>$\Delta$ s2 | Axialverschiebung<br>+<br>$\begin{bmatrix} \mathsf{mm} \end{bmatrix}$<br>$2^{2}$ | $\begin{bmatrix} \mathsf{mm} \end{bmatrix}$<br>$\Delta$ s1 | Axialverschiebung<br>٠<br>[mm]<br>S2 | [mm]<br>$\Delta$ s2 | $[\mathsf{mm}]$<br>aus Tabelle<br>Axialverschiebung<br>Näherungsweise<br>6.3 |
|---------------------------------|-------------------------------------|-------|------|----------------------------------------------------------------------------------------------------|---------------------|----------------------------------------------------------------------------------------------------|--------------------------------|----------------------------------------------------------------------------------|------------------------------------------------------------|--------------------------------------|---------------------|------------------------------------------------------------------------------|
| $-50$                           | 200                                 | 0.41  | 0.9  | $-0.0148$                                                                                                    | 0.0000              | $-0.0324$                                                                                                    | 0.0000                         | 0.3536                                                                           | 0.0000                                                     | 0.3778                               | 0.0000              | 0.050                                                                        |
| $-50$                           | $-200$                              | 0.03  | 0.75 | $-0.0011$                                                                                                    | 0.0137              | $-0.0270$                                                                                                    | 0.0054                         | 0.3651                                                                           | 0.0115                                                     | 0.3733                               | $-0.0045$           | 0.050                                                                        |
| $-200$                          | 200                                 | 0.56  | 1.25 | $-0.0202$                                                                                                    | $-0.0054$           | $-0.0450$                                                                                                    | $-0.0126$                      | 0.3500                                                                           | $-0.0036$                                                  | 0.3609                               | $-0.0168$           | 0.090                                                                        |
| $-200$                          | $-200$                              | 0.03  | 1.13 | $-0.0011$                                                                                                    | 0.0137              | $-0.0407$                                                                                                    | $-0.0083$                      | 0.3565                                                                           | 0.0029                                                     | 0.3454                               | $-0.0324$           | 0.090                                                                        |
| $-500$                          | 200                                 | 0.78  | 1.77 | $-0.0281$                                                                                                    | $-0.0133$           | $-0.0637$                                                                                                    | $-0.0313$                      | 0.3327                                                                           | $-0.0209$                                                  | 0.3197                               | $-0.0581$           | 0.170                                                                        |
|                                 |                                     |       |      | Tabelle 6.5: Vergleich von Messung und Simulation für das Schaltrad                                                                                                    |                     |                                                                                                    |                                |                                                                                  |                                                            |                                      |                     |                                                                              |

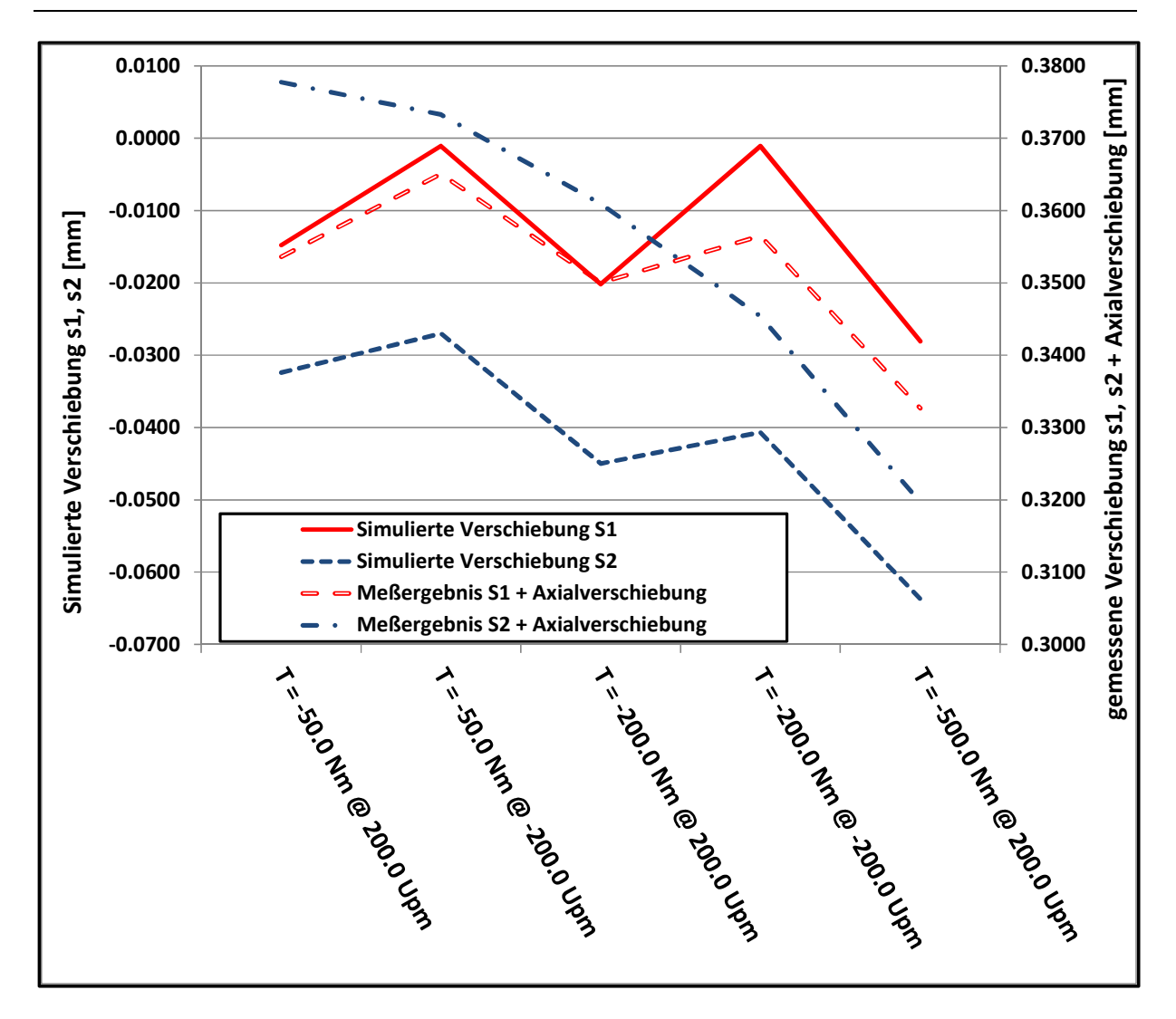

**Abbildung 6.12: Vergleich von gemessener und simulierter Verschiebung für das Schaltrad** 

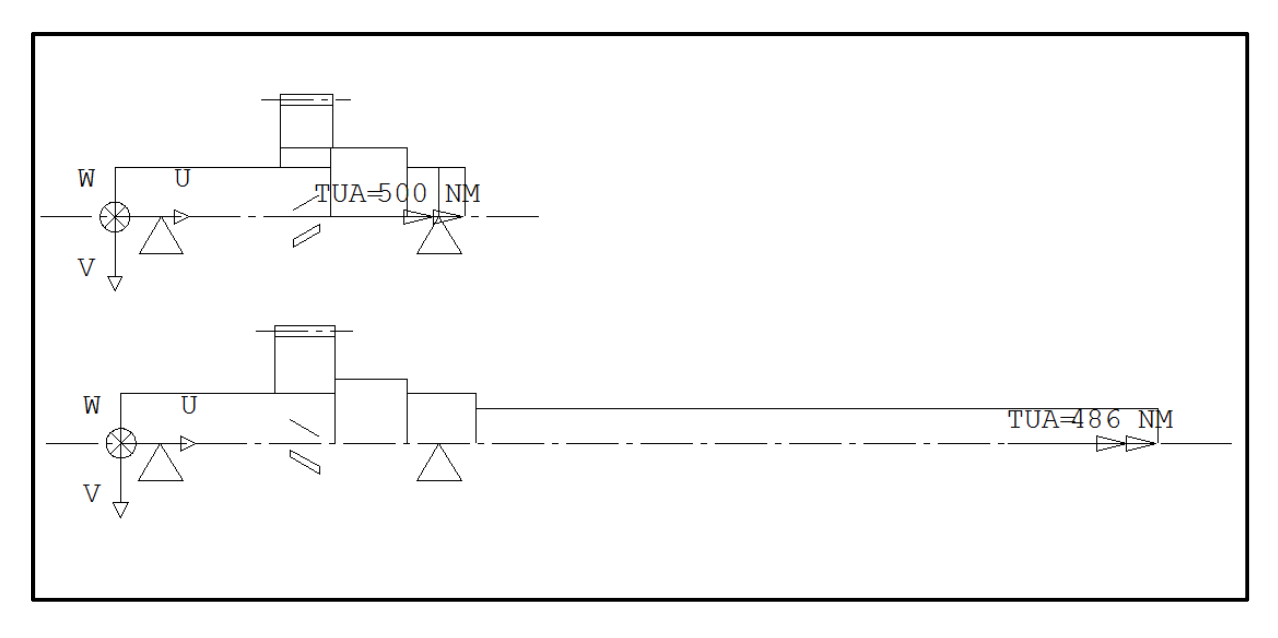

#### **Abbildung 6.13: RIKOR-Modell des Prüfgetriebes**

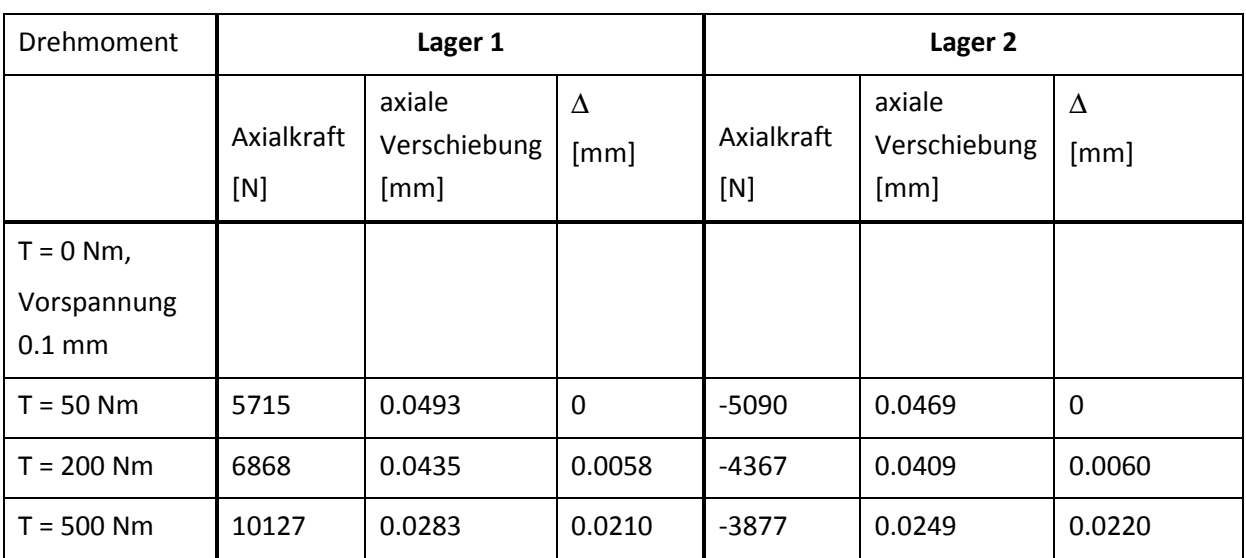

**Tabelle 6.6: Ergebnisse der Lagerrechnung aus RIKOR**

### **6.5 Dauerfestigkeitsversuche**

Zur Ermittlung der zulässigen Zahnfußspannung der Kupplungskörperzähne wurden 2 Dauerfestigkeitsversuche auf dem Verspannungsprüfstand durchgeführt. Bei dem Schaltrad handelt es sich um eine Serienverzahnung, neben dem Versagensmechanismus Kupplungskörperzahnfußbruch könnten auch Schäden in der Laufverzahnung oder Schäden in der Schweißnaht zum Versagen führen.

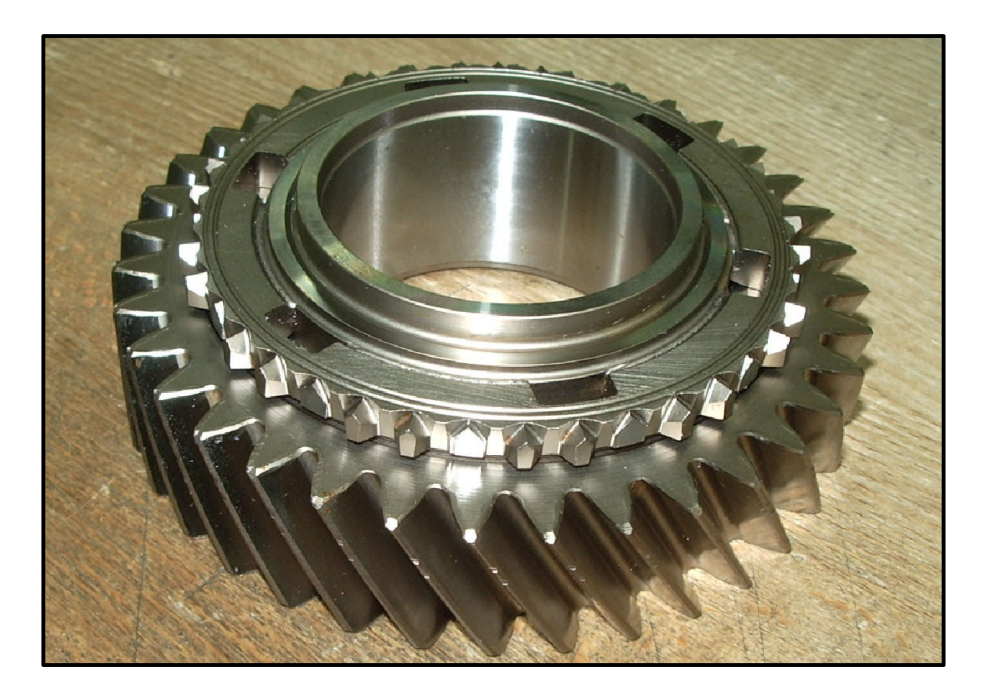

#### **Abbildung 6.14: Modifiziertes Schaltrad**

Um diese auszuschließen, wurde die Anzahl der Kupplungskörperzähne von 39 auf 26 reduziert. Die Zähne wurden im gehärteten Zustand durch Fräsen entfernt, Abbildung 6.14 zeigt das modifizierte Schaltrad. Abbildung 6.15 zeigt das simulierte Ergebnis: Die Zahnkraft schwankt zwischen 1070 N und 340 N. Zum Vergleich wurde die Zahnkraft eines vollverzahnten Kupplungskörpers eingezeichnet, die Zahnkraft schwankt zwischen 710 N und 220 N.

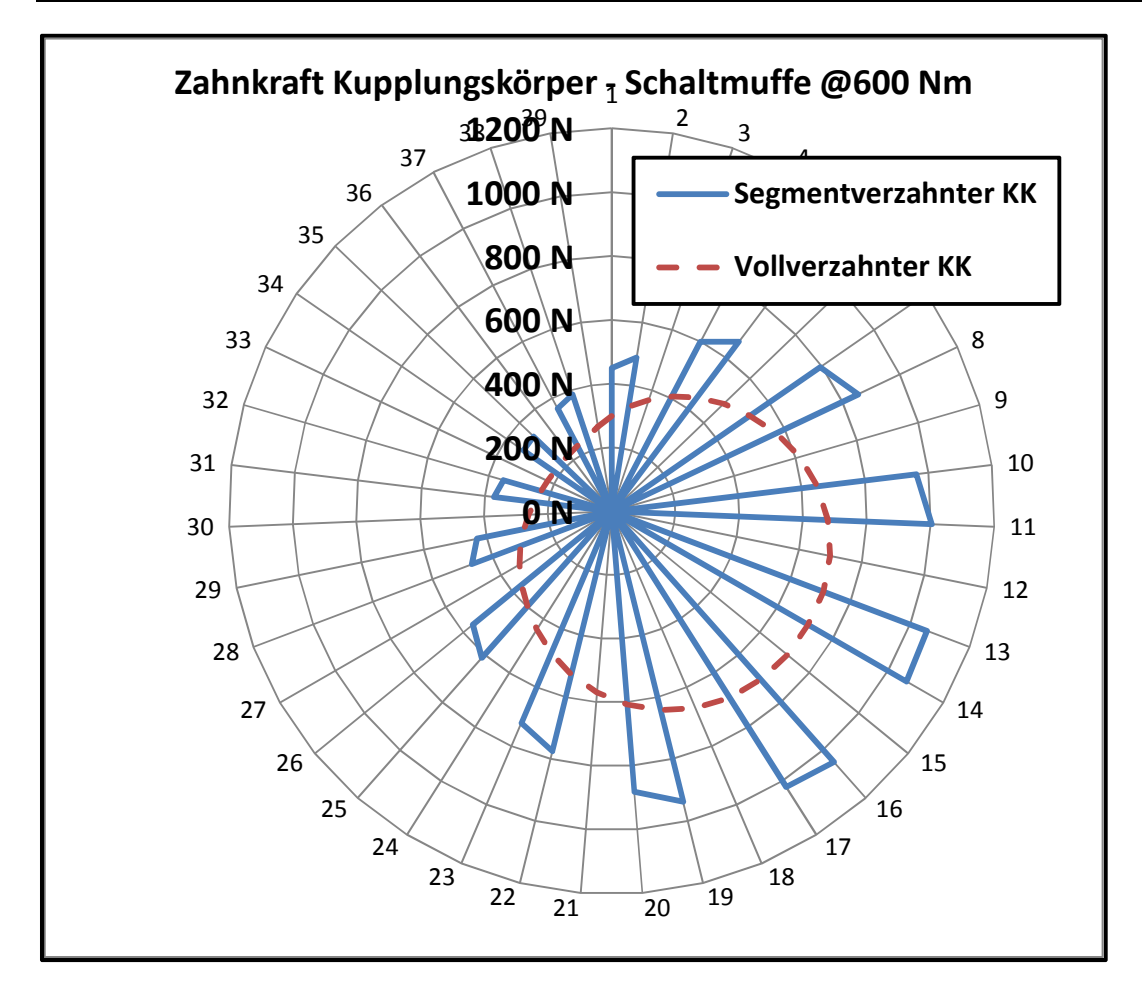

**Abbildung 6.15: Verteilung der simulierten Zahnkraft am Kupplungskörper bei 600 Nm** 

Die höhere Zahnkraft bewirkt auch eine höhere Zahnfußspannung: Der segmentverzahnte Kupplungskörper weist eine Zahnfußspannung von 250 N·mm-2 bis 90 N·mm-2 auf, der vollverzahnte Kupplungskörper weist eine Zahnfußspannung von 175 bis 60 N·mm-2 auf. Die Verteilung der Zahnfußspannung über dem Umfang für den segmentverzahnten Kupplungskörper ist in Abbildung 6.16 dargestellt, für den vollverzahnten Kupplungskörper in Abbildung 6.17.

Die ursprünglichen Versuche waren mit einem Maximalmoment von 800 Nm geplant worden, die Bauteile für den Verspannungsprüfstand wurden auf dieses Drehmoment ausgelegt [26]. Bei den Versuchen konnte die Antriebsmaschine des Verspannungsprüfstandes aber nur ein maximales Drehmoment im Verspannkreis von 600 Nm antreiben, oberhalb von 600 Nm waren die Drehmomente beim Anfahren zu groß und es kam zu einer Schutzabschaltung des Elektromotors.

Mit einem Verspannmoment von 600 Nm wurden 2 Versuchsläufe gefahren, beide Läufe erreichten eine Lastspielzahl von 3·10<sup>6</sup> Überrollungen. Es kann also davon ausgegangen werden, dass die Zähne des Kupplungskörpers eine schwellende Beanspruchung von 170 ± 80 N·mm<sup>-2</sup> dauerhaft übertragen können.

Abbildung 6.18 zeigt den Kupplungskörper nach dem Versuchslauf, Abbildung 6.19 die Schaltmuffe. Sehr deutlich sind auf beiden Bauteilen Eingrabungen feststellbar, die eine Folge der Relativbewegungen der Bauteile zueinander und der übertragenen Last sind.

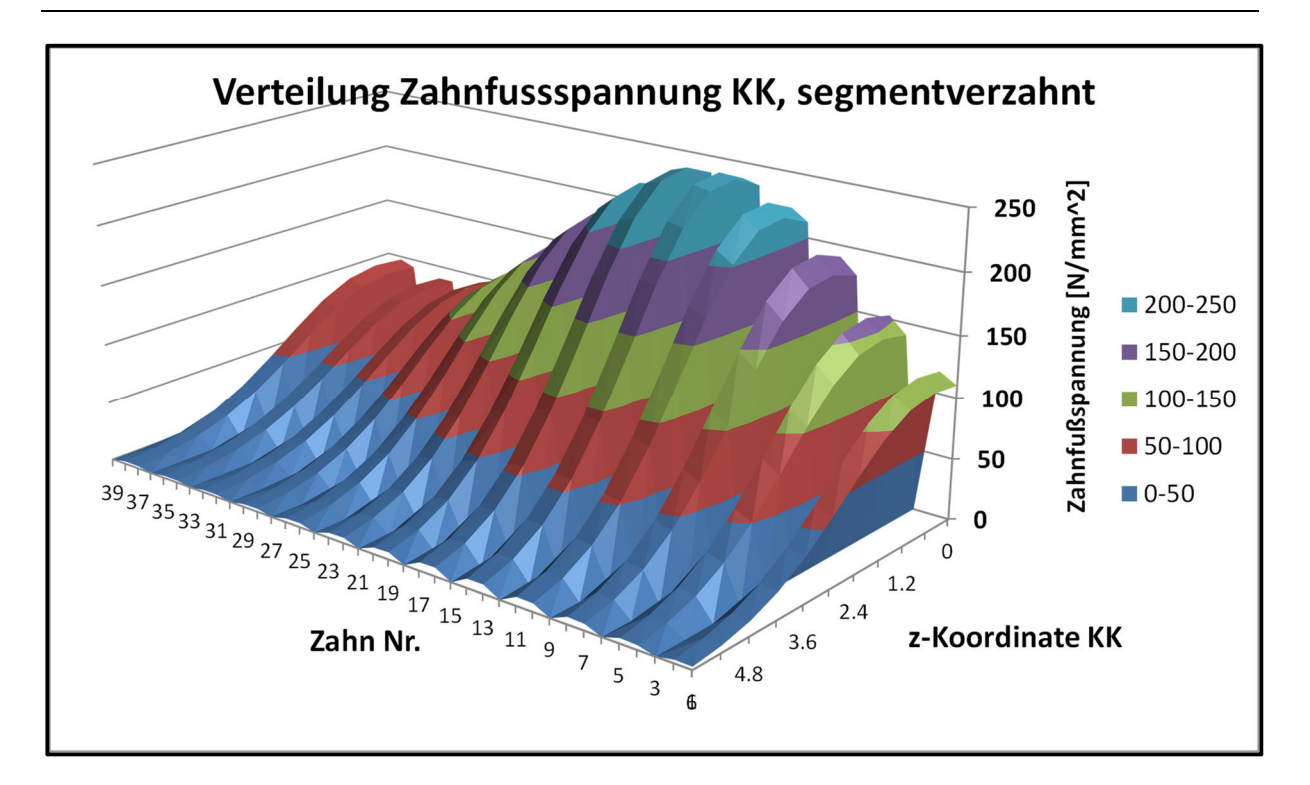

**Abbildung 6.16: Verteilung der simulierten Zahnfußspannung am segmentverzahnten Kupplungskörper bei 600 Nm** 

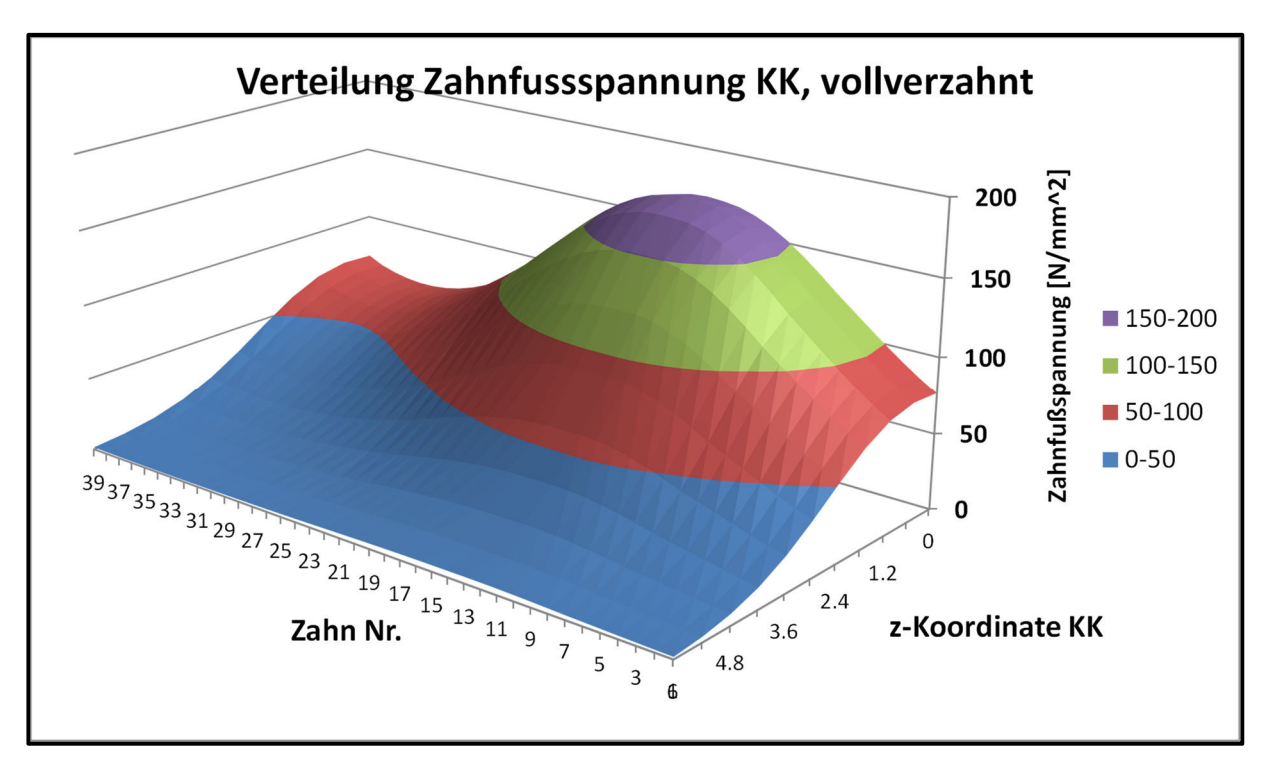

**Abbildung 6.17: Verteilung der simulierten Zahnfußspannung am vollverzahnten Kupplungskörper bei 600 Nm** 

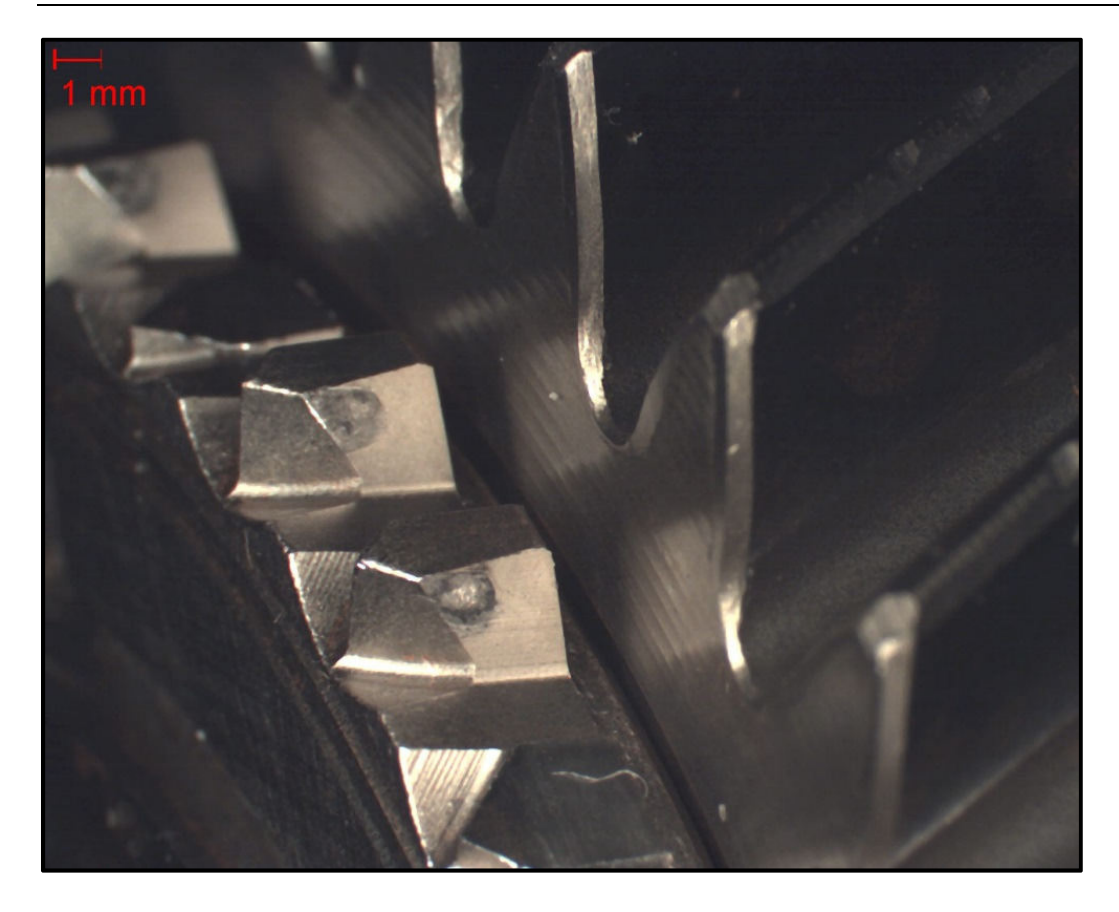

**Abbildung 6.18: Kupplungskörper nach dem Versuchslauf** 

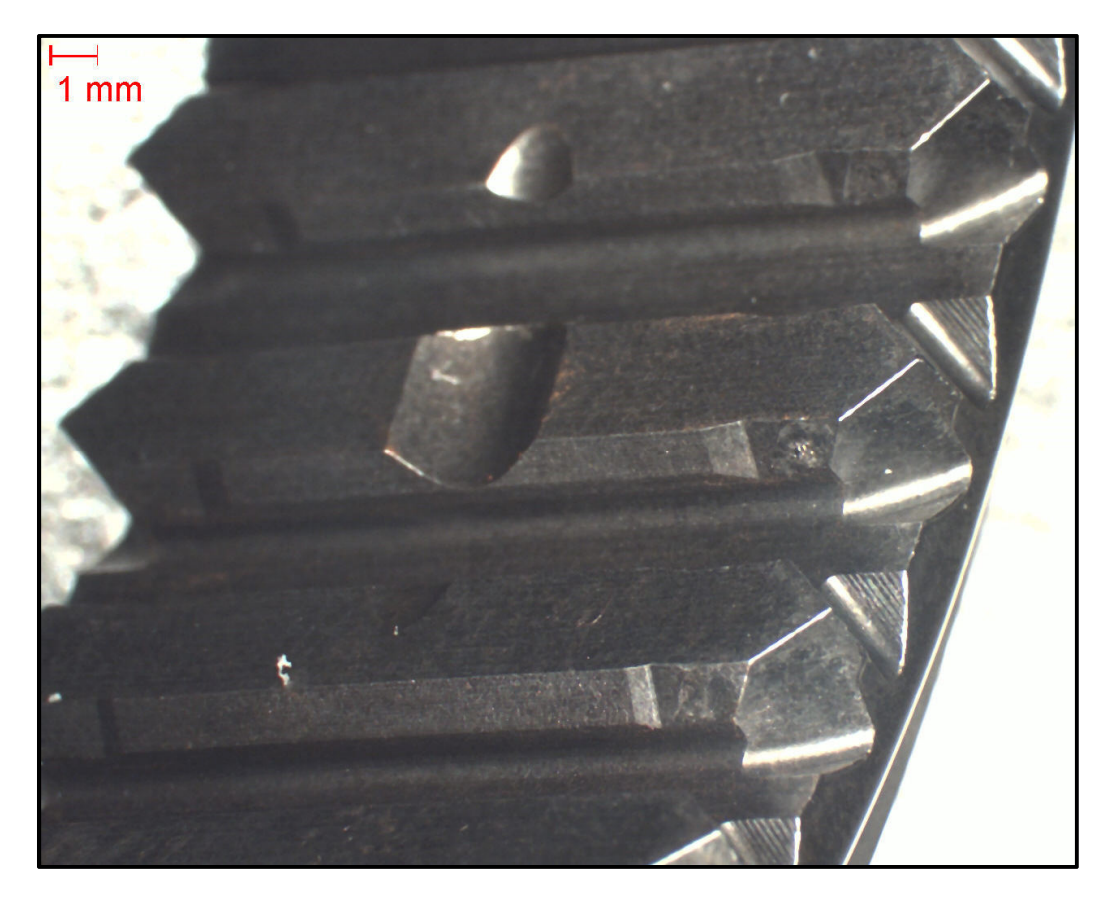

**Abbildung 6.19: Schaltmuffe nach dem Versuchslauf** 

## **7. Zusammenfassung und Ausblick**

In der vorliegenden Arbeit wurde ein Modell für die Beanspruchung von Kupplungskörpern entwickelt. Damit ist eine wesentlich genauere Berechnung der Belastungen des Kupplungskörpers und seiner Verzahnung möglich als mit den bisherigen Näherungslösungen. Das im Rahmen dieser Arbeit erstellte Berechnungstool wird bereits erfolgreich in der Praxis eingesetzt.

Die Beanspruchung der Zähne des Kupplungskörpers über dem Umfang entspricht der Form eines Ovals. Hieraus ergibt sich bei Rotation der Welle eine schwellende Beanspruchung für die Zähne des Kupplungskörpers. Ursache dieser ungleichförmigen Belastung ist die Schiefstellung des Schaltrades gegenüber der Welle, das so genannte Losradkippen. Losradkippen ist ein komplexer mechanischer Vorgang, bei dem die Axialkraft der Laufverzahnung gegen die Kräfte aus der Losradlagerung und aus der Synchronverzahnung das Schaltrad verschiebt und verkippt. Für die Reaktionen der Losradlagerung wurde das FVA-Programm Lager II verwendet, für die Steifigkeiten in den Synchronverzahnungen wurde das Zahnsteifigkeitsmodell nach Schmidt [41] angepasst. Für die Kontaktberechnung zwischen den Synchronbauteilen wurden die Kontaktbereiche ermittelt. Diese Kontaktbereiche wurden durch Kontaktpunkte diskretisiert. Aus der Durchdringungsrechnung und den Verzahnungssteifigkeiten ergeben sich Kräfte und Momente.

Für die in den Verzahnungen auftretenden Reibungskräfte wurde ein Berechnungsverfahren formuliert. Der Zusammenhang zwischen Normalkraft und Reibkraft wird als Coulomb'schen Reibung formuliert. Die Reibungskräfte und –momente werden den Kräften und Momenten aus der Steifigkeitsrechnung überlagert. Die resultierenden Winkel und Verschiebungen der Synchronbauteile werden unter der Prämisse des Kraft- und Momentengleichgewichts ermittelt. Dieses muss am Schaltrad und an der Schaltmuffe erfüllt sein. Für das Gleichgewicht am Schaltrad genügt ein einfacher rekursiver Algorithmus, für das Gleichgewicht an der Schaltmuffe wurde ein komplexer Algorithmus auf Basis des gedämpften räumlichen Sekantenverfahrens [11] programmiert.

Als Ergebnis stellt sich über den Zähnen des Kupplungskörpers ein ovaler Zahnkraftverlauf ein, zwischen den Zähnen der Schaltmuffe und der Führungsmuffe stellt sich ein 8-förmiger Zahnkraftverlauf ein. Diese Zahnkraftverläufe stimmen gut mit den in der Literatur beschriebenen Zahnkraftverläufen von Zahnwellenverbindungen und Zahnkupplungen überein. Diese Ergebnisse wurden mit den Ergebnissen von Freudental [13] verglichen. Für den Zahnkraftverlauf am Kupplungskörper stellt sich ein vergleichbarer Kraftverlauf ein, für den Kraftverlauf zwischen Schaltmuffe und Führungsmuffe ergeben sich große Unterschiede: Während das Modell nach Freudental eine annähernd gleichförmige Kraft zwischen Schaltmuffe und Führungsmuffe ermittelt, zeigt das neu entwickelte Modell eine 8-Form des Kraftverlaufs.

Die Zahnkraft in den Synchronbauteilen erzeugt eine Zahnfußspannung. Für den Kupplungskörper wird ein Netzgenerator programmiert, der aus der Geometrie des Kupplungskörpers ein FE-Netz erstellt. Anhand von diesem Modell können Variationsrechnungen durchgeführt werden. Der Verlauf der Zahnfußbeanspruchungen über der Breite lässt sich durch ein modifiziertes Modell nach Umezawa [45] abbilden. Die Zahnfußbeanspruchung setzt sich aus den Elementen Zug, Schub und Biegung zusammen, die Vergleichsspannung wird nach v. Mises berechnet. Mit dem Netzgenerator

wurden Variationsrechnungen durchgeführt, aus diesen werden Kerbfaktoren für die Zug, Schub und Biegebeanspruchung abgeleitet.

Zur Verifikation der Simulationsergebnisse wurde ein modifizierter FZG-Verspannungsprüfstand aufgebaut. Die Verkippungen des Schaltrades wurden gemessen und mit den Simulationsergebnissen verglichen. 2 Dauerläufe wurden bis zu einer Überrollungszahl von 3·10<sup>6</sup> durchgeführt, es zeigte sich, dass der Kupplungskörper dauerfest war.

Aus den Messungen ergab sich nur ein sehr geringer Drehzahleinfluss. Dennoch ist aufgrund der Schmierstoffversorgung davon auszugehen, dass es zwischen den Synchronisierungsbauteilen komplexe hydrodynamische Effekte gibt. Wie Bünder [8] gezeigt hatte, bewirkt die stetige Spaltänderung zwischen Welle und Nabe einen Schmierstofffluss, die Spaltänderung wirkt also ähnlich wie eine Ölpumpe, daher ist davon auszugehen, dass auch für Synchronverzahnungen die elasto-hydrodynamische Theorie (EHD) anzuwenden ist. Die vorhandenen Berechnungsgleichungen für die Schmierspaltdicke müssen aber aufgrund der komplexen Geometrie von Synchronverzahnungen angepasst werden.

Das hier vorgestellte Modell ermittelt ein statisches Gleichgewicht unter der Annahme, dass es ein solches überhaupt gibt. Treten in der Simulation Konvergenzprobleme auf, gibt es zwei Möglichkeiten: Entweder verlief die Iteration unbefriedigend, oder es gibt überhaupt kein statisches Gleichgewicht. Die letztere Möglichkeit könnte an einem dynamischen Modell besser untersucht werden, ein dynamisches Modell würde besser zeigen, ob sich ein statisches Gleichgewicht einstellen kann oder nicht. Außerdem würde ein dynamisches Modell die Stabilität des statischen Gleichgewichtes zeigen und eine Aussage zur Selbstzentrierung der Synchronbauteile liefern.

Das vorliegende Programm ermöglicht auch eine Berechnung mit Verzahnungsabweichungen. Um diese zukünftig berücksichtigen zu können, ist eine systematische Vermessung und Auswertung von möglichen Verzahnungsabweichungen notwendig. Hierbei ist der charakteristische Verlauf zu ermitteln. Bei zukünftigen Projekten kann eine in Bezug auf Abweichungen unempfindliche Synchronverzahnung konstruiert werden.

## **8. Literaturverzeichnis**

- [1] H. Ahrens und D. Dinkler, Finite-Element-Methoden, Teil I, Braunschweig: Institut für Statik der TU Braunschweig, 1991.
- [2] G. Bär und G. Kunze, "Zum Eingriffsverhalten einer Kupplungsverzahnung," *Maschinenbautechnik,* Bd. 35, Nr. 12, pp. 560-563, 1986.
- [3] J. Becker, H. J. Dreyer, W. Haacke und R. Nabert, Numerische Mathematik für Ingenieure, Stuttgart: B.G.Teubner, 1977.
- [4] R. Beckmann, Beitrag zur Auslegung und Konstruktion von Balligzahn-Kupplungen, Chemnitz: Verlag der GUC - Gesellschaft für Unternehmensrechnung und Controlling m.b.H., 2005.
- [5] H. Benkler, Der Mechanismus der Lastverteilung an bogenverzahnten Zahnkupplungen, Darmstadt: Dissertation TH Darmstadt, 1970.
- [6] M. Breuer, "Programm zur Berechnung der (Wälz-) Lagersteifigkeit (Vorhaben Nr. 184)," FVA, Frankfurt/Main, 1992.
- [7] M. Breuer, Theoretische und experimentelle Bestimmung der Wälzlagersteifigkeit, Düsseldorf: VDI-Verlag, 1994.
- [8] C. Bünder, Analyse der Beanspruchungen der Verzahnung von Zahnkupplungen, Dresden: Dissertation TU Dresden, 1999.
- [9] R. D. Cook, Concepts and Applications of Finite Elemente Analysis, Second Editon, New York, Chichester, Brisbane, Toronto: John Wiley and Sons, 1984.
- [10] P. Dietz, Die Berechnung von Zahn- und Keilwellenverbindungen, Büttelborn: Selbstverlag des Autors, 1978.
- [11] G. Engeln-Müllges, G. Niederdrenk und R. Wodicka, Numerik-Algorithmen: Verfahren, Beispiele, Anwendungen, Berlin, Heidelberg, New York: Springer-Verlag, 2005.
- [12] R. Fleiss, Das Radial- und Axialverhalten von Zahnkupplungen, Darmstadt: Dissertation TH Darmstadt, 1977.
- [13] P. Freudental, Theoretische und experimentelle Bestimmung der Verlagerungen von Losrädern in Kfz-Schaltgetrieben, Hannover: Dissertation Universität Hannover, 1994.
- [14] G. Gajewski, "Ermittlung der allgemeinen Einflußfunktion für die Berechnung der Lastverteilung bei Stirnrädern," Forschungsbericht, Sektion Grundlagen des Maschinenwesens, TU Dresden, 1986.
- [15] S. Gandbhir und F. Hill, "Zylindrische Innenradpaare mit Evolventenverzahnung und Übersetzung i = 1," *Antriebstechnik,* Nr. 32, pp. 50-51, 1993.
- [16] H. Globig, Analyse der Rückstellwirkungen von Zahnkupplungen, Dresden: Dissertation TU Dresden, 2010.
- [17] W. Gnilke, "100 Jahre Reynoldsche Schmierungstheorie," *Schmierungstechnik,* Bd. 6, Nr. 17,

1986.

- [18] W. Gnilke, "Tribologisches Grundmodell I," Unveröffentlichtes Manuskript, Bergakademie Freiberg, 1985.
- [19] H. Göldner und F. Holzweißig, Leitfaden der Technischen Mechanik, Leipzig: VEB Fachbuchverlag, 1989.
- [20] R. Heinz, Untersuchungen der Kraft- und Reibungsverhälnisse in Zahnkupplungen für große Leistungen, Darmstadt: Dissertation TH Darmstadt, 1977.
- [21] T. Hertter, "EDV-Unterprogramm zur Berechnung der Steifigkeit und der Lebensdauer von Wälzlagern - LAGER2, Version 1.0 (Vorhaben Nr. 364)," FVA, Frankfurt am Main, 2002.
- [22] A. Hohrein und M. Senf, Untersuchungen zur Last- und Spannungsverteilung an schrägverzahnten Stirnrädern, Dresden: Dissertation TU Dresden, 1977.
- [23] J. Hong, D. Talbot und A. Kahraman, "A semi-analytical load distribution model for side-fit involute splines," *Mechanism and Machine Theory,* Bd. 76, pp. 39-55, 2014.
- [24] T. J. Jaramillo, "Deflections and Moments Due to a Concentrated Load on a Cantilever Plate of Infinite Length," *Journal of Applied Mechanics,* Nr. 17, p. 67, 1950.
- [25] T. Kagawa, "Deflections and Moment due to a Concentrated Edgeload on an Cantilever Plate of Finite Length," in *Proc. 11th Japan National Congress for Appl. Mech.*, 1961.
- [26] M. Kattari, Konstruktion eines Verspannungsprüfstands zur Messung des Losradkippens, Stuttgart: Bachelorarbeit DHBW, 2014.
- [27] J. Kunert, Experimentell gestützte Untersuchungen zum Verforumungs- und Spannungsverhalten an außenverzahnten Stirnrädern für eine verbesserte Beanspruchungsanalyse, TU Dresden: Dissertation, 1999.
- [28] G. Kunze und M. Pries, "Optimale Zahnbombierung bei Zahnkupplungen," *Antriebstechnik,* Nr. 5, pp. 57-59, 1994.
- [29] H. Linke, Stirnradverzahnung, München Wien: Carl Hanser Verlag, 2010.
- [30] F. Litvin und A. Fuentes, Gear Geometry and Applied Theory, Cambridge, Melbourne, Madrid, Kapstadt: Cambridge Press, 2004.
- [31] K. Matthias, "Der Kantenverlauf bei Linienberührung von Wälzkörpern," *Hebezeuge und Fördermittel,* Bd. 21, Nr. 7, pp. 203-205, 1981.
- [32] B. Neupert, Berechnung der Zahnkräfte, Pressungen und Spannungen von Stirn- und Kegelradgetrieben, Düsseldorf: VDI-Verlag GmbH, 1983.
- [33] T. Placzek, Lastverteilung und Flankenkorrektur in gerad- und schrägverzahnten Stirnradstufen, München: Dissertation TU München, 1988.
- [34] M. Pries, Geometrie und Kinematik von Bogenzahnkupplungen, Dresden: Dissertion TU Dresden, 1991.
- [35] H. Reusner, Druckflächenbelastung und Oberflächenverschiebung im Wälzkontakt von Rotationskörpern, Karlsruhe: Dissertation Technische Hochschule Karlsruhe, 1977.
- [36] F. Rieg und R. Hackenschmidt, Finite Elemente Analyse für Ingenieur, München Wien: Carl Hanser Verlag, 2009.
- [37] F. Rieg et al., *Benutzeranleitung zu Z88 V13.0,* Bayreuth, 2008.
- [38] J. Schäfer, Erweiterung des Linienkontaktmodells für die Finite-Elemente-basierte Zahnkontaktanalyse von Stirnradverzahnungen, Aachen: Shaker-Verlag, 2008.
- [39] A. Schild, Theoretische und experimentelle Untersuchungen zu Gangspringen bei Schaltgetrieben, Dresden: Dissertation TU Dresden, 2005.
- [40] S. Schinagl, Zahnfußtragfähigkeit schrägverzahnter Stirnräder unter Berücksichtigung der Lastverteilung, München: Dissertation TU München, 2002.
- [41] G. Schmidt, Berechnung der Wälzpressung schrägverzahnter Stirnräder unter Berücksichtigung der Lastverteilung, München: Dissertation TU München, 1972.
- [42] S. Stiller, "Erweiterung Ritzelkorrekturprogramm (RIKOR) zur Bestimmung der Lastverteilung von Stirnradgetrieben (Vorhaben Nr. 30VII)," FVA, Frankfurt am Main, 2013.
- [43] I. Szabó, Höhere Technische Mechanik, Berlin, Heidelberg, New York: Springer-Verlag, 2001.
- [44] S. Timoshenko und S. Woinowsky-Krieger, Theory of Plates and Shells, Second Edition, Auckland, Bogotá, Guatemala, Singapore: McGraw Hill Book Company, 1959.
- [45] K. Umezawa, "The Meshing Test on Helical Gears under Load Transmission," *Bulletin of the JSME,* Bd. 92, Nr. 16, pp. 407-413, 1973.
- [46] K. Umezawa, J. Ishikawa und K. Hayashi, "Deflections due to a Concentrated Load on a Cantilever Thick Plate of Finite Length for Gears," *Bulletin of JSME,* Bd. 53, Nr. 12, pp. 1204-1211, 1969.
- [47] B. P. Volfson, "Stress Sources and Critical Stress Combinations for Splined Shafts," *Journal of Mechanical Design,* Bd. 104, Nr. July, pp. 551-556, 1982.
- [48] C. Weber und K. Banaschek, Formänderung und Profilrücknahme bei Gerad- und Schrägverzahnten Rädern, Braunschweig: Verlag Friedrich Vieweg & Sohn, 1955.
- [49] R. Weitl, "Erweiterung des EDV-Unterprogramms LAGER2 zur Berechnung der Steifigkeit und der Lebensdauer von Wälzlagern - LAGER2, Version 2.0 (Vorhaben Nr. 364 II)," FVA, Frankfurt am Main, 2007.
- [50] C. H. Wink und M. Nakandakar, "Influence of Gear Loads on Spline Couplings," *Power Transmission Engineering,* Nr. February, pp. 42-49, 2014.
- [51] E. Yau, H. R. Busby und D. R. Houser, "A Rayleigh-Ritz Approach to modeling bending and shear deflections of gear teeth," *Computers & Structures,* Bd. 50, Nr. 5, pp. 705-713, 1994.
- [52] H. Ziegler, Verzahnungssteifigkeit und Lastverteilung schräverzahnter Stirnräder, TH Aachen: Dissertation, 1971.
- [53] "Wikipedia," [Online]. Available: https://de.wikipedia.org/wiki/Methode der kleinsten Quadrate. [Zugriff am 15 12 2015].
- [54] *AGMA 927-A01: Load Distribution Factors: Analytical Methods for Cylindrical Gears,* 2001.
- [55] *DIN 3960: Begriffe und Bestimmungsgrößen für Stirnräder (Zylinderräder) und Stirnradpaare (Zylinderradpaare) mit Evolventenverzahnung,* Berlin: Beuth Verlag, 1987.
- [56] *DIN 3964: Achsabstandsmaße und Achslagetoleranzen von Gehäusen für Stirnradgetriebe,*  Berlin: Beuth Verlag GmbH, 1980.
- [57] *DIN 3990: Tragfähigkeitsberechnung von Stirnradverzahnungen,* Berlin: Beuth-Verlag, 1987.
- [58] *DIN 5480: Passverzahnungen mit Evolventenflanken und Bezugsdurchmesser,* Berlin: Beuth-Verlag, 2010.
- [59] *DIN ISO 281, Beiblatt 4: Dynamische Tragzahlen und nominelle Lebensdauer,* 2002.
- [60] *DIN ISO 14635-1: Zahnräder, FZG-Prüfverfahren; FZG-Prüfverfahren A/8.3/90 zur Bestimmung der relativen Fresstragfähigkeit von Schmierölen,* Berlin: Beuth-Verlag, 2006.
- [61] *ISO 6336: Tragfähigkeitsberechnung von gerad- und schrägverzahnten Stirnrädern.*
- [62] *VDI-Richtlinie 2612: Profil- und Flankenlinienprüfung an Zylinderrädern mit Evolventenprofil,*  Berlin: Beuth-Verlag, 2000.

# **Lebenslauf**

Bernd Pfeifer

\* 30. September 1970, Bad Harzburg

## **Ausbildung**

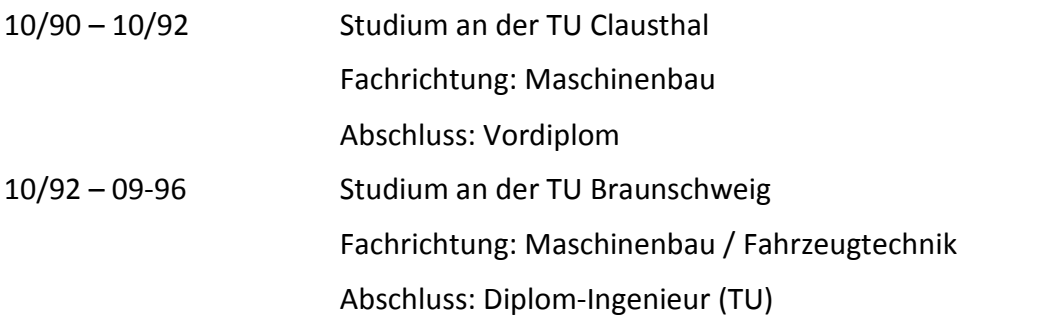

## **Berufstätigkeit**

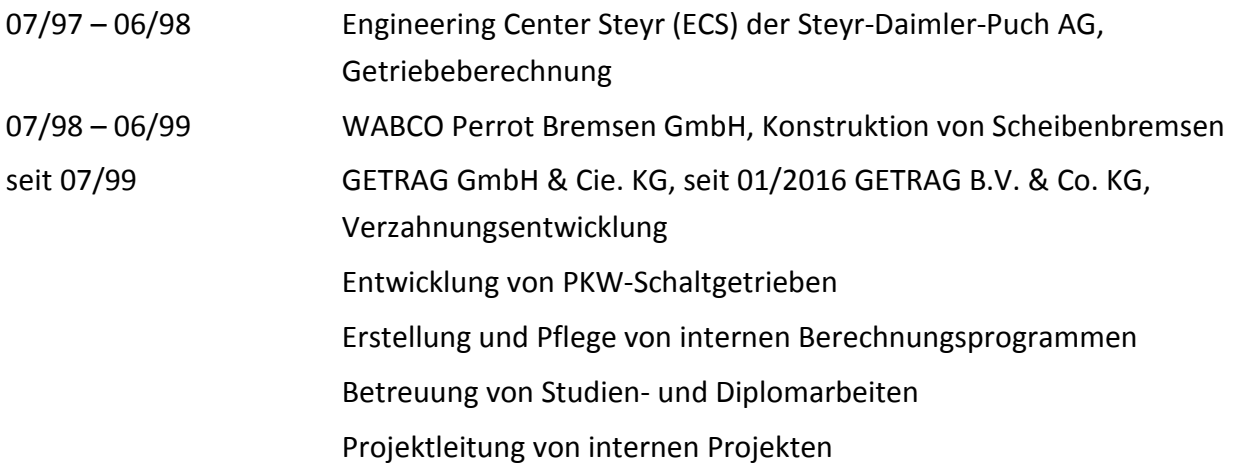